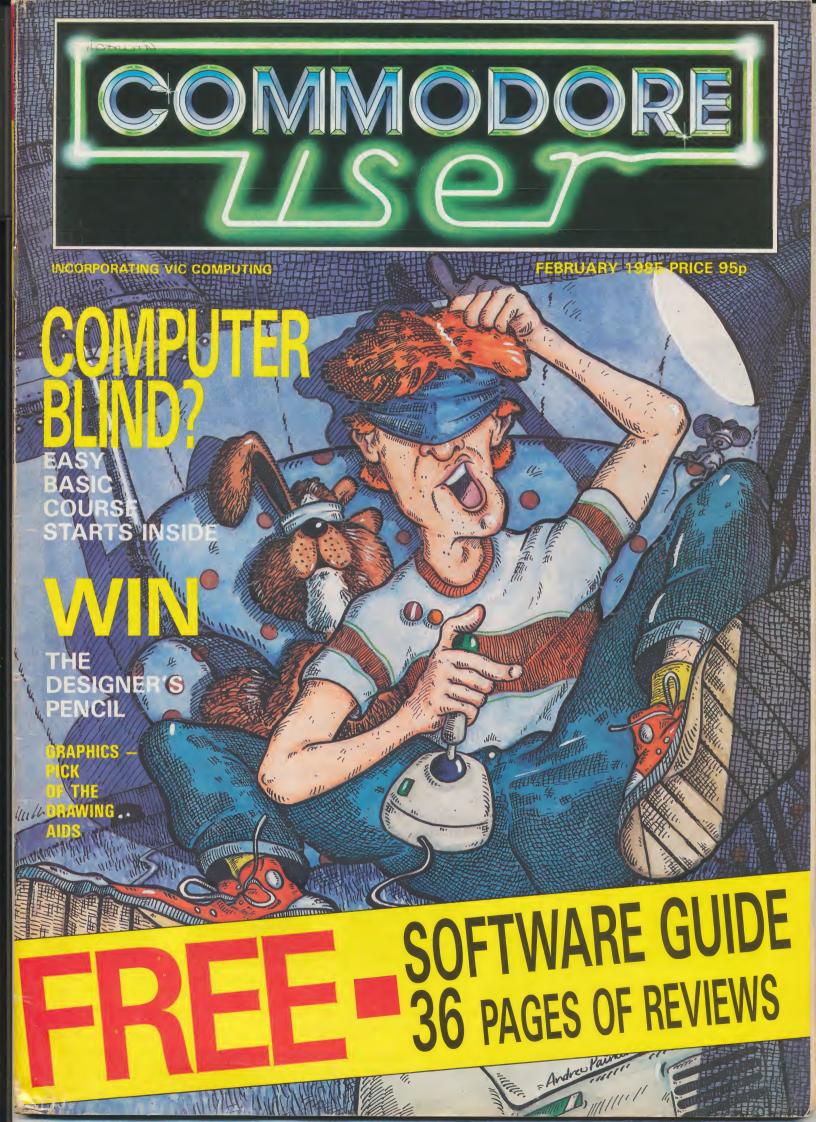

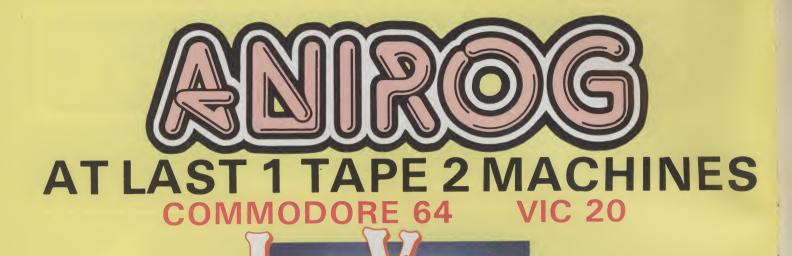

\$ \$ \$ \$ \$ \$500 \$ \$ 10

2003 \$200 0 0 8 \$100 2 \$1 44 \$2 0000 \$15 0000 \$11 4444 \$5 444 \$3

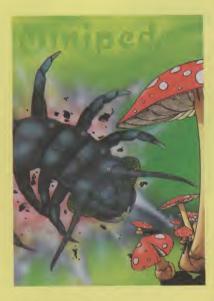

### **MINIPEDES**

It is the height of summer and the garden is buzzing with bees and bugs. Minipede, a mutant mushroom monster advances relentlessly towards you, devouring everything in its path. 15 screens of fast and furious action make Minipedes a real challenge to the arcade enthusiasts. Commodore 64 - VIC 20 16K

J.S. or K.B. £5.95

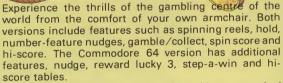

As with any arcade machine the odds are stacked against you!

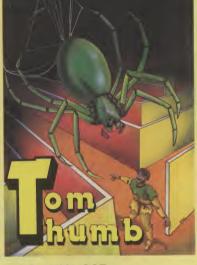

### TOM THUMB

Tom is trapped in a scrolling maze populated by loathsome creatures, guardians of the lost treasures of the Magezam. Six separate screens, five levels of difficulty and four player option provide an exciting challenge for the whole family. Another stunner from the author of **BONGO!** (1 to 4 players)

Commodore 64 - VIC 20 16K J.S. £5.95

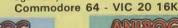

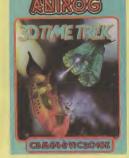

J.S. AND KEYBOARD £5.95

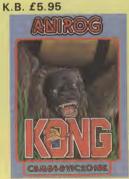

J.S. or KEYBOARD £7.95

ADIROSO SKRAMBLE CERGES SVICEOVSK

J.S. £7.95

J.S. AND KEYBOARD £7.95 J.S. £7.95

TRADE ENQUIRIES: ANIROG SOFTWARE LTD. 29 WEST HILL DARTFORD KENT (0322) 92513/8 MAIL ORDER: 8 HIGH STREET HORLEY SURREY 24 HOUR CREDIT CARD SALES HORLEY (02934) 6083

PAYMENT BY CHEQUE P.O. ACCESS/VISA 50p POSTAGE & PACKAGING

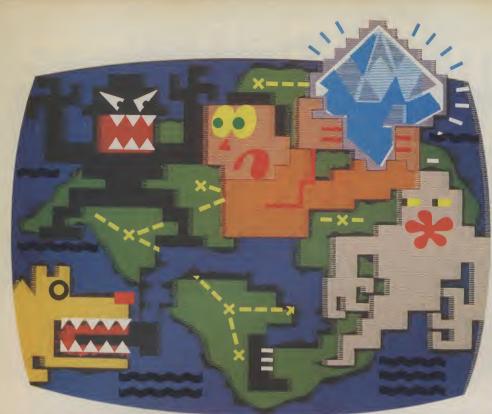

a diamond can also claim his or her share of the Royalty Fund. This grows with every copy sold up to a maximum of £1 million.

The Spirit of the Stones book is a great read.

The Spirit of the Stones software is great entertainment.

But they're much more than that.

They're an adventure.

A fascinating tale of mystery and imagination.

A voyage of discovery on the Isle of Wight.

A voyage of discovery

There are 41 of them. 41 real diamonds hidden somewhere on the island, just waiting to be discovered.

40 diamonds set in stoneware talismans. And the great Wight Eye itself, the most fabulous diamond of them all.

one man **COMPUTER** knows where they are hidden, and he's not saying.

All that he has to say he's said already. In the Spirit of the Stones.

game.

And together they reveal the whereabouts of all those diamonds. But – and here's the catch...in the form of riddles and clues.

F

Solve the puzzles in the<br/>program and you'll find it easier<br/>to solve the puzzles in the book.tself, the mostSolve the puzzles in the book.d of them all.Solve the puzzles in the<br/>book and one (or more)COMPUTER SOFTWAREdiamonds can<br/>be yours.

Forever. And ever.

You don't even have to go to the Isle of Wight. ('Though should you want to, we've put a bargain holiday offer in every pack).

You simply work out where the diamonds are, and post off your claim. Whoever discovers into an unknown world of poltergeists, unholy spirits, banshees, manticores and demons.

The Spirit of the Stones is as entertaining as it can be rewarding. And, like all of our software, it has been specifically designed to get the best out of Commodore hardware.

You can't choose better. Commodore software: it costs no more, even though there's more to it.

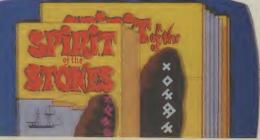

SPIRIT OF THE STONES DISK OR CASSETTE WITH BOOK £14.99.

# System 3 Software PRESENTS Multi Arcade Activity From America

No.1

USA

TITLES

fo

the

commod

Sustem 3 Software

SYSTEM 3 SOFTWARE

EXCLUSIVE IMPORT PRICE WAS £24.95

NOW £7.95

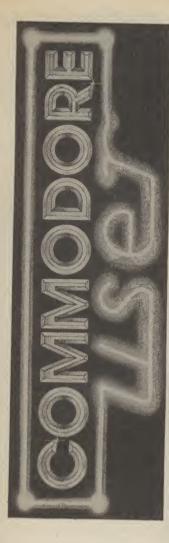

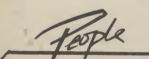

| Editor                   | Eugene Lacey        |
|--------------------------|---------------------|
| Deputy Editor            | Bohdan Buciak       |
| Staff Writer             | Mike Pattenden      |
| Design/Productio         | n Lynda Skerry      |
| Contributors             | Chris Durham        |
|                          | John Ransley        |
|                          | Dan Gutman          |
|                          | Fred Reid           |
|                          | <b>Tom Jeffries</b> |
| Advertisi                |                     |
| Manager                  | Julie Madigan       |
| Advertisement            |                     |
| Executive                | Julia West          |
| Advertisement            |                     |
| copy control             | Josephine Collins   |
| Publisher                | <b>Rita Lewis</b>   |
| <b>Registered</b> Office | 5:                  |
| Priory Court,            |                     |
| 30-32 Farringdon L       | ane,                |
| London EC1R 3AU.         |                     |
| 1984 An EMAP Pub         | lication            |
|                          |                     |
|                          |                     |

U.

**Editorial and Advertising** 01-251 6222

Subscriptions Back Issues 0732 351216

### News

We're first with the latest news from the world of the Commodore

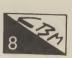

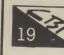

28

vour cool.

### The Happy Hacker

We begin a regular series by the hacker's hack, Robert Schifreen, that'll keep you in touch with Compunet and Micronet.

Among this month's batch of programs is our first ever for the Commodore 16. There's also an epidemic on the

## **Business User**

64 and some useful routines.

**Operation Salvage** 

In this month's business section, Karl Dallas investigates an application for the 64 in your chemist, and brings us some up-to-date news.

A corrupted or NEWed program can be bad for the blood pressure — Frank Randall tells you how to recover

Victuals

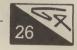

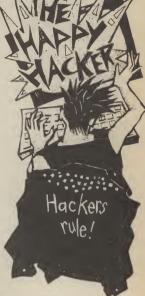

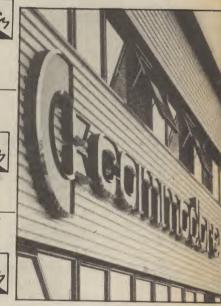

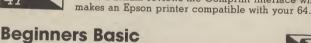

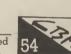

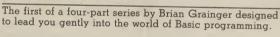

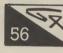

## The Forth Dimension

Plugging into Epson

This month Richard Hunt gets to grips with the knotty problems of string handling and keyboard input.

Chris Durham reviews the Comprint interface which

### Competition

Answer three ridiculously simple questions and win Activision's Designer's Pencil.

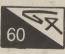

76

# From Paintpots to Pixels

The graphics capabilities of the 64 are impressive, but to get the best of them you'll need to use some graphics software. We help you sort through the possibilities.

## Man at the Top

Bohdan Buciak went to Corby to find out from Commodore's general manager, Howard Stanworth, how the company was doing and what he had in mind for the future.

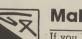

### Making the Grade

If you break out into a cold sweat at the thought of the dreaded 'O' Level exams, help is at hand with some revision programs. Colleen Young adjudicates.

## Tommy's Tips Tommy emerges once again with more answers to those everyday problems . . .

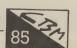

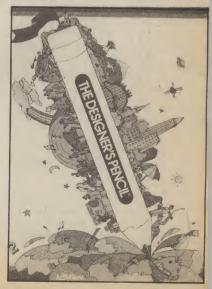

# THE SOFTWARE CENTRE 1 Princeton Street, London WC1 01-430 0954

|                                                                      | Programmers' Aids & Utilities                                                                                      |       |
|----------------------------------------------------------------------|----------------------------------------------------------------------------------------------------|-------|
| Business accounts                                                    | Programmers Alus & Otimites                                                                                        | 39.95 |
| Ouros Lougor (/ mugrann/ a                                           |                                                                                                    | 14.50 |
|                                                                      | Detpack Complici (DTE/ C                                                                                           | 89.95 |
| Cashbook (Anagram) d 75.00                                           |                                                                                                    |       |
| Sales Ledger (Bamton) t 14.50                                        | Caupack of (Additional) a                                                                                          | 35.00 |
| Purchase Ledger (Bamton) t 14.50                                     |                                                                                                    | 57.50 |
| Turchase Leager (Humtep) e                                           | Chartrack 64 (Adamsoft) d                                                                                          | 24.95 |
| Accounts Fackage (Mantop) d, 172 50                                  | Z Basic Lightning (Oasis) T<br>White Lightning (Oasis) T<br>Machine Lightning (Oasis) T<br>Earth 64 (Audiagonia) c | 14.95 |
| Cashbook (Microsimplex) d 172.50                                     | White Lightning (Oasis) T                                                                                          | 19.95 |
| Cashbook (Gemini) d 64.95                                            | Machine Lightning (Oasis) T                                                                                        | 29.95 |
| Cashbook (Gemini) t                                                  | Forth 64 (Audiogenic) c                                                                                            | 29.95 |
| Final Accounts (Gemini) d 04.95                                      | Forth 64 (Audiogenic) C                                                                                            | 54.95 |
| Final Accounts (Gemini) t 59.95                                      |                                                                                                    | 19.95 |
| Inventory 64 (MMS) d 29.95                                           | Graphics Designer (Additional)                                                                                     |       |
| Stock Control (Gemini) d 24.95                                       |                                                                                                    | 11.50 |
| Stock Control (Gemini) t 19.95                                       |                                                                                                    | 57.50 |
|                                                                      | Master 64 (Supersoft) d                                                                                            | 71.30 |
| Taylon of (ordero) a                                                 | Mikro Assembler (Supersoft) c                                                                                      | 59.80 |
| Home applications                                                    |                                                                                                    | 75.00 |
| Budgeteer (Adamsoft) t 8.95                                          |                                                                                                    | 32.20 |
| Checkbook Manager (Adamsoft) d 14.95                                 |                                                                                                    | 6.95  |
|                                                                      | Quickchart 64 (Adamsoft) t                                                                                         | 14.95 |
| 10.05                                                                |                                                                                                    |       |
| 14 05                                                                | Simons Basic (CBM) c                                                                                               | 47.50 |
| Tionio office (riddiegenie, e                                        | Sprite Aid (Adamsoft) t                                                                                            | 6.95  |
| Home / tooodinto (i fordintector) a                                  | Stat 64 (Handic) c                                                                                                 | 29.95 |
| Database systems                                                     | Superdisk Utility (Adamsoft) d                                                                                     | 12.50 |
| Magnie 64 (Audiogenic) c+d 45.00                                     | Supthy 64 (Adamsoft) d                                                                                             | 14.95 |
| Mailpro 64 (Profile) d 79.35                                         | Turtle Graphics II (Hesware) C                                                                                     | 54.95 |
| Oracle 64 (B.I.) d 125.00                                            |                                                                                                    | 24.95 |
| Practfile 64 (MMS) d 44.50                                           |                                                                                                    | 14.95 |
| Simply File 64 (Simple) d 69.00                                      | Ollysynth (Quickshvu) t                                                                                            | 56.35 |
|                                                                      | Victree 64 (Superson) C                                                                                            | 19.95 |
|                                                                      |                                                                                                    |       |
| rigato 04. (Saxon) d                                                 | Music Master (Supersott) a                                                                                         | 19.95 |
| Database (Germini, G                                                 |                                                                                                    | 44.95 |
| Database (Gemini) c 19.9                                             | Word Processors                                                                                                    |       |
| Spreadsheets                                                         | Hoswriter (Hesware) C                                                                                              | 39.95 |
| Busicalc (Supersoft) d.t 17.9                                        | Paparolin 64 (BL) d                                                                                                | 98.90 |
| Busicalc III (Supersoft) d 75.0                                      | Simply Write 64 (Simple) d                                                                                         | 46.00 |
| Calcresult Adv. (Handic) c+d 89.00                                   |                                                                                                    | 40.25 |
| Easy Calcresult (Handic) d 49.9                                      | Simply Write 64 (Simple) t                                                                                         | 79.95 |
| Multiplan 64 (Hesware) d 104.9                                       | - Vizawrite 64 (viza) d                                                                                            | 59.95 |
|                                                                      | Vizaspeli 64 (Viza) d                                                                                              | 59.95 |
|                                                                      |                                                                                                    |       |
|                                                                      |                                                                                                    | 16.95 |
| Practicalc II (MMS) d 69.9                                           | Essential Italian (Dell) t                                                                                         | 14.95 |
| d = disk t = tape c = cartridge                                      | Besieged (Sulis) t                                                                                                 | 9.95  |
| ALL IN STOCK NOW – Callers welcome                                   | Wordpower (Sulis) t                                                                                                | 9.95  |
|                                                                      | Time Traveller (Sulis) t                                                                                           | 9.95  |
| (10am-6pm incl Saturdays)                                            |                                                                                                    | 9.95  |
| Mail Order: Cheque or PO $-$ add £3 for items over £30, others free. | Just a Mot (Sulis) t                                                                                               | 0.00  |
| Credit cards (Access/Visa): phone or write. Immediate despatch.      | various subjects: Callisto, Collins, Commodore t                                                                   |       |
|                                                                      | War simulations                                                                                                    | 04.07 |
| The 64 Software Centre,                                              | Eagles (SS) d                                                                                                    | 34.95 |
|                                                                      | Tigers in the Snow (SS) d                                                                                          | 34.95 |
| 1 Princeton Street, London WC1                                       | Geopolitique (SS) d                                                                                                | 39.95 |
| Please supply the following items:                                   | Baltic 85 (SS) d                                                                                                   | 44.95 |
|                                                                      |                                                                                                    |       |
|                                                                      | Flight simulators                                                                                                  | 7.95  |
| 2Qty @£                                                              | Flight Path 737 (Anirog) t                                                                                         |       |
| 3                                                                    | Interdictor Pilot (Supersoft) d                                                                                    | 19.95 |
| 4                                                                    | Interdictor Pilot (Supersoft) c                                                                                    | 17.95 |
|                                                                      | Flight Simulator (IFR) d,t                                                                                         | 24.50 |
| TOTAL £                                                              | Flight Simulator II (Sublogic) d                                                                                   | 47.50 |
| POSTAGE £                                                            | Flight Simulator II (Sublogic) T                                                                                   | 40.00 |
| TOTAL £                                                              | Solo Flight (US Gold) d,t                                                                                          | 14.95 |
|                                                                      | Heathrow (HC) t                                                                                                    | 7.95  |
| Name Address                                                         | Business Simulations                                                                                               |       |
| Visa/Access Card No                                                  |                                                                                                    | 50.00 |
| Visa/Access calu No                                                  | Commodities (Blue Chip) d                                                                                          | 50.00 |
|                                                                      | Baron (Blue Chip) d                                                                                                | 50.00 |
| Date Signature                                                       | Games                                                                                                    |       |
|                                                                      | A large assortment on disk, cassette and cartridge.                                                                |       |
|                                                                      |                                                                                                    |       |
|                                                                      |                                                                                                    |       |

# DO MORE WITH YOUR COMMODORE

### MAKE THE MOST OF YOUR COMMODORE COMPUTER WITH THESE BOOKS AND SOFTWARE – THERE'S SOMETHING HERE FOR EVERYONE.

### **COMMODORE** 16

Gateway to Computing with the Commodore 16, Books 1 and 2 Enter the gateway' and discover a new fun approach to computing and the 16 when you encounter a cast of colourful characters, problems, puzzles and projects. Start from scratch with Book 1 then develop your programming and other skills with Book 2. Ideal for the young – and young at heart! £4.95 each/ Shiva Books/ Ian Stewart & Robin Jones (Book 1: ISBN 1 85014 009X: Book 2: ISBN 1 85014 010 3)

### Easy Programming: Commodore 16

Ideal for newcomers to computing, this book is a thorough and entertaining introduction to programming on the new C 16.

£5.95 Shiva Book/ Ian Stewart & Robin Jones (ISBN 1 85014 008 1)

### Commodore 16 Machine Code

Covers every aspect of machine code programming on the C 16, from screen control and graphics to assembly language and debugging techniques. **£6.95** Shiva Book/ Ian Stewart & Robin Jones (*ISBN 1 85014 012 X*)

### **COMMODORE** PLUS/4

### Commodore Plus/4 Machine Code

Everything you need to know about machine code programming for the new Commodore Plus/4 – screen and keyboard control, moving graphics and colour – plus descriptions of all the facilities of TEDMON, the C Plus/4's built-in machine code monitor. Packed with simple programs and advice to help you develop your C Plus/4 machine code.

£6.95 Shiva Book/ Ian Stewart & Robin Jones (ISBN 1 85014 014 6)

### **COMMODORE 64 + VIC 20**

### Commodore Peripherals: A User's Guide

Want to add to your basic 64 or VIC system? Find your way through the peripherals jungle with this easy guide!

£7.95 Compute! Book/ Julie Knott & David Prochnow (ISBN 0 942386 56 6)

# Compute's Commodore Collection Volume 2: Programs for the VIC and 64

£10.95 Compute! Book (ISBN 0 942386 70 1)

### Compute!'s Third Book of Commodore 64

Outstanding games, applications, tutorials and utilities from Compute!'s magazine and Gazette – plus several never-before-published programs. **£10.95** Compute! Book (*ISBN 0 942386 72.8*)

Gateway to Computing with the Commodore, Books 1 and 2 'Enter the gateway' and have fun with your C 64 while you learn the secrets of

successful computing! £4.95 each/ Shiva Books/ Ian Stewart

(Book 1: ISBN 1 85014 017 0; Book 2: ISBN 1 85014 035 9).

### Commodore 64 Programmer's Notebook

First-time users and experienced programmers – cut down errors and ease frustration with this programmer's answer guide, which fills the gap left between the Owner's Manual and the Programmer's Reference Guide and shows you how to master BASIC on the 64.

£14.95 HRW Book/ Earl Savage (ISBN 0 03 001294 5)

### Mind Moves: Strategic Brain Games for the Commodore 64

Tired of playing arcade games? Looking for strategy games that will challenge and entertain you and your family? Look no further! The eight intriguing games in *Mind Moves* feature strategy, words, adventure, resource management, and much more.

**£18.49 dilithium Press/ Book + Disk** (*ISBN 0 88056 225 0*) **£18.49 dilithium Press/ Book + Cassette** (*ISBN 0 88056 228 5*)

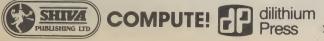

### Golden Flutes and Great Escapes for the Commodore 64

Create your own games for the 64 with this straightforward guide – all you need is a small amount of BASIC programming knowledge. Four *complete* game programs are included, ready to run on disk or cassette – Golden Flutes, Great Escapes, Mars, and Treasure Hunt – with full explanations of how everything works. Check them out – then use the book to start programming your own adventure fantasies!

**£18.38 dilithium Press/ Book + Disk** (ISBN 0 88056 204 8) **£18.38 dilithium Press/ Book + Cassette** (ISBN 0 88056 205 6)

Colour and Graphics for the Commodore 64 £13.95 HRW Book/ Andrew Veronis (ISBN 0030000521)

Computel's Reference Guide to CP/M on the Commodore 64 Volume 1

Everything you need to get the most out of Commodore's CP/M package and customise it to suit your own needs.

£11.95 Compute! Book/ James Doody (ISBN 0 942386 65 5)

Available from large branches of Boots. Menzies, W. H. Smith and bookshops, computer shops and department stores: or direct from the distributor by filling in the coupon below and sending it with your payment to HOLT SAUNDERS LTD, ACCOUNTS DEPT., 1 ST ANNE'S ROAD, EASTBOURNE BN21 3UN. Please make cheques payable to **Holt Saunders Ltd** and allow 28 days for delivery.

\*Free postage & packing on all UK orders \*

### ORDER FORM

 
 ISBN
 TITLE
 QTY
 TOTAL PRICE

 ISBN
 IITLE
 QTY
 TOTAL PRICE

 ISBN
 IITLE
 QTY
 TOTAL PRICE

... by cheque

CU 3/85

I enclose payment of £.....

or debit my credit card:

Amex Diners Club Visa Access (please tick) Credit card number

Name (please print)

Name (please prin

. .

Address

Telephone \_\_\_\_

Telephone credit card sales welcome – just dial 100 (UK only) and ask the operator for FREEPHONE 2568

\_ Signed \_

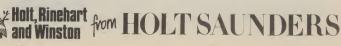

house musical-chairs game. Mark Meakings, co-founder of Bubble Bus has left to set up a new company, Lionheart. Apparently, Meakings decided it was time to break away and start afresh. And what are Lionheart's aims? To produce "innovative" and "high quality" software. But that may depend on you — Lionheart is looking for talented freelance programmers.

### SHORTS Radio news: amateur radio

buffs will be pleased to hear that Moray Micro Computing has announced a QTH Locator program for the 64 (£6.50 on tape, £8.50 on disk). The program calculates the distance between OTH Locator squares, a new QTH Locator square between two points whose longtitude and latitude is specified, and calculates the new six-digit QTH Locator square from the previous five-digit QRA locator. What's a QTH Locator? Better ask a Radio Ham. Moray is on 05427 384.

### **Commodore Beasties**

Robotics fans will be pleased | servo motors within a to read that an infra red version of the Beasty control unit (previously available only for the BBC micro) is now available for the Commodore 64. It will allow you to control the Beasty Robotic Arm.

1 ens

The device is an eight channel interface which its distributors, Commotion, claim to be fully compatible with both the Beasty arm and its mobile base. It can control that, or up to eight

minimum range of six metres.

Commotion hasn't fixed prices for the infra red Beasty yet, but say it will be under £50. It also supplies servo motors from Futaba at £14.50 each for the standard model. The Beasty arm itself comes in two forms: £110 for a ready-assembled package with three servos, or £39.95 for the DIY kit. More details from Commotion on 01-804 1378.

Smith has announced that it's going to make it easier for you to splash out on computers, peripherals and software. Its computer shops and departments are now offering credit on purchases between £400 and £2,000, ten percent of which is taken as an initial deposit. You pay back in monthly installments over one, two or three years. Maybe now you'll be able to buy that disk drive, and printer, and monitor and . . .

SHORTS

All credit to Smiths: W H

### SHORTS Breakaway: yet another episode in the great software

**Fact-packed software** 

Piper Software, a subsidiary of Pan Books, has introduced a range of software for the Commodore 64 that "brings information to life as never before", according to the blurb. The subjects being given this enlivening treatment are birds, aeroplanes, dinosaurs and astronomy.

There's a Software Activity Pack for each of these subjects, designed for children aged eight or over, which includes a cassette containing four educational

games, and an accompanying 96-page fact book on the particular subject (after all, Pan are book publishers). Each package in the range costs a mere £7.95.

For those of you interested in aeroplanes, the Aircraft program gives you four games: a flight simulator (you get an unusual sideways view of the plane), a program to test your skills at taxiing, an enemy fighter identification program and a shoot 'em up game (you

estimate range, height and bearing).

As well as the accompanying book, the Astronomy package has five games on its cassette: pilot your spaceship to discover hidden planets, answer questions to progress from Trainee to Ace Astronaut, build a databank to hold your planet information. More interestingly, there's a program to introduce you to the Constellations and a Zodiac Star Map that shows you how the constellations

link together.

The Birds package also gives you five games, ranging from steering a winter migrating bird back to sunny Britain, to building a database in which to collect your bird facts. Finally, there's Dinosaurs, which follows roughly the same type of format, though one of the games sets out to let you control the evolutionary process amazing what you can do with a 64.

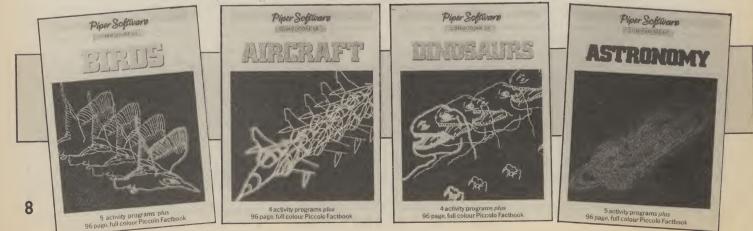

COMMODORE USER

### **THE ROTRONICS DR2301 COMPUTER**/ **AUDIO CASSETTE** RECORDER

The Rotronics DR2301 has all the facilities you would expect of a quality audio recorder and also works perfectly with the VIC 20 and **CBM 64 computers without** any fiddly separate boxes or adaptors. Simply connect the DR2301 directly with your Commodore computer via

the lead supplied and you are ready to start. The built-in interface circuitry ensures that SAVEing and LOADing is completely reliable - even when using commercially produced software. The DR2301 also allows the

computer to sense when the PLAYkey has been depressed. Additional features are auto-stop, tape counter, inbuilt microphone and foldaway carrying handle. The DR2301 is also compat ible with the ZX81, Spectrum

and many other popular home computers.

The DR2301 will take its power from the computer (Commodore only), mains adaptor (supplied) or internal batteries. Each unit carries a full 12 month guarantee.

# accessories t m k

### **THE ROTRONICS PORTABLE CASE**

Here is the ideal portable work station for home, school or work. Specially made for most home microcomputers, it contains your VIC 20 or CBM 64 within a smart executive style case with removable lid for convenience in use.

The individually tailored foam insert securely protects your micro and cassette recorder (C2N or DR2301) during transit. Additional storage space in the lid holds manuals and up to twenty cassettes. A scalpel is provided to modify the insert for expansion units and an alternative

insert can be supplied if you change your hardware in the future. The case is also available with uncut foam inserts.

All components remain fully operational within the case via inter-connections routed between the double layers of foam, so there are no unsightly leads.

The case has been designed for easy use with each component positioned for convenient operation. The overall dimensions are 138mm x 725mm x 363mm. ONLY £34-49 (p+p £2-50)

Please send (enter as appropriate)

Trade Enquiries Welcome All prices inclusive of VAT

Signature

I enclose a cheque/PO\* for £

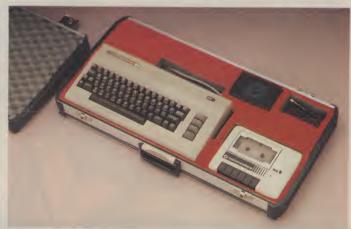

### **ORDER FORM**

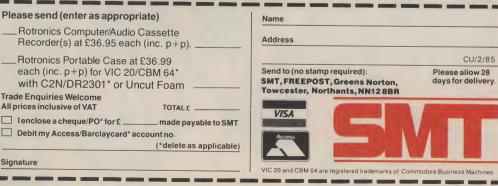

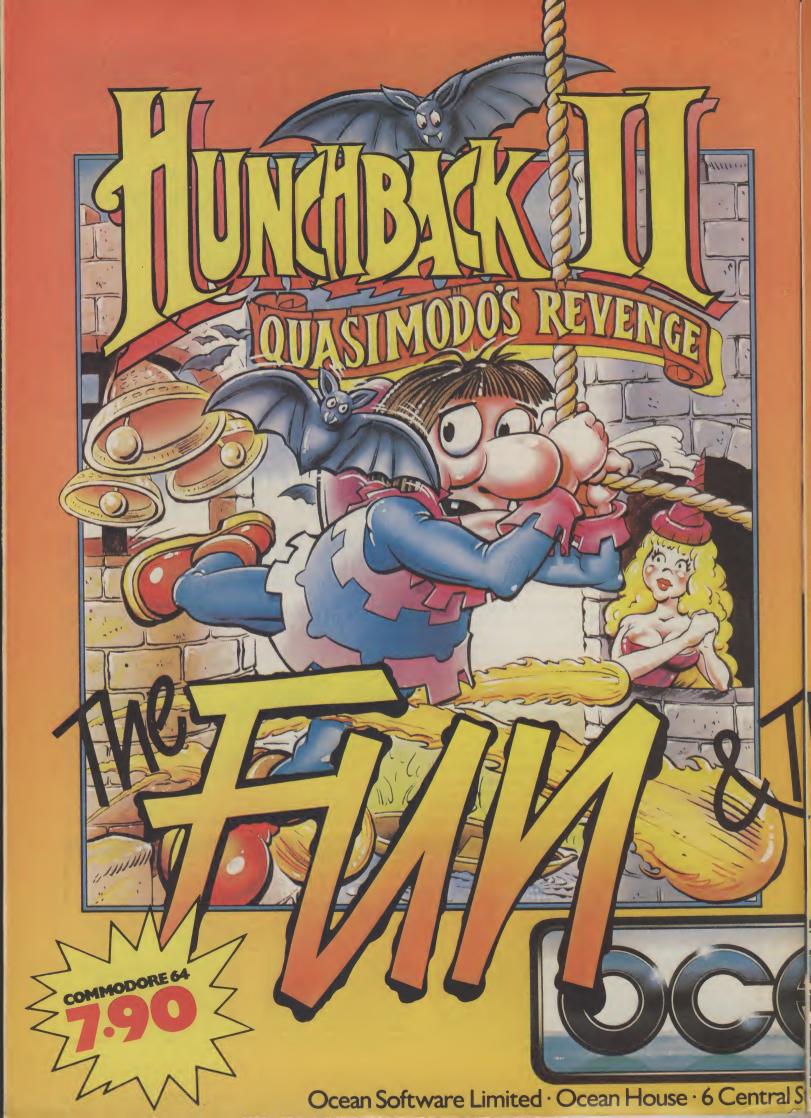

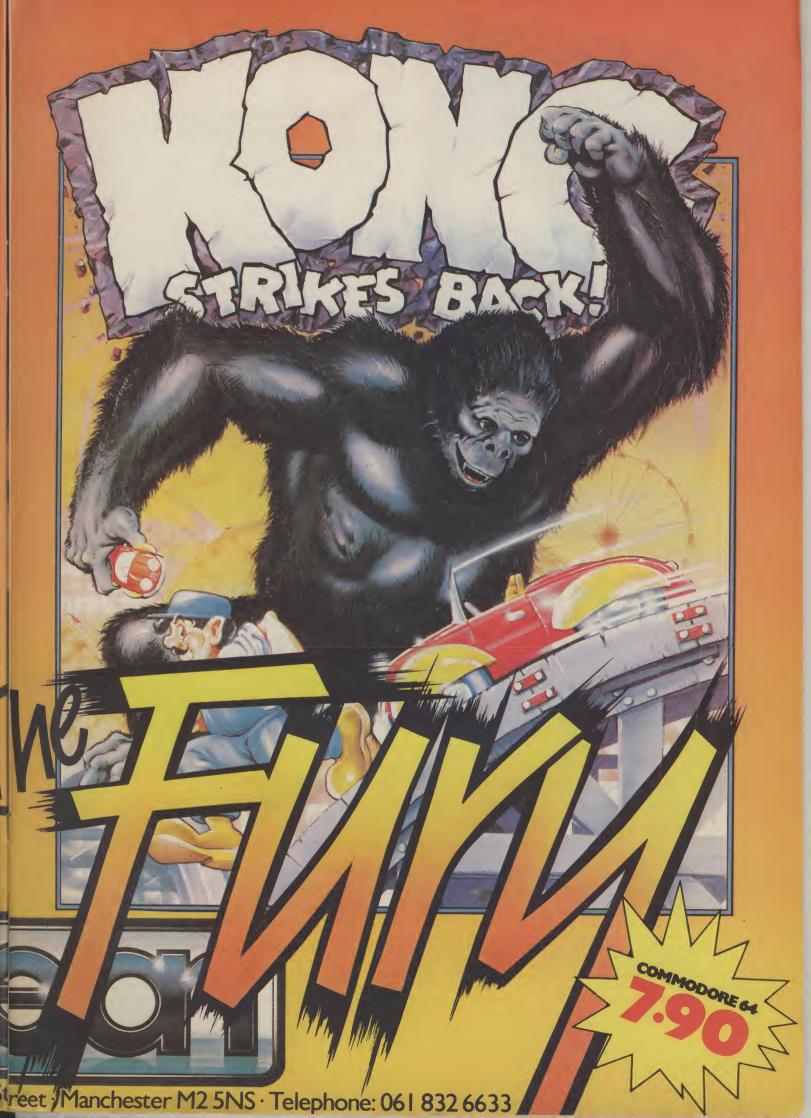

# FIRST AID

# for your 64

Computers, like people, are fallible. They need the right combination of code and care to perform effectively in the business or the home. And that requires first hand knowledge from you to create a healthy operating environment for your Commodore 64.

Knowledge about machine language, about the lesser known qualities of the 64, about the disc drives, graphics, and about the tricks and tips to keep your 64 on line. That's why First Publishing has now launched in the UK a series of high quality books and software packages to provide a complete health care kit for your 64. Commodore 64 users throughout Europe have already found it a tonic. We think you will, too.

| For a brochure on all the Commodore 64 books and software packages available from<br>First Publishing, please fill in the coupon and send to: Amanda York, First Publishing,<br>Unit 20B, Horseshoe Road, Horseshoe Park, Pangbourne, Berkshire. | 55               |
|----------------------------------------------------------------------------------------------------|------------------|
| Or ring Amanda York at (07357) 5244 or Calco Software at 01-546 7256 CU/2                                                                                                    | FIRST PUBLISHING |

Vens

### Welcome to the pleasuregame

Is there no end to Frankiemania? Not content with cornering the record, t-shirt and video market the band are preparing an assault on the software world.

Ocean Software have joined forces with Island Records and ZTT, the group's label, to produce an advanced computer game featuring the naughty scallies. It will run on both the Spectrum and the Commodore 64, with the three companies receiving the revenue and the band receiving royalties.

It's described as a "spectacular" in the blurb and it will follow an adventure format involving the group in various situations, though, we're assured, "it won't be dirty". Shame. The story has yet to be written but it seems that Paul Morley, ZTT impressario, will be responsible for much of the creative input. Laughter.

Games which link up with pop groups haven't all been entirely successful. A Shakin' Stevens single with a program on the back didn't sell very well (that of course couldn't have had anything to do with the quality of the single, though). Also, The Thompson Twins' management pulled the plug on a computer game involving the band.

These setbacks don't bother David Ward, director of Ocean. "Frankie are simply a hook to hang the game on. The game has to be good — often titles linked with stars won't sell because they rely on the name.

"The Frankie game will work because it can be played on different levels, like the various meanings in a book. There is a concept behind the band that makes them very interesting. They are life imitating art."

Sounds to us as if he's fallen for the ZTT hype, either that or he's been reading Paul Morley's old *NME* articles. We'll have to wait for the result of all this philosophy until the spring, when it will sell for £9.95.

Real music keyboard

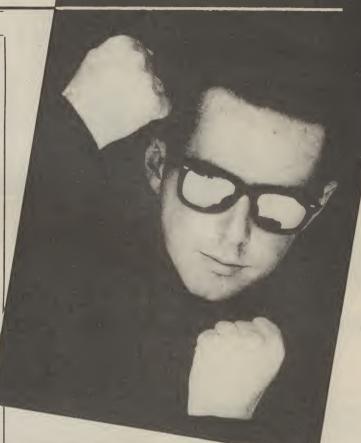

Holly Johnson: art imitates life imitates software game

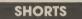

**Adventure on disk:** Level 9 has announced that all six of its adventures for the Commodore 64 are now available on disk, at £9.95 each. For those of you who've already bought cassettes, the company will exchange them. Just send the cassette to Level 9 with £2.50 to cover cost, and a disk should wing its way to you. Oh, and you can get one of the company's A3 colour posters by sending them a stamped-addressed envelope. Level 9's address is: 229 Hughenden Road, High Wycombe, Bucks HP13 5PG

There are plenty of software packages available to exploit the music making potential of your Commodore 64, but most of them use the 64's keyboard as a music keyboard — and that's a bore for budding Stevie Wonders. Now, LVL, a Nottingham-based company has produced the Echo 1 keyboard complete with Organ Master software (on cassette or disk), that plugs

straight into the 64. It costs £99.95.

The three-octave keyboard is sturdily built with full-size keys. It plugs into the 64's user port via a ribbon cable and adaptor socket, and needs no external power supply. Its accompanying software comprises two modes: organ and synthesiser.

When run, the program is in organ mode. Your screen shows roughly half of the 64's keyboard and the tone and effects tabs associated with each computer key. In this mode, any note played on the Echo 1 is immediately sounded. Two keys also let you select one-finger major and minor chords. There's provision for tremolo, vibrato and for lifting or lowering pitch to tune the organ to other instruments. In synthesiser mode the

screen display changes to give details of SID chip parameters like the ADSR envelope. Pressing the F1 key allows progression through triangles, synchro, ring modulation, sawtooth, pulse and noise. Sounds pretty good, and we're looking to review it in the next issue. Meanwhile, more details on 0602 394000.

### This is not just a game but a simulation of everyday problems encountered by those real-life air traffic controllers. All air travellers are unconciously dependant on the skill of these people and this program enables you to test your skills in manoeuvering aircraft safely around the air motorways and despatching them into the hands of others in neighbouring air space.

Another winner in the range

of Sensational Software....

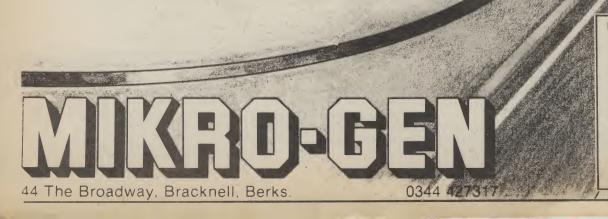

Home Computer WeeklyIt is fascinating to watch, andinteresting to play.Even on level one your interestis held. Level nine is socrowded that not even a realcontroller could cope.As absorbing as a flightsimulator. but different!instructions95%playability100%oranbics95%

90%

#### graphics value for money

| Г                                            | SOFTW               | RE                           |                |          |        |         | Vai      | labl  |        | 7    |     |             |
|----------------------------------------------|---------------------|------------------------------|----------------|----------|--------|---------|----------|-------|--------|------|-----|-------------|
| \RT                                          |                     |                              |                |          |        | 64      | , ai     |       |        |      |     |             |
| /<br>THIS WEEK<br>LAST WEEK<br>WEEKS IN CHAR | TITLE               |                              |                | SPECTRUM | VIC 20 | ORE     | ELECTRON | ATARI | DRAGON | ORIC | BBC | OTHER       |
| 1 2 2                                        |                     | Publisher<br>Activision      | Computer       | -        |        |         |          |       |        |      |     |             |
| 2 1 8                                        |                     |                              | Com 64<br>Spec | *        |        | *       | _        |       |        |      |     | - 11        |
| 3 - ' 1                                      | Starstrike          | Real Time                    | Spec           | ×        | _      | ×       | _        |       |        |      |     | -8          |
| 4 — 1                                        | Elite               | Acorn                        | Electron       |          |        |         | *        |       | -      |      | *   |             |
| 5 - 1                                        | Raid Over Moscow    | U.S. Gold/Access             | Com 64         |          |        | $\star$ |          |       | _      |      |     |             |
| 6 - 1                                        | Pyjamaranıa         | Micro Gen                    | Spec           | *        |        |         |          |       |        |      |     | -           |
| 746                                          | Elite               | Acorn                        | BBC            |          |        |         | $\star$  |       | -      |      | *   |             |
| <u> </u>                                     |                     | Ocean                        | Spec           | *        |        |         |          |       |        |      |     |             |
| 9 - 1                                        |                     | Firebird                     | Spec           | *        |        | *       |          |       |        |      |     |             |
| 10 14 2                                      |                     | Micro Sphere                 | Spec           | $\star$  |        |         |          |       |        |      |     |             |
| 11 5 9                                       |                     |                              | Com 64         | $\star$  |        | *       |          |       |        |      |     |             |
| $\frac{12}{12} - 1$                          |                     | Ocean                        | Spec           | *        |        |         |          |       |        |      |     |             |
| <u>13 9 6</u><br>14 3 3                      |                     | Master Tronic                | Com 64         |          |        | *       |          |       |        |      |     |             |
| <u>14 3 3</u><br>15 11 3                     |                     | Ultimate                     | Spec           | $\star$  |        |         |          |       | _      |      |     |             |
| 15 11 3<br>16 8 14                           |                     | Computer Records             | Com 64         | *        |        | *       | -        |       | _      | _    | _   |             |
| $\frac{10}{17} - 1$                          | Combat Lynx         | Access/U.S. Gold<br>New Gen. | <u> </u>       | *        |        | *       |          |       |        | _    | _   |             |
| 18 17 2                                      |                     | Computer Records             | <u> </u>       | *        |        | *       | -        |       | _      | -    | _   |             |
| 19 - 1                                       |                     | Elite                        | Spec<br>Spec   | *        |        | *       | -        |       | -      |      |     | - 6         |
| 20 15 6                                      | Beach Head          | Access/U.S. Gold             | Spec           | $\star$  |        | *       | +        |       | -      | -    |     |             |
| 21 - 1                                       | Perils of Willy     | Software Projects            | Vic 20         |          | *      | -       | -        | -     | -+     | -    | -+  | - 6         |
| 22 10 2                                      | Cyclone             | Vortex                       | Spec           | *        | ~      |         | -        | -     | -      | -    |     |             |
| 23 20 4                                      | BMX Racers          | Master Tronic                | Spec           | $\star$  |        | *       | -        | -     | -      | -    | -   |             |
| 24 - 1                                       | Scramble 64         | Interceptor                  | Com 64         |          |        | *       |          | ŀ     |        |      |     |             |
| $\frac{25}{1}$                               | Booty               | Firebird                     | Com 64         | *        |        | *       |          |       |        |      |     |             |
| 26 28 2                                      | Doom's Dark Revenge | Beyond                       | Spec           | *        |        |         |          |       |        |      |     |             |
| $\frac{27}{20} - 1$                          | Jet Set Willy       | Software Projects            | Com 64         | *        |        | *       |          |       |        |      |     | -           |
| 28 12 3                                      |                     | Ultimate                     | · · Spec       | *        |        |         |          |       |        |      |     |             |
| . <u>29 23 4</u><br>30 26 2                  |                     | Durrell                      | Spec           | *        |        |         |          |       |        |      |     |             |
|                                              |                     | Software Projects            | Spec           | *        |        | *       |          |       |        | 1    |     |             |
|                                              | Top 2               | 0 Games for                  | the 64         |          |        |         |          |       |        |      |     |             |
| TITLE                                        | Publisher           | Computer                     | TITLE          |          |        | -       | P        | blis  | her    |      | C   |             |
| 1 Ghostbust                                  |                     |                              | Decathlon      |          | -      |         |          | tivis |        |      | 001 | npute<br>C6 |
| 2 Baid Onen                                  | M TO O LUE          |                              |                |          |        |         |          | I D   |        | -    |     |             |

TOT

MODORE

|   | ******                     | Publisher Con     | nputer     |                                                                                                    | TITLE                | Publisher Co  | omputer    |
|---|----------------------------|-------------------|------------|----------------------------------------------------------------------------------------------------|----------------------|---------------|------------|
| 1 | Ghostbusters               | Activision        | C64        | 11                                                                                                    | Decathlon            | Activision    | C64        |
| 2 | Raid Over Moscow           | US Gold/Access    | C64        | 12                                                                                                    | International Soccer | Commodore     | C64        |
| 3 | Daley Thompson's Decathlon |                   | C64        | 13                                                                                                    | Flight Path 015      | AVS           |            |
| 4 | Chiller                    | Mastertronic      | C64        | 14                                                                                                    | Eureka               | Domark -      | <u>C64</u> |
| 5 | Select One                 | Computer Record   |            |                                                                                                    | Monopoly             |               | <u>C64</u> |
| 6 | Beach Head                 | Access/US Gold    | C64        | 16                                                                                                    |                      | Waddington    | C64        |
| 7 | Combat Lynx                | New Generation    | C64        | 17                                                                                                    | Fighter Pilot        | Gremlin Graph |            |
| 8 | Scramble 64                | Interceptor       | C64        | 18                                                                                                    |                      | Digital       | <u>C64</u> |
| 9 | Booty                      | Firebird          |            |                                                                                                    | Son of Carnath       | Ultimate      | <u>C64</u> |
|   |                            |                   | <u>C64</u> | 19                                                                                                    | Bruce Lee            | US Gold/Acces | ss C64     |
| 0 | Jet Set Willy              | Software Projects | <u>C64</u> | 20                                                                                                    | Blue Max             | Syn Soft      | C64        |
|   |                            |                   |            | and the second second sec |                      |               |            |

Look out for the brand new 'Top 10' in the Saturday edition of the DAILY MIRROR EVERY FORTNIGHT. The information for the Top 30 is compiled by N.O.P. Market Research Ltd, and founded by COMPUTER & VIDEO GAMES magazine in sponsorship with the DAILY MIRROR.

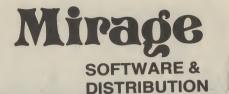

9 Rossini Street Seaforth Liverpool L21 4NS Tel: 051-920 9713

### PROGRAMMERS

WE ARE LOOKING FOR TOP QUALITY PROGRAMMES TO MARKET IN THE UK AND ABROAD. THE PROGRAMMES MUST BE OF TOP QUALITY AND IN MACHINE CODE WITH GOOD GRAPHICS AND SOUNDS AND ORIGINAL CONCEPT. WE ARE LOOKING FOR PROGRAMMERS TO CARRY OUT WORK ON NEW MACHINES SUCH AS THE C.B.M/16 AMSTRAD AND M.S.X. WE CAN SUPPLY THESE MACHINES TO CARRY OUT WORK FOR MIRAGE. WE ARE ALSO OFFERING £500 PRIZE FOR THE BEST PROGRAMME RECEIVED BY THE END OF FEBRUARY 1985 WHICH WE WILL DECIDE TO MARKET. WE OFFER AN OUT RIGHT PAYMENT OR 10% PLUS PAYMENT OR 20% ROYALTIES. FOR MORE INFORMATION CONTACT THE SOFTWARE MANAGER HE WILL BE GLAD TO LISTEN TO ANY QUESTIONS YOU MAY HAVE.

## SOFTWARE HOUSES

WE ARE LOOKING FOR TOP SELLING PROGRAMMES TO DISTRIBUTE TO OUR WIDE RANGE OF OUTLETS THROUGHOUT THE UK AND GIVE YOU A VERY FAST SERVICE TO HELP WITH YOUR SALES AND TO MAKE THE MOST OF YOUR PRODUCTS. SEND A SAMPLE COPY OF YOUR PRODUCTS WITH RATES AND TERMS FOR A FAST ASSESMENT. FOR MORE INFORMATION CONTACT THE SALES MANAGER HE WILL BE GLAD TO HELP AND ASSIST YOU.

### **DEALERS AND DISTRIBUTERS**

**DEALERS** WE HAVE THE BEST SELLERS FROM THE BEST PRODUCERS; WE ALSO OFFER VERY GOOD RATES AND TERMS TO HELP YOU AND US TO ACHIEVE THE BEST SALES AND SERVICE. FOR MORE INFORMATION CONTACT THE SALES MANAGER.

**DISTRIBUTERS** HAVE YOU GOT THE MIRAGE RANGE ON YOUR SHELVES, IF NOT THEN CONTACT THE SALES OFFICE FOR SAMPLES AND RATES.

SALES MANAGER T.C. SAPHIER SOFTWARE MANAGER C.A. SAPHIER

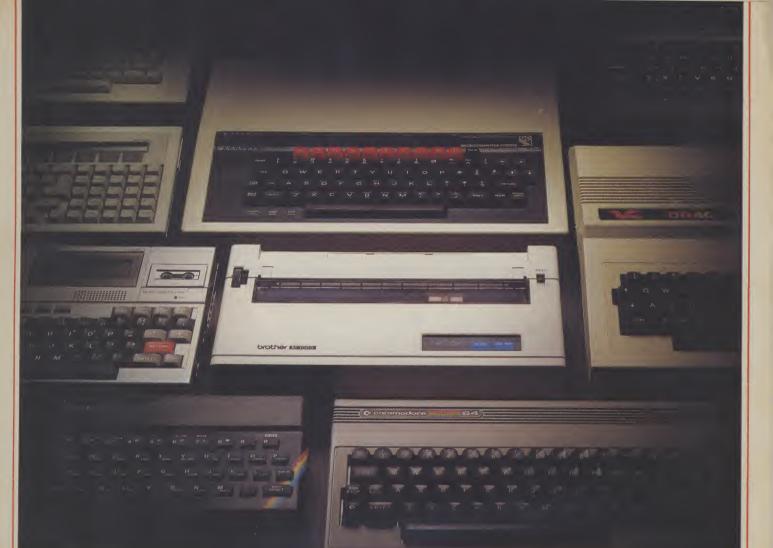

# Choosing a printer is a lot easier than

HERE are dozens of quality printers from which to choose.With quality price tags of around  $\pounds 250$ .

The Brother M-1009, however, breaks all the rules.

Stays defiantly below the £200 barrier.

Though it has far more than its fair share of features, it maintains the extraordinarily low price of £199.95.

### Travels at a steady fifty.

In the speed stakes, the M-1009 is certainly no slouch, being fully capable of up to 50 characters per second.

Providing bi-directional and logic seeking printing for normal characters and uni-directional printing for super and sub script and graphics.

### Prints on any paper.

Being an impact printer, the M-1009 will print on virtually any paper, including letter headings, invoices and standard office stationery

It will even print two copies together with your original.

A superb character recommendation.

In its price range, the M-1009 has a great deal more character than many printers.

96 no less, plus international type and graphic characters. Reliability comes as standard.

Built to the same exacting standards as Brother's elite office

printers, the Brother M-1009 already has faultless credentials for reliability.

Its 9 pin dot matrix head, for example, has an astonishing 20 million character service life.

### One printer that doesn't block out the light.

Many home computers tend to be a little on the large side. In contrast, the compact M-1009, at only 7 cm high, keeps a discreet profile.

Well designed, reliable – and conscientious. The Brother M-1009.

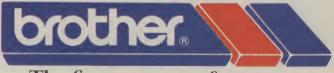

**The future at your fingertips.** DEPT P. BROTHER OFFICE EQUIPMENT DIVISION, JONES + BROTHER, SHEPLEY STREET, GUIDE BRIDGE, AUDENSHAW, MANCHESTER M34 5JD. TEL: 061-330 6531 (10 LINES) 061-330 0111 (6 LINES) 061-330 3036 (4 LINES) TELEX: 669092 BROTHER INDUSTRIES LIMITED, NAGOYA, JAPAN.

----- AVAILABLE FROM ------BOOTS, WILDINGS, SPECTRUM, JOHN MENZIES, MICRO MANAGEMENT, MAJOR DEPARTMENT STORES AND ALL GOOD COMPUTER SHOPS.

# **COMMODORE 64** (Joystick Compatible)

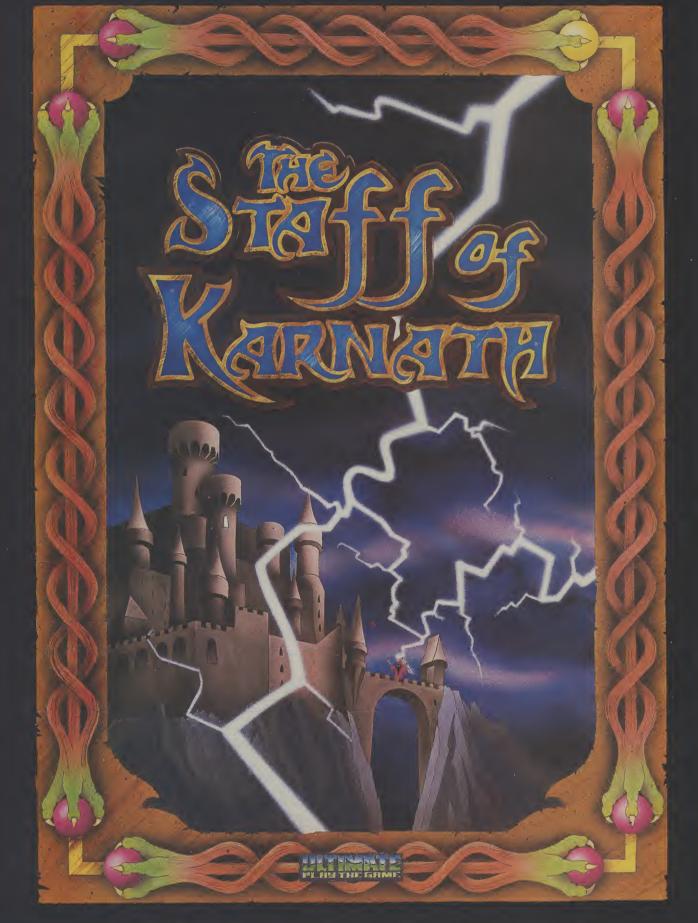

"THE STAFF OF KARNATH" recommended retail price £9.95 inc VAT Available from W.H.SMITHS, BOOTS, J.MENZIES, WOOLWORTHS and all good software retail outlets. Also available from ULTIMATE PLAY THE GAME, The Green, Ashby-de-la-Zouch, Leicestershire LE6 5JU (P&P included) Tel: 0530 411485

### SYSTEM SNIPPETS

Good news for Compuncteers fed up with the speed of the system. Compunet are working on some time-saving enhancements and, I'm assured, the system will be working up to three times faster in the near future.

Scrolling software for use with the Compunet modem will soon be available. If you've used Prestel you'll know that, after displaying a page, the screen clears and the next one starts from the top of the screen again.

Scrolling means that any text simply moves up the screen, just like a piece of paper in a typewriter.

The software is already complete and, when the documentation is finished, you'll be able to download it just like Viewdata and Terminal — the programs which allow you to access Prestel

With this extra scrolling facility, you can use a Compunet modem as a terminal to other mainframes, and can log in to PSS. This is BT's data network, with access to many other computers. Details from your local BT sales office. Be warned, though, if my experience is anything to go by, they probably won't know what you're talking about.

### **MUD SLINGING**

A trigger product, in the case of a network, is a facility which, on its own, is grounds enough to make you subscribe. Homelink, for example, is a homebanking service. The average Homelink subscriber joins Prestel simply because Homelink is not available anywhere else.

MUD, a cult game among many micro owners, is set to be Compunet's trigger product. It's an adventure game, running in real time, which can support around twenty users at once. Each person logs in via a micro and a modem.

The rights to MUD were recently sold by its author Richard Bartle to Century Communications and the game has been made available on Compunet.

The present version is written for a DEC10 minicomputer, and a link is provided between Compunet and the DEC machine.

The only problem for the average user must be the cost. At £5 a month plus £3 per hour, playing MUD on Compunet isn't a cheap way of having fun.

If you're thinking of joining Compunet mainly to play the game, you might do better to think of joining PSS. You pay £25 initially, then £6.25 per quarter. Armed with your PSS identity number, you can gain cheap access to Essex University, where MUD is currently running for free.

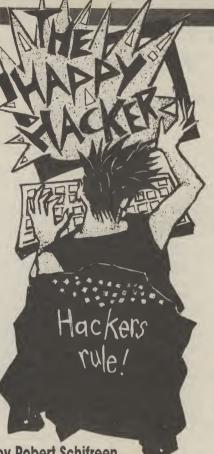

### by Robert Schifreen

With Compunet and Micronet now accessible to the Commodore 64, we bring you a new regular column. Each month, The Happy Hacker looks at what's new in Compunet, Micronet and communications networks in general.

Got something to tell us? Why not drop us a line to: Commodore User, Priory Court, 30-32 Farringdon Lane, London EC1 **3AU** — or on Prestel page number \*6001880.

Ironically, there's also a version running on a DEC10 in Oslo, Norway. No one knows how they managed to get hold of a copy of the program, but, through PSS, you can actually play MUD in Oslo. And it can still be cheaper than going through Compunet!

### **COMMODORE MICROBASE**

The Commodore area on Micronet starts on page 800200, and caters exclusively for the 64. The database was opened to coincide with the launch of

the 64 modem — too soon according to some people. The main areas at the time of writing are:

• features (page 800203):- articles about using the 64. A good introduction to using the SID sound chip. Also, a rather sarcastic look at Simons' Basic

 hardware (800205):- looks at Commodore-compatible peripherals. There's one section for equipment that has been tested and reviewed by Micronet, and one for any that hasn't. • ICPUG (800201):- the Independent Commodore Products User Group has its own pages on Micronet. If you can't find what you want here, try Clubspot on page 810.

• telesoftware (600617):- for the 64 is rather scarce at the moment. There are a few games for downloading, including a range from Supersoft and Ocean. Although cheaper than in the shops, they're rather outdated.

Micromouse is rapidly becoming one of the most widely read areas of Micronet. Run by a database addict, many of his news stories come straight from the American networks and make an interesting read. A good place to find out what else you can do with a micro and a phone apart from using Compunet and Prestel. Most of it's legal, though some stories should carry a BT health warning!

Compunet has retaliated with CompuCat, which is set to develop a similar following.

### **HOW SAFE IS SAFE?**

You can't have missed recent TV and newspaper reports of various lapses in Prestel security. Someone even managed to find the ID number and password of the system manager, which gave access to any area on the database and any user's password.

Last month, Timefame International, one of the most widely read information providers on Prestel, claimed that its ID was 'hacked' just hours after the ID was changed. Why was it changed, you ask? Because of the hack the week before!

Prestel claimed that they had evidence which proved that this second break-in did not occur, and asked Timefame to withdraw their comments. They refused, and Prestel "terminated its agreement" with Timefame and removed their facility to use Prestel. At the time of writing, the Timefame database does not exist. If it does not reappear, many people will start asking whether Prestel did actually have something to hide.

If you use any system, change your passwords at least once every two weeks. In the case of Compunet, make sure that no one ever sees you entering your password or user ID.

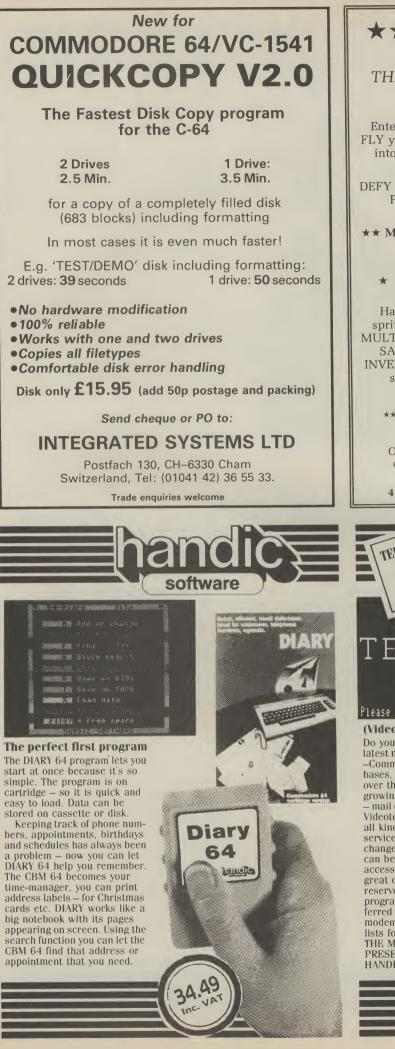

# $\star\star$ MOONRAKER $\star\star$

### ★ NEW ARCADE GAME FOR ★ THE COMMODORE 64, PLUS JOYSTICK

Test your skills – are you the BEST or one of the rest?

Enter codename into the **Moonraker** Patrol Log and FLY your sub-orbital craft around the planetoid Geevor into a 3D fly-into space scenario over an extensive lunar-type landscape.

DEFY the 'Fireball', DEFEAT the Scavengers, and GAIN PROMOTION through the ranks of the ELITE MOONRAKER Patrol.

**\*\*** MOONRAKER – FANTASTIC VALUE at £6.95 **\*\*** 

### also for the Commodore 64

### \* SPRI-TECH \* \* GADGET 64 \*

@ £5.95 ★ Have fun making sprites in MONO or MULTICOLOUR LOAD, SAVE, REVERSE, INVERT, NUDGE – it's so easy – aids animation! @ £5.50 \*
 Writing your own programs?
 RENUMBER INC: GOTO'S APPEND + DELETE. A MICRO TOOLKIT. THE CHEAPEST LITTLE RENUMBER IN TOWN.

\*\*\* All items in stock-cassette only prompt deliverysatisfaction guaranteed P&P Free.

Order Now, send your Name, Address & Order Title, enclose P/O or Cheque for full amount and post to:

J&J Gilmour Ltd, Dept CU185, 4 Copse Close, Liss, Hampshire GU33 7EW, England

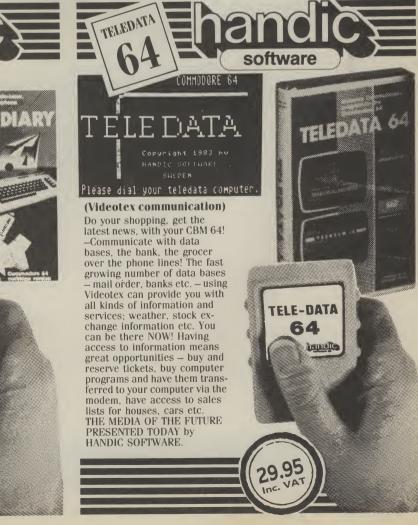

# A SUPERB DESIGN TOOL

**CADPACK-64** is a superb tool for computer-aided designs and drawings. Graphics Drawings are done directly onto the high resolution screen using a light pen.

**CADPACK-64** can create and edit graphics pictures, drawings, layouts, and renderings – quickly, accurately and artistically. The output is suitable for reproduction as hardcopy printout or photographs.

**CADPACK-64** ia a snap to use! The main menu lets you choose from a full list of options simply by selecting one with the light pen. Your interaction with the keyboard is minimal.

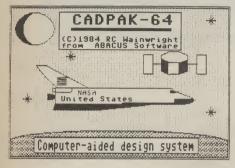

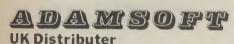

18 NORWICH AVENUE. ROCHDALE, LANCS, OL11 5JZ TEL 0706 524304

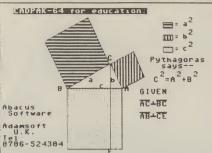

**CADPACK-64** gives you two full high resolution screens. You can draw with any combination of LINEs, BOXes, CIRCLEs and ELLIPSEs; FILL using patterns or solid colours; free hand DRAW; COPY sections of the screen to other sections of the screen. You can choose point placement down to the pixel level by using the floating vernier. The ZOOM feature lets you do detailed design within a small section of the screen.

**CADPACK-64** runs on a Commodore 64 with 1541 disk drive and requires a high quality light pen. A printer is optional.

**CADPACK-64** makes design work with a Commodore 64 so very easy. We challenge you to try one of the most useful design tools available at any price for a home computer.

CADPACK-64 w/comprehensive manual on DISK ......£35.00

CADPAK-64 is now available complete with lightpen at ......£49.95

**CADPACK-64** has a powerful OB-JECT EDITOR which lets you define the shape of OBJECTs such as furniture, electronic circuitry or machinery. These definitions can be as intricate as the resolution of the screen permits. You can name these OBJECTs, build a library of them on disk, and then recall and display them on the screen at varying SCALEings or ROTATIONS. When your designs are complete, you can SAVE/RECALL finished screens to/from the disk. Finally you can reproduce the results to one of popular dot matrix printers: Commodore 1525E, MPS-801, Epson MX, RX or FX series, Okidata C, Itoh Prowriter, Star Gemini.

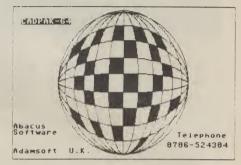

Send sae for full catalogue Dealer enquiries welcome – No surcharge on overseas orders

Transcash payments to a/c no: 687944007

Abacus Software

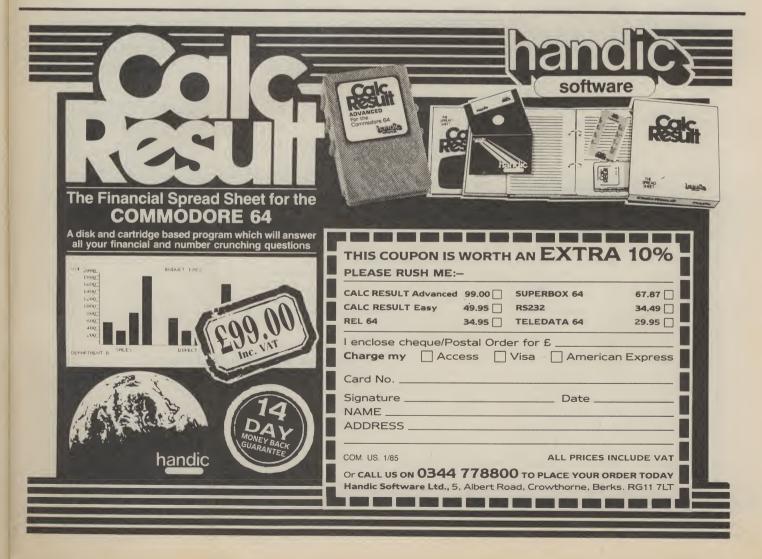

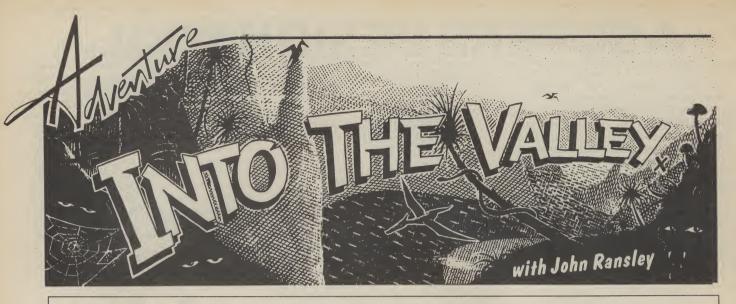

John Ransley has ignored (temporarily of course) the sackful of latest and greatest adventures we've hurled at him this month. Why? Because he's going about writing his own brain-twister, confident that, with the right tools, anyone can do (almost) as well as the near-mythical professionals. But how do you think up the ideas and plan them, how do you write the program, design the graphics, speed up the action and smooth out the rough edges? Read on . . .

If you spent a goodly chunk of to the familiar. In general, and Dragons. the Christmas and New Year break exploring one or two new adventures you've borrowed or bought, the chances are that you'll have been just a little disappointed with some aspects of at least one of them. And it's equally likely that you'll have said to language works, where fresh yourself, 'I can do better than copyright will be vested in the that'.

Sure you can. Yet you probably imagine that, whether you're attracted by the idea of creating a text, graphic or animated adventure, there are two big obstacles in the way of you ever coming close to the success of Scott Adams, Pete Austin or Philip Mitchell; that you lack their creativity and originality, and that you could never mimic their programming skills. Well, balrogs to all that.

### Get the idea . . .

First, remember that all three of those luminaries have openly borrowed from the ideas of popular authors -Mitchell from Conan Doyle and Tolkein; Adams from own adventure. There are Robert Louis Stevenson and literary treasures all over the Bram Stoker; and Pete Austin place just waiting to be disfrom H G Wells. No reason covered; hitting on John why you shouldn't do the Masefield's forgotten same. In the software swamp, where naff adventures lurk Delights must have been the like pantomime crocodiles to good-naturedly swallow your producer looking for a serial wallet, it's not surprising that

you don't risk infringing copyright in the case of the original works of any author whose death occurred more than 50 years ago.

There are exceptions (such as in the case of contemporary editions of foreigntranslator), but the software your game will check out this situation anyway. Besides, there's still no reason why you can't base an adventure or any other game on a contemporary work (viz Ghost-busters, Erik the Viking, Danger Mouse) provided you accept that the copyright holder must be paid a percentage of the sales. But as a 'name' will help to move more copies off the shelf anyway, your overall income is probably the opposite.

A stroll round your local library, bookshops and secondhand book dealers will provide you with more than enough inspiration for your children's classic The Box of answer to a prayer by a TV to please youngsters raised on people respond more readily Dr Who, E.T. and Dungeons House, 138pp, £5.95), Write a full listing for the 64) that

There still remains the task of programming your adventure and then presenting it in a form that's professionally acceptable. Here, you can count yourself lucky. Crowther and Woods and the other pioneers of adventure authorship had to start from scratch — but with just one or two well-considered house interested in acquiring purchases, you can learn and apply everything they've ever known.

### Learning from books

I'm assuming that you have a pretty good grasp of Commodore Basic and aren't looking for books which teach the absolute fundamentals of topics such as string handling. But you will want to learn the ABCs of how to create an adventure and plan that all-important map on paper and then translate that into an attractive (and hopefully even marketable) program.

Then as you've passed the beginner stage, you'll want an insight into the more sophisticated techniques for achieving full-sentence input, independent action, graphics and animated interludes, and so on.

To get you on the right road, you can choose from Keith Campbell's Book of Adventure (Melbourne

Your Own Adventure Programs (Usborne, 48pp, £1.99) and Commodore 64 Adventures by Mike Grace (Sunshine Books, 214pp, £5.95).

### commodore 64 adventures

A guide to playing and writing adventures

mike groce

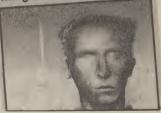

A friendly and chatty approach to the task is taken by Keith Campbell — and I'd better be careful what I say because not only is he the doyen of British adventure columnists (he's been writing our sister mag, Computer  $ilde{\&}$ Video Games, since the days when Babbage was the tea boy there). He's also about nine feet tall.

If you admit to even less confidence about tackling adventure authorship than I did at first, then Keith's book is definitely the one for you. It unravels the mysteries of the conventional adventure programming in bite-sized chunks and puts them to work in a compact mystery (there's

22

nevertheless incorporates all | and Plus/4 with only minor | which meet this criterion. the techniques explained in the earlier chapters. Not being machine-specific, the book inevitably falls down in some respects (it lacks, for example, anything like Mike Grace's routines to SAVE an adventure at any point), but otherwise there's little to fault it.

In Mike Grace's effort, all the tricks the beginner needs are very clearly explained with the help of sample modules which quickly build into a simple demo adventure. This is the springboard for a much more ambitious program which, again, is presented in modules that are amply explained along the way.

I have to admit to a certain bias in favour of this particular title because it was the one that nursed me through my first steps in adventure writing, and I've not found anything since that surpasses it in terms of clarity. Mike Grace's enthusiasm for his subject is infectious (so often, computer books read as though their authors are bored stiff by it all); his cheerful tuition really makes you want to start tapping away at the keyboard straight away.

### And more books . . .

I'm a great fan of Usborne's colourful and heavilyillustrated books and have already bought a number of their computer guides, even though I suppose they're meant for a younger readership. Don't care who's watching — I like the pictures. Write Your Own Adventure Programs by Jenny Tyler and Les Howarth could sell at twice the price and still be great value. Usborne's graphic house style is put to excellent use in conveying concepts such as object arrays in a visually appealing way; the map and grids for the demo adventure, for example, are little masterpieces. The main listing is in a universal Basic, with special machine-specific lines where necessary. These even include the sound effects; and any book that can confidently present, as this one does, SFX for a ghost falling out of a tree

— and on a Vic 20 at that just has to merit shelf space. Incidentally, certain POKES apart, you'd be able to implement all the Vic/64-specific routines and programs in these three books on the C16

changes.

Other titles you should take a look at before making your final choice are Creating Adventure Programs On Your Computer by Andrew Nelson (Interface, £4.95) and Peter Gerrard's Exploring Adventures on the Commodore 64 (Duckworth, 328pp, £6.95).

### Battling with Basic

So now you've worked out your storyline and map (perhaps with the help of Print n' Plotter's useful Adventure Planner, (£4.50), and it's time to labour at the keyboard. And as we all know, Basic 2.0 makes it more of a labour than it need be. Fortunately, there are no end of machine utilities which will help you overcome the most disagreeable aspects of Commodore Basic, which isn't particularly user-friendly I've always suspected was written by an Esperanto tutor with a hangover.

The facilities offered vary enormously — from simple disk-handling and input validation on Commodore's own **Programmer's Utilities** (£14.99, disk only) to the excellent BC Basic cartridge bursting with nearly 100 extensions to make life really easy (Kuma, £57.50). Others worth evaluating include The Tool (Audiogenic, £14.95), Help (Stack, £25), Gas Kit 64 (Anirog, £14.95), Video Basic 64 (Adamsoft, £42), Basic Plus (J Morrison Micros, £7.95) and Power 64 (Kobra, £75).

Many of these include simple commands for generating very sophisticated and hi-res screens of the kind that make Twin Kingdom Valley or Eureka! so watchable. Alternatively, you can buy programs which are for the sole purpose of transforming those 64,000 pixels into something like Dali might have painted for De Mille.

# Getting the graphics right

Be very careful what you buy in the case of graphics utilities. Some will only allow the designs they've been used to create to be screened if the utility itself is in memory. What you're looking for, of course, are programs which help you to create nice pictures which can then be

The cheapest is (don't

laugh) Tony Hart's Art Master (Commodore, £9.99/£11.99 disk) which comes together with four demo pictures to see what can be done. The program was actually written by David Byrden but I have enough regard for Mr Hart to believe that he wouldn't lend his name to anything tacky and he hasn't. What you get is

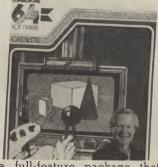

a full-feature package that but which will soon have you knocking out video art that would have taken you ages to produce otherwise. The instruction leaflet is average to excellent, and includes a simple routine for using the pictures — even as a games background for animated sprites — in your own programs. Jolly good.

Also available on tape is Panorama (H) by Andrew Colin (Talent Computer Systems, £17.95/£19.95 disk). With a 36-page instruction booklet packed with words and diagrams, it all seems rather daunting at first — but after a few hours of working through the examples and experimenting for yourself, you should begin to get some real value out of this very professional product. It has every feature you could you've probably never thought of.

I'd be hard-pressed to choose between this and Doodle! (Quicksilva, £14.95 disk only) which is a little less sophisticated in some respects but offers much in other ways. For a start, it gets so friendly, it'll start the royalties and not you. neighbours gossiping. For example, when you're working on a picture you can instantly toggle between all the menu and instruction pages to make sure you're going to hit the right button next. You can tuck a duplicate design away in memory so that if you spoil a picture incorporated in your own with your next embellish-Basic programs. So far, I've ment, you can call back the have a compiled version discovered and tested three earlier version straight away. which you can SAVE

### Graphics with tablets

With these three, you guide the cursor around the screen with the keys or joystick. Two other products which permit the generation of 'stand alone' pictures, but which I've not tried, use a stylus - which makes it much easier to copy from an original by simply 'tracing' over it. One is the pricey but, from all reports, virtually faultless Koala Pad (Audiogenic, £79.95), which now has the benefit of improved 64 software. The other is the marginally more affordable Super Sketch (Stonechip Electronics, £59.95), which appears to offer the advantage of a drawing board significantly larger than Koala's dinky 4 in. square pad.

One thing to remember above all is that all five of these products offer the facility of storing usually not more than one complete screen in memory at a time. So for tape adventures, their use is really limited to the creation of a knockout title screen for a text adventure. But if you're thinking in terms of disk, then of course you can cut the tracks with quite a number of pictures (though remember that they'll each occupy anything from 8K to double that), and call them up as needed.

### Compile and run

Come the dawn, and eventually you find that you've written your very first adventure. Trouble is, not only do all those IF...THENs and ON...GOTOs slow input responses to the speed of the average British Rail buffet car possibly want and a few attendant, but all those florid text screens and natty graphics have left you just short of enough memory to hold the dynamic variables. Well, you should have written it in machine code, shouldn't you? Except that by the time you've done that, it'll be your successors who get your

So buy a compiler and you'll find yourself in a new world. They're ridiculously easy to use and the results are invariably astounding. Just load the compiler into your 64, touch a couple of keys, load your original Basic program, and then wait for the compiler to do the rest. After a few minutes, you'll

COMMODORE USER

23

MAKE THE MOST OF YOUR COMPUTER.

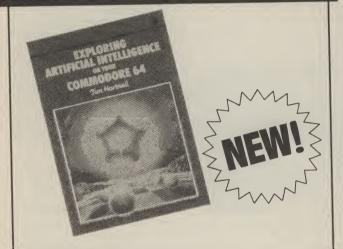

| Exploring Artificial Intelligence on your                                                              |               |
|----------------------------------------------------------------------------------------------------|---------------|
| COMMODORE 64                                                                                           | £6.95         |
| Tim Harmen.                                                                                            |               |
| Mastering Machine Code on your Commodore 64<br>Mark Greenshields.                                      | £7.95         |
| □ Mastering the Commodore 64<br>Mark Greenshields.                                                     | £7.95         |
| Challenging Games for the Commodore 64<br>William A Roberts.                                           | £3.95         |
| D Putting your Commodore 64 to Work (15 program                                                        | s,            |
| including a complete word processor)<br>Chris Callender.                                               | £4.95         |
| Dutting your VIC 20 to Work<br>Tom Lau.                                                                | £4.95         |
| ☐ 50 Outstanding Programs for the VIC 20<br>Tim Hartnell.                                              | £6.95         |
| Delving Deeper into your VIC 20<br>Philip Campbell.                                                    | £4.95         |
| Dynamic Games for your VIC 20<br>Mathew Boek.                                                          | £4.95         |
| Creating Adventure Programs on your Computer<br>Andrew Nelson.                                         | £4.95         |
| The Art of Structured Programming<br>Peter Juliff.                                                     | £5.95         |
| The Easy Way to Program your New Computer<br>Tim Hartnell.                                             | £3.95         |
| Getting Acquainted with your VIC 20<br>Tim Hartnell.                                                   | £6.95         |
| How to Program the Commodore 64<br>Robert Young.                                                       | £5.95         |
| These books are available from most book and cor<br>stores. In case of difficulty, order directly from | nputer<br>us. |

### Interface Publications, Dept. QC 9-11 Kensington High Street, London W8 5NP.

Please send me the indicated books. I enclose  $\pounds$ 

Name.

Address

Interface Publications Ltd

Interface

(TRADE ONLY: Interface Publications are distributed exclusively in the UK and Eire by W H S Distributors. Export trade handled by Interface Publications.)

24

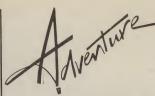

separately and which you or anyone else can RUN without the compiler itself in memory.

I've been using the disk version of **DTL-64 Jetpack** (Dataview-Wordcraft, £39.95) for some time now and I can't praise it enough. It's beautifully simple to use and I still find quite magical its power to effortlessly convert any of my Basic programs — however stodgy, inelegant and unstructured — into a sleek beast that's fast-loading, fastrunning and memory-saving.

For example, a Basic subroutine for copying the ROM character set into protected RAM, creating several UDCs and flipping up a screen design incorporating them took 41 seconds to execute.

The DTL version takes nine seconds. DTL boiled down a sprite editor I wrote by more than 2.2K and doubled its speed of execution. And a compiled 32K text adventure not only slimmed down to just over 27K but gave a speed of response that made the game a pleasure and not a pain to play. Also, loading time from disk was cut by nearly a quarter to 75 seconds; tape loading would show a proportional improvement.

Incidentally, I could have tightened up even on these figures if I'd taken the trouble to add just one line to the original declaring which variables (virtually all of them, actually) could be treated as integers.

Bear in mind that such improvements will apply also to the speed at which hi-res pictures are drawn, at which sprites move (so you can incorporate some real arcade action), and so on.

Another, almost advantage, is that you can write the original Basic program with only one statement per line and with stacks of REMs — so that it's easier to understand (especially months later). This is because the compiler ignores all such window dressing and so they won't use up memory or slow execution.

I don't think you'd be getting anything more for the money if you plumped instead for **Petspeed** (£49.95) and the documentation's pretty pale anyway. But **Speedwriter** at around £40 from Codewriter

and Stack's new **CBM 64 Compiler** at only £9.95 on disk must obviously be worth checking out.

### Dedicated to adventure

Then there's always The Quill. The capabilities of this innovative software will surely be familiar to you (if not, reread Roger Jones' thorough appraisal in our December '84 issue). Codewriter's Adventure Writer comes from the same family. Gilsoft have developed an extension for The Quill which allows for the creation of graphic examples; let's hope there'll be a version for the Commodore family soon. Incidentally, don't let this news delay you from buying The Quill now; the graphics feature will be an add-on and won't replace the existing product.

If your funds don't quite stretch to a compiler, you can at least do something to put some zip into LOADs and SAVEs, by processing your self-written programs (whether they be in Basic or machine code) through a utility which will convert it into a fast-loader. Fastback (Micro Centres, £9.95), Hypersave (Dosoft, £7.50) and Zippo (J Morrison Micros, £3.95) all do this with lesser or greater degrees of simplicity. A bonus is that programs so treated can't be listed or copied.

Finally, a word about the use of compilers such as Jetpack or The Quill. Neither you nor any software house which publishes a program created with their help will be infringing any copyright. It's good manners to acknowledge the use of the utilities in the finished program's credit screen or accompanying documentation (as does Hampstead, for example, which was written on The Quill). Otherwise, people like Gilsoft and Dataview-Wordcraft don't expect a penny from you.

Which is pretty decent of them really, when you consider that their prodcts can transform your efforts into something which the likes of Adventure International, Level 9 or Melbourne House could make into a hit. Now, where did I decide to hide the clockwork goldfish..?

# **INTERPOD** Now the VIC 20 and 64 can communicate with PET peripherals

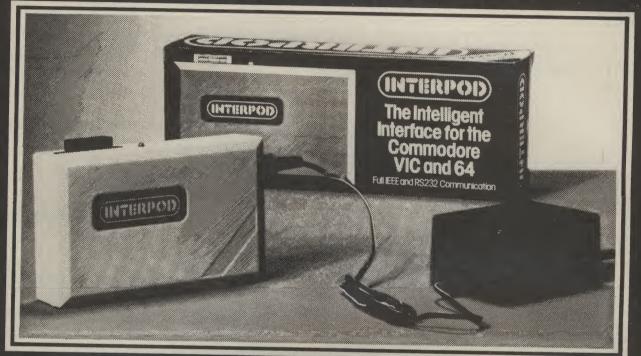

### VIC and 64 users

Would you like to be able to access **any** of these peripherals from your computer?

- <sup>1</sup>3 megabyte disks (Commodore 4040 drive)
- 1 megabyte disks (Commodore 8050 drive)
- 10 megabyte disks (Commodore 9090 hard disk)
   Printers including a wide many fill
- IEEE and RS232 matrix and quality printers

• IEEE instruments such as volt meters, plotters etc. Now you are no longer limited by the VIC or the 64's serial bus. Simply by attaching INTERPOD you can vastly increase the power of your VIC 20 and when used with the new 64, INTERPOD turns the computer into a really powerful system. With INTERPOD the VIC and 64 become capable of running really professional quality software such as Word-processing, Accounting, Instrument control and many more.

INTERPOD will work with any software. No extra commands are required and INTERPOD does not affect your computer in any way.

### Using INTERPOD is as easy as this:

Simply plug INTERPOD into the serial port of your computer, power-up and you are ready to communicate with any number of parallel and serial IEEE devices and any RS232 printer.

...£59·95

Send cheque/PO now to:-

Cheetah Marketing Ltd, Dept CU, 24 Ray Street, London EC1R 3DJ. Tel: 01 833 4909. Telex: 8954958.

# **COMMODORE 64 ON** PRESCRIPTION by Karl Dallas

**Business** User

Remember the days when chemists' labels used to be indecipherable? The combination of a mumbled consultation with a doctor, an equally indecipherable prescription, and a bottle of pastelcoloured liquid bearing the barely readable description saving something gnomic like "The Linctus, to be taken as directed", must have been fairly lethal at times.

You may have noticed that things have changed, and that a lot of chemists' labels seem to have become computerised, so you still may not know what you're taking, but at least you can read it.

At the beginning of last year (1984), a combination of the professional Code of Ethics laid down by the Pharmaceutical Society and actual government labelling regulations, have meant that all labels on professionally dispensed prescriptions must be mechanically printed in some way, and they must carry the following information: the name of the patient, the name and address of the pharmacist, the date, the quantity contained and the warning: "Keep medicines out of the reach of children".

And there's more, the label must also contain the name of the product (or, if preferred by the doctor, something more vague like ``The tablets", the doctor's instructions on how the medicine should be taken and any other cautions, such as "May cause drowsiness" etc.

With the average pharmacist dispensing at least 1000 different products, coping with all that was a bit of a chore — and indeed Boots the It is also rather slow. Chemists asked for and obtained a special dispensation allowing them to start operating the new rules only at the beginning of 1985.

A number of chemists use the Epson HX20 portable his seven retail shops and ficient it was obviously out of making more efficient use of

This month, Karl Dallas looks at an interesting use for the Commodore 64 in small business. A High Street chemist shop, to be precise, in which the 64, together with a printer and software, is helping to make the dispensing of medicines easier.

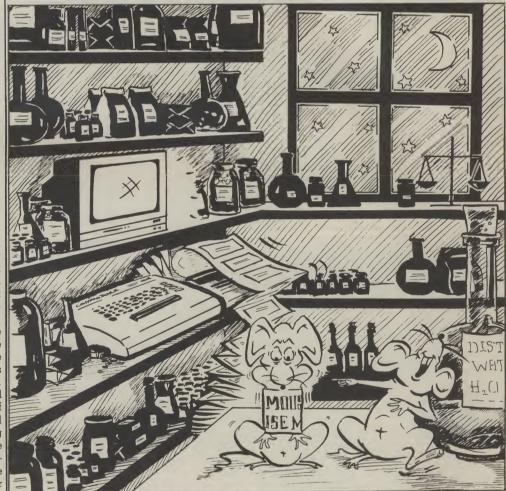

microprinter that uses labelwidth paper, but its memory limitations, even in its expanded form, work against it.

### Commodore in Crewe

Thanks to a Crewe pharmaprinter for this purpose. It has found it so useful that he's the grasp of many of Britain's memory.

and more chemists are finding a Commodore 64 set-up abolishes the limitations that system.

John Williams originally Olivetti and transferred it to a cist, who first tried a system Sirius, but while the 16-bit loaded the drugs available inusing the Commodore 64 in machine was very fast and ef- to the system above Basic,

the advantage of a built-in | now set up a special company | 10,500 chemists, pricewise, to market the system, more so he converted it for the cheaper and more accessible 64.

The program consists held back the portable basically of tape or disk plus an EPROM which fits into the cartridge slot. As originally wrote the program on an designed, the EPROM acted as a buffer for the printer and

26

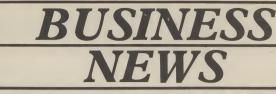

### **Graphics for Vizastar**

That long-advertised and

awaited program, Vizastar, looks as though it has finally got its act together after a number of false starts. At the time of writing, the very sophisticated graphics addon has become available,

making possible the preparation of pie and multi-bar charts as well as the simpler bar and line charts available in the basic package.

The good news is that the graphics program is copyable, so it can be put on to every data disk. The bad news is that if you've already got Vizastar, it'll cost you another £14.95 for the good graphics.

Meanwhile, we are now promised the equally longawaited 8K extra-memory cartridge for Vizastar which will also include the special graphics, at an all-in cost of £129.95. And the Pet version, to run on the 8296 with between seven and eight times the number of records on the 8250 disk drive than is possible on the wheezy old 1541, should be out, too, at just under £250.

Of course, 64 users who also own a business Pet can get the advantage of larger (and faster) disk performance from the 8250 as long as they have some kind of IEEE interface. Kelvin Lacey of Viza Software says the Interpod isn't really suitable and recommends instead a DAMS interface. Of course, since the Viza memory cartridge has to be in place, this should be one that permits one cartridge to be piggy-backed on to the interface. Viza Software is on 0634 813780.

### **Packages from** Practicorp

With the launch of the Practifile database, the PS programmable spreadsheet, the Practicalc II, a spreadsheet with WP option, Practicorp have now got what is a really powerful total package with a number of alternative options.

In many ways, Practicalc II can be considered as a more powerful version of the original program for the Vic and 64, with the addition of the wordprocessing option, which uses the "long label" facility to characters wide, with most of the package.

The popularity of spreadsheets with "procedures", like Lotus 1-2-3 in the world of the more powerful PCs, has introduced the idea of programmable spreadsheets to the smaller user, and PS offers that facility. However, this is at the expense of a much smaller sheet: maximum size 2000 cells The commands are in Basic, however, which don't require the learning of a special "macro" language, though some extra commands are also supported.

Practifile is a medium-power database, allowing a maximum of 20 fields per record, shared between a maximum of 254 characters, with no more than 79 characters per field and no more than 70 characters per field name. The number of records per file is dependent upon record size, but could be as many as 3876 on a 1541 or 7090 on an 8050.

All the Practicorp programs can access each other's files, but this facility is not too well documented.

Practifile costs £44.50: the other two new programs cost £69.50 each. More details on 0473 46271.

### **Micro Swift pops up**

Still on spreadsheets,

Audiogenic have produced their Micro Swift spreadsheet, sharing the pop-up menu concept with their very excellent Micro Magpie, at £19.95, making it a really powerful, really friendly program at a really bargain price.

It has a total of 6600 cells labelled A to Z horizontally and 1 to 254 vertically - though to be fair, most packages run out of memory before they run out of cell space.

The spreadsheet is

programmable, and the program procedures can be called from a menu, or implemented directly. Four applications "templates' are included on the disk: home budget, car costs, loan analyser and expenses.

Audiogenic have obviously found some market resistance to their previous policy of cartridge-based programs with quite lavish manuals, since they have now produced both Magpie and Wordcraft on disk, at a lower price, with slightly abbreviated but still adequate manuals.

This now means that there are two Wordcrafts on disk for the 64, from Dataview (who wrote the program) for £49.95, and

Audiogenic's for £24.95. Confusing!

### **Busicalc threesome**

Supersoft has announced three new versions of their Busicalc spreadsheet, for the Commodore 64 and for the 32K and 96K versions of the 8000-series Pets. The 64 version of Busicalc 3 costs £75 and offers nearly 2500 cells organised as up to 999 rows or up to 200 columns. Obviously, since the number of rows multiplied by the number of columns equals nearly 200,000 cells, you have to decide whether you want a tall skinny sheet or a short fat one.

There are 1500 cells organised into up to 750 rows or 200 columns on the 8096 for £125. The 8032 version, with 500 cells, also costs £75.

Busicalc 3 has "threedimensional" calculating capability, meaning that sheets can be added or summarised on another sheet, and that formulae can be used to extract very sophisticated breakdowns of data on other sheets.

The 1541 disk version comes with a special fast loader, which cuts down LOADing time from 90 seconds without the loader to 30 seconds.

### Searching for Paper Clip

Who is importing Paper Clip (if anyone)? Callers to Kobra, the old importers, are referred to Handic, who deny all knowledge.

Some dealers have stocks, possibly from the time when it was freely available, and when they're gone there may not be any more.

A pity, since Paper Clip, from the Canadian company Batteries Included, is/was one of the best post-formatted word processing programs around, with sophisticated sorting and column move commands not generally available.

### **Database from Handic**

Meanwhile, Handic themselves are planning to launch a new database program, called Data Base 64, which has guite an attractive spec: 3800 records on a 1541 disk, record length between eight and 254 characters, spread across up to 18 fields of up to 27 characters per field.

It's claimed to be very fast, with an average of one second for search on a key (most DB programs are even guicker on the "next" search criteria, and possibly this will be no different).

It will work with all Commodore printers, including the 1526, which gives problems to some programs. Price is expected to be about £70. Handic is on 0344 778800.

27

further 400. Any of these can be selected either by their initials or a code letter or number. If the drug prescribed is not included in that 1200 drugs total, then it allows the name

But it's now being re-

designed to put the entire

program on to the EPROM,

making it available on power-

up. As it is, the program takes

about three minutes to LOAD

from disk, or 15 minutes from

Drugs in memory

The system comes complete

with 800 of the most likely

drugs pre-programmed into

it, and the user can input a

tape.

to be input specially. The doctor's instructions are coded into three sections, the first being the quantity (eg "one tablet"), the second the action to be taken (eg "to be taken") and the third the frequency (eg "three times daily after meals") or whatever.

How it is taken is linked in the program with the drug name, so the second part of the instructions is automatic. There's no risk of the patient being told to rub an aspirin on his leg before taking a bath, as the programmer's son, Stephen, laughingly pointed out.

In all there are 24 preprogrammed instructions within the program, and the pharmacist can add up to six more. There are also warnings and advice, like not mixing certain drugs with alcohol, or to be taken with food.

The program needs a Commodore 64, tape recorder or disk drive, an Epson FX80 or RX80 printer, and a monitor. The whole package, including the produce lines of text up to 100 characters wide, with most of the (£851 to members of the basic text formatting, block National Pharmaceutical move, copy, delete etc functions Association), from Williams available in a wordprocessing **Applied** Computers.

# Victury

# by Frank Rooney

Watch out, there are some nasty germs about! Oops, too late. Stanley has already contracted a disease. So now it's up to you, the antibody, to stamp out the germs before they reach epidemic proportions.

To kill a germ you simply have to move into it. You can move vertically, horizontally or diagonally. The type of disease to be combatted is determined by which of the three skill levels you reach. Get to level three and you'll have the dreaded Leptospira Canicola infection to deal with. And the nastier the disease, the faster the germs multiply.

If the disease gets out of control then poor old Stanley will be forced to resort to penicillin. Your mission will have failed! Full instructions are included in the game.

10 0070990 10 G0T0990 20 POKESD+5,64:POKESD+6,128:POKESD+24,15:POKESD+4,33 30 POKESD+1,28:POKESD,214:PORSZ=1T020:NEXTSZ 40 POKESD+1,57:POKESD,172:PORSZ=1T010:NEXTSZ 50 POKESD+14,0:POKESD+4,0:POKESD+5,0:POKESD+6,0:RETURN 60 De0+DOSUB360\*POKEU\_0+POKEU+U1\_6\*T=0\*TT4="000000" 50 POKESD+14,0:POKESD+4,0:POKESD+5,0:POKESD+5,0:KESD+5,0:KE 60 Q=0:GOSUB360:POKEW,A:POKEW+W1,6:T=0:TI\$="000000" 80 IFQ>5+5\*DTHEN660 80 IFQ>5+5\*DTHEN660 90 IFVAL(TI\$>-T<4-DTHEN120 100 B=INT(RND(1)\*897+5):IFPEEK(B)<>32THEN100 110 POKEB+NI,2:POKEB,Y:GOSUB20:POKEB,P:Q=Q+1:T=VAL(TI\$) 120 M=PEEK(56321) 130 M=15-(MRND15) 120 M=PEEK(56321) 130 M=15-(MAND15) 140 IFV(M)=0THEN70 150 IFPEEK(U+V(M))=32THEN180 160 IFPEEK(U+V(M))=PTHEN0=Q-1:60T0180 120 GOTD20 168 IFPEEK(4+V(M))=PTHEN0=0-1:00T0180 178 GOT070 188 POKEW,32:W=H+V(M):POKEW,A:POKEM+W1.6:00T070 189 POKEW,32:W=H+V(M):POKEW,A:POKEM+W1.6:00T070 189 POKEW,32:W=H+V(M):POKEW,A:POKEM+W1.6:00T070 200 POKESD+1:75:POKESD,25:00SUB230:IPOKEMD+24,15:POKESD+23280;1 219 POKESD+1:75:POKESD,75:00SUB230:IPOKEMD+24,15:POKESD+4,33:POKESD,25:00SUB230 220 POKESD+1:75:POKESD,75:00SUB230:IPOKEMD+24,15:POKESD+4,33:POKESD,25:00SUB230 220 POKESD+1:75:POKESD,75:00SUB230:IPOKEMD+24,15:POKESD+4,33:POKESD,25:00SUB230 220 POKESD+1:75:POKESD,27:00SUB230:IPOKEMD+24,15:POKESD,25:00SUB230 220 POKESD+1:75:POKESD,97:00SUB230:IPOKEMD+2:00 220 POKESD+1:75:POKESD,97:00SUB230:IPOKEMD+2:00 220 POKESD+1:75:POKESD,27:00SUB230:IPOKEMD+2:00 220 POKESD+1:75:POKESD+2:00SUB230:IPOKEMD+2:00 220 POKESD+1:75:POKESD+2:00SUB230:IPOKEMD+2:00 220 POKESD+1:70POKESD2:25280;INT(RNG)(1)\*:16):IPOKESD2:05:00 220 POKESD+1:70POKESD2:250 230 IFSC>HAT\*#AMAMAH\_DO VOU WANTY VOU SCORED\*\*:30 310 PRINT\*#AMAMAH\_DO VOU WANTY TO TRY AGAIN ? (Y OR N):#" 330 IFSC>HAT\*#AMAMAH\_DO VOU WANTY TO TRY AGAIN ? (Y OR N):#" 330 IFX\*="N"THENPOKESD2:231:6:PRINT\*\*DO\*\*END 330 IFX\*="N"THENPOKESD2:231:6:PRINT\*\*DO\*\*END 330 IFX\*="N"THENPOKESD2:231:6:PRINT\* 35 **D**a Ν. 460 PRINT"::::: 10 Att : : : : : : ; ; 500 PRINT"::::0| 510 PRINT"::::0| 1 ## : : : : : " ; 1 1 1 ## : : : : : " ; 1 #1: : : : : " ; 540 PRINT":::::01 11: 10 11 1 # .: : 2 11:10 0 Ale : : : : : : " 1 11: : : : : : ] 1 ### # # # # # # # # #:::Q | 11: : : 0 11:12 | | | | 11:1:1:1" Mar : : : : : : " 590 PRINT 1 1:0 1 1 ::: 2 1 620 POKE2023,58 1 ::: 0 1 E::::21 

EPIDEMIC -

TEN 0 C 0

28

# FOR THE COMMODORE 64

750 PRINT SHIDDING 760 FRINT" 770 PRINT" 780 PRINT" 790 PRINT" 800 PRINT" IMT. 810 PRINT" ELLERY. 820 PRINT" 830 PRINT"/ 840 PRINT" 850 PRINT" A STREET, STREET, STRE 890 PRINT" 900 S\$="3 918 S\$=S\$+"3 3 920 FORI=24TO11STEP-1:FORH=1TO100:NEXTH:PRINT"SERVENEEDED 360 PRINT" 870 PRINT" 380 PRINT" 920 FORI=24T011STEP-1:FORH=1T0100:NEXTH:PRINT" & MANAGEMENT TRECIDSE 940 FORH=1T030:POKE1435.78:POKE55707.2:POKE1555.77:POKE55827.4 950 POKE1435.32:POKE1555.32:NEXTH 950 FORI=201016STEP-1:PRINT" SUBMENDIAL TRECIDS: 960 FORI=201016STEP-1:PRINT" SUBMENDIAL TRECID:::PORH=1T0100:NEXTH 970 PRINT" 30 900:NEXT1:GOT0320 980 S=1077:SD=54272:H=42:P=46:V=81 1000 POKE50240.1:POKE53281.1:PRINT" SUBMENDIAL TRECIDE: 1010 POKE53280.1:POKE53281.1:PRINT" SUBMENDIAL TRECIDE: 1020 PRINT" 30 900:NEX53281.1:PRINT" SUBMENDIAL TRECIDE: 1030 PRINT" 30 900:NEX53281.1:PRINT" SUBMENDIAL TRECIDE: 1040 PRINT" 30 900:NEX53281.1:PRINT" SUBMENDIAL TRECIDE: 1050 PRINT" 30 900:NEX53281.1:PRINT" SUBMENDIAL TRECIDE: 1060 PRINT" 30 900:NEX53280.1:POKE53281.1:PRINT" SUBMENDIAL TRECIDE: 1060 PRINT" 30 900:NEX53280.1:POKE53281.1:PRINT" SUBMENDIAL TRECIDE: 1060 PRINT" 30 900:NEX53280.1:POKE53281.1:PRINT" SUBMENDIAL TRECIDE: 1060 PRINT" 30 900:NEX53280.1:POKE53281.1:PRINT" SUBMENDIAL TRECIDE: 1060 PRINT" 30 900:NEX53280.1:POKE53281.1:PRINT" SUBMENDIAL TRECIDE: 1060 PRINT" 30 900:NEX53280.1:POKE53281.1:PRINT" SUBMENDIAL TRECIDE: 1060 PRINT" 30 900:NEX53280.1:POKE53281.1:PRINT" SUBMENDIAL TRECIDE: 1060 PRINT" 30 900:NEX53280.1:POKE53281.1:PRINT" SUBMENDIAL TRECIDE: 1060 PRINT" 30 900:NEX53280.1:POKE53281.1:PRINT" SUBMENDIAL TRECIDE: 1060 PRINT" 30 900:NEX53280.1:POKE53281.1:PRINT" SUBMENDIAL TRECIDE: 1060 PRINT" 30 900:NEX53280.1:POKE53281.1:PRINT" SUBMENDIAL TRECIDE: 1060 PRINT" 30 900:NEX53280.2:PRINT ROONEY 19335" 1060 PRINT" 30 900:NEX53280.2:PRINT ROONEY 19335" 1060 PRINT 100:POKE1=1T010:READDAL TI:PRINT:NEXTI 1060 PRINT 100:POKE53280.2:PRINT:NEXTI 1060 PRINT 100:POKE53280.2:PRINT:NEXTI 1060 PRINT 100:POKE53280.2:PRINT:NEXTI 1060 PRINT 100:POKE53280.2:PRINT:NEXTI 1060 PRINT 100:POKE53280.2:PRINT:NEXTI 1060 PRINT 100:POKE53280.2:PRINT:NEXTI 1060 PRINT:NEXTI 1:PRENDI:PRINE:PRINT:NEXTI 1:PRENDI:PRINT:NEXTI 1060 PRINT:NEXTI 1:PRENDI:PRINT:PRINT:NEXTI 1:PRENDI:PRINT:NEXTI 1060 PRINT:NEXTI 1:PRENDI:PRINT:NEXTI 1:PRENDI:PR 890 PRINT"ST 0 0 1100 FORH=1105 1110 FORI=110300:NEXTI:READU:POKES+U.Y:GOSUB20:POKES+U,209:NEXTH 1400 RETEORD 200 425 529 204 1110 FORI=110300:NEXTI:REHDU:POKES+U.Y:GOSUB20:POKES+U,2 1120 DATA200.330.175,272,284 1130 PRINT"EREMON DO YOU WANT INSTRUCTIONS ? (Y OR N/" 1140 GETX%:IFX%="Y"THEN1170 1150 IFX%="N"THEN1350 1160 GOTO1140 1170 PRINT"DENDOR STANLEY IS ABOUT TO CATCH A DISEASE" 1180 PRINT"DENDOR STANLEY IS ABOUT TO CATCH A DISEASE" 1190 PRINT"DENDOR STANLEY IS ABOUT TO CATCH A DISEASE" 1190 PRINT"DENDOR OUT THE GERMS BEFORE THEY REACH" 1200 PRINT"DENDEMIC PROPORTIONS." 1200 PRINT"THE ANTIBODY IS MOVED USING A JOYSTICK" 1100 FORH=1T05 1190 PRINT"TO STHEW OUT THE GERNS BEFORE THEY REPORT 1200 PRINT"STHE ANTIBODY IS MOVED USING A JOYSTICK" 1200 PRINT"STHE ANTIBODY IS MOVED USING A JOYSTICK" 1200 PRINT"STHERE ARE 3 SKILL LEVELS WHICH DETERMINE 1200 PRINT"STHERE ARE 0F DISEASE TO BE COMBATED THE 1250 PRINT"STHERE THE DISEASE - THE PASTER THE 1260 PRINT"SYOUR SCORE IS BASED ON THE TIME TAKEN" 1270 PRINT"SHOUTHE SKILL LEVEL." 1270 PRINT"SHOUR MISSION WILL HAVE FAILED SHOULD" 1280 PRINT"STHE THE DISEASE GET OUT OF CONTROL, IN WHICH 1300 PRINT"SCORE TO STALL HAVE FOUNDER TO 1310 PRINT"RESORT TO PENICILLINS !" 1320 PRINT"RESORT TO PENICILLINS !" 1320 PRINT"RESORT TO PENICILLINS !" 1320 PRINT"RESORT TO PENICILLINS !" GERMS MULTIPLY !" 

 1310
 PRINT"RESORT TO PRESS SPACE TO CONTINUE PRESS SPACE TO CONTINUE PRESS SPACE PRESS SPACE PRESS SPACE PRESS SPACE PRESS SPACE PRESS SPACE PRESS SPACE PRESS SPACE PRESS SPACE PRESS SPACE PRESS SPACE PRESS SPACE PRESS SPACE PRESS SPACE PRESS SPACE PRESS SPACE PRESS SPACE PRESS SPACE PRESS SPACE PRESS SPACE PRESS SPACE PRESS SPACE PRESS SPACE PRESS PRESS SPACE PRESS PRESS PRESS PRESS PRESS CA NASTIER GERMO" LEPTOSPIRA CANICOLA INFECTION" (A REALLY NASTY GERMO" "NOTINE PRESS 1 - 3 "" 0 1390 PRINT" 1410 PRINT"## (A REALLY NASTY 1420 PRINTTABK(14)"####### PRESS 1 - 3 #" 1430 GETD\$:D=VAL(D\$):IFD<10RD>3THEN1430 1440 001060

29

0

0

0

COMMODORE USER

```
5 DIMJ$(4),SC(4),A(4),D$(4):AA=50
6 FORI=0T04: J$(I)="VIC-20":SC(I)=AA: AA=AA-5: NEXT
10 PRINT"[CLS]":W$="H":C$="[G>A][G>S][G>Z][G>X]":GOTO150
20 PRINTE$"[CU]"SPC(M)F$E$SPC(M+1)"2[2CD]"D$"[2CD][CL]"D$"[2CD]2":RETURN
30 PRINTE$"[CU]"SPC(M)F$E$SPC(M+1)"3[CD]"D$"[2CD][CL]"D$"[2CD][CL]"D$"[CD]3":RET
40 PRINTE$"[CU]"SPC(M)F$E$SPC(M+1)"4[CD][CL]"D$" "D$"[4CD][3CL]"D$" "D$"[CD][CL]
 50 PRINTE$"[CU]"SPC(M)F$E$SPC(M+1)"5[CD][CL]"D$" "D$"[2CD][2CL]"D$"[2CD][2CL]"D$
 60 PRINTE$"[CU]"SPC(M)F$E$SPC(M+1)"6[CD][CL]"D$" "D$"[3CL][2CD]"D$" "D$"[2CD][3C
 70 PRINTE$"[CU]"SPC(M)F$E$SPC(M+1)"7[CD][CL]"D$" "D$"[3CL][2CD]"D$;D$;D$;D$"[2CD][3
  80 PRINTE$"[CU]"SPC(M)F$E$SPC(M+1)"8[CD][CL]"D$" "D$"[CD][3CL]"D$" "D$"[2CD][3CL]
  CL]"D$" "D$"[CD][CL]7":RETURN
  ]"D$" "D$"[CD][3CL]"D$" "D$"[CD][CL]8"
  92 PRINTE$SPC(M+1)"9[CD][CL]"D$" "D$"[CD][3CL]"D$" "D$"[CD][2CL]"D$"[CD][2CL]"D$
  85 RETURN
   102 PRINT"10 [CD][3CL]"D$" "D$"[CD][3CL]"D$" "D$"[CD][3CL]"D$" "D$"[CD][3CL]"D$"
   100 REFORM
110 PRINTE$SPC(M+1)"J[2SPC][CD][3CL][G<A][G>*][G<S][CD][3CL][G>-] [G>-][CD][3CL]
   [G>-]"D$"[G>-][CD][3CL][G>-] [G>-][CD][3CL][G<Z][G>*][G<X][CD][3CL][2SPC]]":RETU</pre>
    120 PRINTE$SPC(M+1) "Q[2SPC][CD][3CL][G<A][G>*][G<S][CD][3CL][G>-] [G>-][CD][3CL]
    IG>-]"D$"[G>-][CD][3CL][G>-] [G>-][CD][3CL][G<Z][G>*][G<X][CD][3CL][2SPC]Q":RETU</pre>
    130 PRINTE$SPC(M+1) "K[2SPC][CD][3CL][G<A][G>*][G<S][CD][3CL][G>-] [G>-][CD][3CL]
    IG>-]"D$"[G>-][CD][3CL][G>-] [G>-][CD][3CL][G<Z][G>*][G<X][CD][3CL][2SPC]K":RETU</pre>
     140 PRINTE$"[CU]"SPC(M)F$E$SPC(M+1)"A[2SPC][3CD][2CL]"D$"[3CD]A":RETURN
     150 B$="[RED][G>U][3G>*][G>I][CD][5CL][G>-][REV][3G>V][OFF][G>-][CD][5CL][G>-][R
     EV1[3G>V][OFF][G>-][CD][5CL][G>-][REV][3G>V][OFF][G>-][CD][5CL][G>-][REV][3G>V][
     RN
     155 B$=B$+"[CD][5CL][G>-][REV][3G>V][OFF][G>-][CD][5CL][G>-][REV][3G>V][OFF][G>-
     OFF11G>-11CD115CL11G>-11REV113G>V11OFF11G>-1"
      156 F$="[G>U][3G>*][G>I][CD][5CL][G>-][3SPC][G>-][CD][5CL][G>-][3SPC][G>-][CD][5
      CL1EG>-1E3SPC1EG>-1ECD1E5CL1EG>-1E3SPC1EG>-1ECD1E5CL1EG>-1E3SPC1EG>-1
      157 F$=F$+*[CD][5CL][G>-][3SPC][G>-][CD][5CL][G>-][3SPC][G>-][CD][5CL][G>]]
      160 S1=36876:S2=S1-1:V0=S1+2:C0=S1+3:F=50:P0KEV0,15:P=0
       170 M=2:T=0:POKEC0,93:IFF<=OTHENF=0:GOT0900
       190 PRINT"[HOM][CD][BLK]PTS:"FTAB(11)"GAMES:"P:PRINT"HI:"J$(0)" WITH"SC(0)
       185 PRINT"[CLS][5SPC][REV][RED]HI-LO POKER"
       195 PRINT"[HOM][3CD][2CR]"B$"[HOM]"TAB(73)B$"[HOM]"TAB(78)B$"[CD][1OCR]"B$"[HOM]
        [2CD] "TAB (252) B$" [HOM] "
        200 E$="[HOM][4CD]":GOSUB515
        335 ONXGOSUB20,30,40,50,60,70,80,90,100,110,120,130,140:GOSUB400
        320 FORT=1T04
        350 POKES1, 240+T: FORW=1T0300: NEXT: POKES1, 0: NEXT
         400 IFW#="H"ANDA(T)>BTHENL=0:RETURN
         360 GOT0700
   30
```

Victuals

HI-LO POKER -

# FOR THE VIC-20 (UNEXPANDED)

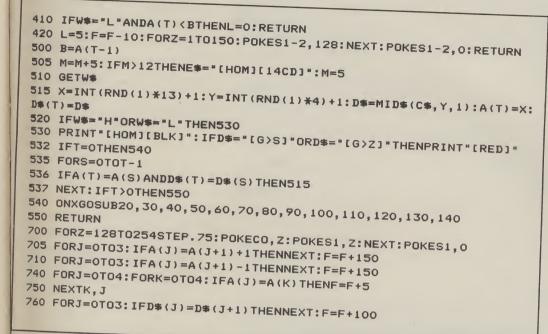

This is a card game based on the 'Play Your Cards Right' theme, in which you have to decide whether you want a low or high value card. Pairs, full house, flush etc are included and bonus points are awarded for any hands that appear in a winning sequence. You start with 50 points and you get ten attempts to reach a high score or go broke - the graphics and sound are pretty neat, too.

Here's a description of how the program works:

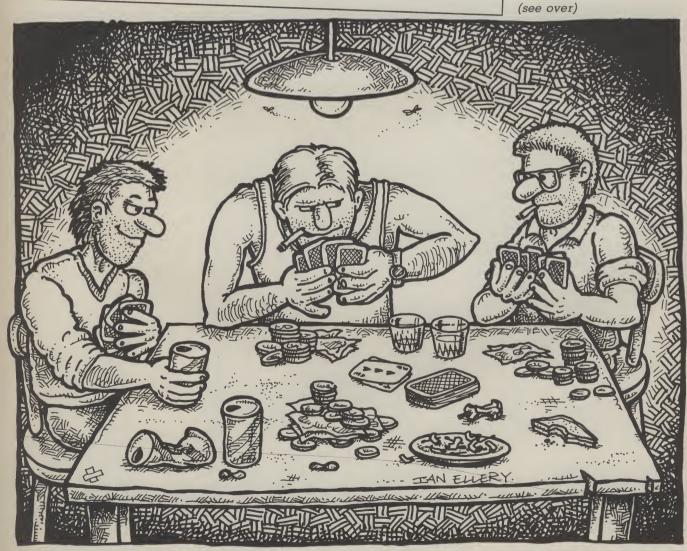

lictuals five cards face down and for Hi-Score Table. being duplicated by Line 1002-1003 as W\$ was set to "H" in comparing the current line 10 goto card selection card with those already Enter Name. The main variables used routine at line 515 Line 1005-1070 showing. Selects another are:-B\$ - Card face down Line 320-350 card if necessary. Sort routine for Hi-Score F\$ - Card outline is a for next loop for each Line 540-550 Table. Line 2000-2070 A — Array to hold cards card Go-sub to print card Line 700-790 showing Line 360 Print Hi-Score Table and D\$ - Suit of selected Go to win routine at 700 if Win routine. Checks for Another Go? all correct Line 3000-3010 card any pairs, flushes, full W\$ - Select Higher or Line 400-470 Data for Line 900. house etc, adjusts points Lower Check for successful score and re-runs from prediction and adjust M — To print card in line 170. accordingly Line 900-905 correct position Line 10 Line 500-525 Broke routine. Plays the Set W\$ to "H" to print Input prediction, card Death March while first card selection and positioning printing You're Broke Line 20-140 routine down the screen. Subroutines for each card Line 530 Line 1000 Line 150-160 Selects the correct colour Checks if score is eligible 790 GOTO170 900 PRINT\*[CLS][BLK]":FORI=OTO11:READB\$,P,Q:PRINT"[10CR]"B\$:POKES1,P:FORL=ITOQ\*2 00:NEXT Set variables for card face for the suit 1000 IFF=<SC(4)THEN2000 1002 PRINT"[CLS][BLK]ENTER NAME (8 LETTERS)":INPUTJ\$(4):SC(4)=F 1003 IFLEN(1\$(4)))8THEN1002 1003 IFLEN(J\$(4)) >8THEN1002 1005 FORT=0T03:E=0:FORS=0T03:IFSC(S) >=SC(S+1)THEN1050 905 POKES1,0:NEXT 1000 IFF=(SC (4) THEN2000 00:NEXT 1003 IFLEN(J\$(4))>8THEN1002 1020 SC(S)=SC(S+1):J\$(S)=J\$(S+1) 1010 M=SC(S):K\$=J\$(S) 1030 SC (S+1)=M: J\$ (S+1)=K\$ 2000 PRINT\*[CLS][BLU][5SPC][REV]SCORE:[WHT]\*F 2000 PRINT\*[CLS][BLU][5SPC][REV]SCORE:[WHT]"F 2005 PRINT\*[CD][5SPC][REV]IRED]HI-SCORES:[2CD][BLK]" 1040 E=1 1060 IFE=0THEN2000 1050 NEXTS 2010 FORI=0T04:PRINTJ\$(I) TAB(12) SC(I):NEXT 2010 FURIEUTU4:FRINTU#(1)THE(12)SU(1),NEAT 2020 PRINT\*[HOM][13CD][2CR]ANOTHER GAME(Y/N)" 1070 NEXTT 2070 PRINT\*[CLS]BYE-BYE\*:END 3000 DATA\*Y\*,143,3,\*0°,143,2,\*U\*,143,1,\*K\*,143,3,\*R\*,161,2,\*E\*,155,1,\* \*,155,2 3010 DATA\*B\*,143,1,\*R\*,143,2,\*0\*,137,1,\*K\*,143,0,\*E\*,143,4 2030 GETW# 2040 IFW#="Y"THENRESTORE:S#="";W#="H":GOTO150 2030 GETW\$ 2050 IFW#="N"THEN2070 2070 PRINT"[CLS]BYE-BYE":END 2060 60102030 32

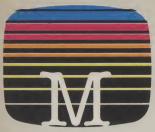

Orders to: Melbourne House Publishers 39 Milton Trading Estate Abingdon, Oxon OX14 4TD

Correspondence to: Church Yard Tring Hertfordshire HP23 5LU

All Melbourne House cassette software is unconditionally guaranteed against malfunction. Trade enquiries welcome.

Please send me your free catalogue. Please send me:

#### **COMMODORE 64 SOFTWARE**

| Castle of Terror £9.95               |
|--------------------------------------|
| Commodore 64 Sherlock £14.95         |
| Commodore 64 Hampstead£9.95          |
| Commodore 64 The Hobbit£14.95        |
| Zim Sala Bim£9.95                    |
| Commodore 64 Classic Adventure£6.95  |
| Commodore 64 Hungry Horace £5.95     |
| Commodore 64 Horace Goes Skiing£5.95 |
| Commodore 64 FORTH £14.95            |
| A.C.O.S. + £8.95                     |
| Commodore 64 Penetrator£7.95         |

### SPECTRUM SOFTWARE

| Spectrum Sherlock 48K £14.95         |
|--------------------------------------|
| Spectrum Hampstead 48K £9.95         |
| Spectrum Sports Hero 48K £6.95       |
| Spectrum Mugsy 48K £6.95             |
| Spectrum Penetrator 48K £6.95        |
| Spectrum The Hobbit 48K £14.95       |
| H.U.R.G. 48K£14.95                   |
| Spectrum Classic Adventure 48K £6.95 |
| Melbourne Draw 48K £8.95             |
| Abersoft FORTH 48K £14.95            |
| Sir Lancelot 16K & 48K £5.95         |

### **BBC SOFTWARE**

| BBC The Hobbit, Model B £14.95                                                                                                    |
|----------------------------------------------------------------------------------------------------|
| BBC/Electron Classic Adventure £6.95                                                                                                    |
| All versions of 'The Hobbit' are identical with regard to the adventure<br>program. Due to memory limitations. BBC cassette version does not<br>include graphics. |

|                                                            | £ 3        |
|------------------------------------------------------------|------------|
| Please add 80p for post & pack                             |            |
| TOTAL                                                      | £          |
|                                                            |            |
| i enclose my 🔲 cheque                                      |            |
| money order for                                            | £ 3        |
| Please debit my Access card No                             |            |
|                                                            |            |
| Expiry Date                                                |            |
| Signature                                                  |            |
| Name                                                       |            |
| Address                                                    |            |
|                                                            |            |
|                                                            |            |
| Post                                                       | ooda       |
| Access orders can be                                       | YC12b      |
| telephoned through on our 24-hour ansafone (0235) 83 5001. | 10120      |
|                                                            | (GSH)      |
|                                                            | werner war |

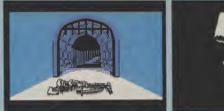

Castle Of Terror is a suberb graphic adventure game set in the 1880's when and where "Dracula" stories abounded. You are in a village near a large Castle in which the secretive Count lives. You must travel about the village, collecting items which may be of use to you on your bold mission.

You must also find out what your mission is by talking to the right people. But don't be fooled!

- - ★ Multi-word "English Language" style input
  - ★ Superb, highly detailed graphics
  - ★ Animated characters, special effects and sound.

Surviving is success enough, but escaping with the treasure is the ultimate achievement and won't be easily accomplished!

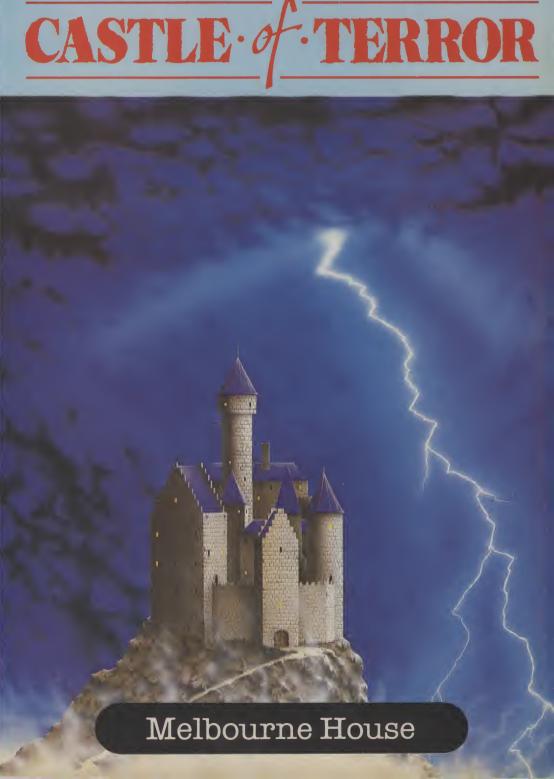

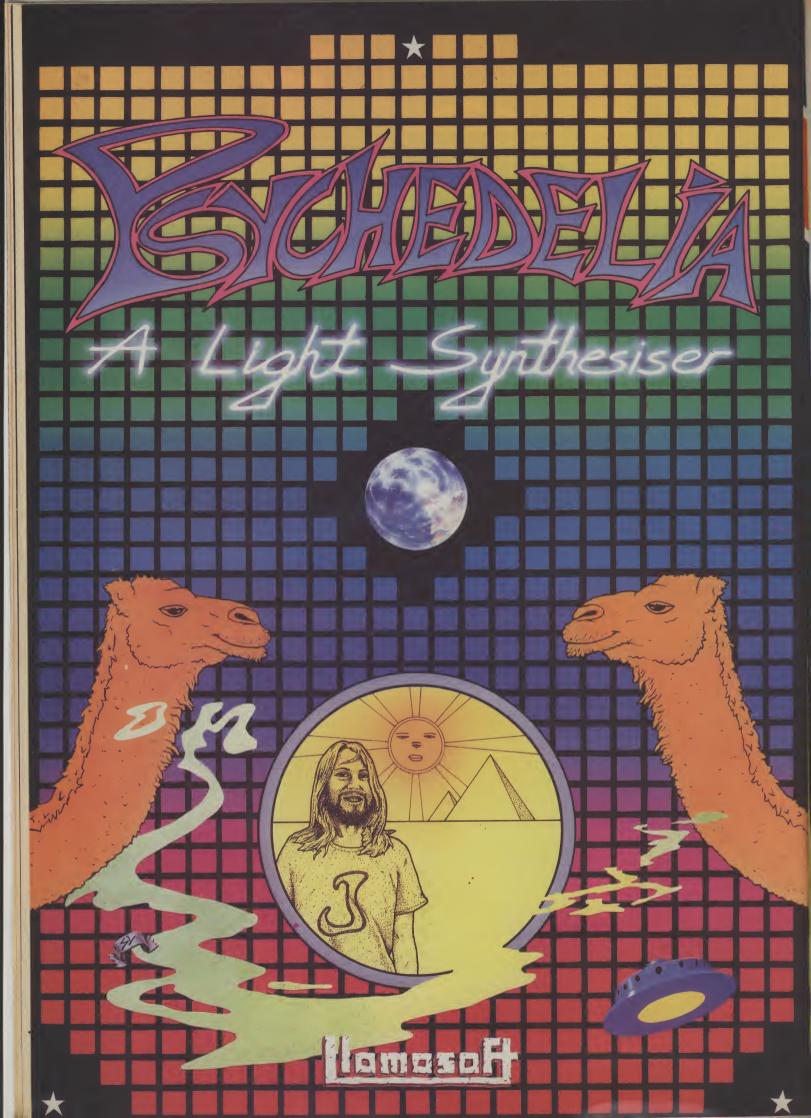

# CHALLENGING SOFTWARE

They have manipulated man for tens of thousands of years.

Only now have we discovered it . . .

Only now are we perceived as a threat . . .

Only now are we in danger... And our only defence is .

A character you can *really* control, reacting realistically to every twist of the joystick, as he jinks and leaps in and out of his 3D background.

|                    | Quantity         |
|--------------------|------------------|
|                    | ۰.               |
|                    |                  |
| Total              |                  |
| Price <sup>*</sup> |                  |
|                    | Total<br>Price £ |

I enclose a Postal Order/Cheque payable to Beyond, or charge my credit card

Card Number \_\_\_\_\_ Access/Visa (Delete as necessary)

The Psimay be weaving their invisible

tentades around you even now.

Name\_

Address \_\_\_\_

Signed

Post Code . Please rush me details of the **Beyond** Club!

Beyond Competition House, Famdon Road, Market Harborough, Leicestershire LE19 9NR

Victual

Title Screen and Instructions; Initialise game

PRINT "UUU. II. FHA II. NI. FHA.

PRINT "UUUUUUUUUUUUUUUUUUU

H SI T T H T T H H H SI H H SI T

PRINT "BUUUUN H/.

21 . . . . . . Z "

GETASSIF ASC(AS)()13THEN 14

PRINT UUU . . .

CTIONS"

10 20

30

-19

50

60

70

80

90

100

110

120

130

140

150 160 170

VOL 8\$SC=3072\$CL=2048\$BR=7\$COLOR0,2,BR\$Y=12\$X=0 PRINT TO OUD UFT TO ET STATATATA

UR TANK "PRINT "UUUUUUUUUUUUU A MENENY MISSILE (USHOOT) "

PRINT WUUUU8 1.2.... KEEEEE

PRINT TUUUUU/II . . . II BEGIN. 

PRINT "UNUUUUFIRING.....

TB=PEEK(SC+40#Y+X)+TC=PEEK(CL+40#Y+X)

POKE SC+40\*Y+X,215+POKE CL+40\*Y+X,0

# TANK AMBUSH -

PANZER COMING OUT GET THE MOR

> The hunter against the hunted: hiding within the woods or lying behind hedges are devious infantrymen with dangerous heat-

# NOTE:

Two symbols in this program need some explanation to avoid confusion.

= SPACE

= COLON

Get Input; Move Missile In; Move and Fire Tank 180 GETAS 190 IF F\$="F "THEN GOSUB 450 200 E=E+1+IF EC8-LVTHEN 340 210 Tank Ambush is taken from the E=0 POKE SC+40\*EV+EX, EB\$POKE CL+40\*EV+EX, EC\$SOUND 1,100 Commodore 16 Games Book by 220 Melbourne House. IF EY=YANDABS(EX-X))1THEN EY=EY+INT(RND(0)#3-1); 230 HIG GOTO 260 M 240 IF EVCYTHEN EY=EY+1 Melbourn 250 IF EYSYTHEN EY=EY-1 IF EXJVINEN EVELV-1 IF EX=XANDABS(EV-V))1THEN EX=EX+INT(RND(0)#3-1)\$ 260 270 IF EXCATHEN EX=EX+1 280 IF EXXITHEN EX=EX-1 290 IF EYCZTHEN EY=3: 300 IF EY224THEN EY=24 310 IF EXCOTHEN EX=1 320 IF EX239THEN EX=38 330 GOSUB 670 340 IF A\$=""THEN 180 POKE SC+40NY+X, TB: POKE CL+40NY+X, TC 350 IF AS="Q "THEN Y=Y-1+SOUND 3,400,10+IF YC2THEN Y=2 360 IF AS="Z "THEN Y=Y+1\$SOUND 3,380,10\$IF Y>24THEN Y 370 IF AS="I "THEN X=X-1; SOUND 3,420,10; IF XCOTHEN X=0 380 36 COMMODORE USER

- BI Y O

## FOR THE COMMODORE 16

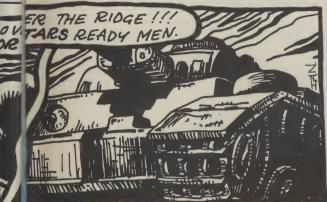

seeking missiles. These missiles will always home in on your tank. You can shoot them with keys 1 to 8, or manoeuvre by pressing Q for up, Z for down, I for left and Z for right. Have an enemy helicopter that fires heat-seeking missiles at your tank shoot them or avoid them by manoeuvring. Introduce limited ammunition in the tank and ammunition dumps (where the tank must wait until it is reloaded). Give the killer tank hit points so it can suffer up to five hits before being destroyed. Also, create a repair station to fix up damages, and create the fuel for the killer tank and fuel dumps where it can refuel. **Program Variables** SC Screen memory

CC Colour memory **BR** Background brightness level LV Level of difficulty TB, TC Character and colour beneath tank F\$ Fired flag X, Y Co-ordinates of tank E Delay for moving missile EX, EY Co-ordinates of enemy missile EB, EC Character and colour behind missile SX, SY Howitzer shell coordinates GB, GC Character and colour behind shell **D** Firing direction PT Score

7

7

78

79

800

he

οy

|                                                                                                    | 396         | IE on .                                                                                                    |
|----------------------------------------------------------------------------------------------------|-------------|----------------------------------------------------------------------------------------------------|
|                                                                                                    |             | E39 "THEN X=X+1400                                                                                                    |
|                                                                                                    | 400         | IF VAL COM                                                                                                    |
| Z                                                                                                    |             | <pre>IF A\$="'P "THEN X=X+1\$SOUND 3,440,10\$IF X&gt;39THEN X<br/>=39<br/>IF VAL(A\$)&gt;0ANDF\$=""THEN F\$="F "\$SX=X\$SY=Y\$D=VAL(A\$)<br/>)\$TS=0\$GB=215\$GC=0\$SOUND 3,800,20<br/>TB=PEEK(SC+40*Y*X)\$TC=PEEK(CL40)<br/>THEN 780</pre>                                                                                                    |
| H.                                                                                                    | 410         | TB=PEEK(SC+GC=0+SOUND 2 - "+SX=X+SV=VAD                                                                                                    |
| T.                                                                                                    | 120         | THEN 780                                                                                                    |
| Million -                                                                                                    | 420         | IF TB=datue                                                                                                    |
|                                                                                                    | 440         | POKE SC+40*Y+X,215*POKE CL+40*Y+X,0                                                                                                    |
|                                                                                                    | 450         | GOTO 180 CONCLESSIONE                                                                                                    |
| ÷ 10.                                                                                                    | 460         | POKE SC+40*SY+SX, GB\$POKE CL+40*SY+SX, GC<br>IF D=80RD=10RD=2THEN SY=SY-11F CHER, GC                                                                                                    |
| - N                                                                                                    | 1           | IF D=80RD=10RD=2THEN SY=SY-1+IF SYC2THEN SY=2+<br>GOTO 640<br>IF D=20RD=30RD=4THEN SY=SY-1+IF SYC2THEN SY=2+                                                                                                    |
| 4                                                                                                    | 470         | GOTO 640                                                                                                    |
|                                                                                                    |             | IF D=40RD=50RD=6THEN SY=SY+1 $\ddagger$ IF SYC2THEN SY=2 $\ddagger$<br>GOTO 640<br>GOTO 640                                                                                                    |
|                                                                                                    | 480         | IF D=40 $R$ SX=SX+1+IF SX>39THEN SX=39<br>GOTO 640<br>IF D=60 $RD$ =70 $RD$ =8THEN SX=SX+1+IF SY>24THEN SY=24<br>GOTO 640                                                                                                    |
|                                                                                                    | 10-         | GOTO 640 GOTO 640                                                                                                    |
|                                                                                                    | 490         | IF D=60RD=7000                                                                                                    |
|                                                                                                    | 500         | GOTO 640                                                                                                    |
|                                                                                                    |             | IF D=60RD=70RD=8THEN SX=SX-1+IF SY24THEN SY=24+<br>GOTO 640<br>GB=PEEK(SC+40*SY+SX)+GC=PEEK(CL+40*SY+SX)                                                                                                    |
|                                                                                                    |             | GC=PEEK(CL+darau                                                                                                    |
|                                                                                                    |             | Shall Call                                                                                                    |
|                                                                                                    |             | Shell Collision With Missile; Increase Level                                                                                                    |
|                                                                                                    | 510         | IE co                                                                                                    |
|                                                                                                    | 520         | IF GBC215THEN GB=TB¢GC=TC                                                                                                    |
|                                                                                                    |             |                                                                                                    |
|                                                                                                    | 540 S       | OUND 2 STIF BR=71HEN DD                                                                                                    |
|                                                                                                    | 550 P       | RINT """ "\$IF BR=7THEN 610<br>OUND 3,1000,15¢PT=PT+1¢PRINT "" "<br>T¢GB=42¢GC=0¢GOSUB 660<br>J=PU+1¢IF PU=LV+1THEN BR=BR-1¢PU                                                                                                    |
|                                                                                                    | 560 PL      | J=PU+1+1+1=0+GOSUB 550                                                                                                    |
|                                                                                                    | 570 IF      | BR>=0THEN 600<br>BR=BR-1+PU=0                                                                                                    |
|                                                                                                    | 11          | BREATH                                                                                                    |
|                                                                                                    | 590 ED      | T+COLOR0, 2, BR+LV=LV+1+1F LV>8THEN LV=8                                                                                                    |
|                                                                                                    |             | R       I=1       TO       500\$NEXT\$PRINT       IF       LV>8THEN       LV=8         ';LV;''_       C       O       M       P       L       T       E       V       E       V       V       V       V       V       V       V       V       V       V       V       V       V       V       V       V       V       V       V       V       V       V       V       V       V       V       V |
|                                                                                                    | NES         | ';LV;" C O M P L E T E D ";FOR I=1 TO 1000;<br>OR0,2, BR;GOTO 640                                                                                                    |
| 6                                                                                                    |             |                                                                                                    |
|                                                                                                    | 10 POK      | OR0, 2, BR\$GOTO 640                                                                                                    |
| 63                                                                                                    | 20 TS=      | SK0,2,BR\$GOTO 640<br>E SC+40#SY+SX,43\$POKE CL+40#SY+SX,0<br>JRN                                                                                                    |
| 63                                                                                                    | RETI        | TS+1+IF TS>10THEN 640                                                                                                    |
| 64                                                                                                    | POKE        | SC+dava                                                                                                    |
| 65                                                                                                    | 0 F\$="     | "*RETURN GB&POKE CLASS                                                                                                    |
| 1                                                                                                    |             | SC+40*SY+SX, GB+POKE CL+40*SY+SX, GC                                                                                                    |
|                                                                                                    |             |                                                                                                    |
|                                                                                                    |             | Initialise Enemy Missile Location                                                                                                    |
| 660                                                                                                    | EX-TA       | Location .                                                                                                    |
| 670                                                                                                    | EBEPE       | IT (RND(0)#40)\$EY=INT(RND(0)#22+2)<br>EK(SC+40#EY+EX)\$EC=PEEK(C)                                                                                                    |
| 680                                                                                                    | IF FY       | EK(SC+40*EY+EX)<br>=XANDEY=YTHEN 780<br>SC+40*EY+EX, 81*POUL                                                                                                    |
| 690                                                                                                    | POKE        | =XANDEY=YTHEN 780                                                                                                    |
| 700                                                                                                    | RETURI      | V 40*EY+EX, 81*POVE                                                                                                    |
|                                                                                                    |             | -XANDEV=VTHEN 780<br>SC+40*EV+EX,81\$POKE CL+40*EV+EX,0                                                                                                    |
|                                                                                                    | Γ           |                                                                                                    |
|                                                                                                    | 1           | Display Score and Can                                                                                                    |
| 710                                                                                                    | PPINEL      | Display Score and Generate Background, End Game                                                                                                    |
|                                                                                                    | PRINT       |                                                                                                    |
| 720                                                                                                    | M B U S     | H H                                                                                                    |
| 730                                                                                                    | ATINTO      | H     H     H </td                                                                                                    |
| 40                                                                                                    | FOR I=1     | ND(0)*50+50-6*LV)                                                                                                    |
| -                                                                                                    | UKE CI      | AD INI (RNDCO)                                                                                                    |
| 50                                                                                                    | A=INT CRI   | VDCONNEXT VOIR SC+P CH                                                                                                    |
| 60                                                                                                    | FOR I=1     | ND(0)*30+30-3*LV)                                                                                                    |
| 70                                                                                                    | POKE CL+    | 10 A+B=INT (RND(0)#920+80)+POKE 5040                                                                                                    |
| 0                                                                                                    | RETURN      | ND(0)#30+30-3#LV)<br>TO A\$B=INT(RND(0)#920+80)\$POKE SC+8,104\$                                                                                                    |
| 6                                                                                                    | UKE SC+     | 40×¥+X, 102+Far                                                                                                    |
| 0 0                                                                                                    | 01 00+10+1, | SEFOR J=1 TO ISECOLOR                                                                                                    |
| Ļ                                                                                                    | M B         | 40*Y+X,102¢FOR I=1 TO 15¢COLOR0,I¢SOUND 3,8<br>3¢FOR J=1 TO 50¢NEXTJ¢NEXTI                                                                                                    |
| P                                                                                                    | RINT        |                                                                                                    |
| E                                                                                                    | PT          |                                                                                                    |
|                                                                                                    | 101;"/      |                                                                                                    |
| and the second second se |             |                                                                                                    |

## the six-four supplies co

p.o. box 19, whitstable, kent ct5 1tj Access/Visa Orders: 0227 266289, 0227 462600 ... Number One For Choice...

The Six-Four Supplies Company is the premier independent mail-order supplie of specialist products for the Commodore 64. Shop by mail-order in confidence – and experience the kind of service enjoyed by thousands of regular customers in the UK, Europe and as far afield as Fiji. We can provide anything from our catalogue of over 1500 items o recreational, educational and busines software just some of which is listed here. (Catalogue 50p and large SAE but free with updates to customers. Ideal for checking your software collection! Ge on our mailing list now!)

**COMPARE OUR PRICES!** An we'll try to better anything lower on th software you see here! Please add 50p P&P for orders under £20 (Europe £1 each item, airmail elsewher at cost). Make cheques/P.O.s/M.O.

payable to THE SIX-FOUR SUPPLIES COMPANY

WORDPROCESSING Bank Street Writer d58.0 Easy Script d65.00 Easy Spell UK d45.0 Easy Spell US Heswriter d20.0 r37.0 d24.9 Micro Wordcraft Mirage Professional d75.0 c14.9 My Word Omniwriter c/d58.0 d75.0 Paperclip Super Text Professional d82.0 Textoro d12.9 Textpro VizaSpell d65.0 VizaWrite d68.0 VizaWrite r85.0 VizaWrite + VizaSpell d99.0 Word Writer d42.0 Word Wizard Wordcraft 40 d85.0 OFFICE Adv Report Generator d42.0 d85.0 c14.9 d220.0 Figaro 64 Home Office Jane (+mouse) Magic Desk r40.0 Stat 64 SPP (statistics) d200.0 SPP-Junior d39.0 Time/Money Manager d58.0 r99.0 VizaStar BUSINESS Buscom4-Stock System c/d25.5 d70.0 Easy Stock Gemini Stock Control c19.5 Gemini Stock Control d24 0 Inventory Management Sales Ledger (Anag) d66.0 d75.0 Stock Aid Stock Control (SDL) c/d30.0 c20.0 ACCOUNTS c/d25.5 c/d25.0 Buscom1-Monthly Accts Buscom2-Wages System c/d25.5 d70.0

Buscom3-Retail Accts Future Finance Gemini Cashbook Gemini Cashbook Gemini Final Accounts Gemini Final Accounts Gemini Purchase Ledger Gemini VAT File Gemini VAT File Invoicing

|                      | Iumber One                                   | FUI GI            |
|----------------------|----------------------------------------------|-------------------|
| 1. db.               |                                              | (100.00           |
| is the supplier      | Invostat<br>Micro-Simplex                    | c/d30.00          |
| modore               | Purchase Ledger (SDL)                        | d165.00<br>c20.00 |
| ence –               | Sales Ledger (SDL)                           | c20.00            |
| service              | Transact                                     | c/d30.00          |
| regular              |                                              |                   |
| d as far             | PERSONAL ACCOUNTS                            |                   |
| inything             | Budgeteer                                    | c8.95             |
| items of             | Checkbook                                    | d25.00            |
| ousiness             | Checkbook Manager                            | c14.95            |
| is listed<br>SAE but | Dialog Home Accounts                         | c14.95            |
| Ideal for            | Dialog Home Accounts                         | d16.95<br>c19.95  |
| on! Get              | Gemini Home Accounts<br>Gemini Home Accounts | d24.95            |
|                      | Home Accountant                              | d62.00            |
| S! And               | Household Finance                            | d23.00            |
| r on the             | Money Manager (CBM)                          | c/d9.99           |
|                      | Money Manager (T'Work)                       | c/d20.00          |
| der £20              | Personal Accountant                          | d26.00            |
| sewhere              | The Electronic C/book                        | d20.00            |
| s/M.O.s              | SPREADSHEETS                                 |                   |
|                      | Busicalc                                     | c17.95            |
| MPANY.               | Busicalc                                     | d19.95            |
|                      | Busicalc II                                  | d49.00            |
| d58.00               | Busicalc II                                  | d51.95            |
| d65.00               | Busicalc III                                 | d75.00            |
| d45.00               | Calc Result                                  | r+d95.00          |
| d20.00               | Calc Result Easy                             | r47.50            |
| r37.00               | Easy Calc                                    | d40.00<br>d57.50  |
| d24.95               | InstaCalc<br>InstaCalc Graphic               | d87.50            |
| d75.00<br>c14.95     | Multiplan                                    | d95.00            |
| /d58.00              | PractiCalc                                   | d38.00            |
| d75.00               | PractiCalc                                   | c35.00            |
| d82.00               | Programmable Spreadsheet                     | d60.00            |
| c9.95                |                                              |                   |
| d12.95               | DATABASES                                    | 1101 00           |
| d65.00               | Data Manager                                 | c/d21.00          |
| d68.00<br>r85.00     | Datapro<br>Datapro                           | c9.95<br>d12.95   |
| d99.00               | Diary 64                                     | r29.00            |
| d42.00               | DFM Database                                 | c/d24.00          |
| c6.99                | Easy File                                    | d45.00            |
| d85.00               | FCM (filing/cat/mail)                        | d42.00            |
|                      | Gemini Database                              | c19.50            |
| 140.00               | Magpie 64<br>Micro Magpie                    | d99.00<br>d39.95  |
| d42.00               | Mirage Database Manager                      | d72.00            |
| d85.00<br>c14.95     | PractiFile                                   | d38.00            |
| 1220.00              | PractiFile                                   | c38.00            |
| r40.00               | Superbase 64                                 | d88.00            |
| r29.00               | The Consultant (Oracle)                      | d99.00            |
| 200.00               | The Manager                                  | d38.00            |
| d39.00               | APPLICATION DATABASES                        |                   |
| d58.00<br>r99.00     | Easy Mail                                    | d20.00            |
| 133.00               | Electronic Address Book                      | d25.00            |
|                      | Home Inventory (Pract)                       | d25.00            |
| /d25.50              | Home Inventory (Crtve)                       | c12.00            |
| d70.00               | Home Manager                                 | c/d12.95          |
| c19.50               | Inventory 64                                 | d27.00            |
| d24.00               | Mail List                                    | c19.50<br>d24.00  |
| d66.00<br>d75.00     | Mail List<br>Mirco Cookbook                  | d24.00            |
| /d30.00              | Photographs                                  | d25.00            |
| c20.00               | Recipes                                      | d25.00            |
|                      | Stamps                                       | d25.00            |
|                      |                                              |                   |
| /d25.50              | LANGUAGES/ENHANCEMEN                         |                   |
| /d25.00              | Acos +<br>Broadona BASIC                     | c8.95             |
| /d25.50<br>d70.00    | Breedons BASIC<br>BC BASIC                   | d39.95<br>r57.50  |
| c55.00               | BC BASIC                                     | c17.50            |
| d60.00               | CP/M Processor                               | r50.00            |
| c55.00               | FORTH 64                                     | r29.95            |
| d60.00               | FORTH 64(Hesware)                            | r47.50            |
| d75.00               | FORTH (Handic)                               | r29.95            |
| c19.50               | FORTH (Melbourne House)                      | c14.95<br>d34.95  |
| c24.00<br>c20.00     | Logo (CBM)<br>Oxford Pascal                  | d34.95<br>d49.95  |
| 020.00               |                                              | 0.00              |

| .00          | Pilot (CBM)                                                  | d24.95              |
|--------------|--------------------------------------------------------------|---------------------|
| .00          | Simons BASIC                                                 | r45.00              |
| 0.00         | Simons BASIC Xtension                                        | c/d19.95<br>c/d9.95 |
| 0.00         | Supabasic<br>Turbo 64                                        | c14.95              |
|              | Turtle Graphics II                                           | r50.00              |
|              | Ultrabasic 64                                                | d24.95              |
| .95          | Zeus 64                                                      | c9.95               |
| 00.          | Zoom Pascal                                                  | d29.95              |
| .95          | PROCESSION AND AND AND AND AND AND AND AND AND AN            |                     |
| .95<br>.95   | PROGRAMMING AIDS/UTILI                                       | d24.95              |
| .95          | Assembler Tutor                                              | c/d29.95            |
| .95          | Assembler Development                                        | d24.95              |
| .00          | Assembler 64 (CBM)                                           | d41.00              |
| 3.00         | Basic Lightning                                              | c14.95              |
| ).99<br>).00 | Basic Lightning<br>Chartpak                                  | d19.95<br>d24.95    |
| 5.00         | CADpack (needs lightpen)                                     | d35.00              |
| 0.00         | Codewriter                                                   | d85.00              |
|              | Disco (tape-disk)                                            | c9.95               |
|              | Disk Disector                                                | d27.50<br>d36.00    |
| 7.95         | Diskey<br>Discus (tape-disk +)                               | c9.95               |
| 9.95         | Fastback (rapid backup)                                      | c9.95               |
| .95          | Games Creator                                                | c12.95              |
| 5.00         | Go Sprite                                                    | c9.95               |
| 5.00         | Graphics BASIC                                               | d26.00<br>r35.00    |
| 7.50         | Hesmon<br>HS-64 Assembler Dev Sys                            | r67.50              |
| 7.50         | HS-64 Assembler                                              | d+r55.00            |
| 7.50         | Hypersave-64                                                 | c7.50               |
| 5.00         | JetPack Compiler                                             | c14.95<br>d39.95    |
| 3.00         | JetPack Compiler<br>Machine Lightning                        | c29.95              |
| 5.00         | Machine Lightning                                            | c39.95              |
|              | Master 64                                                    | d69.00              |
|              | Mikro Assembler                                              | r55.00              |
| .00          | Mon 64<br>Banarama H                                         | r39.50<br>c17.95    |
| 9.95         | Panorama-H<br>Panorama-H                                     | c19.95              |
| 2.95         | Petspeed                                                     | d47.00              |
| 1.00         | Programmers Utilities                                        | d14.95              |
| 5.00         | ProSprite                                                    | c7.50               |
| 2.00         | Quick Disk<br>Rocket (speed save/load)                       | d11.00<br>c7.50     |
| 9.50         | RBS (rapid backup)                                           | c7.50               |
| 9.95         | SAM (speech synthesiser)                                     | d48.00              |
| 2.00         | Scope                                                        | c17.95              |
| 3.00         | SpriteMaker                                                  | c6.95<br>c6.95      |
| 3.00         | SuperFont Japer (tape backup)                                | c9.95               |
| 3.00<br>9.00 | The Last One                                                 | d57.50              |
| 3.00         | The Quill                                                    | c14.95              |
|              | The Quill                                                    | d19.95<br>r53.00    |
|              | Victree<br>White Lightning                                   | c19.95              |
| 0.00         | White Lightning                                              | c29.95              |
| 5.00<br>5.00 | 0 0                                                          |                     |
| 2.00         | RECREATIONAL                                                 | d advanturo         |
| 2.95         | A full selection of games ar software is available, includ   | ing the very        |
| 7.00         | latest releases. Try us first!                               | ing the very        |
| 9.50         |                                                              |                     |
| 7.00         | COMPUNET                                                     | ul and usable       |
| 5.00         | Get on-line with a really usef<br>extension to your computer | Marvellous          |
| 5.00         | fund                                                         |                     |

If the hotline answerphone is in use and you'd rather not place an order on the machine please leave your name and number and someone will return your call promptly. We value your custom . . . and we want to be able to help you! PLUS-4 and C16 SOFTWARE ALSO!

CBM Modem JAN SPECIAL: r95.00

Includes first year's COMPUNET

fun!

subscription.

# **SCREEN SCENE**

| Vic 20 (+ 10k)<br>Keyboard or<br>joystick<br>Omega<br>Price £1.99<br>Presentation: Interest: Interest: Int | c 20 (+16K) lis<br>eyboard or<br>ystick a<br>nega guint<br>fice £1.99 in<br>Presentation: | <ul> <li>bock-bottom prices.</li> <li>This two-player game features fully expanded arena for a uick-on-the-draw contest.</li> <li>an't see any way of outsmarting the computer, unless you are might quicker than a microchip is so there must be two of you or the game to be playable.</li> <li>The gunslingers are readily</li> </ul> |
|----------------------------------------------------------------------------------------------------|-------------------------------------------------------------------------------------------|----------------------------------------------------------------------------------------------------|
|----------------------------------------------------------------------------------------------------|-------------------------------------------------------------------------------------------|----------------------------------------------------------------------------------------------------|

Dodo Lair Vic 20 (unexpanded) Price £5.95

Presentation: Skill level: Interest: Value for money: To describe this space battle as while the horrendous hordes franticly fast and furious is an scroll your way, lobbing the odd understatement. I have been star shell or something similar.

through all eight waves of Arcadia (a noted toughie), but I must not be allowed to reach Software Projects could hardly dent this one.

There is a technique . . . bob up and down to clear a path. Anyway, the old faithful spacecraft has been unleashed against a host of megarrific aliens who can breed. are cemented together by their waves to survive: you are static the frustration it causes

The purple meanie missiles your side of the screen while the more you blast at the Buildas, the quicker they multiply. Smash through using a shield, unless you can shoot faster than they

This has good battle sounds, loyalty to a Dodo. There are nine bright colours and is well worth

**Fatty Henry** Vic 20 (unexpanded) **Software Projects** Price £5.95

Presentation: Skill level: Interest: Value for money: Many 3.5K Vic games are water condensing on a pipe and blighted by crummy graphics and quench the flames before the threadbare scenery - often just temperature hits boiling point. the one screen. One solution employed by con-

screen with jumbo characters. here . . . multicolour-mode. The place is a hot oven, the

Your only hope of not ending up

as calamari is to pick up drops of

Sizzling fat spurts up and all that cholesterol can't be too good for siderate authors is the expanded your general health. Apart from fresh layouts replete with block-Another option has been adopted ing ledges and oven foam to boot, there's a pugnacious pooch (him of the title) to confirst of ten and the heat is on, tend with. Deserves to be bought.

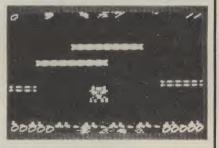

**Battleground** Originally imported from Ger-To keep the interest going, many by Anirog and now doing Vic 20 (unexpanded) each armoured wave is of a difthe rounds again with a different ferent mark (I saw four types), Keyboard or joystick cassette insert. yet the graphics are too small to Omega You control a wedge-shaped be worthy of any attention in flying machine which also their own right. Price £1.99 doubles as a gun-cum-At least the format is entirely fortification maker. Dodging distinct from the two-up Tank Presentation: about behind barricades, you ex-Duel efforts and does allow for Skill level: change fire with trundling artactics to be evolved. Interest: moured vehicles. These have to This is a value for money Value for money: be weak before they crumble. shoot-up with ten levels of skill.

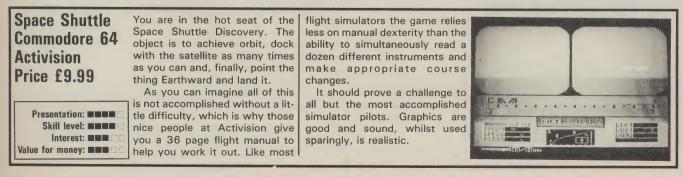

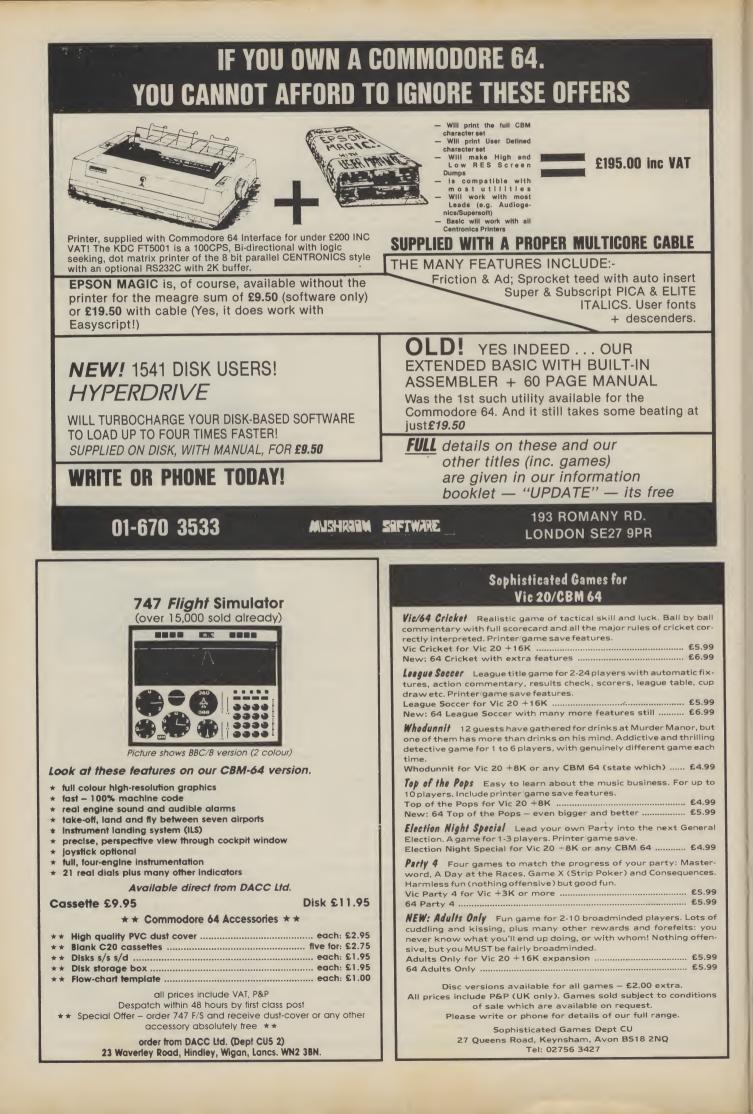

# SCREEN SCENE

#### **Bear George Commodore** 64 Cheetahsoft Price £6.95

Presentation: Skill level: Interest: Value for money:

go and hibernate.

squirrel keeps dropping nuts bye byes for the winter. from the boughs above. If one of

A hungry looking Bear George is day skiing resort. George must wandering around in the orchard make his way to his cave looking for windfall apples to eat, avoiding such hazards as manic so he can become fat enough to skiers, spiders, and a caged truck which carts him back to the or-To hinder you further a pesky chard if he's not fat enough to go

I tired of this game fairly quickthese hits George on the head it ly. The two screen scenario is causes him to fall on his bum and limiting and leaves much to the lose some of his hard-earned fat. imagination. The graphics are at After munching apples George best average and at worst badly is magically transported to a holi- programmed.

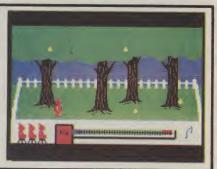

Snokie **Commodore 64** £12.95 disk

Presentation: Skill level manne Interest: ##### Value for money: **Mana** 

ves fatal. Grodies (boo hiss).

through seven screens to reunite highly addictive.

The theme to this game is a him with Cara. There are hazarfamiliar one. The hero is a dous glaciers with deadly character called Snokie, a cute boulders to be negotiated, mov-Funsoft/U.S Gold looking pink penguin, who can ing ice floes to be hopped across, jump pretty well but can't fly. and falling icicles which threaten Price £9.95 cass Contact with water usually pro- to spear you at every move.

The graphics are imaginative Snokie's most immediate con- and well done. When Snokie cern is that his girlfriend Cara has cops it a skull appears in his been abducted by the evil place accompanied by a catchy little tune. On the whole the You have to guide Snokie game is very enjoyable and

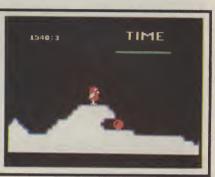

#### **Kong Strikes** Back **Commodore 64 Joystick** only Ocean Price £7.95

Presentation: Skill level: Interest: Value for money: cars are in. These respond to the muscle in on the action. laws of gravity by changing pace unwarv.

This time round our Thrilla Gorilla on fairground objects exert a arch enemy has taken a fancy to stronger influence on the proroller-coasters. Barrels are out, ceedings and even custard pies

A worthy follow-up to the on the slopes - a trap for the original, with a well developed theme, right down to the hurdy-Armed with four bombs, you gurdy music. The screen spills must reach the top of the switch- over into the border, reflecting back to effect a rescue. Grab the the overall quality of this pro-

various bonuses from the ladders gram: in fact everything has 11 -11 and prepare for the second of the been refined and polished for

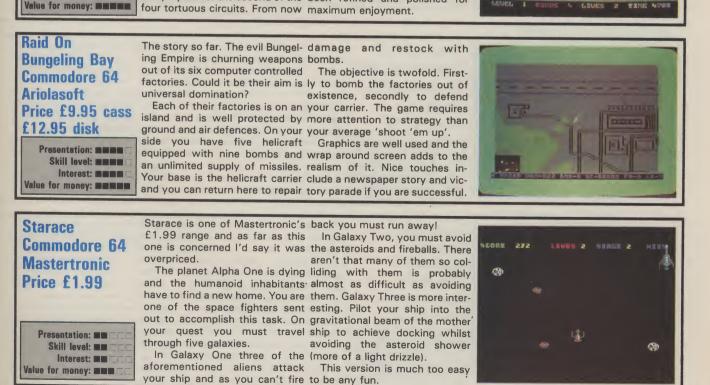

# **SCREEN SCENE**

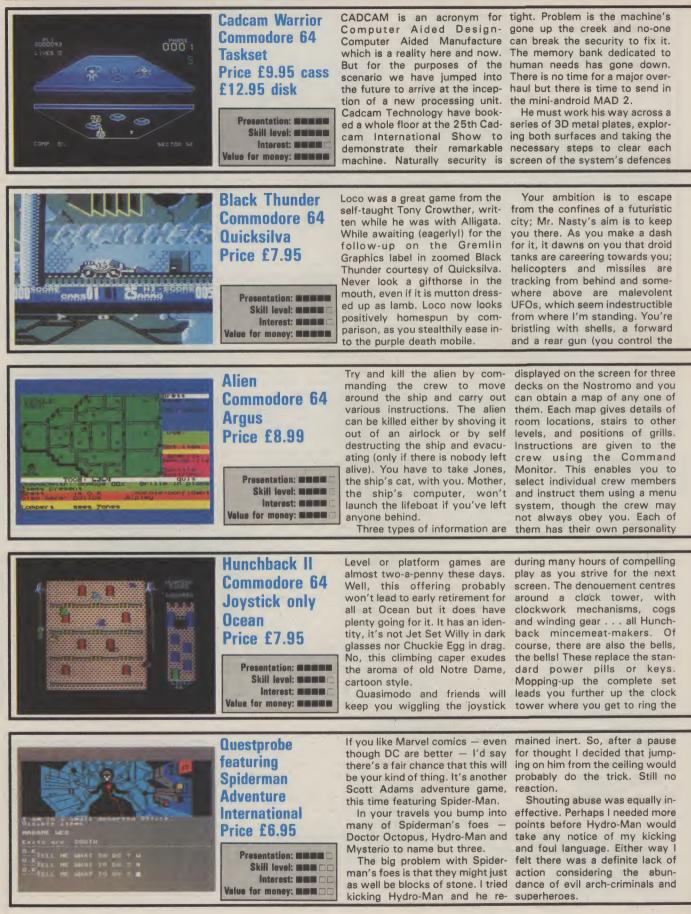

(by shooting, gathering or what-reinforced with interlacing ever) to enable further progress, puzzles; in fact it's almost a pro-The defences are computer ject. The challenge of Cadcam generated making everthing Warrior lies in the tactical prological - it's up to MAD 2 to blem of plotting your way crack the pattern and decipher through 8,192 screens using as the internal architecture to many short-cuts as possible. facilitate the journey to plate Must be described as innovative 8.192 and fresh. Taskset regard Each plate is depicted in full Cadcam as their best yet. Having

perspective, with ridges and just seen Beside the Seaside holes connecting the two sur-disagree - see next month's faces. The action is pure arcade User and decide for yourself.

altitude of fire on this one) and moving panorama of the cityyou can look forward to grabbing scape with the interceptors further supplies of ammo en superimposed. You can watch route. Put up a defensive um- your missiles launch, judge their brella, but be cagey.

height and thrill to direct hits.

The screen is divided hori- Apart from a tingling tune the zontally: the lower portion is a program speaks to you: "Get scrolling radar display of the road ready"; network (which makes Spaghetti score is . . ," which gives it an Junction look like a slip road) arcade feel, but may also get on showing your position and the your nerves after a while.

'Game over''; Your

approach of danger. The Tony Crowther's next game will business half is a constantly also be on the Quicksilva label.

and if you instruct a queasy with no crew losses. crewmember to attack the alien natively, you can bungle the they may think twice. Another whole thing by running out of oxcomplication is that one of the ygen or setting the self destruct crew is an android and you don't and not giving yourself time to know which one it is.

by the alien the map area fills game remains exciting, nail with a large image of the biting stuff. 'In space no one can writhing monster. This can be hear you scream' the blurb says. quite unnerving. There are a My neighbours aren't so fornumber of possible conclusions tunate - I've been giving them a to the game. If you are ultra hard time. But who needs neighsuccessful the alien can be killed bours with entertainment like this.

launch the shuttle. If a crew member is attacked However well you do, the

Alter-

into the bargain.

athletic rope work as you switch promised. Reach the finale, ring bell pulleys to access ledges. the bells and rescue 'er indoors. Hooks and moving platforms are Hunchback I was the game auxiliary modes of transport, that put Ocean on the map a year with the ever present threat of a ago. Now - whether it's Daley mangling in the giant screws and Thompson or Frankie Goes to cogs below. These are most Hollywood - there is an Ocean realistically portrayed as is the game to match. bone crushing. In the first three screens I only encountered bats.

downright devious."

big daddies and free Esmerelda There are two more stages plus the belfry where fireballs, ar-

Each stage encourages rows, cannonballs and axes are

Spiderman is the second in the the comic idea himself. "Adven-Questprobe series. There will be ture players are going to start 12 games in all.

reading comics again . . . it'll be Adventure expert Keith Camp- more fun if you read the comics, bell says that each of the Marvel but it will not be any easier, games are linked - though in a says Adams.

way not immediately obvious to On the plus side the graphics the player. "To tell you might are brilliant and lose nothing in spoil your enjoyment . . . suffice the transition from comic book to it to say that I was once again in computer screen. But it takes awe of Scott's ability to create more than a pretty picture. Can't something exciting, original, and see this rivalling the rest of Scott's output. Check the Hulk if Scott is pretty impressed with you want a real Marvel adventure.

SCREEN STAR

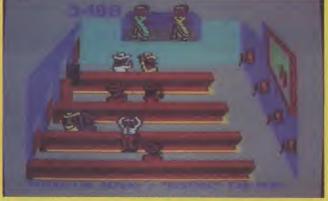

Tapper **Commodore 64** U.S Gold Price £9.95 cass £12.95 disk

Presentation: Skill level: Interest: Value for money:

If you've ever stood at a bar for what seemed like an eternity in pursuit of an alcoholic beverage or been rushed off your feet by thirsty punters serving on the other side, then this is the game for you.

Tapper casts you in the role of the frenzied bartender whose job it is to keep a never-ending stream of thirsty customers supplied with a never-ending stream of glasses of soda. We begin the tour of Sodaland in the Old West Saloon. The doors have just opened and the parched cowboys make their way to the bar. It's your job to quench their burning thirst.

The trouble with the crowd here is that they're not very there's no 'excuse me can I at the end of the bar to catch it smash! And the boss doesn't like it when glasses get broken . . You remember I said the one of them gets to the end of successfully completed. the bar before you've served down the bar just like a soda!

Old West Saloon you get to move the Space Bar. The graphics and on to the 'Jock's Bar'. Jocks, we music are excellent and varied, are told, are sports fans. These and the frantic nature of the boys are pretty rough, they drink game makes boredom a very Green Chatreuse by the pint and remote possibility. But I'd better woe betide anyone who gets in not keep you any longer - your their way when Scotland get customers are getting thirsty!

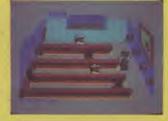

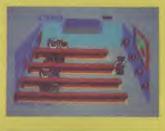

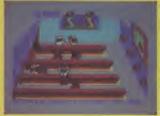

knocked out the World Cup or it they happen to see a Rapide Vienna fan.

En route to the Jock's Bar is polite. When they finish drinking the Bonus Round where you will meet the Soda Bandit. The Soda please have another when you're Bandit is a sort of Marty Feldman ready', they just sling the empty character with big bulbuous eyes straight back at you, If you're not and a black hat. He shakes up five cans of fizzy drink, and then switches them around. To get a bonus you have to pick the unshaken one. You get to play the customers were rude? Well, if Bonus Card every time a bar is

And so you go on your merry them they'll pick you up by the way. If you make the grade as a scruff of the neck and sling you bartender at the Old West Saloon and the Jock's Bar you will get to If you prove a success in the work the Punk Rocker's Bar and

# **Operation Salvage**

## How to recover a corrupted or NEWed program by Frank Randall-

Your average creased and haggard programmer won't hesitate to tell you that not being able to recover a corrupted or accidentally NEWed program is a frustrating experience. To avert premature baldness, here's an easy step-by-step method of overcoming those problems — and it works for both the Vic and Commodore 64.

nyone who has spent a great deal of time entering a program only to find it will not reload from tape knows how frustrating programming can be. There are many reasons for tape read failures. Often the program or part of it is in memory but is not accessible because the internal pointers have not been set up correctly by the loading action, or the pointers have been overwritten. They will neither LIST nor RUN. But with a little patience and some fiddling, recovery of either the whole program or part of it is often possible.

Here's a description of the steps to take. The procedure is in the form of a series of Basic commands entered in direct mode. That means you don't need to type line numbers. How it works is explained later. For now, all you need know is that it works equally well on Vic 20s and Commodore 64s.

| How it's done                            |
|------------------------------------------|
| We start by typing in these three lines. |
| Step 1 - Type POKE 45, 200 :             |
| POKE 46, PEEK                            |
| (56) – 1 : CLR and                       |
| Press Return                             |
| Step 2 – Type A = PEEK(43) + PEEK        |
| (44)*256 and Press                       |
| Return                                   |
| Step 3 – Type FORJ = 1 TO 10000          |
| : PRINTPEEK (A+2)                        |
| + PEEK (A + 3)*256;                      |
| A:A = PEEK(A) +                          |
| PEEK(A + 1)*256 :                        |
| NEXT                                     |
| and Press Return                         |

This will produce a list of pairs of numbers that scroll up on the left side of your screen. Holding down the Control key slows down the display. On each line the first number is the Basic line number, and the second is the address of that line. Watch for an odd looking line number; that is, one that is out of ascending sequence, followed by a line with a zero address. Then press the Runstop key. A simple example of the display would look like this:

BREAK

Take the address prior to the zero (in the example, it's 4301), add 2 to it and call the result x. Then you need to enter some more commands:

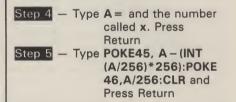

The program should now list and run normally.

#### How does it all work?

To understand how this technique works you need to understand how programs are stored in memory and what pointers the operating system uses. Each Basic line starts with a two-byte link to the next line and two bytes for the line number. Both are in the usual Commodore low byte/high byte format. Thus, to get the actual number multiply the 2nd byte by 256 and add in the first bvte.

Various pointers are used by the operating system, but those used in the procedures described in this article are:

- Start of Basic locations 43 and 44
- Start of variables locations 45 and 46
- End of available memory locations 55 and 56

Provided these are set correctly, the others are set automatically by the CLR command.

The object of typing Step 1 is to set the end of Basic pointer to an artificially high value so that when the later commands create variables they do not overwrite the program to be restored. Step 2 initialises variable A to point to the first Basic line, and Step 3 is the loop which converts the line number, prints it and the address in A, and sets A from the link address in that line. Basic programs end with a link address of zero, hence the need to add 2 to the address of that line before typing Step 4. Step 5 formats the adjusted address to low/high and sets the pointer in locations 45 and 46 ready for the CLR.

## Salvaging a corrupted program

If the end of a program has been overwritten such that the zero link

address is missing, an extra bit of work between **Steps 3** and **4** will salvage most of the program. It is important to avoid listing the program if this is suspected as this may result in the system crashing.

Go through the procedures outlined above up to and including **Step 3** and watch out for an out of sequence line number which is where the corruption starts. Subtract 1 from the address of that line, call it **x**, and then:

Step 6 — Type POKEx,0 : POKEx + 1,0 : POKEx + 2,0 and press Return

Remember to type the value of x, not the character 'x'. Add 3 to x and then continue with **Steps 4** and **5** as described above. Part of the last line of the program salvaged in this way may be rubbish but it can be edited or replaced in the usual way.

#### Recovering from NEW

Another use for this technique is where the initial link has been destroyed by typing NEW. To recover the program in memory, type **Steps 1** and **2** and then:

Step 7 — Type FOR J = ATOA + 255 : PRINTJ ; PEEK(J) : FORJ1 = 1TO100 : NEXTJ1,J and press Return

EVE JACKS

Ignore the first four bytes, watch for a zero byte and then press the Runstop key. Call the address after the zero byte x, type the command at **Step 2** again and then:

Step 8 — Type POKEA,x – (INT

e POKEA, x – (INT (x/256)\*256): POKEA + 1, x/256 (remember to use the value for x) and press Return

The missing link address will have been restored but **Steps 3** to **5** must be taken to restore the other pointers and the job is complete.

A few minutes spent fiddling in this way could save hours of retyping. Happy recoveries.

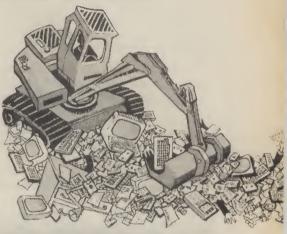

The imaginative pen of top 'Fighting Fantasy' writer Steve Jackson brings you the complete computerised, roleplaying adventure package.

Your 'Game Pack' will consist of a full length adventure story and the most intriguing, complex and exciting computer program yet to be released.

As the adventure unwinds you will become 'The Swordmaster', it will be up to you, and you alone to overcome every diabolical adversary sent against you. You'll experience combat routines of such excellence you will have to gain more and more experience to delve deeper into this compulsive adventure. Dare you enter 'The Swordmaster's' realm? . . find out in February '85. For the Spectrum 48k, Commodore 64, plus most other popular micros'.

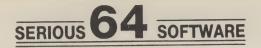

| Programmers Reference Guide (Commodore) Book<br>Dr Watson Basic Course (Honeyfold)t.<br>Dr Watson Assembly Course (Honeyfold)t.<br>Mastercode Assembler (Sunshine)t.<br>Assembler Development Pack (Commodore)d.<br>MON 64 (Handic)r<br>Programmers Utilities (Commodore)d.<br>CPM (Commodore)r&d.<br>FORTH (Audiogenic)r<br>LOGO (Commodore)d.<br>PILOT (Commodore)d.<br>Simons Basic (Commodore)r<br>Petspeed 64 Basic Compiler (Commodore)d.<br>Jetpack Basic Compiler (Commodore)d.<br>Jetpack Basic Compiler (Dataview)t/d.<br>Scope 64 (LS.P.)t/d.<br>Micro Magpie (Audiogenic)d.<br>Superbase 64 (Precision)d.<br>Calc Result Easy (Handic)r<br>Calc Result Easy (Handic)r<br>Calc Result Advanced (Handic)r&d.<br>Micro Swift (Audiogenic)t/d.<br>Easy Spell (Commodore)d.<br>Easy Slock (Commodore)d.<br>Easy Slock & VAT Accounts (Gemini)t/d.<br>Final Accounts (Gemini)t/d. | £9.95<br>£10.50<br>£12.50<br>£14.95<br>£28.95<br>£37.95<br>£44.95<br>£29.95<br>£34.95<br>£44.95<br>£14.95/£29.95<br>£14.95/£29.95<br>£14.95/£29.95<br>£17.95/£18.95<br>£44.95<br>£87.95<br>£44.95<br>£89.95<br>£44.95<br>£44.95<br>£44.95<br>£66.00 |
|----------------------------------------------------------------------------------------------------|----------------------------------------------------------------------------------------------------|
| Micro Simplex d.                                                                                                    | £150.00                                                                                                    |
| t = Tape d = Disk r = Cartridge                                                                                                    |                                                                                                    |

(Send a SAE for a list of our full range)

#### PLUS—THE PRICE YOU SEE IS ALL YOU PAY

\* FREEPOST (no stamp needed) for ordering \* FREE postage, packaging and insurance \*
 \* 14 Day MONEY BACK guarantee \*

ACT NOW, by sending cheque or postal order to:-

FREEPOST, BLETCHLEY, **MILTON KEYNES, MK3** 

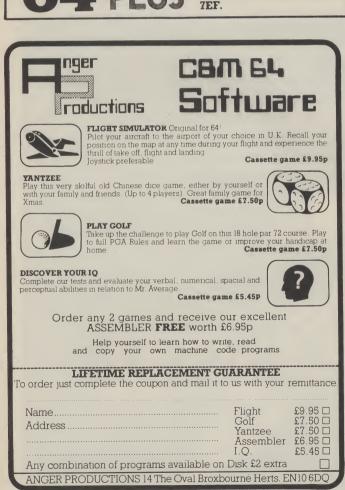

Superback of a superbase 64 is essential if you want the MOST from your of a setting the original database setting the processional database setting the processional database setting the processional database setting on the to 1000 characters for record on up to 1 screens... and up to 128 items per record, derivable as setting the procession with up to 4 screens... and up to 128 items per record, derivable as setting the procession with the procession with the most procession of the procession of the processin the procession of the procession of the procession of

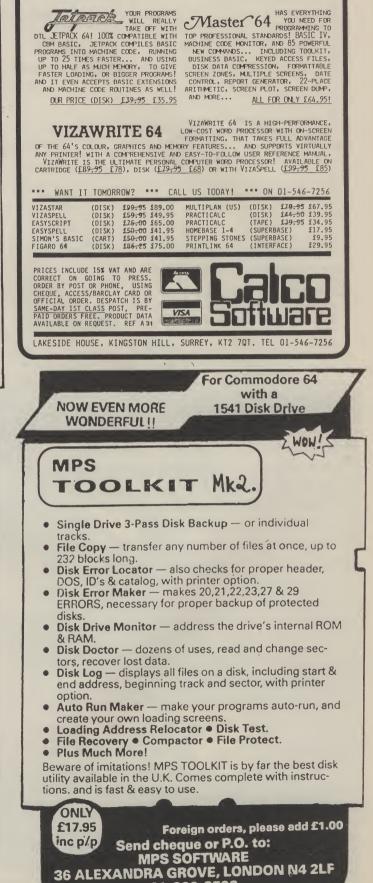

01-800-3592

# **PLUGGING INTO EPSON**

## The Comprint Epson/Centronics interface reviewed by Chris Durham

Commodore users have always mourned the fact that only a Commodore printer will plug straight into their computer. Using a non-Commodore model means buying an interface adaptor. But which do you choose? It might be easier if there was a special interface available for the printer you want to buy. Like the Comprint interface from Micro Control Systems, especially designed for a Commodore 64 and an Epson or Epson-compatible dot matrix printer. At £61.99 it's not cheap but it allows you to use that coveted Epson. Chris Durham plugged in and used it to write this report.

modore printers have been around for almost as long as. the computers they work with; for the simple reason that Commodore home computers use a non-standard method of serial communication for their printers. The common standard for most cheap printers is Centronics parallel, with RS232 serial coming a more expensive second. While the new Commodore printers are catching up on the quality and value for money at the lower end of the market, there's always been a demand for interfaces

Interfaces for non-Com-| printers such as the Epson to | and even allow you to preset modore home computers, particularly for use with wordprocessing programs.

The early devices merely Systems. did the character conversion necessary, without allowing the user to print the Commodore character set. Later models actually allowed the It is designed to fit inside

be attached to the Com- 'format strings' which determine how lines are printed. Such a beast is the Comprint interface from Micro Control

#### Comprint - the hardware

Commodore character set to an Epson (or compatible) be printed, including the printer, with just a single 'reversed graphics' that Commodore DIN-plug lead represented the control connecting it to the comcodes. Now, we have inter- puter; in other words exactly faces that not only do all this, the same as a Commodore but convert the control codes printer. Not only that, but it into readable strings, make has two serial port sockets, that would allow 'near letter the printer act either like itself enabling you to connect a se-quality' (NLQ) dot-matrix or as a Commodore printer cond printer/plotter without

|                                      | WHITE                 |
|--------------------------------------|-----------------------|
| EREDI                                | RED                   |
| ECYND                                | CYAN                  |
| [PUR]                                | PURPLE                |
| EGRN3                                | GREEN                 |
| CRUUT                                | BLUE                  |
| EYEL 3                               | YELLOW                |
|                                      | REVERSE ON            |
| LKVUJ                                | REVERSE OFF           |
| ЕНОМЭ                                | HOME                  |
| ECLRE                                | CLEAR                 |
| E INS 3                              | INSERT                |
|                                      | CURSOR DOWN           |
| ECUPB                                | CURSOR UP             |
| ECURD                                | CURSOR RIGHT          |
| COULD                                | CURSOR LEFT           |
|                                      | MULTIPLE CODES        |
| > CONE S                             | PACE                  |
| > <f< td=""><td>IVE SPACES</td></f<> | IVE SPACES            |
|                                      | SIX SPACES            |
| >ESPC101                             | CTEN SPACES           |
| EORG3                                | ORANGE                |
| EBRND                                | BROWN                 |
| ELRD3                                | LT.RED                |
|                                      | DARK GREY             |
|                                      | MED, GREY             |
|                                      | LT. GREEN             |
|                                      | LT. BLUE              |
|                                      | LT. GREÝ              |
| in the of 1 ad                       | the fill of the fille |
| CF1 3                                | FN 1                  |
|                                      | FN 2                  |
|                                      | FN 3                  |
|                                      | FN 4                  |
|                                      | FN 5                  |
|                                      | FN 6                  |
| CF7 3                                | FN 7                  |
|                                      | FN 8                  |
|                                      |                       |

TABLE 1

## PLUGGING INTO EPSON

difficulty (even Commodore themselves don't do that). Fitting the board inside the printer means that you have to remove the top as the board must be screwed into the slot provided. This is not a difficult operation, provided you follow the instructions.

The only slight problem with fitting the board inside the printer is that this is where many of the print buffers fit as well; so if you already have a printer buffer, whether internal or external, you won't be able to use it with Comprint. I understand that Micro Control Systems intend to produce a version which includes its own buffer (up to 32K), which should help solve the problem. The existing board already includes a 2K print buffer, emulating the one on the *Epson FX-80*. This is good news for those of you with the RX-80 or the earlier MX series, since this means that you can now get downloadable characters as well. Since you already get the Commodore character set in full you can use this facility for all sorts of other characters.

On the Comprint board itself are three 'jumper' plugs, cartridge program or a game, which determine which mode either unplug the printer conthe board is in when it powers nection or ensure everything up. Unfortunately these are else is switched on first. on the left-hand side of the However, it is not even this board. Since the Epson has a simple, because if you switch removable cover on the right off your printer (to set the 'top hand side of the printer you of page' for example) and cannot alter the jumper con- then turn it back on again it nections without taking the also causes the computer to top off the printer each time. reset — losing all the text in The suppliers have said they your WP unless you had are considering moving the already saved it. I know, jumpers to the other side to because it happened to me. allow access through the Ep- This is potentially more son 'hatch'. Although the serious and needs looking at modes can be changed by the manufacturers. through software, this is not possible if you use a cartridge-based wordprocessor so it is worth mak- The great advantage of this ing sure you set the board up sort of interface is that there is in the straight-through mode no software to load or run from the start. This allows before you can use the printer control codes etc, to printer; it is all contained in a be passed without getting ROM on the board itself. The converted. The other modes interface is in reality a selfare to allow different Epsons contained, dedicated comto emulate the corresponding puter with its own 6502 pro-Commodore printers; eg cessor, enabling it to do all mode 2 is for the MX-100, the fancy things that it does. RX-100 and FX-100 and The ROM contains the control allows the full width of the program for the whole propaper to be used.

48

#### Hardware hiccups

As with all non-Commodore products, there always tends to be a little unforeseen hitch and Comprint is no exception. You cannot have the interface connected unless all the devices on the serial bus are switched on. This may seem a small point, and will probably not affect many people, but if I am doing a quick test of something on the computer I don't always bother to switch on the disk drive if I don't need it. Under these conditions, with Comprint connected, the computer will not power up correctly; switching the disk drive on after the computer causes a reset, ignoring any cartridges that are connected.

the manufacturers come up same size, format a date cor-with a new idea they only rectly or even produce have to change the ROM and you have instant new facilities. This was graphically illustrated when I received a new ROM halfway through the review which added the facility to print out the control codes in listings, an option previously lacking on Comprint.

The facilities are all controlled by 'secondary ad-dressing'. Those of you who have used Commodore printers will know that this is a way of sending additional information to the printer when you open a print channel; for example OPEN4,4,7 opens a Commodore printer in lower case mode, where '7' is the 'secondary address'.

#### TABLE 2

- 0 Print data as received (default option)
- Print data according to a previously defined format 1
- Send format string 2
- 3 Set number of lines per page
- Enable diagnostics 4
- 5 — Define programmable character
- Set spacing between lines 6
- 7 - Set default character set to lower case
- 8 NOT USED
- 9 Suppress diagnostics
- 10 Reset printer
- 11 Change printer type (change mode)
- 12 Enable control code conversion
- 13 Disable control code conversion

Thus if you want to run a

#### The software

cess. This means that when

Comprint uses a similar syntax, but unfortunately the method is not always the same. Under normal circumstances you would continue printing on the channel that you opened until you had finished, but Comprint is different in that some 'channels' are for commands only; you can't send any text on them.

Thus OPEN12,4,12: PRINT # 12: CLOSE12 sets the 'control code conversion' mode; you still have to send the listing on logical channel 4, for example, **OPEN4.4**: CMD4: LIST. Table 1 shows the control code conversions (just what you need for Victuals). Table 2 shows all the facilities available on the secondary addresses. There is even an option (4) which will tell you what the errors are if you make a mistake in the other commands — very clever!

The format control is worthy of mention. This allows you to preset the form that a printed line will take, both numeric and textual. It can be used to set up columns of figures, truncate strings to the

leading and trailing zeros in a number. Characters can be included in the format that are added to the text received from the computer — all in all, very impressive.

#### The instructions

With such a wide range of commands it is vital that the instructions allow the user to get maximum benefit from the interface. While some of the facilities were clearly explained, others were passed over with little explanation and no examples. The new commands, using secondary addresses 12 and 13, were on an Addendum sheet that was very unclear. However, I am assured that the new instruction book will be much clearer and will include more examples. The only way to really get to know what this beast will do is to try out all the examples and options. It won't be a guick trial, there's far too much to learn, but once you have mastered the facilities, there seems little vou won't be able to do.

#### Conclusions

This is one of the most versatile printer interfaces I have used. It offers a wide range of facilities which include printing the full Commodore graphics set, converting the control codes to meaningful strings and being able to format the printed output as you wish.

With your Commodore computer, your Epson printer and Comprint you will have a combination that will do almost anything you ask of it. For those who do not own an Epson, Micro Control hope to market versions for other printers too. At £61.99, I consider it good value for money. My one proviso is that the problem of resetting the computer when anything on the serial bus is turned on needs looking at.

Micro Control Systems 1 Cherrywood Drive, Aspley, Nottingham NG8 3NN 0773 769011

Comprint CMB/Epson printer interface

£61.99 (incl VAT)

## **COMMODORE C16 AND PLUS 4**

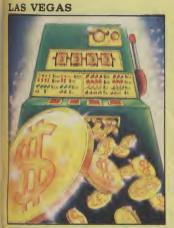

MOON BUGGY

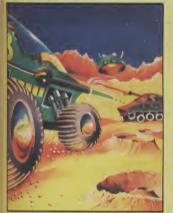

FLIGHT PATH

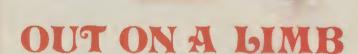

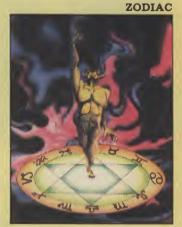

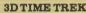

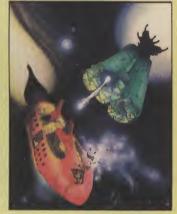

SKRAMBLE

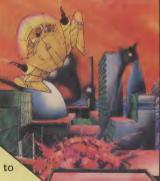

#### TURBO FAST LOADER

LAS VEGAS Las Vegas brings all the challenges of a deluxe arcade fruit machine direct to your fingertips. Many exciting features include, gamble, cancel, collect, nudge and number options, with a three row display and maximum payout of 20\$. K.B. Only C.16 £6.95

**ZODIAC** This is an enthralling arcade adventure in which the evil powers of hell have scattered the signs of the Zodiac in the four hundred chambers of the abyss. Struggle to collect these signs and at the same time try to annihilate everything in your way. How long can you stay alive? J.S. or K.B. C.16 £6.95

**PETCH** Race Petch around the screen, moving ice blocks to alter the maze, however, beware of the nasty monsters who are constantly chasing Petch as you attempt to collect the bonus cherries. Also if you can touch the edge of the maze the monsters will suddenly burst into flames, but look out they'll soon be back! J.S. or K.B. C.16 £6.95

**MOON BUGGY** You must skillfully manoeuvre your jumping patrol vehicle over dangerous moon craters as well as large boulders and cunningly placed mines. Not only this but avoid the hovering alien spaceship as it bombards you from above. J.S. or K.B. C.16 £6.95

**3D TIME TREK** As sole survivor of the planet "Corillian" your quest is one of anger and revenge. The starship you are flying is full of the latest inboard computers and extra powerful sensors. Also included are full 3D graphics, to add unbelievable realism to this fantastic journey through time itself, and beyond. J.S. and K.B. C.16 £6.95

**SKRAMBLE** Earth has been overrun by the Cobrons and its up to you to battle through the six ferocious and testing sectors. Adversaries include meteors, UFO's and deadly fireballs. Fly through an armoured city, then an elaborate maze and finally the command base itself.

J.S. or K.B. C.16 £6.95

**FLIGHT PATH** Flight Path is without doubt the best flight simulator on the C/16 and Amstrad. The many elaborate features include; Altometer, flaps, directional headings, crosswinds, fires, ground warning lights and reverse thrust to name but a few. Also included are smooth graphics as you take off, cruise over mountains, and land once again. J.S. and K.B. C.16 £6.95

**OUT ON A LIMB** This is a fantastic and in parts outrageously funny game. Based on the fairytale of Jack and the Beanstalk, Out On A Limb is full of the most strange and eccentric characters you are ever likely to meet. Firstly, climb the stalk and jump onto the clouds, then enter the giant's castle searching for treasures. However, watch out for vacuum cleaners, musical notes, televisions and potted plants, all of which chase you round the many and elaborate rooms of the castle. Once the treasure is collected the single exit will be opened, and then......?

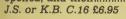

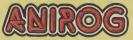

Mail Order: 8 HIGH STREET HORLEY SURREY 24 HOUR CREDIT SALES HORLEY 02934 6083 Payment by: P.O. - ACCESS - VISA AVAILABLE FROM YOUR COMPUTER STORE

of

to le kd

W

y n s m ch cis

's it e

rre

ıe

e

ıl

r-

u

e

n u

n

g

0

0

.

).

d

e

n

ıl

## YOUR FUTURE DEPENDS ON PAS

#### BECAUSE

- PASCAL is the world's most ۲ language after BASIC
- PASCAL is FAST up to 20 times the speed of BASIC

#### WHAT IS OXFORD PASCAL?

**OXFORD PASCAL** is a **COMPLETE** implementation of the popular programming language PASCAL running on the Commodore 64

#### **GRAPHICS & SOUND**

With the OXFORD extensions to PASCAL you can programme dazzling graphics and astounding sound

#### WHAT DO I GET?

- With the cassette version of OXFORD PASCAL you get A powerful text editor for preparing PASCAL
- A resident compiler giving 14k of user RAM. A powerful set of colour graphics and sound •
- All the above. PLUS
- entire memory of the 64 for PASCAL programs.

#### **HOW MUCH DOES OXFORD PASCAL COST?**

£19.95 Cassette version (resident compiler only Full disk compiler (1541, 4040, 8050, Prices are exclusive of VAT. There is also a small charge for post and packing.

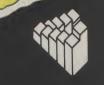

COMMODORE

Telephone (0993) 812700 Telex 83147 Ref. OCSL

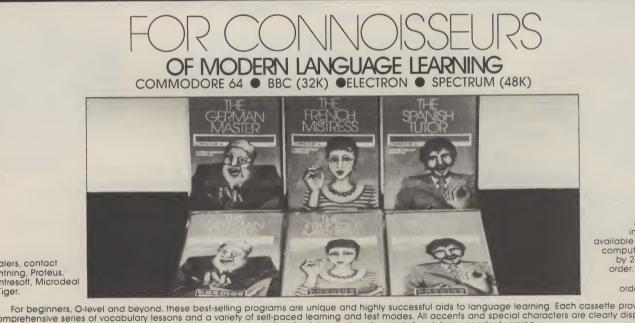

All titles are immediately available from good computer stores or by 24-hour mail order. Price £8.95 (overseas orders add £1)

Dealers, contact Lightning, Proteus, Centresoft, Microdeal or Tiger.

For beginners, O-level and beyond, these best-selling programs are unique and highly successful aids to language learning. Each cassette provides a comprehensive series of vocabulary lessons and a variety of self-paced learning and lest modes. All accents and special characters are clearly displayed and different colours denote masculine, feminine and neuter words to reinforce gender learning. The create command enables new lessons in vocabulary or grammar to be entered, edited as required, then saved on tape. By using this simple yet vital feature, homework lists and exam revision can be retained indefinitely and recalled on demand. Two cassettes are available for each language, covering thousands of words; Level A provides 16 lessons in general vocabulary; Level B provides a further 16 lessons including adjectives, adverbs and fully conjugated verb lists.

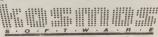

| • TELEREF 126       | KOSMOS SOFTWARE LTD 1 Pilgr                                          | ims Close, Harlington, | DUNSTABLE, Beds. LU5 6LX Tel: (05255) 3942 |
|---------------------|----------------------------------------------------------------------|------------------------|--------------------------------------------|
| The French Mistress | Level A a £8.95 The French Mistress                                  | Level B @ £8.95        | Computer type                              |
|                     | Level A @ £8.95 🔲 The German Master                                  | Level B # £8.95        | Mr/Mrs/Miss                                |
|                     | Level A a £8.95 🗌 The Spanish Tutor                                  |                        |                                            |
| 1 Pilç              | KOSMOS SOFTWARE LTD.<br>prims Close, Harlington, DUNSTABLE, Beds. LU | 5 6LX.                 | Postcode                                   |

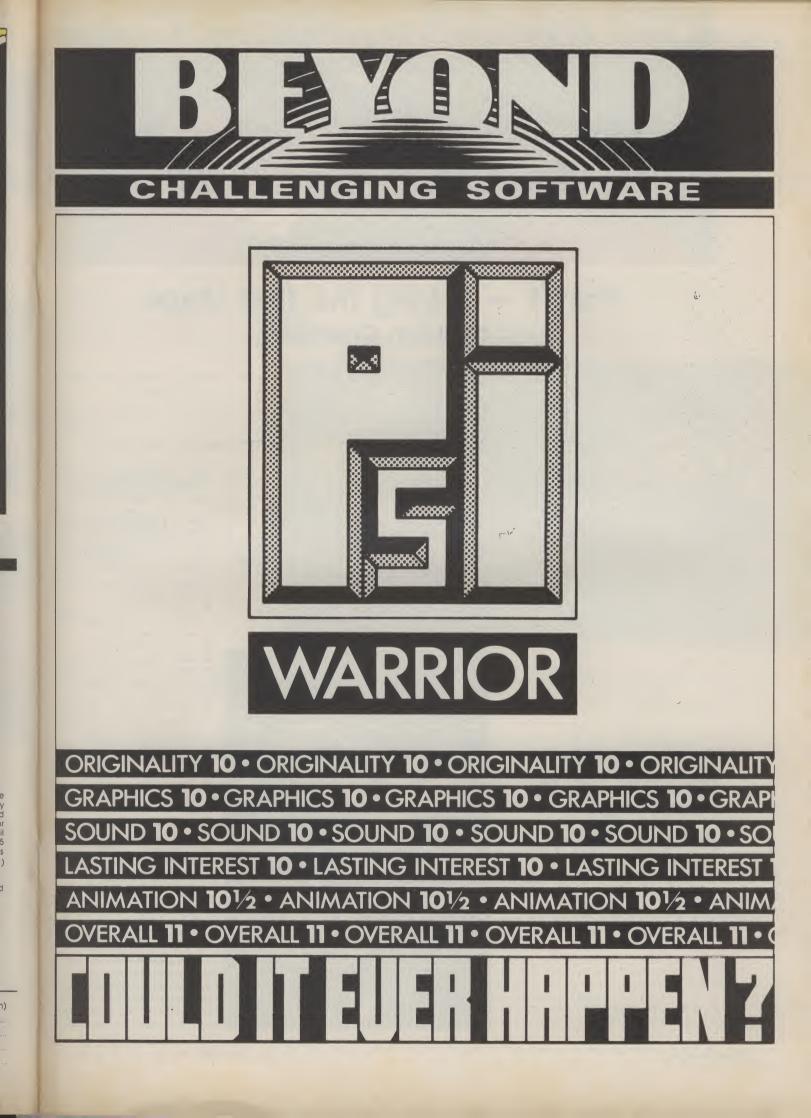

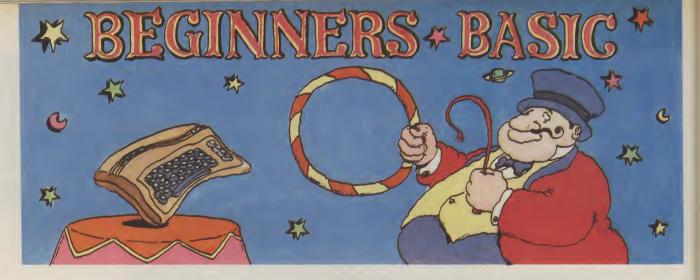

## Part 1 — taking the first steps by Brian Grainger

Did you get a new Commodore computer for Christmas? Have you owned a computer for some time but use it only for playing games? Maybe you think it's time you started programming? This is the start of a four-part Basic tutorial for the absolute beginner, taking you gently through the basics of Basic. This month Brian Grainger shows you how to write a simple program to produce a message on the screen and some graphics. So let's get aoina . . .

Commodore computer? You these different programs gets can do all these things. It's the plugged it all together with the computer to work in a dif- program which allows you to your TV and turned it on. The ferent way. It is this that choose what it does. first thing you probably did makes a computer such a was to load a program from useful thing. the cassette given or bought with the machine and ran it. game, like Monopoly, played computer doing what you This is the first time you have it a while, got tired of it and want, so it will never join the used a computer program. shoved it in the cupboard. Monopoly in the cupboard.

game, a drawing program or your home for writing letters

Remember the day you open- something educational. but it does nothing else but ed the box of your brand new Whatever it was, each of write letters. Your computer

It may have been the latest There may be a typewriter in

The purpose of this series is to teach you how to write your In the past you bought a own programs and get your

#### What is a program?

What is a program? Let's consider a simple everyday function like watching the telly. You may not realise it but you're probably going through the following steps to do this simple task:

- look at the paper to see what's worth watching, and make a choice
- turn the television on
- select the right channel if the volume is too loud or
- too soft then change it watch the programme
- keep watching the programme until it is finished, or it's time for Dallas
- if you want to watch something else then go back to selecting the channel
- if you do not want to watch anything else then switch the television off.

The above is a set of instructions to tell you how to watch the television. I could just as easily have given another set of instructions to tell you how to get up out of bed and prepare yourself for school or work. In other words, you're following different sets of instructions for different tasks. Just like the computer.

A computer program is simply a set of instructions to tell the computer how to do a particular task. Like the example above, the instructions are performed in sequence

"write your own programs and get your computer doing what you want'

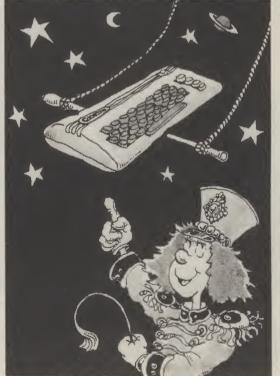

unless the result of answering understood by all Com- HELLO a guestion, for example, means that we must jump to another point in the sequence.

The Basic language

Let's consider another point. If I gave the above instructions to a French person and told him to carry them out, he probably wouldn't know what to do because he did not understand English. So for him to understand I would have to write the instructions in French, a different language.

The same applies with computer programs. The instructions have to be written in a language the computer

g a

n-

Cy.

nt ng to ee g,

or

d,

e-

to

ch

h

c-

h

as

et w

d

or

re

1-

s.

is

to

а

K-

ıs

e

modore computers.

The person who writes the **COMPUTER** program of instructions which But hold it, we could NOT HELLO the computer will understand type the following lines from I AM A COMMODORE and act upon is the programmer. Let's set about the task of **PRINT** "HELLO" writing programs so that you **PRINT** "I AM A become a programmer COMMODORE straight away.

#### Programming starts here

Here is a simple one line promistake use the 'DEL' key to then type the correct letter. PRINT "I AM A COMMODORE COMPUTER"

the keyboard:

COMPUTER"

Try it and you can see why not. Each time the RETURN wanted the computer to apkey is pressed the computer pear friendly. Suppose we prints the words and then says want to ask for the name of the READY. But we don't want person who runs the program, gram. Type it into your com- READY to get between the BRIAN say, and then print puter carefully. If you make a two lines. We want the com- HELLO BRIAN. puter to remember the indelete what you typed and structions that it is given and only carry them out when we tell it to. We need a way of First we want an instruction to storing the instructions ask the user to input his or her

with the lowest. In this case it will obey line 10 and then line 20 so we will get:

## COMPUTER

You may be wondering why I chose the numbers 10 and 20, rather than 1 and 2. Suppose we had written the above program and then we decided we

#### The INPUT command

without being obeyed and we name and we want to do this

''First we want an instruction to ask the user to input his or her name . . .

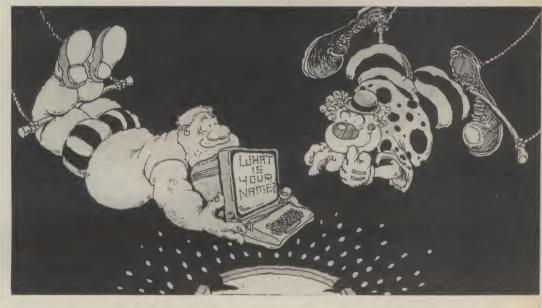

puter the language it understands is called BASIC.

common between the won't mention this point every languages understood by by computers. People from, say, London will speak the same English as people from screen. Newcastle. But one will sometimes use 'slang' or dialect COMPUTER words that the other won't understand. The problem is **READY** that although the language is the same, the dialects are different! The same thing happens with Commodore computers. Although they all understand BASIC, there is a pleted the program it then different dialect used by the Commodore 16 to that used by the Commodore 64. Certain words in Commodore 16 BASIC, such as HELP or PAINT, will not be understood by the Commodore 64. shall only use the 'words'

on your Commodore com- press the 'RETURN' key. All struction a line number, like adding the following program lines of program are sent to this: the computer only when the There is another point in 'RETURN' key is pressed. I time. Just remember to press people and those understood the 'RETURN' key after every When the line is sent to the print on the screen the following displayed on the

## I AM A COMMODORE

We can see that the computer has done what the line of program said. It has printed the words inside speech marks on to the screen. Having cominstruction.

#### Now for a real program

on the screen the following:

| <b>10 PRINT</b> | "HELLO  |
|-----------------|---------|
| 20 PRINT        | "I AM A |
| COMMOI          | OORE    |
| COMPUT          | ER"     |

line. You should see the computer this time nothing happens. The flashing cursor comes back for you to type sor will wait for you to type it the next line. But the com- in. When you have typed it in puter has remembered the lines, as you can see if you type LIST. That's another 'box' which the computer has command you've learned, it labelled NA\$. It does this so lists all the lines of a Basic we can refer to the contents of program you have stored in the 'box' at any time. memory.

Here's another command: when we want the computer to obeyed before line number 10 says READY to tell you that it obey the instructions that it which is what we want. If the is ready for your next has remembered, or stored in first line of the original proits memory to give the gram had been 1 we would technical term, we tell the not have been able to choose computer to run the program. a lower number of the new Just type RUN. That makes the line. computer carry out the in-Throughout this series we Let's suppose we want to print structions in the order given to revise the program so that by the line numbers, starting the computer will print the

understands. When you turn When you are sure it is right do that by giving each in- before we print HELLO. By line we can do this: **5 INPUT "WHAT IS YOUR** 

#### NAME";NA\$

When this instruction is obeyed the computer will message 'WHAT IS YOUR NAME?' and the flashing cur-(and pressed RETURN) the computer will store it in a

Because we have given the new line a number 5 it will be

Now what we need to do is 53

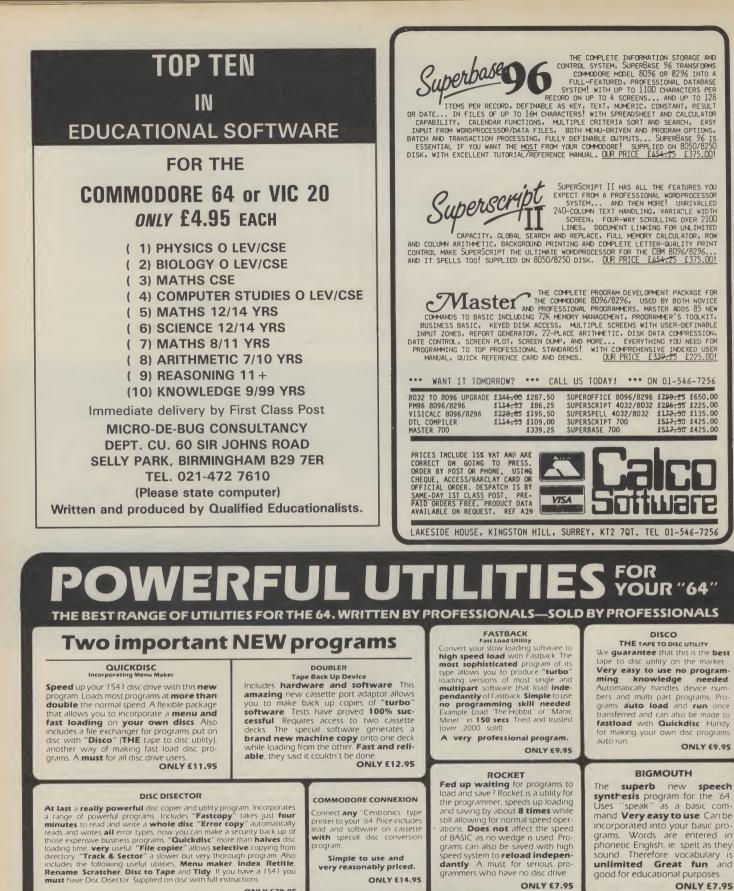

**ONLY £7.95** 

A **dedicated** data recorder designed for use on the CBM 64 or Vic-20 Specification as C2N but **with pause button.** Model available for the PLUS4 or 16 at same pri

SATISFACTION GUARANTEED. ONLY £29.95

MICRO CENTRE 1756 PERSHORE ROAD, COTTERIDGE, BIRMINGHAM. Tel: 021-458 4564

#### IUGE RANGE OF SOFTWARE & BOOKS FOR BBC, ELECTRON, PECTRUM, COMMODORE 64, VIC 20, ORIC, D<u>RAGON,</u> ~ BARCLAVCARD NEA.

#### MICRO CENTRE BRIDGE STREET, EVESHAM, WORCESTERSHIRE Tel: 0386 49641

very reasonably priced.

ONLY £14.95

**dantly** A must for serious pro grammers who have no disc drive.

ONI V 67.95

as a basic comsound. Therefore vocabulary is unlimited Great fun and good for educational purposes.

DATA RECORDER

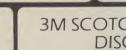

ONLY £5-95

TAPER

software

SPECTRUM, COMMOD MEMOTECH & 2X 81

powerful utility. Works with almost all normal speed

Trade and Overseas Orders welcome. All prices inclusive. Send Cheque, PO., Bank Draft or phone your Card Number to 0386 49641.

£16.00 LIFETIME GUARANTEE S.S.D.D. BOX OF TEN

### ONLY £29.95 **3M SCOTCH** DISCS

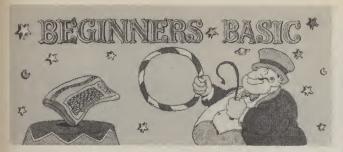

name given after the word HELLO. First of all change Type RUN and see for yourself line 10 as follows: 10 PRINT "HELLO":

You can do this by typing LIST 10, and then moving the cursor with the keys marked overtype with the change. memory is changed as well.

#### COMPUTER"

that the program does what we want.

#### A graphic program

the screen. But we can also Press RETURN when the line print the graphic characters is right and the line stored in displayed on the front of the Commodore keys. We can There is one very important now safely turn the computer

quote marks.

symbols are displayed on the show that the appropriate key is pressed. Some special symbols are visual representations of the control code being printed. These visual characters are usually reverse field graphic characters such as reverse field 'heart' for <CLR> — . Just about any Commodore key except 'DEL' can be printed.

Below is an example of a program that will print a red square in the middle of the screen. Use the panel to find

#### LOAD and SAVE

point about programs. Once You will find that special they have been stored in memory they only stay there screen when you do this to as long as the machine is switched on. We must have a means of storing them somewhere else when you turn the machine off.

> If you want to store the program that is in memory onto cassette simply type: SAVE "PROGRAM NAME". The words in quotes can be anything so long as they contain no more than 16 characters. They are used to identify different programs stored on the same tape or disk.

To save a program on the 'CRSR' to the point at where a In all the examples above we out how you get the various 1541 disk drive, we type in-change is required. Then have just printed words on to graphic characters: stead: SAVE "PROGRAM NAME",8.

> Having stored the program on cassette or disk we can

"revise the program so that the computer will print the name given after the word HELLO''

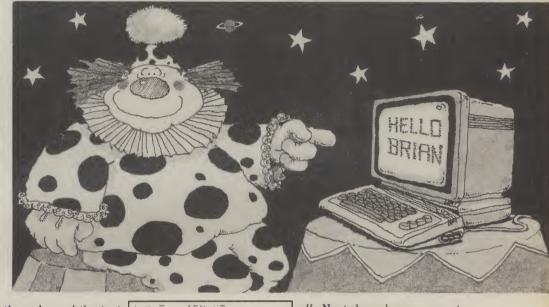

With line 10 in the original change the colour of the text was printed on the next line. Because we have added a ';' but immediately following the side character) within th text we have just printed.

Finally we add a new line: **15 PRINT NA\$** This will print the contents of

the 'box' labelled NA\$. We know this contains the name of the user.

By giving the line a number 15 it will be obeyed after line 10 but before line 20. We have inserted a new line in the program.

We now have the full program as follows:

- **5 INPUT "WHAT IS YOUR** NAME";NA\$
- 10 PRINT "HELLO";
- 15 PRINT NA\$ 20 PRINT "I AM A
- COMMODORE

program the next line (IAMA or graphics or move the cur COMMODORE COMPUTER) sor around the screen as well

To do this is simple. Jus press the appropriate key with at the end of the line the next SHIFT (for the left sid item to be printed will be character) or the COM printed, not on the next line, MODORE KEY (for the righ

|          |    |   | _     |    |                        |      |                            |         |      |     |
|----------|----|---|-------|----|------------------------|------|----------------------------|---------|------|-----|
| r-       | i. | = | 2     |    | ЗB                     | N.   | XΕ                         | 1       |      |     |
| î.       | -  | = | S     | 1  | CΒ                     | et - | ΧE                         | 4       |      |     |
| 1.       | 1  | = | ŝ.    |    | ĊВ                     |      | ΧĒ                         |         |      |     |
| st       | 1  | = | 19    | _  | ŝÃ                     |      |                            |         |      |     |
| 1        | 1  | _ |       |    |                        |      | -                          |         |      |     |
| n        |    | - | 9     | T  | 37                     |      |                            |         |      |     |
| e        | 1  | = | CLI   | -  | KΕ                     | ÷    |                            |         |      |     |
| le<br>[- |    | = | CUI   | 88 | $\odot \mathbb{R}^{2}$ | - 1  | $\sum_{i \in \mathcal{N}}$ | 7. L    |      |     |
| -        | 展  | = | 201   | RB | 0R                     | B    | 1.5                        | $\Xi T$ |      |     |
| nt       | 11 | = | 8     |    |                        | FL   |                            | RE:     | DA - |     |
| le       | 5  | = | ~3 CO | ÷  | 1E                     |      |                            |         | ΗT   | Bec |
|          |    |   |       |    |                        |      |                            |         |      |     |

| 18 |   | PF      | ÷. |   | ų  | The second | ;;;   |     |  |     |  |
|----|---|---------|----|---|----|------------|-------|-----|--|-----|--|
| 20 |   | FF      | R  |   |    | Ť          | 11    | H   |  |     |  |
| 38 |   | F,      | -  |   | N. | T          | 11    |     |  | 13  |  |
| 48 |   | P       | ł. |   | -  |            | 23    |     |  |     |  |
| 53 |   | P;      | R  |   | ų  |            | 2 2 . |     |  | 23  |  |
| 53 |   | P       | -  |   |    | T          | ::    |     |  | 17  |  |
| 78 |   | =;      | Ę  |   | Ŋ  |            | 11    |     |  | 23  |  |
| 98 |   | =       | ł  | 1 |    |            | 23    |     |  |     |  |
|    |   |         |    |   |    |            |       |     |  | 3.1 |  |
|    |   |         |    |   |    |            |       |     |  |     |  |
| 11 | 9 | berger. | 21 | ₹ |    | N          | -     |     |  |     |  |
| 12 | 3 | 1.1.2.  | ÞĮ | - | 1  | 1.1.1      | -     | 111 |  | _   |  |
|    |   |         |    |   |    |            |       |     |  |     |  |
|    |   |         |    |   |    |            |       | -   |  |     |  |

off. Next day when you want to get your program back into the computer you load it into the computer from cassette by: LOAD "PROGRAM NAME", or from disk by: LOAD ``PROGRAM NAME",8.

There is another way of removing a program from store without turning the machine off. Simply type NEW. When you do this you can then start a new program on what is effectively a clean computer store.

Now is the time to test whether you have understood everything so far. Before next time have a go at trying to write a program which asks for the user's name and then prints both a smiling face and a welcoming message. Phew, time to take a breather - see you next month.

Kork

## **The Forth Dimension: Programming with a DIY Language** Part five — take a piece of string ... by Richard G Hunt

Handling numbers is important. The only aspect not so far covered in this series is input via the keyboard. This and string handling (including the input counterpart) is the subject of this article.

tenuous in Forth. Some would Forth, and that other implesay non-existant. This does not mean that Forth is defective, merely that, for example, string variables as in Basic are not required. Forth relies on the ASCII table, which of course is numeric. So to output a character string the word EMIT is used which requires the appropriate ASCII value as a parameter on the stack:

> 89 EMIT < Y OKEMIT in a loop?)

Programmed text may be output using [."] (dot quote): >." Here is some text"

<RETURN> HERE IS

SOME TEXT OK

The final quote mark is not a Forth word but a delimiter to the text. Note also the mandatory space between [."] and the text.

With both **EMIT** and [."] most string output routines can be handled. Input is a little different. The building blocks exist in Forth but there is usually no pre-defined word to get input from the keyboard. So we must define a word like INPUTS ourselves. Fortunately this has been done before and as I decline to re-invent the wheel, or IN-PUT\$ I have drawn on several sources to provide this working definition, and it seems to me a reasonable consensus:

| VAR IABLE | STR≸  | 78 | AL | LOT  |     |     |  |
|-----------|-------|----|----|------|-----|-----|--|
| : INPUT\$ | STR\$ | 80 | 32 | FILL | • • | > " |  |

QUERY 1 WORD HERE COUNT

There are lots of new words and guite a lot else to explain because HERE changes all 56 here. First I should stress that the time and without moving like INPUT\$. Some systems My solution next time.

mentations, even perhaps of FIG-Forth, may differ in some detail. Do check your system documentation regarding WORD. On Forth-79 the variable expression may be exchanged for >CREATE STR\$ 80 ALLOT < which has a similar effect. The definition of **VARIABLE** does indeed use CREATE to allocate dictionary space for the entry to follow, which consists of a cell (Remember DUMP which had (two bytes). ALLOT turns the word ASCII defined using STR\$ into an array of the specified number of bytes (here 80 in all as **VARIABLE** already has allotted two bytes). **CREATE** requires the full number of bytes to be allotted. So far then, we have made a space in the dictionary for an array of 80 bytes, which should be long enough for most purposes.

> Next FILL ensures that the array is cleared by filling it with blanks (ASCII 32) STR\$ leaves its address on the stack which followed by the count and character code is acted on by FILL. A prompt (>) is displayed. QUERY accepts a line of input up to the end of the line or a carriage return, and places the string in a temporary area whose address is indicated by WORD HERE.

The number 1 is a "null" delimiter required by WORD. It may be changed to 32, say, which will cut the string off at the first space. COUNT organises the address of STR\$ on the stack and finally **CMOVE** removes it character by character to the address (and reserved area) left by STR\$\$. This part is necessary

String handling is a little |this definition uses FIG-| the string to a safeplace it | may support a word like # IN, would be corrupted.

Stringing out

#### Having input the string we need to output it again — like this: : OUTPUTS STRS 80 -

TRAILING TYPE ;

[-TRAILING] causes trailing spaces to be omitted from the string output by TYPE. If you are in any doubt as to whether INPUT\$ works use DUMP to examine STR\$ in memory. First input a string to INPUT\$, then enter: >STR\$ 'U.<.

The system will indicate an address, for example, 7101 OK. Now enter, say: >7090 7130 DUMP < and the ASCII display will show the indi-vidual letters of the string following the Name Field Parameter (NFP) of **STR\$**.

KEY is most often used to get a single character from the keyboard. For example the common Basic routine: 500 GET A\$: IF A\$ = **THEN 500** 

510 IF A\$ = "Y" THEN ... becomes in Forth : GETAS BEGIN KEY 89 =

UNTIL ; which suspends execution un-

til the key with ASCII value 89 is depressed. Obviously any value may be substituted, my favourite being 32 (space). A page routine may look like this:

: GET\$ . "Press SPACE to continue" BEGIN KEY 32 = UNTIL 147 EMIT:

So much for strings. You cannot imagine how they tied me up in knots.

#### Numeric input

Numeric input requires the definition of a special word

otherwise you can define it in much the same way as for string input:

: INPUT 0 0 CR . ">" OUERY 1 WORD (NUMBER) DROP DROP :

INPUT uses (NUMBER) or **CONVERT** on some systems to ensure that a number is left on the stack. The rest of it is as before except that it is not necessary to move the input as the stack is as safe as anywhere.

Input of a number is often associated with choice within a legal range of numbers. Forth makes this easy with MAX and MIN both of which require on the stack the number to be checked (n1) and the legal limit (n2). MAX returns the greater and MIN the lesser, so in backwards Forth style the upper limit is checked against MIN. For example:

: LEVEL INPUT 10 MIN 1 MAX ;

which allows input of any number but will pass on for further processing only a number between 1 and 10.

Now for a simple exercise. Last year one of my daughters was having trouble with multiplication tables. I thought to try to help by writing a Forth word TABLE that performs the following procedures: defines and resets a

variable CHOICE • gets input of a number

and stores it in CHOICE

• clears the screen, prompts for input and displays the "n times table" formatted neatly in columns (using 'R' or 'D.R' and [."].

Try to Do It Yourself, but remember to keep it simple.

STR\$ SWAP CMOVE ;

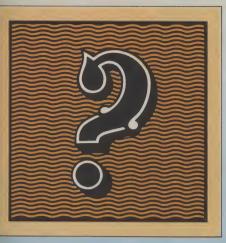

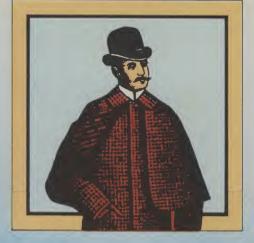

'Another winner in The Hobbit class. It's a complex real time adventure which will keep devotees puzzled for hours.' DAILY EXPRESS

'Sophisticated, rich in atmosphere and amazingly detailed, Sherlock is a game which no Spectrum owner will want to be without.' MICRO ADVENTURER

'Sherlock is a long way ahead of the rest of the competition.' PERSONAL COMPUTER NEWS

In Sherlock you can not only talk to other characters, of whom there are at least thirteen, and ask them to do things for you, but you can also interrogate them and even discuss the case.' SINCLAIR USER

Sherlock Holmes has been well worth waiting for with an 800 word vocabulary, real Victorian transport system - cabs and trains and all, and a cast of characters, peopling screens of graphics designed by Mugsy man Russell Comte.'

'An intriguing and absorbing game.' 'I have been totally enthralled with this new brilliant adventure. I thought The Hobbit was good, but the added vocabulary and the even more intelligent characters, makes Sherlock number one in my software collection.'

'Sherlock must be the most complex adventure ever created.

The creation of atmosphere is superb (more like that of a novel, than a computer game) in fact playing the adventure feels more like acting than playing a computer adventure.

> The characters in Sherlock behave just as they would in real life and have a very human feel to them, not only in the way they react to situations, but also in their displaying of human emotions.'

MR. STERN, HERTS.

'Rich mental imagery.'

'Sherlock is an adventure which has yet to be beaten.' YOUR SPECTRUM

'Sherlock is a superb program and will provide many hours (hours? months more likely) of

stimulating entertainment.'

PERSONAL COMPUTER NEWS 'Sherlock is an excellent adventure bursting with atmosphere, challenge and inventiveness.' PC GAMES 'Sherlock the adventure is about as devious as Sherlock Holmes the

master sleuth.' POPULAR COMPUTING WEEKLY

YC1B

Available for C64 and Spectrum 48K Melbourne House

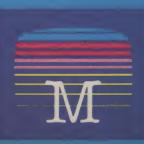

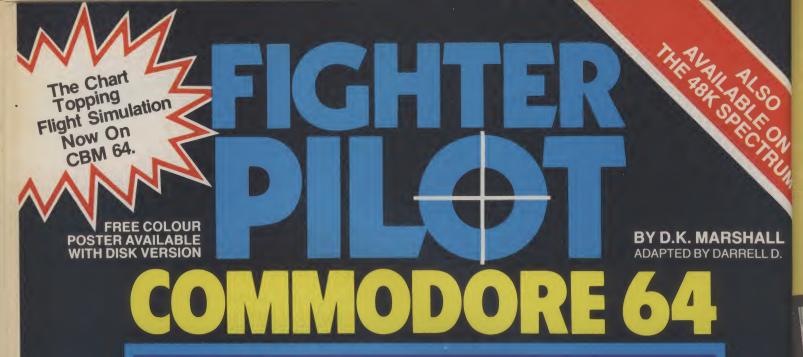

A SPECTACULAR FLIGHT SIMULATION OF THE WORLDS MOST EXCITING JET FIGHTER WITH STUNNING 3D COCKPIT VIEW AND DEADLY 3D AIR TO AIR COMBAT.

53

The SUPREME SIMULATION ..... it leaves the rest at the runway threshold! SPECTRUM VERSION VOTED "Simulation of the year – 1984" by CRASH MICRO READERS.

COMMODORE 64.

.

Fighter Pilot Disk □ £14.95 Figher Pilot Cassette □ £9.95 LOADING TIMES DISK - 147 SECS CASSETTE - 300 SECS SPECTRUM Night Gunner 48K □ £6.95 Fighter Pilot 48K D £7.95 Tomahawk 48K Coming TT Racer 48K Soon VAT and p. & p. inclusive within UK (Overseas inc. 55p. per cassette)

Cheques payable to Digital Integration Ltd I enclose a cheque/P.O. for\_\_\_\_\_Total Name\_\_\_\_\_ Address\_\_\_\_\_

Or debit my Access Account No.

 Please send to Digital Integration, Dept
 (0276) 684959

 Watchmoor Trade Centre, Watchmoor Road, Camberley, Surrey GU15 3AJ.

(0276) 684959 Trade and Export enquiries Surrey GU15 3AJ. welcome. Lifetime Guarantee.

Access

DIGITAL

Camberley, Surrey

GU15 3AJ

INTEGRATION

Watchmoor Trade Centre, Watchmoor Road,

## **50 Designer's Pencils To Win**

Putting graphics up on screen can be a tricky job for the non-professional programmer. To make it slightly easier a number of graphics software packages have been launched recently. One of the best of these is Activision's excellent Designer's Pencil. We have fifty copies of the Pencil — worth £9.95 each — to give away in our simple-to-enter competition.

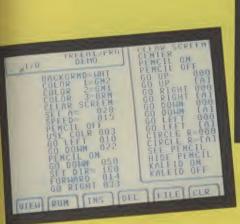

0

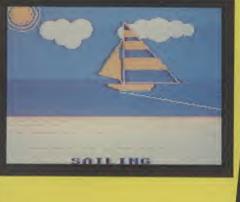

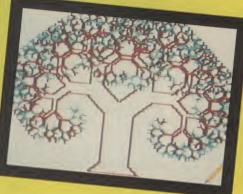

The Designer's Pencil is Activision's first foray into utility programming and - if the quality of the graphics tool is maintained the future looks good for 64 owners.

Activision established themselves two years ago as the leading American video games company - writing games for the Atari VCS

Their conversion to the computer has been about the only successful transition that a leading video games company has made. All the others have gone bust or faded into obscurity.

Games like Pitfall I and II, Decathlon, Zenji, and Ghostbusters have kept Activision in the top five of computer games companies in the world. Much of this knowledge has been incorporated in the Designer's Pencil.

The Pencil uses a programming language called PROG. Options are chosen from a menu with the joystick. It's all simple to

to employees of EMAP **Business and Computer** Publications. Entries should reach this office by no later than 15th February 1985. The editor's decision is final and no correspondence will be entered into.

use and easy to understand. Unlike standard drawing programs the Pr cludes the c the 64.

As well fire button draw free-h The Pencil s that is requ draw it thro

Winning a as using the is complete on designer to Commod Farringdon tries by 15t

-

NAME .....

ADDRESS

If I won a d

in not mor

NAME AND ADDRESS OF

#### QUESTIONS

| ption to use sound functions of<br>s choosing options with your<br>rou can also use the joystick to<br>and directly on to the screen.<br>hows you all the programming<br>red to create a graphic as you<br>ugh a window on the screen.<br>copy of the Pencil is as easy<br>Pencil itself. All you have to do<br>your general knowledge guiz | <ol> <li>Ghostbusters the computer game<br/>was designed by         <ul> <li>(a) David Crane</li> <li>(b) Ray Parker Junior</li> <li>(c) Ferdinand De Lesseps</li> </ul> </li> <li>Princess Diana's wedding dress was designed by         <ul> <li>(a) Hardy Amiss</li> <li>(b) David and Elizabeth Emmanuel</li> </ul> </li> </ol> |    |
|----------------------------------------------------------------------------------------------------|----------------------------------------------------------------------------------------------------|----|
| your general knowledge quiz<br>s and send it off without delay<br>ore User, Priory Court, 30-32<br>Lane, London EC1R 3AU. En-<br>h February please.                                                                                                    | (c) Jasper Conran<br><b>3</b> CAD stands for<br>(a) Computers Against Disarmament<br>(b) Can Anyone here Dance<br>(c) Computer Aided Design                                                                                                    |    |
| · .                                                                                                    |                                                                                                    |    |
| copy of the Designer's Pencil I wo                                                                                                    |                                                                                                    |    |
|                                                                                                    |                                                                                                    |    |
|                                                                                                    |                                                                                                    | 59 |

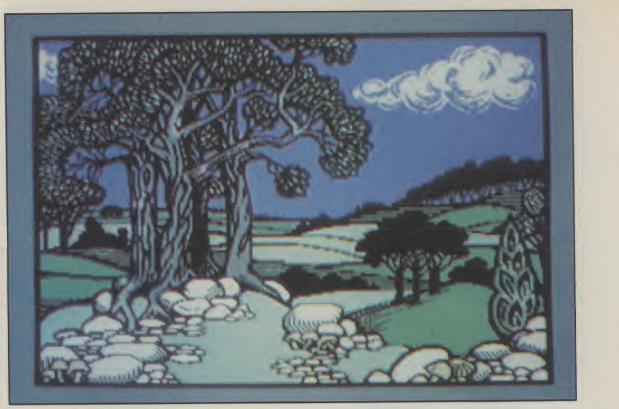

From Paintpots To Pixels

To get the most out of the graphics capabilities of your Commodore 64, you'll need to buy some graphics software, and there's a lot of it around. Generally, products fall into three categories: graphics editors that let you design characters and sprites, extended Basic packages that specialise in graphics commands, finally there's fully-fledged hi-res drawing packages. Dermot Williams has sampled a few products in each category — and has drawn some conclusions.

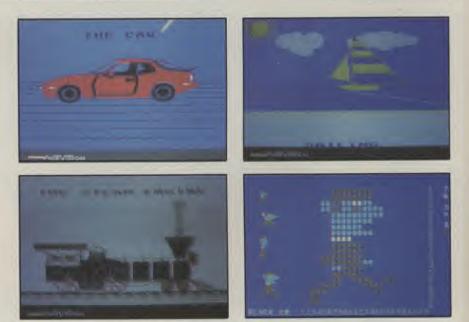

Main picture shows one of the pictures you'll find on Doodle's demo program, so good they put it on the package's front cover.

Sports car, sailing boat and steam engine, courtesy of Activision's Designer's Pencil. The fourth illustration shows a multicolour sprite being created on Supersoft's Graphics Designer package.

## by Dermot Williams

#### **Romik Graphics Editor**

Graphics Editor is available currently only on tape, and it costs £14.99. Plans to release it on disk are still in their early stages. As its title suggests, the program allows you to design your own graphics in three main areas: characters. sprites and screens. The program runs automatically after loading and displays a menu of the three above options.

So let's start with defining characters. The character being edited is displayed both on an 8 by 8 grid as well as in normal size. The complete character set is also displayed at the bottom of the screen for reference. In addition, groups of characters can be viewed together in a 'viewing window'

To edit the character you must use the keyboard to position the graphics cursor around the grid, turning pixels either on or off. The program also provides commands for working on the character as a whole. So you could clear it, invert or flip it round both the horizontal and vertical axes — even scroll it vertically or horizontally.

The 'M' command gets you into multicolour mode. However, the grid doesn't operate in multicolour; the character on the screen is still 8 by 8 so to choose the colour of a multicolour pixel, you must edit two bits.

That leads us on to sprite design which uses the same at £9.95 for the tape version general method. The sprite is displayed on a large grid, as well as in its four normal allowing you to design your sizes. A display window allows four sprites to be viewed together.

feature. You can display a sequences.

Lastly, the screen editor rotate around 90 degrees.

allows screens of user defined To design shapes of more tape or disk. The manual inportion of the screen may be define a window of up to 32 defined as a 'block' to be mov- characters. This is displayed

character, sprite or screen, to the grid, allowing you to in your programming. Each easily. Commands such as section in the Graphics rotate and flip may be applied Editor allows the user to either to the whole window or save his or her work on to only the current character betape or disk. The manual, ing edited. which is clear and easy to follow, includes a short features a multicolour mode. routine for loading those Here, the cursor doubles in files for inclusion into your size, and at the side of the own Basic programs.

characters to be composed. A than one character, you can ed, scrolled, and inverted just to the left of the grid, the next like sprites and characters. character in the window be-Having designed your ing automatically brought on you'll want to include them work on the whole window

> Graphics Designer also screen are displayed the three

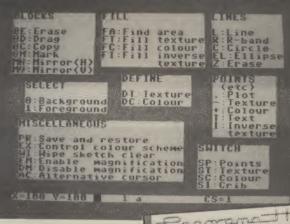

The first screen you see when you load Talent's Panorama (H) is the main menu, showing its extensive range of one and two letter commands.

#### Supersoft Graphics Designer

This package is a little cheaper than Romik's, selling and £11.95 on disk. Graphics Designer has two options, own characters and sprites.

Let's start with the character editor, which displays a Generally, you get the large designing grid as well same editing and as the whole character set. To manipulating commands as work on the grid you can use for the character editor, but either the keyboard or a joythere is one extra and useful stick. Like the Romik package, there's a wealth of series of sprites in the display commands to manipulate the window, making it easier to character in various ways: design animated sprite you can clear it, flip it around either axis, invert, scroll and

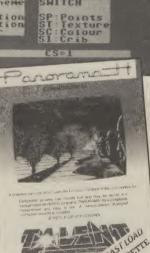

selected colours, and а pointer that indicates the colour the cursor is currently us- hi-res screen. ing. So there's no bit twiddling to do — it's very easy to ed, it automatically copies the use

the grid is larger and the cur- In fact, the CHARACTER rent sprite (like the Romik command is provided for that package) is displayed in each purpose. CMODE selects of its four possible sizes. The which character (upper sprite is designed and edited case/graphics or lower/upper on the grid using the key- case) your commands are board or joystick.

Funnily enough, load and They'll allow you to use either

cluded has a neat little program for transferring your work from memory into Basic DATA statements so you can incorporate your designs into your programming work.

Finally, which one should you choose? If you don't really want or need the screen editor in Romik's Graphics Editor, Supersoft's package is generally easier to use and a little more versatile for sprites and characters — it's cheaper too.

Commands For Graphics

#### Zipprint Graphix IV

There are plenty of packages around that extend the Basic commands available to your Commodore 64. Most of them, though, give a range of commands that cover graphics and a whole lot of other facilities. Graphics IV is one of the few programs available that specialises in graphics, adding 19 extra commands to Basic. It comes on cassette only and costs £9.99.

Eight of those commands are dedicated to hi-res graphics. The HGR command selects hi-res mode, giving the option of a four-line text window at the bottom of the screen. HCLS clears the hires screen, and COLOUR, MOVE, DRAW and PLOT allow points and lines to be drawn. PAINT covers areas with colour and PUT allows text to be incorporated on the

When the package is loadcharacter set into RAM so the On to sprite design: here user can easily define them. operating on.

Other commands are save commands have been BORDER and BACKnamed OLD and KEEP. GROUND for defining the

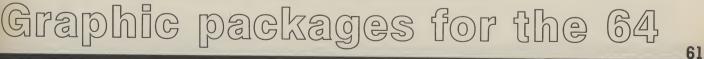

From Paintpots To Pixels

colour of the aforementioned, you fill any enclosed area CURSOR for moving the text cursor to any x,y position on the screen, and BLANK/UN-BLANK for inhibiting the Vic chip. This is what happens when the screen blanks during a cassette or disk operation and is useful if you want to use hardware which has timing problems with the 64 such as the old Vic 1540 disk drive.

Unfortunately, for a utility devoting itself entirely to extending the 64's Basic for graphics purposes, Graphix IV doesn't really have enough commands. The ones it does have are fast and easy to use, but a complete Basic extension, like BC Basic at £19.95 on tape, may be a better buy - it offers the same and a whole lot more.

#### **HesWare Graphics** Basic

This is a much meatier package incorporating 100 additional English language commands to Basic. Unfortunately, it is available only on disk and costs a mighty £27.95. Although the package describes itself as being dedicated to graphics, it offers not only commands for creating hi-res graphics and sprites, but for animating sprites and producing synchronised sounds.

The package operates in three screen modes: text, hires and multicolour. Text mode lets you list and edit programs, and hi-res and multicolour allow graphics to be displayed and programs run. Modes can be switched simply by typing the appropriate command. Function keys are also implemented for quick use of commands like Run, List and Dir.

The Border and Background commands let you change colours, whilst Line draws a line from two specified points in the x,y to displays the 34 available comx,y format. The same goes for mands. Any command is Circle, which produces cir- operated by typing its one or cular shapes and arcs. You two-letter mnemonic. For exspecify the x,y coordinate of the centre and use the XYSIZE command to specify horizontal or vertical radii. FILL lets the bottom of the screen call-

with colour, specifying both the colour and the mode in the program line. It's also possible to print text on a graphics screen using GPrint.

On to sprites, which can be created and moved. The sprite editor has a 24 by 21 dot grid on which pixels can be turned on and off — the actual size of the pixel is also displayed. Sprite shapes are included on the disk. There's also a useful example to show you how to incorporate your creations into a program and how to move them around.

That takes us to creating sounds: you can turn on and off automated sounds, choosing any of the three voices and setting the ADSR envelope. Also included are commands for selecting the possible waveforms and for setting the volume. Lastly, you can print a hi-res or multicolour image to a Commodore printer or a Gemini series printer.

The package comes complete with a 120 page manual that not only comprehensively lists, describes and gives examples for each command, but also provides a useful tutorial section at the beginning. Graphics Basic is expensive but it gives you much more than commands for creating graphics.

Resolution Graphics

#### Panorama from Talent

Panorama is a hi-res graphics package that comes on tape (£17.99) and on disk (£19.99). On loading, the screen ample, 'L' draws a line and 'EL' would draw an ellipse. There's a status line display at

62

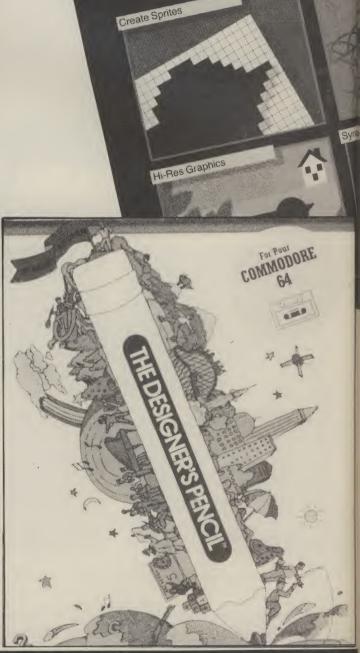

Graphics BASIC

By Ron Gilbert and Tom McFarlane

By Hon Gilbert and Tom McFarlane Unlock the full potential of your com-puter with over 100 additional English-anguage commands. Now beginning programmers can create complex graph-ics, animation, and music without being a machine banquage programming

ics, animation, and music without of a machine tanguage programming

Animation

An Enhanced BASIC

expert.

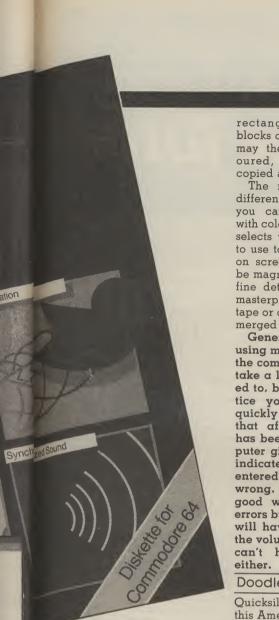

ed the 'crib' which displays among other things, the current x, y position of the cursor. In fact, you have a choice of three different types of cursor: an arrow, a gunsight or nothing at all.

The spacebar toggles the display between the menu screen and the picture you're working on. You can use either the keyboard or a joystick to move around the screen one pixel at a time, and the function keys can be used to move the cursor in eight-pixel jumps.

As well as drawing individual points, Panorama will draw and erase lines, circles and elipses. An 8 by 8 'texture block' can be defined (much the same as on an Apple Macintosh) and used to add texture to your drawings. Used with a little practice and imagination, this can become a powerful command. either rectangular or irregular blocks can be defined, which may then be textured, coloured, mirrored, erased, copied and moved.

The memory retains four different colour schemes so you can experiment easily with colour. The EX command selects which colour scheme to use to display the pictures on screen. The picture may be magnified to make editing fine detail easier. Complete masterpieces may be saved to tape or disk and also verified, merged and loaded.

Generally, the system of using mnemonics to operate the commands in Panorama take a long while to get used to, but with a little practice you can work quite quickly. One sore point is that after each command has been entered, the computer gives either a 'pip' to indicate it was correctly entered or a wail if it was wrong. Audio feedback is a good way of highlighting errors but the constant 'pips' will have you reaching for the volume control – so you can't hear the mistakes

#### Doodle from Quicksilva

Quicksilva is now marketing this American product in Britain at £14.95, around half the US price. Unfortunately, it's available only on disk.

After loading the package you get a 'greeting' screen followed by the main menu. This lists the ten modes in which Doodle can operate -Sketch, Line, Boxes, Circles, Colour, Zoom, Copy, Stamp, Letter, Disk and Print. You can change mode at any time using the function keys and instead of the main menu, the respective mode menu is displayed. Return toggles you between the menu and drawing screen.

Each mode menu lists the commands available in that mode, in an uncluttered and colourful way. For example, in Sketch mode, you can move the cursor at nine different speeds and nine different sizes. You can fill areas with colour, invert the screen, flip the screen around the

## SPECTERI SIMULATOR FOR THE COMMODORE-64

If you have a Commodore-64 microcomputer, this brilliant program will allow you to use virtually any Spectrum BASIC programs without modification!

Just think of it! — your programs will think you really have a Spectrum! Because your 64 has a proper keyboard plus RS232, diskhandling, and serial port facilities, we are throwing in a lot of the features of ZX-Interface-l as well.

Only £14.95 with manual in turbo-tape format

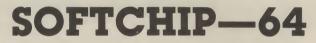

Plug in cartridge with extra commands. Our three standard cartridges are :

Programmer's Friend: append, auto, backup, catalog. collect, concat, copy, cursor, dclose, delete, derror, directory, dload, dopen, dsave, dump, func, header, help, kill, lines, merge, mon, record, rename, renu, replace, rescue, scratch, shrink, timeout, trace, user, var ...the ideal 'toolkit' to make writing and debugging programs quicker and easier... also includes disk commands.

Business Commands: append, backup, blank, catalog. cend, cif, collect, concat, copy, cursor, datin, dclose, derror, directory, dload, dopen, dread, dsave, elif, else, error, genin, header, lwind, numin, pad\$, pctrl, per, pop,record, rename, rout, scan, scopy, scratch, sort, spc\$, swap, swind, print, print, on.

...all the features to make writing business programs a

darn sight simpler...stop wasting timel... Graphics Pack: bank, bload, break, bsave, cend, chargen, chinkle, cif, clear, col\$, dec, design, dot, draw, elif, else, erase, filter, hex\$, hibase, hitback, hitspr. ink. kill, lines, lsprite, lwind, membot, memtop, mode, move, per, plot, pop, push, reset, rout, scroll, split, sprite, ssprite, stick, swind, voice, volume, wpeak, wpoke.

.. for high resolution graphics and sound... includes also structured BASIC language...

Each of these standard cartridges is only £29.95 including a full manual.

We also specialise in cartridges custommade to your specification for only £34.95 just ask for our special leaflet containing details of over 100 new commands and facilities. Get a cartridge custom-made for your precise needs — we guarantee the software will work beautifully so order with confidence from the experts.

FOR FULL DETAILS OF ALL OUR PRODUCTS SIMPLY WRITE OR PHONE OUR HOT-LINE We accept Access and Visa

WHITBY COMPUTERS LTD 7.CHUBB HILL ROAD, WHITBY, N.YORKS **YO211JU** Hotline: 0947-604966

From Paintpots To Pixels

vertical axis and save the inserting lines into the prowhole screen to memory for gram, deleting, clearing the later recall. You can even screen and filing your work. superimpose a grid on to the drawings.

Line, Box and Circle modes are similarly laden with easyto-use commands, with as choose various drawing commany functions as possible accomplished by the joystick. Colour mode selects the fore and background colours for working in, and sets colour cells for these colours. Zoom allows you to zoom in on any part of the screen making single pixel editing much easier.

Stamp lets you create 'rubber stamps' of small sections of your drawing which you can stamp anywhere on the screen. Copy lets you copy larger areas which have been defined in Box mode. The area can be saved to memory, be enlarged or rotated.

Finally, Disk and Print mode loads and saves to disk, and prints your masterpiece not only on a Commodore printer but other popular models like Epson, Okidata and Star, providing you have a Centronics interface adaptor.

In conclusion Doodle is not only easy to use, it's great fun as well. The manual is clear and concise and the mode screens informative. It really is child's play to use.

#### Activision's Designer's Pencil

The Designer's Pencil package refuses to fall into any strict graphics category because it throws aside Basic in favour of a programming 'technique' it calls PROG, in which you string together sequences of commands. The package costs £11.99 on tape and £19.99 on disk.

On loading the program, you're confronted by the Programming Screen, a screenful of commands divided into this is no 'pick up your joyfour sections: master commands, programming area, instruction set and prompt ing and the commands used window. Moving around is done by either keyboard or joystick.

ing the program you've built,

The Prompt Window helps screen to help you plan your here and it gives you access to twelve demo programs.

> That takes us to the Instruction Window from which you mands, like: Go Up, Down, Left, Right, Circle, Kaleidoscope on/off, Pencil on/off etc. There are also commands for changing background and drawing colour, setting the drawing speed, moving forwards, backwards, rotating, drawing diagonals, producing sound and music.

You use the joystick to scroll through the commands vertically, positioning the 'arrow' cursor by the one you want. The same goes for the program lines on the left side of the screen. To create a circle, for example, you'd use the Circle command, which entails specifying the radius, the format being 'CIRCLER = 112'.

With all the draw commands, you can specify variables 'A-Z' instead of figures. As in Basic, instead of just using one value, your variable can have different values throughout the program. You can set up program loops, and there's a Jump command that works in the same way as a Goto in Basic. That gives you the provision for animating parts or even the whole drawing.

Finally, it is possible to print your creations and program listings on a Commodore 1526 or MPS 801 printer. If you're lucky enough to have an Okidata Okimate 10 colour printer, you could use that too.

It's clear that The Designer's Pencil is a very sophisticated package; just looking at the Demo screens with the 'pencil' whizzing around furiously is enough to inspire enthusiasm. But stick and draw' program, it involves actual programmare initially just as daunting for the beginner as Basic itself. The trade-off is that The master commands let this package will provide you do routine jobs like runn- facilities for even the most hardened enthusiast.

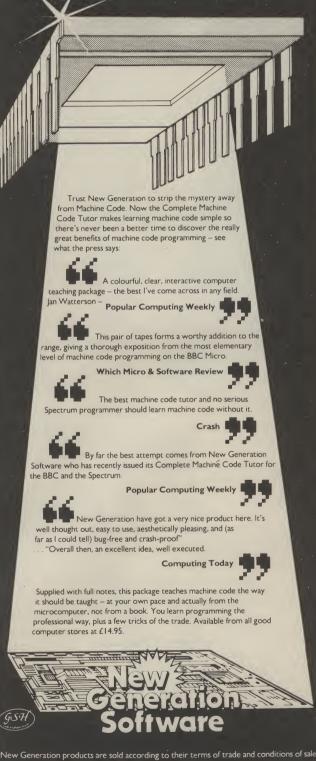

The Complete

SPECTRUM 48K · COMMODORE 64 · BBC MODEL B · 32K ATARI

achine

FREEPOST, Bath BA2 4TD. Tel: 0225 316924

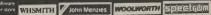

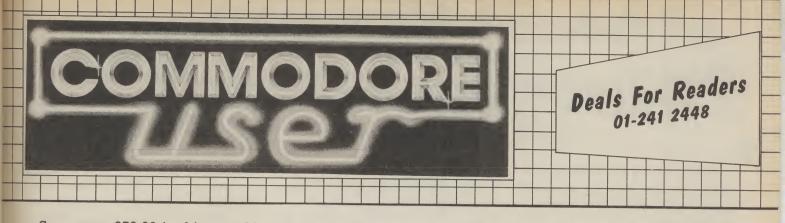

Save over £50.00 in this month's catalogue with a wider range of deals on the best of Vic and 64 products.

Some of them, like the dustcovers and the Victuals tapes, we have produced ourselves. The others are things that we regard as Good Ideas and Good Value, mostly items reviewed in Commodore User.

On most of those we have fixed up discounts for readers (and while we aren't allowed to sell books at cut price, we can include P&P in our price)

If you want to take up any of the offers, just use the Order Form on the back page.

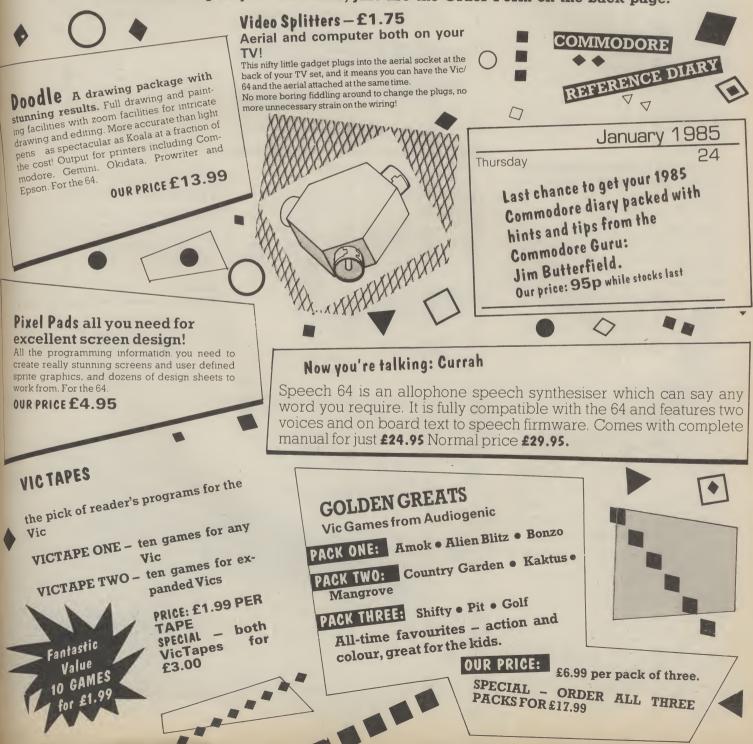

## To take advantage of these offers just fill in the order form on the back page.

## TWO SPECIAL CARTRIDGES FOR THE 64

We've commissioned two special add-ons for the 64 from Whitby Computers, another company whose products we reviewed and liked. Just look at what you get:

## The Commodore User Toolkit Cartridge

... for easier programs

- AUTO automatic line numbering DELETES deletes specified lines
- FIND lists all lines containing specified string LINES calculates number of lines in your program MERGE merges program from disk or tape RENU renumber program
- DUMP lists names and current values
- VAR lists variable names DESIGN multi-colour sprite editor
- SPRITE sets position, colour, mode HITBACK detects sprite hitting background HITSPR detects sprite hitting another sprite
- MON Pet-type machine code monitor USER add new commands FUNC defines function keys SHRINK removes REMs and all unnecessary spaces CURSOR puts the cursor at specified position .. and much more

### PRICE: £27.50

SPECIAL BARGAIN OFFER: order the two at the same time and save a fiver – £50 for the pair!

## CYBERGRAM DESIGN YOUR OWN VIC

Brilliant idea, though it's simple really; the Cybergram Brulliam idea, inough it's simple really; the Cybergram Designs Vic-20 Graphics Aid Pack is a set of overlays SCREENS Designs Vic-20 Graphics Aid Pack is a set of overlays and printed sheets on which you can immediately see the Port locations you need for display and colour; and and printed sneets on which you can immediately see the POKE locations you need for display and colour; and the POKE locations you need for display and colour; and you can use successive sheets to set up a specific theoretic state which to opposite and tripplice the peryou can use successive sheets to set up a specific 'storyboard' from which to organise and visualise the se-

Your pack includes planner sheets for the standard 22 Your pack includes planner sheets for the standard 22 x 23 screen and plotter sheets for the 1023 x 1023 hi-res graphics using the Super Expander; you also get a set of handy character designer sheets that simplify the construction of your own shapes quences in a graphics program.

construction of your own shapes.

a discount from the normal RRP of £4.50.

Normal Price £4.50 OUR PRICE £4.20

AVG averages elements in an array MIN finds the smallest number in an array

David's Basic

... for better programs

MAX finds the largest PAD\$ fills out a string with spaces

SEARCH searches array for given string SORT sorts arrays

CHINKLE rings a bell ERROR intercepts program errors

CIF conditional IF CEND conditional END

ELIF Else If

ELSE Else POP removes last subroutine from stack PUSH puts a subroutine return address on to stack EXEC a bit like PROC or labelled subroutines ON used as ON - key - GOTO or GOSUB SWAP loads another program, retaining all variables

N

Pr

Ta

Di

CLOCK continuously displays the time at stated position COL\$ simplifies use of 15 colours LWIND loads a ready-to-go screen display DISP displays centered message

DATE\$ turns a numeric date into a string DATIN foolproof date input routine GENIN foolproof input routine

NUMIN foolproof numerical input PRINT® justifies columns of money figures

PRINT # adds true printer tabs

SCOPY screen copy .. and 18 other commands

PRICE: £27.50

### Spectrum Emulator

Whitby Computers' amazing tape makes the Commodore 64 think it's a Spectrum 48K, bit of a downgrade? True, but now you can enter Spectrum basic programs and magazine listings. Includes manual on how to program in Spectrum basic

Available on tape at: £14.95

.....

COMMODORE

**KEEP IT CLEAN** 

Keep your cassette and computer clean with matching black covers-effective, efficient.

Sticky keytops? Things falling past the keys into the computer or the tape heads? Don't take the chance. When you're not using your Vic or 64, slip over one of our tailored Commodore User dustcovers - a smart black number featuring the magazine's logo on top. They do keep out dust, but they'll also cope with coffee splashes (anything less than a thunderstorm in fact!), paperclips, cigarette ash, the residue of longhaired cats, and the general detritus of daily life.

STACK

FOR THE VIC

Vickit 2: add nine programmer's aid commands

and a dozen graphics commands to your Vic. RRP £6.00 chip, £13.00 cartridge ... our price:

Vickit 3: give a Victwenty new commands for hi-res

Vickit 4: fast cassette load - loads and saves up to

seven times faster. Includes auto-tape position and source text editor. RRP £6.00 chip, £13.00 cartridge ... our

RAM 'n' ROM cartridge: for Stack's Vickit

IEEE Cartridge: run Pet peripherals on the Vic.

Vic Four-slot Switchable Motherboard: plugs four cartridges into one cartridge slot. RRP £15.00

Storeboard: plugs into the cartridge slot to add 8K

extra memory and a freebie Vickit 2. RRP £30.00 ... our

graphics. RRP £6.00 chip, £13.00 cartridge ... our price:

EPROM £4.90

EPROM £4.90

EPROM £4.90

chips ... our price:

RRP £38.00 ... our price:

£6.00

£26.40

chip ... our price:

£13.80

£20.50

CARTRIDGE £11.25

price

CARTRIDGE £11.25

CARTRIDGE £11.25

CARTRIDGE £11.25

UNIXUNANAAAD

CY3E3CRUM

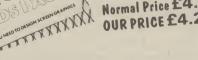

COMPUTER COVERS £2.50 £2.00 CASSETTE COVERS DISK DRIVE COVERS £3.00

**KEEP IT CLEAN** 

Very neat, very clever - and really useful too ... and at

### To take advantage of these offers just fill in the order form on the back page.

## WEAR YOUR MAG!

Commodore User tee-shirts and sweatshirts are ingood-quality cotton, ideal for late nights in front of the computer or the beach at Torremolinas or the lounge bar at the Pig and Whistle.

Cobalt blue, with the magazine's logo big and bold across the chest. State size when ordering: we have small, medium, large and extra large.

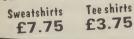

## OSIRISAN Assembler/Disassembler

A major update and enhancement of the well reviewed Imajor update and ennancement of the well reviewed (Ima 84) Freditor Osirisan assembler from Elmhirst En-lerprise. A symbolic disassembler has been added which allows synthesis of your own program source which you can then view, alter and reassemble. Disk which you can then view, alter and reassemble. Disk users will additionally now get the powerful verison 3

#### Tape: £17.95 Disk: £22.95

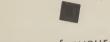

## Instant database for your 64

#### INFOTAPE

Why buy lots of different data storage systems when just one will do? INFOTAPE 64 is a powerful yet easy to use database system for tape users, and stores up to 3,000 data items with you defining the number of fields per record. Totally flexible; and interpretive in nature, with the user having the command of what data is stored and how. And file characteristics may be changed after the file has been created. Powerful 19-function calculator is built-in (giving spreadsheet capability): batch processor can update or delete all or selected records. A full report generator is included to provide anything from a gummed label for a mail shot to tabular reports...

#### Normal price: £16.95 OUR PRICE: £9.95

Special Offer: When you upgrade your system to use a disk drive, INFODISK will be able to retrieve your tape records – and your INFOTAPE order from us comes with a £20 off voucher against the disk version!

BOOK

The most useful books we've found for the Vic and 64. Most by the founding editor of Commodore User.

#### Commodore 64 Subroutine Cookbook: David Busch

For would-be programmers everywhere. It's concise and accurate with excellent line-by-line descriptions guaranteed to turn you into an expert.

#### The Complete Commodore 64: Dennis Jarrett

Another excellent book - covering all the angles of the 64 to help both beginners and experts alike.

## BINDERS-£2.99

**FALLING APART!** Our Commodore User binder holds 12 issues of the orig-inal-size magazine (and Vic Computing fits too!) Dark blue with the magazine's name in gold-semant shurder and FALLING APART? inal-size magazine (and Vic Computing its tool) Dark blue with the magazine's name in gold: smart, sturdy and blue with the magazine's name in gold:smart, sturdy and sensible – the mags are held in by strong elastic grips, easier and neater than the other kind of binder that has metal rods for the purpose.

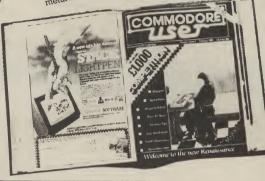

### SIMPLY WRITE

#### Simple, low-cost word processing for Vic or 64

You won't find a better word processor at the price - has all the functions you'd ask for from a £200 package, and it's friendly and easy to use

#### Disk or tape at only £34.95

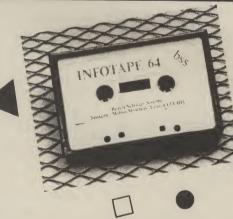

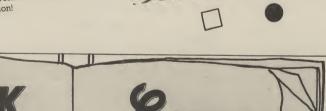

#### Getting the Most from Your Vic-20: Dennis Jarrett

Just bought a Vic-20? Then you'll need this comprehensive, carefully designed book to help get to grips with it.

#### The Good Computing Book For Beginners (3rd edition):

Dennis Jarrett The essential A-Z on computing. Wittily scripted, well thought out but most of all thorough.

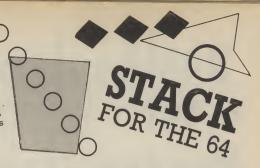

#### Zap-proof joystick £7.95

Stack claims this joystick is "almost" unbreakable: we'll vouch for that. Non-slip rubber sucker feet, two fire buttons, shaped grip.

#### Four-slot Switchable Motherboard for the 64

Instant expansion for the 64. Plugs into the cartridge slot, lets you plug in up to four cartridges. Normal: £38 £29.95

## Instant Interfaces

#### Plug any printer into your 64

Run any printer (or plotter, or maybe even modem) on your 64. These interfaces by Stack convert the 64's odd IEEE signals into something the printer can handle.

Centronics Interface: Normal £24.00 £22.00

**RS-232C Interface:** Normal £33.00 £29.95

### The HELP Cartridge for the 64 All those extra commands you want

A programmer's aid cartridge for the 64 from Stack. Adds twenty toolkit commands to Basic (auto line number and renumber, find, step, trace, etc: plus hex-dec converter) and a comprehensive monitor and disassembler and several single-key disk-handling commands.

#### Normal price £25.00 **OUR PRICE £22.50**

#### The Arrow Cartridge

Tape save/load seven times faster!

#### £26.00

This Stack cartridge for the 64 gives not just the high-speed cassette operation ,,, but also a full version of the TIM Machine Language monitor ... and fast-forward to any of nine predetermined positions on a cassette ... and a hex-dec converter with hex arithmetic built in.

#### **CBM 64 Basic Compiler**

This turns your normal Basic programs into superfast machine-language-speed code! On tape.

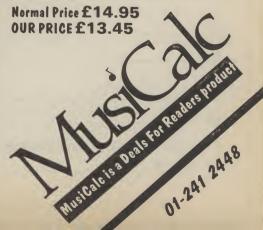

s the it of a Specs. Intrum

osition

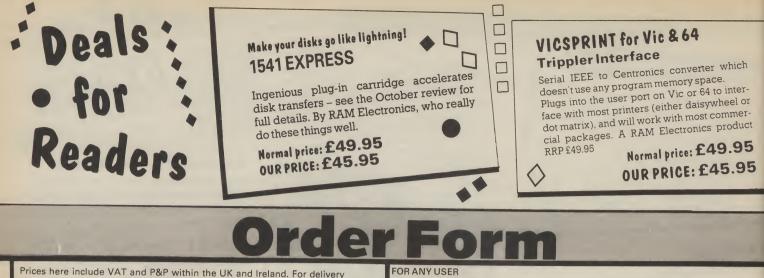

atf 2.95 =

at f 7.95 = at f 1.75 =

at f 3.00 =

at f 7.75 =

at £ 3.75 =

atf 2.99 =

at f 2.50 =

at f 3.00 = at f 3.99 =

no. at £1.99 = no. at £1.99 = no. at £3.00 = no. at £7.95 = no.[] at £4.20 = no. at £45.95 = no. at £34.95 = no. at £34.95 = no. at £17.95 = no. at £22.95 = no. at £6.95 = no. at £6.95 = no. at £6.95 = no. at £19.95 = no. at £4.90 = no. at £11.25 = no. at £4.90 = no. at £11.25 = no. at £4.90 = no. at £11.25 = no. at £6.00 = no. at £26.40 = no.[]] at £13.80 = no. at £20.50 =

no.

no.

no.

no.

no. no.

no.

no.

no

| Prices here include VAT and P&P within the UK and Ireland. For delivery             |                       |              | FOR ANY USER                               |  |  |
|-------------------------------------------------------------------------------------|-----------------------|--------------|--------------------------------------------|--|--|
| elsewhere, please add overseas postage on each item as follows:                     |                       | _            | THE GOOD COMPUTING GUIDE                   |  |  |
|                                                                                     | Europe                | Elsewhere    | ZAP-PROOF JOYSTICK                         |  |  |
| Books, binders, cartridges, assembler<br>Tapes, video splitters, tee-shirts, covers | 2.00                  | 4.00         | VIDEO SPLITTERS                            |  |  |
| Everything else                                                                     | 0.50<br>1.00          | 1.50<br>2.00 | MUSICALC DEMO TAPE (AUDIO)                 |  |  |
| All offers subject to availability; please allow 28 days f                          | or delivery.          |              | COMMODORE USER SWEATSHIRTS                 |  |  |
| If there is anything else you would like to see in Deals below:                     | for Readers,          | please list  | COMMODORE USER TEE-SHIRTS                  |  |  |
|                                                                                     |                       | -            | COMMODORE USER BINDERS                     |  |  |
|                                                                                     |                       |              | COMPUTER DUST COVERS                       |  |  |
| FOR THE 64                                                                          |                       |              | CASSETTE DUST COVERS                       |  |  |
| THE COMPLETE 64                                                                     | no.[ ] at f           | 7.95 =       | DISK DRIVE DUST COVERS                     |  |  |
| SPECTRUM EMULATOR                                                                   | no.] ] at f           | 14.95 =      | BUTTERFIELD'S DIARY                        |  |  |
| SUBROUTINE COOKBOOK                                                                 | no.] ] at f           | 7.95 =       | FOR THE VIC                                |  |  |
| PIXEL PADS FOR THE 64                                                               | no. at f              | 4.95 =       | VICTAPE 1 (GAMES FOR ANY VIC)              |  |  |
| RAM 1541 EXPRESS                                                                    | no. at f              | 45.95 =      | VICTAPE 2 (FOR EXPANDED VICS)              |  |  |
| RAM VICSPRINT INTERFACE FOR 64                                                      | no.[]] at f           | 45.95 =      | SPECIAL OFFER: BOTH VICTAPES               |  |  |
| SIMPLY WRITE 64 TAPE WORD PROCESSOR                                                 | no.] ] at f           | 34.95 =      | GETTING THE MOST FROM YOUR VIC             |  |  |
| SIMPLY WRITE 64 DISK WORD PROCESSOR                                                 | no.[]; at f           | 34.95 =      | GRAPHICS AID PACK FOR VIC                  |  |  |
| OSIRISAN 64 TAPE ASSEMBLER                                                          | no.[_] at f           | 17.95 =      | RAM VICSPRINT INTERFACE FOR VIC            |  |  |
| OSIRISAN 64 DISK ASSEMBLER                                                          | no,∏, at f            | 22.95 =      | SIMPLY WRITE VIC TAPE WORD PROCESSOR       |  |  |
| COMMODORE USER TOOLKIT CARTRIDGE                                                    | no.[_] at f           | 27.50 =      |                                            |  |  |
| DAVID'S BASIC CARTRIDGE                                                             | no <sub>d</sub> jat f | 27.50 =      | OSIRISAN VIC TAPE ASSEMBLER                |  |  |
| SPECIAL OFFER: BOTH TOOLKIT & DAVIDS                                                | no. 🗋 at f            | 50.00 =      | OSIRISAN VIC DISK ASSEMBLER                |  |  |
| INFOTAPE DATABASE (TAPE)                                                            | no.] at f             | 9.95 =       | GOLDEN GREATS PACK NO 1 (FOR 8K+ OR MORE)  |  |  |
| DOODLE GRAPHICS PACKAGE (DISK)                                                      | no. 🗍 at f            | 13.99 =      | GOLDEN GREATS PACK NO 2 (FOR 8K+ OR MORE)  |  |  |
| ARROW CASSETTE ACCELERATOR CARTRIDGE                                                | no.[ ] at f           | 26.00 =      | GOLDEN GREATS PACK NO 3 (FOR 8K + OR MORE) |  |  |
| HELP TOOLKIT CARTRIDGE                                                              | no. jat f             | 22.50 =      | SPECIAL OFFER: ALL THREE PACKS             |  |  |
| CENTRONICS INTERFACE CARTRIDGE                                                      | no. 🗍 at f            | 22.00 =      | STACK'S VICKIT 2 EPROM                     |  |  |
| RS232 INTERFACE CARTRIDGE                                                           | no.; , at f           | 29.95 =      | STACK'S VICKIT 2 CARTRIDGE                 |  |  |
| 64 COMPILER (DISK BASED)                                                            | no.[_] at f           | 15.00 =      | STACK'S VICKIT 3 EPROM                     |  |  |
| 64 COMPILER (TAPE BASED)                                                            | no. jat f             | 13.45 =      | STACK'S VICKIT 3 CARTRIDGE                 |  |  |
| MUSICALC 1 DISK (SYNTHESISER & SEQUENCER)                                           | no.] ] at f           | 49.99 =      | STACK'S VICKIT 4 EPROM                     |  |  |
| MUSICALC 2 DISK (SCOREWRITER: CBM1525, EPSON)                                       | no.] ; at f           | 34.99 =      | STACK'S VICKIT 4 CARTRIDGE                 |  |  |
| MUSICALC 3 DISK (KEYBOARD MAKER)                                                    | no. ] at f            | 34.99 =      | RAM 'N' ROM CARTRIDGE                      |  |  |
| SPECIAL OFFER: MUSICALC 1, 2, 3                                                     | no. at fi             | 10.00 =      | IEEE INTERFACE CARTRIDGE                   |  |  |
| MUSICALC DEMO DISK                                                                  | no.j jat f            | 6.00 =       | VIC FOUR-SLOT MOTHERBOARD                  |  |  |
| CURRAH SPEECH SYNTHESISER                                                           | no. jat f             | 24.95 =      | 8K STOREBOARD CARTRIDGE                    |  |  |
|                                                                                     |                       |              | PLUS OVERSEAS POSTAGE IF ANY               |  |  |
|                                                                                     | -                     |              |                                            |  |  |

TOTAL ENCLOSED

Postal orders, cheques or money orders should be made payable to DEALS FOR READERS. Or use Access:

DATE

Please state size (S,M,L,XL,) when ordering shirts

THIS IS YOUR DELIVERY LABEL – PLEASE PRINT CAREFULLY

NAME

ADDRESS

ACCESS CARD No

SIGNATURE

Deals for Readers, Commodore User, The Metropolitan, Enfield Road, London N1 5AZ.01-241 2448

## BUSINESS SOFTWARE

Commodore 8032/8096

and 64

#### PAYROLL

:h

<u>۲</u>-

or

eract

5

95

LY.

£99.50 + VAT

Hourly, weekly and monthly basic, 7 rates for overtime or piecework, four pre-tax adjustments, including pension contributions and S.S.P., seven after tax adjustments, N.I. and all tax codes for use with printed payslips or plain paper. This payroll can be adjusted by the user when tax rates change.

**INTEGRATED ACCOUNTS FROM £299.50 + VAT** Purchase Ledger with aged creditors, sales ledger with invoicing on forms to the user's own design, statements, aged debtors, etc, day books, V.A.T. analysis, stock control, automatic posting to the nominal ledger with manual override, nominal journals, trial balance, complete audit trail, management reports, profit and loss and balance sheet. Able to read payroll files.

#### LOW COST PACKAGE £80.00 + VAT

Purchase ledger, health ledger, invoice printing, stock control, nominal ledger.

Write or phone for details and complete software list to:

ELECTRONIC AIDS (TEWKESBURY) LTD 62 High Street, Evesham, Worcestershire WR11 4HG Telephone: (0386) 49339

## COMMODORE 64 OWNERS

## MIDLAND COMPUTER LIBRARY

#### The First & Largest Commodore Library in the World (often copied but never equalled)

- 1 All the latest titles very two weeks
- 2 Hire your first two games absolutely free up to £2 in value
- 3 Life membership £6
- 4 Hire charge from only £1 inc p&p for full.7 days
- 5 No limit to the amount of games you can hire
- 6 All games originals with full documentation
- 7 Games, Business and Educational software
- 8 Return of post service
- 9 Lowest new hard and software prices in the UK
- 10 Join now on 14 day money back guarantee
- 11 Over 1,000 games in stock inc. many US imports

MIDLAND COMPUTER LIBRARY 31 Evenlode Close, Lodge Park Redditch B98 7NA Telephone 0527 23584

## ZOOMSOFT

**Commodore Software Specialists** 

| Title                       | Cass  | disk  | Title                  | Cass  | disk  |
|-----------------------------|-------|-------|------------------------|-------|-------|
| BOULDER DASH                | 8.95  | 10.95 | SPITFIRE ACE           | 9.95  | 12.95 |
| BRISTLES                    | 8.95  | 10.95 | BEACH HEAD             | 9.95  | 12.95 |
| ASRO CHASE                  | 8.95  | 10.95 | DALLAS QUEST           | N/A   | 14.95 |
| FLIP FLOP                   | 8.95  | 10.95 | BRUCE LEE              | 14.95 | 14.95 |
| FORT APOCALYPSE             | 9.95  | 14.95 | KNIGHTS OF THE DESERT  | 14.95 | 14.95 |
| AZTEC CHALLENGE             | 8.95  | 12.95 | COMBAT LEADER          | 14.95 | 14.95 |
| ZORK I                      | N/A   | 11.95 | TIGERS IN THE SNOW     | 14.95 | 14.95 |
| ZORK II                     | N/A   | 11.95 | BATTLE OF NORMANDY     | 14.95 | 14.95 |
| ZORK III                    | N/A   | 11.95 | BLUE MAX               | 9.95  | 14.95 |
| STARCROSS                   | N/A   | 11.95 | MULTIPLAN              | N/A   | 99.95 |
| DEADLINE                    | N/A   | 11.95 | PAINTBRUSH             | ROM   | 19.95 |
| ENCOUNTER                   | 9.95  | 12.95 | PERSONAL ACCOUNTANT    | 25.60 | N/A   |
| FLIGHT SIMULATOR (Sublogic) | 34.25 | 37.95 | GRAPHICS BASIC         | N/A   | 25.55 |
| S.A.M                       | N/A   | 41.95 | HOUSEHOLD FINANCE      | 22.85 | N/A   |
| FORBIDDEN FOREST            | 8.95  | 12.95 | L0G0                   | N/A   | 56.25 |
| JETBOOT JACK                | 7.95  | N/A   | POLE POSITION          | ROM   | 14.95 |
| NATO COMMANDER              | 9.95  | 12.95 | HARD HAT MACK          | 9.95  | 12.95 |
| SUPER BASE 64               | N/A   | 86.25 | DAVID'S MIDNIGHT MAGIC | 9.95  | 12.95 |
| ADVENTURE CREATOR           | ROM   | 29.95 | PITSTOP                | 8.95  | 11.95 |
| BEYOND CASTLE               |       |       | DRAGON RAIDERS OF PERN | 8.95  | 11.95 |
| WOLFENSTEIN                 | N/A   | 27.95 | IMPOSSIBLE MISSION     | 8.95  | 11.95 |
| CASTLE WOLFENSTEIN          | N/A   | 21.95 | SPLUNKER               | 9.95  | 12.95 |
| MASTER TYPE                 | N/A   | 32.75 | ONE ON ONE             | 9.95  | 12.95 |
| MASTER TYPE                 | ROM   | 32.75 | M.U.L.E                | 11.95 | 14.95 |
| SPRITE MAKER                | 9.95  | N/A   | JUMP MAN               | 8.95  | 11.95 |
| LETTER WIZARD               | N/A   | 34.95 | CHOP LIFTER            | 9.95  | 12.95 |
| MASK OF THE SUN             | N/A   | 28.75 | RAID ON BUNGELING BAY  | 9.95  | 12.95 |
| DROL                        | N/A   | 25.75 | FLYER FOX (Talkie)     | 9.95  | 14.95 |
| SPELL WIZARD                | N/A   | 34.95 | REALM OF IMPOSSIBILITY | 9.95  | 12.95 |
| B.C.'S QUEST FOR TYRES      | 9.95  | N/A   | ARCHON                 | 11.95 | 14.95 |
| MR ROBOT                    | 8.95  | 11.95 |                        |       |       |

 100's more titles available. Send S.A.E. for free catalogue. Send cheques, P.O. to:
 Zoomsoft,
 46 Huntsworth Mews, London NW1 6DB. Telephone: 01-723 0562.

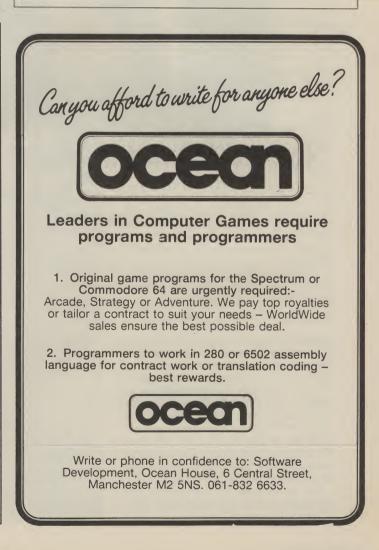

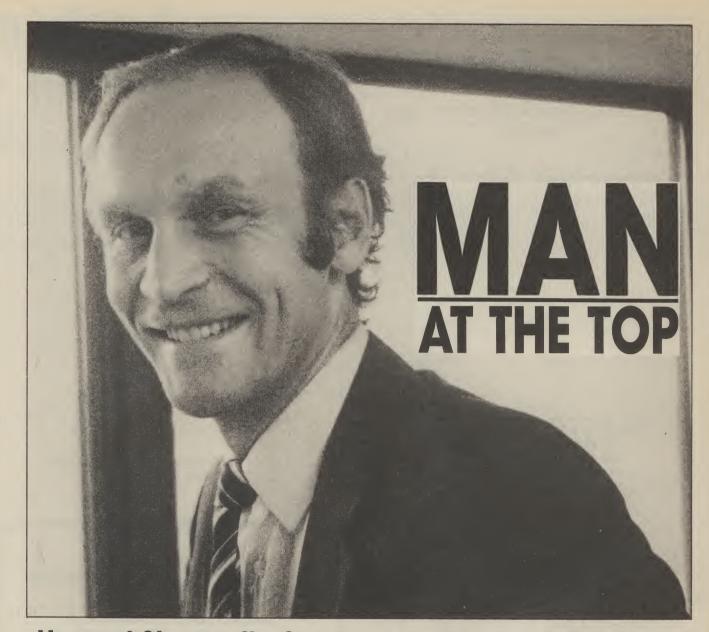

## Howard Stanworth, Commodore UK boss, interviewed by Bohdan Buciak

A great deal happened at Commodore last year. The company released two new computers, the 16 and Plus/4, it moved to new and more prestigious premises in Corby, it received the Royal Warrant and saw the Commodore 64 yet again being voted 1984 Home Computer of the Year. But Commodore UK boss, Howard Stanworth, insists it's nothing to be complacent about. So how does he see the competition, how does he view Commodore's expansion and its increasing need to offer better customer service, and what's in the pipeline for this year? Bohdan Buciak trecked up to Corby to ply him with these questions.

Howard Stanworth doesn't profess to know a great deal about the technical ins and outs of computers, and he didn't get to sit in the big chair at Commodore because he's a technical genius (like Clive Sinclair?). He describes himself as an out and out manager: "I spent about seven years in managerial positions in the hi-fi and TV industry. I left that to run a plastics company, and then I spent three years as a director of Unigate Dairies."

But he reckons his experience and his eagerness to get back into 'consumer electronics' gave him the best credentials for the job. "There's a strong connection between hi-fi and home computers. Both have grown out of their 'buff' origins into mass-market industries." But it's more the differences that interest him. "Computers are more exciting; with hi-fi you have a passive relationship, computers give you scope for personal inventiveness" — more about that later.

#### Happy New Year

Last Christmas saw the cash registers ring out again for Commodore and, although Howard Stanworth will neither brag about that success, nor reveal how well Commodore actually did, he will say that the Corby plant was working "absolutely flat-out" sixteen hours per day, seven days a week to meet the demand for the whole of Europe.

Not surprisingly, the Commodore 64 remained the apple in Commodore's eye, accounting for the largest proportion of sales. But with the Christmas period over, is Commodore looking to cut the 64's price at some stage this year? Howard Stanworth's answer is

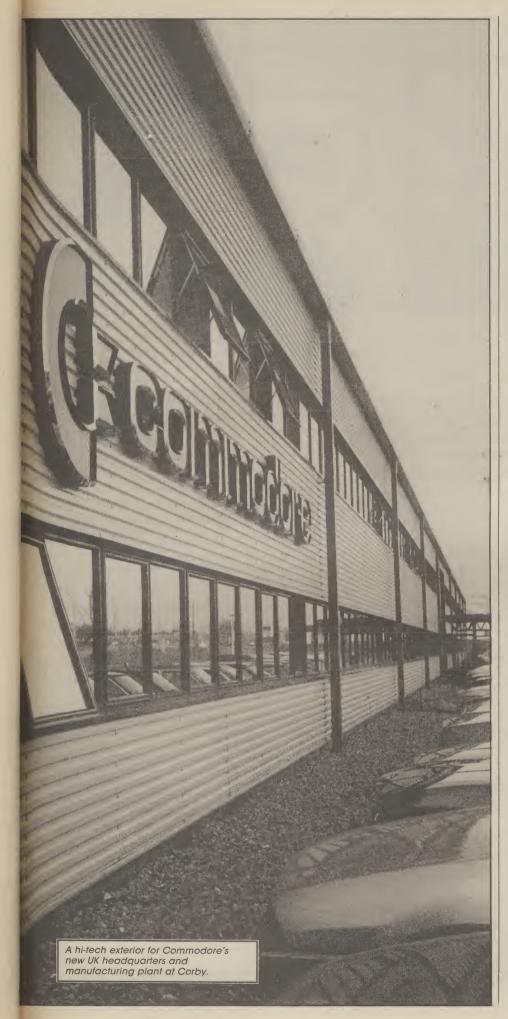

firm but disappointing: "There won't be any price reductions. You won't see prices going down like last year but you will see manufacturers putting in more features, more power — better value for money."

#### Sweet 16?

That brings us to the Commodore 16 which, selling at the same price as the Vic, must surely have made people in Britain turn their noses up at that much-loved yet veteran machine. But Stanworth has a surprising revelation: "The Vic is still in production here, but we're producing more for the world market. We won't stop producing until the demand ceases." That should ensure that existing Vic owners won't go short for service and repairs.

But how well did the 16 sell over Christmas and will it ever be as popular as the Vic? Again, Howard Stanworth is loathe to reveal sales figures: "It made a remarkably spirited entry into the market, and everything we've produced has been sold before it left the production line.

"I think the 16's success has taken a lot of people by surprise, excluding us. Many software houses said there was no longer a market for a 16K machine. We've proved them wrong, and at least a dozen software houses were getting a range of software ready for Christmas. Of course, we have a range of titles of our own."

So it looks as though Stanworth's faith in the 16 has paid off, despite initial criticism that the machine had no new facilities, offered less than the 64 and was really an example of technology standing still. For Stanworth, it was a question of what you're getting for the money. "We found that a lot of people were looking for a complete system for a little over \$100 — the 16 starter pack gives you just that."

The 16 and Plus/4 have allowed Commodore to offer something both at the bottom and the top end of the home computer market. So how well has the Plus/4 been doing? Again, Stanworth shows characteristic reticence. "All I can say is that our expectations of demand for the machine have been fulfilled, but we've not been able to supply all the demand." And that's a lengthy way of not saying much.

#### Weighing up the competition

Despite all this vagueness, it looks as though the Christmas spoils were split fairly evenly between Commodore and Sinclair, establishing both at the very top of the market. "These two are now seen by users as the right products to have. Nobody likes to think they're buying a dead-end product. They want to be sure that they're buying from a company that's going to be around indefinitely" — a typically cautious way for Stanworth to say that Commodore is here to stay.

But so is Sinclair, always ready to do continued on page 73

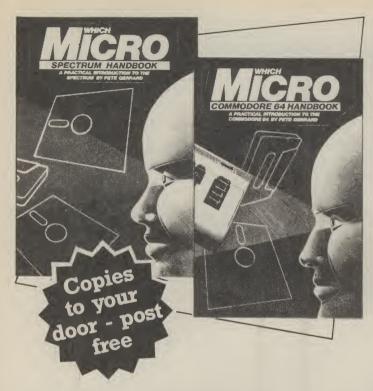

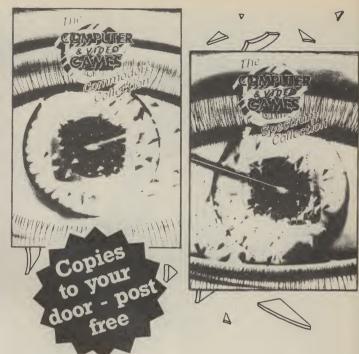

Britain's two most popular personal computers, the Commodore 64 and Spectrum are covered from basic to semi-expert in Which Micro Magazine's Handbooks.

Author Pete Gerrard, a regular columnist for **Which Micro**, has put together an accurate and practical guide to both computers, at  $\pounds4.99$  per book.

Many programs are included and both 160-page books are spiral bound for easy use and are available in all good bookshops from October 26th or direct through your letterbox by filling in the coupon below.

 Please send me, post free ...... copies of the

 Which Micro Commodore 64 Handbook

 Which Micro Spectrum Handbook

 I enclose remittance of £..... at £4.99 per book, made payable to EMAP Books.

 Name

 Address

 Send this coupon to:

EMAP Books, Bushfield House, Orton Centre, Peterborough, PE2 OUW.

**Computer and Video Games,** Britain's most popular computer games monthly, bring you two exciting new books for the Spectrum and Commodore 64.

Each 100-page book contains up to 30 **brand new** games checked and prepared by **Computer and Video Game's** regular contributors.

At £4.99 - the best value on the market at all good bookshops from October 26th, or direct through your letterbox by filling in the coupon below.

| Please send me, post freec copies of the                                                    |
|---------------------------------------------------------------------------------------------|
| Computer & Video Games Commodore<br>Collection                                              |
| Computer & Video Games Spectrum<br>Collection                                               |
| I enclose remittance of £ at £4.99 per book,<br>made payable to EMAP Books.                 |
| Name                                                                                        |
| Address                                                                                     |
| l                                                                                           |
|                                                                                             |
| Send this coupon to:<br>EMAP Books, Bushfield House, Orton Centre,<br>Peterborough, PE2 OUW |

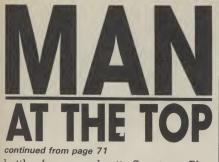

battle: for example, its Spectrum Plus with its 'real' keyboard, was probably designed to make prospective Commodore 64 buyers think again. But Stanworth was not shaken: "I believe the customer is sufficiently educated to know that £50 extra for a keyboard is not good value". Or, to put it another way, you'd be silly to buy one.

On the other hand, the Amstrad machine does display very good value, but Stanworth doesn't see that as a serious contender either. "It hasn't got the distribution to affect our sales seriously." By that he means you won't find it in as many shops as the Commodore 64. Whether he feels it's better than the 64, he's not saying.

ost

ou

١d

۱d

УC

ar

all

ct

n

And that brings us to the people backing MSX, who must have spent a fortune bombarding you with adverts during the Christmas period. Howard Stanworth is more prepared to be outspoken here: "Criticisms that MSX is yesterday's technology and that it's over-priced are both absolutely valid and the reports are that the customer has recognised that.

"The Japanese are adopting the same tactics they've used in markets like hi-fi — producing established technology very well to try and get a market share. But I'm not complacent about MSX because you can't be sure what they'll do next year. They're gaining experience — but it's painful. We're not worried now but we don't take Japan lightly."

Neither is he taking lightly former Commodore International boss Jack Tramiel's acquisition of Atari and his drastic price-cutting of the Atari 800XL computer. But does it bother him that Tramiel is reputedly waging war on his former company? If it does, it's not showing: "Commodore dominates the world market. If you're going to be in the market, you've got to attack the market leaders; he'd have been pretty dumb to say he's attacking Coleco. Business is business — I've no axe to grind."

#### Servicing the user

With Christmas over, the number of people owning Commodore computers has increased again by leaps and bounds. That may be good for Commodore but not so good for its customers who need service and support, an area in which Commodore already has a less than admirable reputation. Stanworth asserts he's aware of the problem. "We almost tripled our sales last year, that's bound

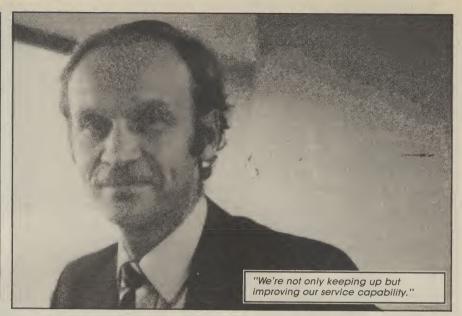

to give us growing pains." That may sound like an excuse, but Commodore did have moving to a new location to contend with. Still, can he assure new customers that they'll get the kind of support they need?

We're not only keeping up but improving our service capability. We're now in much better shape to cope with the post-Christmas service requirements this year than last." In what way? "A lot of changes have accompanied our move to the new factory. We now have a customer repair turnover of 2-3 days. People don't realise that most of the delays occur when the computer is travelling to and from us. We've also got more technicians, better equipment and better administration to deal with those repairs." It sounds good whether it will work out in practice is still to be seen.

Many people, though, just want help with technical problems. What's Commodore doing to smooth those troubled brows? Again Stanworth has an answer ready. "When we moved here, we restructured the Information Centre and created grades for which our advisors had to qualify. They have to be able to explain technical things in a non-technical way.

"But you have to draw the line somewhere. Given the nature of our business, I don't think we'll ever be able to answer all the questions thrown at us. There are extraordinarily bright users out there — and lots of them." To overcome that problem, Howard Stanworth suggests people write direct to Commodore UK with their highly technical problems which will be passed on to the Technical Department.

#### Future prospects

Having achieved so much already, what more success is still to be gained? It's rumoured that the company wants more success at the business end of the market. "Yes, we want to re-establish our presence as a front-runner in business computers. But that won't be detrimental to the home market. I believe that the markets are converging — in twelve months time you won't be able to make a rigid distinction between the two, both in technical specification and the way they're sold."

And the computer that may bridge that gap is the temporarily-named 'Lorraine' computer from Amiga, the American company Commodore has just bought out. Not surprisingly, Stanworth is keeping all the juicy details under his hat. "We don't talk about future products in detail".

One future area Stanworth will talk about is Compunet. He sees it as one answer to claims that the home computer market is well and truly saturated. "Communications networks and machine to machine communication is the next reason to buy a micro," he asserts. "I'm very excited about Compunet and the ways it can be enhanced. It's even got potential to give the user more processing power — and that may happen in the long term.

"But for most of us, it's a whole lot of fun because everyone can play. You're not just fed information, it's a community and a method of expression people can put up what they like. That means Compunet has an organic life of its own, and that's what excites me."

Obviously Compunet is looking to attract lots of users and there is no inherent limit to its size. But, according to Stanworth, "Its success will not depend merely on the products and services available but on the inventiveness of its users. The software market has thrived on the inventiveness of usually young people — so will Compunet."

Howard Stanworth's view seems to be that the home computer market will never reach saturation point because there will always be reasons for people to buy them. This year the main attraction may be communications networks. Next year, there'll be different bait on the hook. If Howard Stanworth knows already what it will be, he's not telling.

73

e can agree with Michael Richter that 'Advanced BASIC Programming is not a contradiction in terms' (p. 1). Probably large numbers of Commodore enthusiasts who work in Basic find themselves looking for ways of improving or speeding up their programs. And they know that very often these ways do exist.

It is for such that Mr. Richter writes. Unfortunately, though, although he has much to say about the hardware itself, there is little that tells us how to use it. Apart from some useful tips in chapter 3, *Mechanics of a Program*, there is little to help us with our own programming.

There are program listings. Some of these are long; all are written in lower case and with some unfamiliar instructions for control keys. (c-d) is obviously 'Cursor down', but what do we make of: 9020 print''(clr) (arph) (home) (home) (tset) (c-d) ...

...(c-d) ''spc(39)'' (bset) (wht)'': poke...?

There is, apparently, a disk available to supplement the book, originally intended, it seems, to be supplied at the same time, but the word 'enclosed' is struck out in ball pen! Instead, we are asked to send \$24.95 + sales tax to the publisher, or it can be charged to Visa or MasterCard. This might well help to achieve the object of the book, but makes it an expensive package.

George Pike

- Advanced Basic Programming for the Commodore 64 and other Commodore Computers
- by Michael Richter
  Robert J. Brady Co. (A Prentice-
- Hall Publishing and Communications Company)
- £8.95
- Difficult to find the wood for the trees

he front cover invites us to 'Find out what goes on inside the Commodore 64!' The

back promises that 'By the time you've finished this book, you'll be fully prepared to study such advanced topics as machine language programming and arcade graphics. You'll not only understand how a computer works, but you will have learned powerful techniques that you can use in your own programs.'

Snooping is a technique for looking into the various memory locations of the computer. This is done through some 40 short programs which the reader keys in and, it is suggested, saves. These are easy to follow and each has a detailed explanation. Inevitably, some of the explanations are complicated; computers are complicated beasts.

There is a lot of precise detail. For anyone who feels the need to understand what happens between the keyboard and monitor screen, this is a painless, and sometimes amusing, way of finding out.

For me, the promise on the back

cover was largely unfulfilled. There is little about machine language and less on graphics. The book falls halfway — not enough for some, too much for others.

£ 14.50 for 205 pages is not cheap. Anyone content to write in simple Basic will find much of the detail unnecessary. To get into the realms of machine code and arcade graphics requires very much more information than Dr. Malitz's snoops will uncover.

|        | George Pike                                              |
|--------|----------------------------------------------------------|
|        | The Super Snooper Book. Find out what goes on inside the |
|        | Commodore 64                                             |
| ****** | Dr. Isaac Malitz                                         |
|        | Datamost                                                 |
|        | £14.50                                                   |
|        |                                                          |

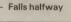

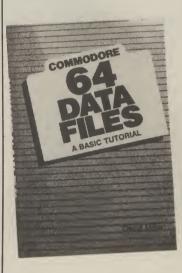

lose to the heart of anyone in computer marketing is a dream of millions of happy people doing Useful Things with their computers. Managing personal and small business records is certainly one such thing. Although computers like the Commodore Plus/4 include various data manipulating programs, older computers like the Commodore 64 need additional software to perform these functions.

There's no shortage of commercial programs to turn the dream of efficient data management into a reality on the 64, but writing your own programs is a different matter. The truth is that writing useful and reliable record-managing programs is hard; it's possible to know a great deal about Basic without having much idea about how to go about this task. The file-manipulating commands are sometimes awkward, but the real problem is figuring out how to structure the program once you've mastered the commands themselves.

This book is an attempt to make it possible for 'anyone' (to quote the Introduction) to write and use customised record-managing programs. I feel this to be a bit overstated, but it is at least an earnest attempt to satisfy a wide range of skill levels.

The book starts very gently, with definitions of files and related terms, some discussion about how Commodore implements files, and some simple examples of creating and using files on cassette or disk. More than 30 pages are devoted just to these few topics, and commands are firmly integrated into their programming contexts. You won't find this kind of detail in books covering a more general range of topics.

Next, the book plunges right into programming a mailing list filing system. The author has made a certain set of choices in setting up this and other programs. For example, he prefers separate programs, each under the control of a master program, for each filing function, rather than one main program with separate subroutines for each function. Experienced programmers will be interested to compare the various examples to their own approaches. And beginners will have the advantage of an approach that works. One objection I have to the programming technique is the use of the Basic INPUT command for keyboard input; this has too many limitations and pitfalls for the unwary user.

There are sections devoted to both sequential and relative (random access) files. Sequential files can be implemented on either tape or disk, but relative files require a 1541 or equivalent disk drive. I found that several lesser-known quirks about Commodore files are glossed over or not mentioned at all in the book. For example, there is an easy way around the 80-character limitation on input record length. Also, in the section on relative files I didn't find any mention of the fact that you can read part of a record, but you generally can't write just part without getting into trouble.

In summary, this book fills a real void in the literature available for the Commodore 64. It seems to me that there are too many books about game programming and virtually none about more 'serious' topics like this. The book is well-written and thorough, even if not as easy to follow or master as the author would like you to believe. If you have some background in Basic, or are working to get it, this book is absolutely essential reading before you try writing your own record-managing programs. At a price of £8.95 (for more than 400 pages) it must be considered a real bargain.

• Copies of all the programs in the book, plus additional programs and documentation, may be purchased as a two-diskette set for \$27.50 from: C-64 FILES, AEN, 9525 Lucerne St., Ventura, CA 93004, USA.

David Brooks

- Commodore 64 Data Files
- Prentice-Hall International Inc.
   £8.95
- Required reading on this topic
- rioquitou rouding off this topic

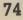

Let's face it, most 'beginner's guides' are anything but easy reading.

Now Dorling Kindersley have come up with a new way of learning BASIC that's unique, simple and down-to-earth. It's called 'Screen Shot'

Unlike ordinary guides, Screen Shot uses full-colour photographs of real computer screens to show instructions. program listings and displays.

So what you see on the screen in the book is precisely what you'll see on your own computer screen.

Which makes our programs easy to understand, easy to read and free from misprints or other sources of confusion.

The accompanying explanations are clear, practical and are written by experts.

You'll find there are Screen Shots for most popular makes of home micro.

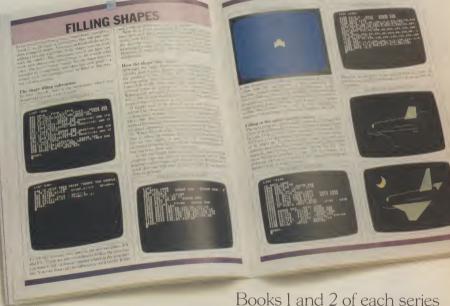

form a complete guide to BASIC programming for that computer.

For the more adventurous programmer, Books 3 and 4 explore the creative world of computer graphics.

In the words of a reviewer in 'Big K' magazine, Screen Shots are "...clearly and expertly written with the best layout I have seen in a book of this sort...what you see is (for once) what you get. Outstandingly good and for beginners or semi-beginners: highly recommended."

The message is clear. If you really want to get into programming, get a Screen Shot.

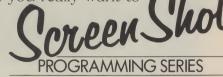

With anything else, you won't be fully in the picture.

Screen Shot books available from larger branches of BOOTS, MENZIES, WH SMITH and other leading bookshops and computer stores. In case of difficulty, write to: Dorling Kindersley, 1-2 Henrietta Street, London WC2E 8PS.

Screen Shot Books 1 and 2 available for Commodore 64, Acorn Electron, BBC Micro, Sinclair ZX Spectrum, Sinclair ZX Spectrum +, Apple IIe. Books 3 and 4 available from April 1985. Dorling Kindersley Publishers Limited.

YOUR HOME COMPUTER

NOW

PROGRAMMING

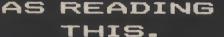

IS AS EASY

# **MAKING THE GRADE**

# Longman 'O' Level revision programs reviewed by Colleen Young

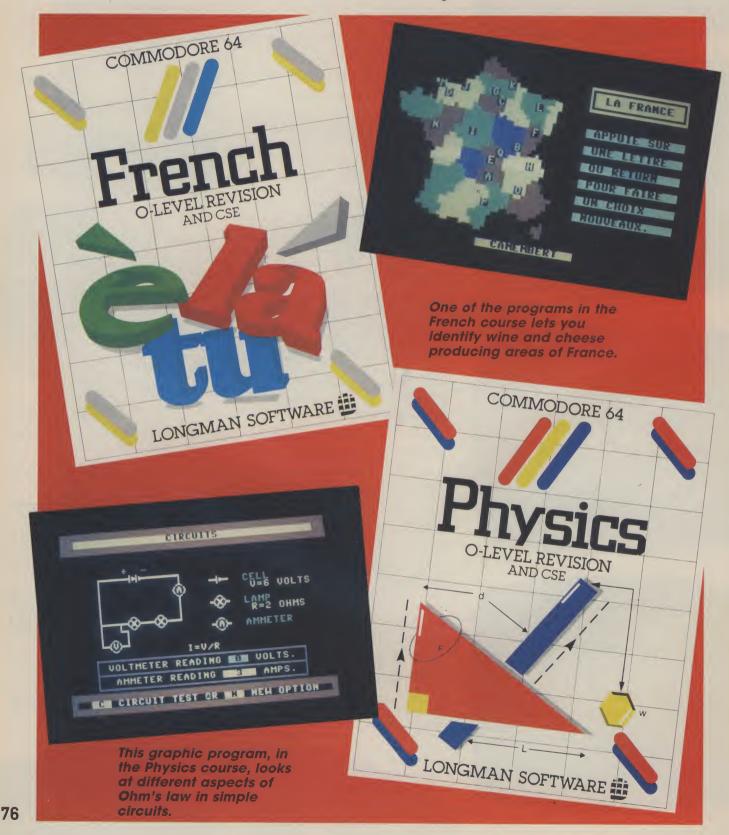

Each subject covered in the range comes on tape and, rather annoyingly, only the latest French and Biology programs feature a turbo loader. Each program is accompanied by a slightly cumbersome leaflet which contains instructions for using the programs and notes on 'revision techniques'. Nothing really new here, though. You're told how to organise your subjects and time, how to learn most effectively and how to keep your interest going. The leaflet includes an eight-week revision planning chart and a checklist of subjects to be covered.

All tapes have a standard format in that there are five different programs for each subject covered. Although they're advertised as being suitable also for CSE can-didates, I feel they'd be more useful for 'O' Level students.

The first program on each tape is called Text, it is simply a long list of references (something over 500) on the subject in question. You can, for instance, see a set of references on Geometry on the Mathematics tape or Heat on the Physics tape; the latter would produce a list of words associated with Heat: boiling, conduction, convection and so on. In this case, there were a total of nine words. But no actual definitions of the words are given.

The idea is to study the lists and look up any unfamiliar words. This is quite a good idea, but would, I suspect, have limited use, since you'll probably tire of it quickly. One problem is that not all the words will be familiar to a student in that they are not on his/her syllabus. (The same is true of course with revision books, though some do give advice on the different examining boards.)

#### The maths pack

So let's start with Mathematics, the programs (apart from Text mentioned above) are: Transform, Trig, Stats and Odds. Transform allows you to plot a figure by giving the x,y coordinates; you can then transform the figure by using enlargements (including one-way stretches), reflections, rotations and translations. Compound transformations are also allowed.

However, this program is rather spoilt by two factors: the scale is fixed and a bit of

Last month we looked at a wide range of educational software for tiny tots and budding juniors. But the Commodore 64 has also spawned a few programs for older children, exam revision software in particular. Longman Software now has a range of cassettebased programs covering Mathematics, Physics, Chemistry, Computer Studies and, just released, French and Biology. Colleen Young, herself a teacher, finds out whether these programs will put you top of the form.

an odd choice at that; also the enter your own data to solve positive and negative rotations are the wrong way round. This is a great shame as the program is otherwise excellent — the displays of the transformed figures are very good indeed.

its name implies tells you all tunity to include some games about triangles including to give you a breather. Unfor-Pythagoras. It allows you to tunately the explanations

triangles as well as giving you demonstrations. Stats will produce pie-charts and barcharts; these are easy to produce and very colourful.

The last program on the tape is on probability, which Next comes Trig, which as gives the program the oppor-

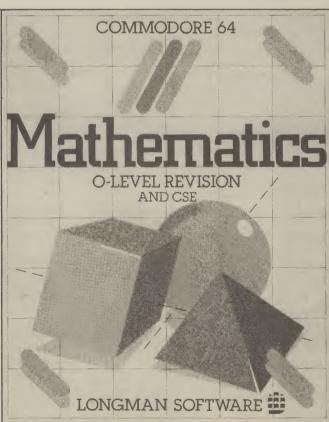

given here are not very comprehensive; they start simply but suddenly introduce new ideas out of the blue! Also too much emphasis is put on a chance of 'l in 2' say, whereas children learn that a probability has a value between 0 and 1

#### Getting physical

On to **Physics**; the programs here are Formulae, Circuits, Light and Machine. Formulae gives you the opportunity to choose a topic, it will then give the relevant formulae together with rearrangements. You also have the option to enter your own data to find an unknown. The program contains a demonstration on solving equations which would have been quite nice but for a horrible error! It occurs in an equation for acceleration. Having given you the time-honoured advice which Maths and Science teachers must mutter in their sleep — 'you must do the same to both sides of the equation' — the program proceeds to multiply one side by T and at the same time divide the other side by T . . . things get worse, two Ts are then cancelled, both of which are in the denominator! This apart (though I find it hard to forget), it's a handy program if you are trying to learn a few formulae.

Circuits demonstrates Ohm's Law. The circuit diagrams are nice and it seems a useful program. For any electrical circuit given, you are told the values for current, voltage and resistance, then a second lamp is added and you are given the new readings. Then you're on to resistance; the program includes tests which follow on well from the tutorial section. One gripe is that text scrolls annoyingly slowly across the bottom of the screen.

The next program, Light, includes lenses, mirrors and ray diagrams. Well illustrated explanations are given followed by tests. The final pro-gram, *Machines*, discusses levers and pulleys. After a promising display of a pulley system what follows is rather less exciting (various formulae with explanations) though quite useful. My favourite part of this program was trying to throw a stone at a castle using the stonethrowing engine — a great incentive to learn about the Principle of Moments!

| PRINTER BARGAINS – Prices include VAT + Carriage<br>SEIKOSHA GP100VC BROTHER M1009                                                                                                    | ASSEMBLER 64. Professional development tool. Full assembler/disassembler allowing LABELS, VARIABLES, PSEUDO OPS and CONTROL COM-                                                                                                    |
|----------------------------------------------------------------------------------------------------|----------------------------------------------------------------------------------------------------|
| ONLY £169<br>MADE FOR THE COMMODORE<br>EXCLUSIVELY 6 × 7 dot-matrix,<br>80 col, 30 cps, 154 chars inc<br>Commodore graphics. Graphic,<br>Double width & Standard Tractor<br>feed, cable included.<br>EPSOM RX80FT ONLY £264<br>Shinwa CPA80                                                                                                    | DATATION OF.       Mark and then drabase. Max 50000 records, 253 oftes fe-<br>cord, 15 fields/record. CREATE database. ADD, INSERT, DELETE, AMEND<br>records. SEARCH for records on any field including wild card matching(?,*).         DAD/SAVE databases to tape/disk. SCROLL through database.       £11.99         Zoom Pascal       £24.95       Practifile       £37.00         Oxford Pascal       £56.75       Calc Result - Easy       £47.00         Superbase 64       £79.00       French 64       £12.95         P.S. Prog. Spreadsheet       £59.00       German 64       £12.95         Paperclip       £75.99       French 64 & German 64       £16.95         Multiplan       £81.00       Koala Pad       £76.00         Anatomy of 1541 d/drive       £10.95       Superbase       £76.00                                                                                                    |
| Tel: 0267 231246 for further details                                                                                                    | BCM 8713 LONDON WC1N 3XX every order over £15. Disk or tape.                                                                                                    |
| COMMODORE 64<br>TOP TEN PROGRAMS <sup>1</sup> / <sub>2</sub> PRICE!                                                                                                    | NEW RELEASES FROM HARBOURSOFT                                                                                                    |
| (tick boxes)       (tick boxes)         Decathlon       9.99       Bumble Bee       6.95         Daley Thompson       7.90       Ant Attack 3D       8.95         Raid Over Moscow       9.95       Zaxxon       9.95         Trollie Wallie       7.00       BC Basic       15.00         Jump Challenge       7.95       Catalogue (enclose sae)                                                                                                    | FAMILY FUN IN<br>FAULTY<br>TOWERS<br>HELP BASIL KEEP HIS SANITY AND<br>HIS HOTEL OPEN IN SPITE OF THE HEALTH INSPECTOR I. HIT<br>MANUEL AND INSULTS YBIL FOR EXTRA POINTS! ALL YOUR<br>FAVOURITE CHARACTERS APPEAR IN THIS<br>ADVENTURE ADAPTATION WITH A DIFFERENCE. GREAT FUN.<br>COMMODORE 64 TAPE. SPECTRUM 48K TAPEE5.95.                                                                                                    |
| HOW?<br>Buy them, try them, return them within one month – half your money<br>back! Send cheques/P.O. to:<br>C&S COMPUTER SERVICES<br>144 Sutcliffe Avenue, Grimsby, South Humberside DN33 1AP<br>COMMODORE 64 DATABASE                                                                                                    | ADULT ADVENTURE<br>WITH<br>JOLLY<br>JACK'S<br>RUN A SHORE!<br>FOLLOWJACK ON HIS FIRST NIGHT ASHORE AFTER 3<br>MONTHS AT SEA WITHOUT BIRDS OR BOOZE! A FUN AND<br>FROLLO PACKED ADVENTURE WITH NAUGHTY BITS!!<br>COMMODORE 64 TAPE 66.96.<br>SPECITRUM 48K TAPE<br>£5.95 (OVER 18'S ONLY).                                                                                                    |
| <b>DATAFILE</b><br>Powerful options include: Print all/selective records, delete, amend,<br>save, load, copy, alphanumeric sort, user defined fields, memory<br>check, total numeric fields, multifield interrelational, global and<br>between limits searches etc. Fully Menu driven with comprehensive<br>easy to use instructions. Disk and cassette fully compiled. (Can be<br>used with 1515, 1525, 1526 GP 100VC, MPS 801, MPS 802, DPS 1101<br>printers and 1520 printer/plotter if required and most centronics with | AND FOR THE REALLY<br>BROAD-MINDED<br>LOVE<br>BYTES!<br>ADULT FOREFEITS AND REWARDS GAME WITH ARCADE<br>ACTION. "POSITIVELY THE NAUGHTIEST THING YOUR CBM<br>& EVER DID!"<br>COMMODORE 64 ONLY: TAPE £5.95 (OVER 18'S ONLY)                                                                                                    |
| suitable hardware interface.)<br>Outstanding value:- cassette £7.45, disk £10.25 fast delivery by<br>first class mail. Send cheque/postal order to:-<br>A+C Software, Dept 3, 75 Oakthorpe Gardens,<br>Tividale, West Midlands B69 2LF                                                                                                    | CHEQUE OR POSTAL ORDER TO:<br>HARBOUR SOFTWARE<br>134 EAST WEARE ROAD, PORTLAND, DORSET<br>Tel: (0305) 820487<br>DEALER ENQUIRIES INVITED                                                                                                    |
| ADVERTISERS!<br>Rent this space<br>for £50 or less<br>per month<br>Contact: Julie Madigan or<br>Julia West<br>01-251 622                                                                                                    | AND THE ADDITIONAL USE ONLY ADDITION IN THE ADDITION OF ADDITION OF ADDITION O |
| Commodore 64 + Vic-20<br>Club<br>Trade supplied with full games and business<br>software for all Commodore machines<br>All original software – business and games. New releases<br>for CBM64 every two weeks<br>Send your name and address to go onto our mailing list<br>M. J. Seaward<br>St Olafs Road, Hill Head, Stratton, nr Bude,<br>Cornwall.<br>Telephone: Bude 4179                                                                                                    | S.O. SOFTWARE<br>COMMODORE 64, BBC 'B', ELECTRON<br>NEW SOFTWARE AT DISCOUNT PRICES<br>PLUS SELL BACK OPTION WITH 50% REFUND<br>All programs at least £1 to £5 off R.R.P.<br>Large and varied range of programs always in stock.<br>Some 'slightly used' software always available.<br>Write or phone for our stock lists:<br>S.O. SOFTWARE<br>13 Edge Avenue, Grimsby, South Humberside DN33 2DD.<br>Telephone: (0472) 751444.                                                                                                    |

# MAKING THE GRADE

### The right Chemistry?

9

00

00

95

95

95

00

50

The Chemistry tape contains the programs *Elements*, Mole, H2S and Reactivity. Elements gives data on the most significant elements in the Periodic Table. The information may be retrieved in various ways, giving a good demonstration of the way a computer stores and manipulates data, as well as useful information. The student can compare aspects of various elements using the program.

Mole tackles the calculation of the mass of one mole of any given compound. Tests are provided as well as the explanations; guite a useful program. Then it's on to H2S, which is a game — great fun! You are given a task to perform, for example, to make up some compound. You also get a list of things you need. Collecting this equipment involves running round a lab opening cupboards, if the fume cupboard is opened you need to make a mad dash for the door to save yourself.

The final section, Reactivity, is a tutorial and test on the relative reactivity of a series of metal and non-metal ions. Ion exchange in solutions is also covered, as well as double decomposition. It is possible to enter your own compounds to see how they behave in solution — a well presented program.

#### Use your computer

On to the Computer Studies tape, which contains the programs Visicode, Putin, Files and Logic. Out of that lot, Visicode and Logic are the best by far. Visicode would be useful for teaching as well as revision; it demonstrates low-level languages very well indeed. An example program is given and the contents of the accumulator and registers shown as the program runs.

Logic shows how logic circuits operate and includes tests where the student has to give the output of a gate given the input. Putin, though, drove me mad: this is a collection of routines containing deliberate programming mistakes which the student is supposed to correct. A reasonable idea I suppose but I wasn't sure that all the effort hension program, you'll find

N

S

D

corrected versions. It would be easier to write your own routines in the first place.

Files covers what must be one of the most important aspects of the syllabus, demonstrating various file handling routines. It also lets you create files of your own. Perhaps I have been spoilt (we have Superbase at school) but this was a bit of a let down and does not really illustrate the topic well.

#### Test your French

The French revision tape opens with two programs, Lexis 1 and 2, which attempt to consolidate your know-ledge of French vocabulary. Like the rest of the package, these programs are menudriven, allowing you to choose from a range of fourteen themes. When you've done that, you can display all the words and test yourself either in French or English.

The third option lets you type in a word and then receive its translation. That may sound useful but, unfortunately, it's very slow and no substitute for grabbing your dictionary. Lexis 2 works in the same way but extends vocabulary to around 2,000 words.

short 'stories', reading, understanding and almost memorising them because you must rewrite the story, bit by bit, being prompted by little graphic displays (rather basic) of what's happened. The stories are pretty uninspired, though. Like the earlier stages, special keys give you accents, circumflexes and cedillas. But there's some carelessness here — one accent uses the shifted `slash' key, but you're not told it's shifted.

Onward to the last program for a little fun. So far the screen has shown only text. This program has both graphics (a lo-res map of France) and sound (the French national anthem). Despite that, this section is the least worthwhile. From a list of regions, towns, wines and cheeses, you can find out in which part of France they're located. Generally, the program does provide a novel and alternative way of overcoming the tedium involved in learning and testing your French vocabulary.

#### Getting Biology taped

The Biology program starts by giving you a flowchart of how

You choose from a range of guestion correctly, you get to put a bone on the graphically depicted skeleton. The rules aren't explained, though; you must discover them through 'scientific method'. There's a nice touch here: when you've chosen your option, a skeleton head moves across the screen and munches the words.

Next to load is Heredity which looks at dominance, blending, sex-linked characteristics and punnet squares. Graphic guinea pigs abound here. You're presented with a mating and asked to predict the proportion of the Fl generation which would have each possible phenotype. The punnet squares show the expected results of fertilisation, taking green and yellow peas as the example.

Kingdoms is concerned with the animal and plant world, allowing you to build up the characteristics of a particular specimen by choosing from lists dealing with structure, nutrition, reproduction and size/visibility. So if you chose a single-celled structure that was parasitic, reproduced by division and was microscopic in size, you'd get the answer 'bacteria'. If the computer can't find a direct correlation. it will give the closest.

Finally, there's Food, a program that lets you calculate a person's daily energy needs by specifying weight and daily activity. There's also a game to test your knowledge of the water, protein, fat and carbohydrate content of various foodstuffs. That's complemented by a list of their calorific values.

#### Conclusions

It will become apparent that the programs vary both in quality of material and presentation. But at the reasonable price of £7.95, there is certainly something on each tape to make it worthwhile.

It could be argued that most or all of the information presented in the courses could be found in revision text books. But that would deny the sheer novelty value that a computer must have over text books for children. Probably no child relishes revising for exams. These programs will make their less favourite subjects more palatable.

ARALIO CLUE A BORING HAY OF GETTING HORE OXYGEN ALL HORDS NOW USED. SCORE 110

#### Biology course — answer the questions and build a skeleton.

The next program, Verbs, you can organise revision in lists seven regular verbs, three regular reflective verbs and 38 irregular verbs. The object here is to allow you to revise the various tenses and forms. You choose various options from the menu: as well as the present, imperfect, future, perfect, past historic and present subjunctive, you get the conditional and the various participles. Corrections to wrong answers are always highlighted in red.

Moving on to the Compre-

four main areas: plants, animals, general, theory/experiment. You're given a list of words and concepts in each area, with stars placed by the most important. For example, if you choose 'evolution' your most important concepts, according to the program, would be adaption, competition and natural selection.

The second program is an entertaining 'hangman' game. Again, you choose from a list of options including blood, bones, ears, was worth it when I ran the it's all getting more difficult. kidneys. By answering a

COMMODORE USER

79

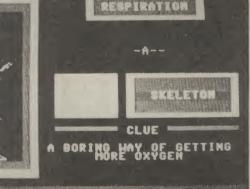

This is your page: normally we write for you, but here we listen. Feel free to let us know what you think - about the magazine, about Commodore, about suppliers, about life, art, the meaning of existence or whatever. We don't print everything we receive, of course; but anything that might be of specific relevance or general interest will make it to these pages.

Nrite away

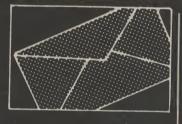

l etter

#### Good words for the 1520

In the December issue of Commodore User, one of your reader queries was, 'Which word pro-cessor gave support to the 1520 printer plotter?'. You replied that you didn't know of any word processor that gave support to the

This letter was written using a word processor and printing it out on my 1520 plotter.

The word processor that I use was supplied to me from A&C Software, 51 Ashtree Road, Tividale, Warley, West Midlands B69 2HD, tel: (021) 544 7135.

The program is fully menu driven, and at the completion of every option you are returned to the menu for further processing. The main menu options available are as follows:

- write text
- edit text
- print text
- save file
- read old file
- exit/clear memory
- memory check
- disk directory

It will also give you tab indent as well as right justification and text can automatically be centred.

The wordprocessor is called 'TEXTFILE' and in my opinion represents very good value for the £8.25 that I paid for it in September.

H. Pepper, 35 Amethyst Road, Bilton Grange, Hull HU9 4JE North Humberside.

The layout of your letter was certainly impressive - but it looks as though the program can't manage the `£' sign.

80

### 1520 again . . .

With reference to the article on the '1520 Printer Plotter', which appeared in the December issue of Commodore User, I would suggest that you are being robbed if you pay out £5 for a set of four pens. I can get the same pens in Newcastle for £3.95. Again if you go to your nearest 'Tandy' shop they are called 'Radio Shack' in my area — the same pens are available at £1.99 for a set of three; either three black pens, or three coloured pens. Their paper rolls are also the same as Commodore's, and cheaper.

Mr Chris Durham is to be congratulated on his very clever pro-gram 'Biorhythms'. Please let us have more of them.

T.H. Brown, 92 West Farm Avenue, Longbenton, Newcastle on Tyne NE12 8RU.

### And again . . .

In the December issue of Commodore User Tommy stated that there wasn't a word processor which supported the 1520 Printer Plotter. In actual fact "Easyscript" will support the 1520 without any modification. Simply proceed as follows: before loading "Easyscript" enter the following (in direct mode):

OPEN6.6.6: PRINT # 6,1: **CLOSE6** 

This sets the plotter to normal lower case/shifter upper case.

Then load "Easyscript". After typing your letter etc. press (fl) then O (output) D (device) 5 (rtn) for the plotter P (to print out). P.S. You may have guessed that

this letter was printed using the 1520 and "Easyscript"!

Steven Birks, 86 Birches Head Road, Birches Head, Stoke-on-Trent, Staffordshire ST1 6LJ.

### **Upgrade** blues

With the demise of the Vic 20 there may be a number of your readers who are considering the 64 as a replacement. Let me sound a note of caution.

the Vic 20, 1515 Printer, Datasette and 1540 Disc Drive. On enquiry from the supplier I was assured they were all compatible with the 64. The supplier gave me a weird 'Open' command to use with the Disc Drive which was confirmed by CBM Corby. Needless to say it did not work. Further enquiry to CBM gave me a couple of 'Pokes'. This appeared to work until I at-tempted loading a database program. Yet another enquiry gave me the information that the 'Pokes' would not work if there were any 'Loads/Saves' in the program and the only way to ensure success was to change a chip in the 1540.

I loaded the 64 magazine tape from the Datasette and got a 60% 'Load Error' response. A friend loaned me his C2N and everything was perfect. This means I've spent £22.42 for a chip and £39.95 for a C2N. So, when a supplier tells you that the peripherals are 64 compatible — they're not.

C.K.R. Harris, 53 Martin Avenue, Stubbington, Fareham, Hants PO14 2RZ.

Obviously your supplier didn't know better or was leading you up the garden path. You're right, the 1540 suffers timing problems when linked to the 64. Commodore will sell you the upgrade chip for £19.95 but charges £35 to fit it for you. By the way, the 1530 Datasette and the C2N are identical inside. Both are compatible with the 64.

### Chart flopper

After reading the December issue of the magazine I was disappointed to see that the charts did not include one Vic 20 program, I noticed that the Commodore 64 had its own charts and was included in the top thirty. Couldn't the Vic 20 have its own top 20?

I enjoyed the screen scene very much this week, with a picture of the game on screen it makes it easier to choose a good game. I am glad to see that the

My original configuration was magazine now includes a Vic 20 adventuring spot, I am a keen adventurer so you can see it was good news to me.

I enjoy your magazine very much so keep up the good work and I'll keep buying it.

Vaughan Morton, 25 Beaumont Lawns, Marlbrook Lane Bromsgrove, Worcs B60 1HZ.

The very reason that Vic games hardly ever appear in the charts means we can no longer justify a Vic chart. I'm afraid the Vic Adventure Round-Up is not a regular column. Sorry.

### Easy repeat

you published in the December issue: 'Key Repeat' by William Fong. Try POKE650,255 and hold down any key. Slightly shorter? Nick Weatherhead, 58 Kingsbury, Aylesbury, Bucks.

### **High score**

I was very glad to see the joint of-fer made by you and Melbourne House. I am an avid Shoot 'em up and Olympic maniac and have never ever attempted an adventure.

I read most magazines with envy when I hear of people who have completed this adventure and that adventure, so I decided why not try one? And for a game that looks a great prospect, but only cost 95p, how can you go wrona?

David Brown, 8 Albion Road, Walthamstow, London E17.

Send your letters to: Write Away, Commodore User. 30/32 Farringdon Lane. London EC1 3AU.

# COMPUTER AND VIDEO GAMES

## The Fun computer magazine.

In the February issue of Computer & Video Games you'll find a special FREE 52 page Book of Games, featuring programs for the Commodore 64, Sinclair Spectrum, BBC, Electron, Atari, Vic 20, Dragon & Texas. At your newsagents on Jan 16th.

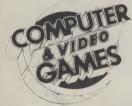

GET YOURS BEFORE SOMEONE ELSE DOES.

Who's

been

telling

lies

then?

How to build a lie detector/heart rate monitor. All will be revealed in February's issue of **ELECTRONICS & COMPUTING** At your Newsagent on Jan 13th.

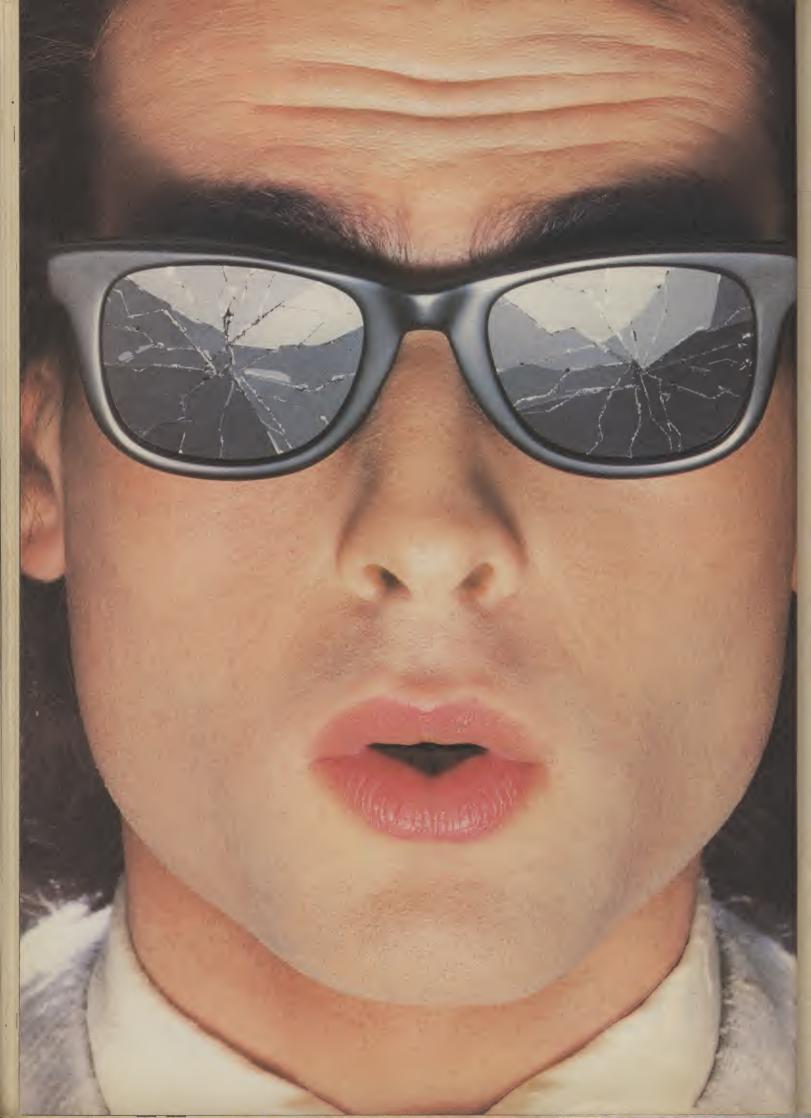

# You should see what he's just seen.

#### Micronet 800.

Stretching the mind of your micro far beyond its limits.

Micro evolution continues with this unique communications, informations and software system. Set on our mainframes nationwide.

Includes 30,000 pages and access to Prestel<sup>™</sup> with its full range of services.

A tremendous Communications section that networks you to thousands of other members across the country. Send and receive electronic messages and graphics at a touch of a button.

And there's the Chatline service, Swapshop and Teleshopping.

Check with daily updates on the very latest computer news.

Micronet also has its own huge facts data base.

And a choice of up-to-the-minute software to download <u>absolutely free</u>.

For only  $\pounds 13$  a quarter and just a <u>local</u>° telephone call whenever you want to connect up (that's only 22p per half hour at cheap rates) you could be part of Micronet.

The only accessory you need is a Modem.

A small price to pay to join the other visionaries on this exciting new system.

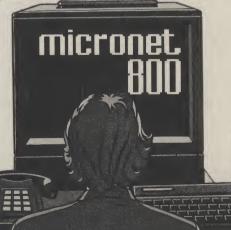

Fill in the coupon for more details and send to Micronet 800, Durrant House, 8 Herbal Hill, London EC1R 5EJ.

But be warned, Micronet 800's features are almost limitless and constantly updating. So maybe you'd be better to call in at Laskys, John Lewis, main Boots or your local Micronet 800 Action Station.

To feast your eyes on all the amazing things it can do.

| To: MICRONET 800, Durrant House, 8 Herbal F<br>London ECIR 5EJ. Telephone 01-278 3143.<br>Please send me the full facts about Micronet 800. | Hill, |
|----------------------------------------------------------------------------------------------------|-------|
| Name                                                                                                    | _     |
| Make/Model of Micro                                                                                                    | _     |
| Address                                                                                                    |       |
|                                                                                                    |       |
|                                                                                                    |       |
| Telephone                                                                                                    | CUI   |
| #E- 0707 - Chalandara unan                                                                                                    |       |

For 97% of telephone users. ™Prestel is a trademark of British Telecommunications.

# See Micronet 800 in action.

#### AVON

AVON Bath. Boots, 1 Marchants Passage, Southgate. Tel: 0225 64402. Bristol. Boots, 59 Broadmead, Tel: 0272 293631. Bristol. John Lewis, Horsefair. Tel: 0272 29100. Bristol. Laskys, 16-20 Penn Street. Tel: 0272 20421. Rein 0272 20421. Keynsham. Key Computer Systems, 42b High Street. Tel: 02756 6575. Weston-super-Mare. K & K Computers, 32 Alfred Street. Tel: 0934 419324.

#### BEDFORDSHIRE

BEDFORDSHIRE Bedford. Boots, The Harpur Centre, Harpur Street. Tel: 0234 56231. Dunstable. Dormans, 7-11 Broad Walk. Tel: 0528 28302. Leighton Buzzard. Datasine, 59 North Street. Tel: 0525 374200. Leighton Buzzard. Milton Keynes Music & Computers 17 Bridge Leighton Buzzard. Milton Keynes Music & Computers, 17 Bridge Street. Tel: 0525 382504. Luton. Hobbyte, Unit 16, The Arndale Centre. Tel: 0582 457195. Luton. Laskys, 190-192 Arndale Centre. Tel: 0582 38302. Luton Terry More. 49 George Luton. Terry More, 49 George Street. Tel: 0582 23391.

BERKSHIRE Reading. Heelas, Broad Street. Tel: 0734 559555. Reading. Laskys, 118-119 Priar St. Tel: 0734 595459 lei: 0734 595459 Slough. Data Supplies, Templewood Lane, Farnham Common. Tel: 2 820004. Slough. Laskys, 75 Queensmere Centre. Tel: 0753 78269. Slough. MV Games, 245 High Street. Tel: 75 21594.

**BUCKINGHAMSHIRE** BUCKINGHAMSHIRE Bletchley. R A M S Computer Centre, 117 Queensway. Tel: 0908 647744. Chesham. Reed Photo & Computers, 113 High Street. Tel: 0494 783373. Milton Keynes. John Lewis, 11 Field Walk, Secklow Gate East, Tel: 0908 679171.

CAMBRIDGESHIRE Cambridge. Boots, 65-67 Sidney Street and 28 Petty Curry Street. Tel: 0223 350213. Cambridge. Hefters Stationers, 19 Sidney Street. Tel: 0223 358241. Cambridge. Robert Sayle, St Andrews Street St Andrews Street. Tel: 0223 612929. **Peterborough.** Boots, 40-42 Bridge Street, Queensgate. Tel: 0733 65352. Peterborough. John Lewis, Queensgate Centre. Tel: 0733 44644 CHESHIRE CHESHIRE Chester. Boots, 47-55 Foregate Street. Tel: 0244 28421. Chester. Computer Link, 21 St Werburgh Street. Tel: 0244 316516. Chester. Laskys, 7 The Forum, Northgate Street. Tel: 0244 317667. Crewe. AS Wootton & Sons, 116 Edleston Road. Tel: 0270 214118. Crewe. Midshires Computer Centre, 68-78 Nantwich Road. Tel: 0270 211086. Ellesmere Port. RFR TV & Audio, 1 Pooltown Road, Whitby. 1 Pooltown Road, Whitby. Tel: 051-356 4150. Hyde. C Tech Computers, Hyde. C.Tech Computers, 184 Market Street. 184 Market Street. Tel: 061-366 8223. Macclesfield. Camera Computer Centre, 118 Mill Street. Tel: 0625 27468. Macclesfield. Computer Centre, 68 Chestergate. Tel: 0625 618827. Marple. Marple Computer Centre, 30-32 Market Street. Tel: 061-427 4328. Stockport. National Micro Centres, 36 St Petersgate. Tel: 061-429 8080. Stockport. Stockport Micro Centre, 4-6 Brown Street. Stockport. Stockport Micro Centre, 4-6 Brown Street. Tel: 061-477 0248. Widnes.Computer City,78 Victoria Road. Tel: 051-420 3333. Wilmslow. Wilmslow Micro Centre, 62 Grove Street. Tel: 0625 530890. CLEVELAND Middlesbrough. Boots,

88-90 Linthorpe Road, The Cleveland Centre. Tel: 0642 249616. CUMBRIA

Kendal. The Kendal Computer Centre, Stramongate Tel: 0539 22559.

Whitehaven. PD Hendren, 15 King Street. Tel: 0946 2063. Workington. Technology Store, 12 Finkle Street. Tel: 0900 66972.

DERBYSHIRE Alfreton. Gordon Harwood, G9-71 High Street. Tel: 0773 836781. Chesterfield. Boots, 35-37 Low Pavement, Market Place. Tel: 0246 203591. Chesterfield. Computer Stores, 14 Stephenson Place. Tel: 0246 208802. DEVON

DEVON Exeter. Boots, 251 High Street. Tel: 0392 32244. Exeter. Open Channel, Central Station, Queen Street. Tel: 0392 218187. Plymouth. Syntax, 76 Cornwall Street. Tel: 0752 28705. Seaton. Curtis Computer Services, Seaton Computer Shop, 51c Harbour Road. Tel: 0297 22347. Tiverton. Actron Microcomputers, 37 Bambton Street. 37 Bampton Street Tel: 0884 252854. DORSET

# Bournemouth. Brook Computers, 370 Charminster Road. Tel: 0202 533054. Bournemouth. Lansdowne Computer Centre, 1 Lansdowne Crescent, Lansdowne. Tel: 0202 20165. Dorchester. The Paper Shop, Kings Road. Tel: 0305 64564. ESSEX Chelmsford. Maxton Hayman, 5 Broomfield Road. Tel: 0245 354595.

Tel: 0245 354595. Colchester. Boots, 5-6 Lion Walk. Tel: 0206 577303. Grays. H Reynolds, 28a Southend Road. Tel: 0375 31641. Harlow. Laskys, 19 The Harvey Centre. Tel: 0279 443495. Hornchurch. Comptel Computer Systems, 112a North Street. Tel: 0402 446741. Ilford. Boots, 177-185 High Road. Tel: 01-553 2116. Southend-on-Sea. Computerama, 88 London Road. Tel: 0702 335443. Southend-on-Sea. Computer Southend-on-Sea. Computer Centre, 3361-Dea. Computer Centre, 3361-Dea. Tel: 0702 337161. Southend-on-Sea. Estuary Personal Computers, 318 Chartwell North, Victoria Circus Shopping Centre. Tel: 0702 614131. GLOUCESTER Cheltenham. Laskys, 206 High Street. Tel: 0242 570282. Cheltenham. Screen Scene, 144 St Georges Road. Tel: 0242 528979. Gloucester Boots, 38-46 Eastgate Street. Tel: 0452 423501. HAMPSHIRE Basingstoke. Fishers, 2-3 Market Place. Tel: 0256 22079. Southampton. Business Southampton. Dusiness Electronics, Micromagic At Atkins, 7 Civic Centre Road. Tel: 0703 25903. Southampton. Tyrrell & Green, Above Bar. Tel: 0703 27711. HERTFORD HERTFORD Hitchin. County Computers, 13 Bucklesbury. Tel: 0462 36757. Hitchin. GK Photographic & Computers, 68 Hermitage Road. Tel: 0462 59285. Potters Bar. The Computer Shop, 197 High Street. Tel: 0707 44417. Stevenage. DJ Computers, 11 Town Square. Tel: 0438 65501. Watford. Laskys, 18 Charter Place. Tel: 0923 31905. Watford. SRS Microsystems, 94 The Parade, High Street. Tel: 0923 26602. Watford. Trewins, Queens Road. Watford. Trewins, Queens Road. Tel: 0923 44266. Welwyn Garden City. DJ Computers, 40 Fretherne Road. Tel: 96 28444. Tel: 96 28444. Welwyn Garden City. Welwyn Department Store. Tel: 0707 323456. HUMBERSIDE **Beverley.** Computing World, 10 Swabys Yard, Dyer Lane. Tel: 0482 881831. KENT

Beckenham. Supa Computers, 425 Croydon Road. Tel: 01-650 3569.

Bexleyheath. Laskys, 15-16 Broadway Shopping Centre. Tel: 01-301 3478. Bromley. Boots, 148-154 High Street. Tel: 01-460 6688. Bromley. Computers Today. 31 Market Square. Tel: 01-0290 5652. Bromley. Laskys, 22 Market Square. Tel: 01-464 7829. Bromley. Walters Computers, Army & Navy, 64 High Street. Tel: 01-460 9991. Chatham Boots, 30-34 Wilmott Square, Pentagon Centre. Tel: 0634 405471. Sevenoaks. Ernest Fielder Sevenoaks. Ernest Fielder Computers, Dorset Street. Tel: 0732 456800. lei: 0732 456800. Sittingbourne. Computer Plus, 65 High Street. Tel: 0795 25677. **Tunbridge Wells.** Modata Computer Centre, 28-30 St Johns Road. Tel: 0892 41555.

LANCASHIRE Blackburn. Tempo Computers, 9 Railway Road. Tel: 0254 691333. Blackpool. Blackpool Computer Store, 179 Church Street. Tel: 0253 20239. Burnley. IMO Business Systems, 39-43 Standish Street. Tel: 0282 54299. Tel: 0282 54299. Preston. 4Mat Computing, 67 Friargate. Tel: 0772 561952, Preston. Laskys, 1-4 Guildhall Arcade. Tel: 0772 24558. Wigan. Wildings Computer Centre, 11 Mesnes Street. Tel: 0942 44382,

LEICESTERSHIRE Leicester, Boots, 30-36 Gallowtree Gate. Tel: 0533 21641. Market Harborough. Harborough Home Computers, 7 Church Street. Tel: 0858 63056. LONDON

# LONDON W1. Computers of Wigmore Street, 104 Wigmore Street. Tel: 01-486 0373. W1. HMV, 363 Oxford Street. Tel: 01-629 1240. W1. John Lewis, Oxford Street. Tel: 01-629 7711. W1. Laskys, 42 Tottenham Court Road, Tel: 01-636 0845. W1. Lion House, 227 Tottenham Court Road. Tel: 01-637 1601. W1. Rother Cameras, 256 Tottenham Court Road. Tel: 01-580 5826. W1. The Video Shop, 18 Tottenham Court Road. Tel: 01-580 5826. W1. W1. Bitters Computers, DH Evans, Oxford Street. Tel: 01-629 8800. W1. Transam Micro Systems, 59-61 Theobalds Road. Tel: 01-405 5240. 59-61 Theobalds Road. Tel: 01-405 5240. W5. Laskys, 18-19 Ealing Broadway Shopping Centre. Tel: 01-567 4717. W8. Walters Computers, Barkers, Kensington High Street. Tel: 01-937 5432. SW1 Patra Lange Stears Several Wo. Waiters Computers, Barkers, Kensington High Street. Tel: 01-937 5432. SW1. Peter Jones, Sloane Square. Tel: 01-730 3434. SE9. Square Deal, 373-375 Footscray Road, New Eltham. Tel: 01-859 1516. Lewisham. Laskys, 164 High Street. Tel: 01-852 1375. SE13. Walters Computers, Army & Navy, 33 and 63 High Street, Lewisham. Tel: 01-632 4321. SE15. Castlehurst Ltd, 152 Rye Lane, Peckham. Tel: 01-638 3339. N7. Jones Brothers, Holloway Road, Tel: 01-882 4942. NW3. Maycraft Micros, 58 Rosslyn Hill, Hampstead. Tel: 01-882 4942. NW3. Maycraft Micros, 58 Rosslyn Hill, Hampstead. Tel: 01-431 1300. NW4. Davinci Computer Store, 112 Brent Street, Hendon. Tel: 01-202 2272. NW7. Computers Inc, 86 Golders Green. Tel: 01-208 4177. MW10. Technomatic, 17 Burnley Road, Wembley. Tel: 01-208 1177. Marchester Borts 32 Market MANCHESTER

Manchester. Boots, 32 Market Street. Tel: 061-832 6533. Manchester. Laskys, 61 Arndale Centre. Tel: 061-833 9149. Manchester. Laskys, 12-14 St Marys Gate. Tel: 061-833 0268. Manchester. Mighty Micro, Sherwood Centre, 268 Wilmslow Road, Fallowfield. Tel: 061-224 8117.

Manchester. NSC Computer Shops, 29 Hanging Ditch. Tel: 061-832 2269. Oldham. Home & Business Computers, 54 Yorkshire Street. Tel: 061-633 1608. Swinton. Mr Micro, 69 Partington Lane. Tel: 061-728 2282. MERSEYSIDE

Heswall. Thornguard Computer Systems, 46 Pensby Road. Tel: 051-342 7516. Liverpool. George Henry Lee, Basnett Street. Tel: 051-709 7070. Liverpool. Hargreaves, 31-37 Warbreck Moor, Walton. Tel: 051-525 1782. Tel: 051-525 1782. Liverpool. Laskys, Dale Street. Tel: 051-236 3298. Liverpool. Laskys, St Johns Precinct. Tel: 051-708 5871. St Helens. Microman Computers, Rainford Industrial Estate, Mill Lane, Rainford. Tel: 0744 885242. Southport. Central Studios, 38 Fastback State: Tel: 0702 41601 38 Eastbank Street. Tel: 0704 31881.

MIDDLESEX Enfield. Laskys, 44-48 Palace Entield. Laskys, 44-48 Palace Garden Shopping Centre. Tel: 01-363 6627. Harrow. Camera Arts, 42 St Anns Road. Tel: 01-427 5469. Hounslow. Boots, 193-199 High Street. Tel: 01-570 0156. Teddington. Andrews, Broad Street. Tel: 01-977 4716. Wickenham Twickscham Twickenham. Twickenham Computer Centre, 72 Heath Road. Tel: 01-892 7896. Uxbridge, JKL Computers, 7 Windsor Street Tel: 0895 51815. NORFOLK

Norwich. Bonds, All Saints Green. Tel: 0603 24617.

NOTTINGHAMSHIRE Sutton in Ashfield. H N & L Fisher, 87 Outram Street. Tel: 0623 54734. Nottingham. Jessops, Victoria Centre. Tel: 0602 418282. Nottingham. Laskys, 1-4 Smithy Row. Tel: 0602 413049. OXFORDSHIRE

Abingdon. Ivor Fields Computers, 21 Stert Street. Tel: 0235 21207. Banbury. Computer Plus, 2 Church Lane. Tel: 0295 55890. Oxford. Science Studio, 7 Little Clarenden Street. Tel: 0865 54022. SCOTLAND

Edinburgh. Boots, 101-103 Princes Street. Tel: 031-225 8331. Edinburgh. John Lewis, St James Centre. Tel: 031-556 9121. Centre. 1el: 031-556 9121. Edinburgh. Laskys, 4 St James Centre. Tel: 031-556 1864. Glasgow. Boots, 200 Sauchiehall Street. Tel: 041-332 1925. Glasgow. Boots, Union Street and Argyle Street. Tel: 041-248 7387. SHROPSHIRE

Telford. Telford Electronics, 38 Mall 4. Tel: 0952 504911 STAFFORDSHIRE

Newcastle-under-Lyme. Computer Cabin, 24 The Parade, Silverdale. Tel: 0782 636911. Stafford. Computerama, 59 Foregate Street. Tel: 0785 41899. Stoke-on-Trent. Computerama 11 Markite Scarger & Jack H. J. 11 Market Square Arcade, Hanley. Tel: 0782 268524.

SUFFOLK Bury St Edmunds. Boots, 11-13 Cornhill. Tel: 0284 701516. Ipswich. Brainwave Micros, 24 Crown Street. Tel: 047 350965. SURREY

SURREY Croydon.Laskys 77-81 North End. Tel: 01-681 8443. Croydon. The Vision Store, 96-98 North End. Tel: 01-681 7539. South Croydon. Concise Computer Consultants, 1 Carlton Road. Tel: 01-681 6842. Epsom. The Micro Workshop, 12 Station Approach. Tel: 0372 721533. Guildford. Walters Computers, Army & Navy, 105-111 High Street. Tel: 0483 68171. Haslemere. Haslemere Computers, 17 Lower Street. Tel: 0428 54428. Wallington. Surrey Micro Systems, Wallington. Surrey Micro System: 53 Woodcote Road. Tel: 01-647 5636. Woking. Harpers, 71-73 Commercial Way. Tel: 0486 225657.

#### SUSSEX

Bexhill-on-Sea. Computerware, 22 St Leonards Road. Tel: 0424 223340. Brighton. Boots, 129 North Street. Tel: 0273 27088. Brighton. Gamer, 71 East Street. Tel: 0273 728681. Brighton. Laskys, 151-152 Western Road. Tel: 0273 725625. Crawley. Gatwick Computers, 62 The Boulevard. Tel: 0293 37842. Crawley. Laskys, 6-8 Queensway. Tel: 0293 544622.

TYNE & WEAR

Newcastle-upon-Tyne. Bainbridge, Eldon Square. Tel: 0632 325000. Tel: 0632 325000. Newcastle-upon-Tyne. Boots, Eldon Square. Tel: 0632 329844. Newcastle-upon-Tyne. Laskys, 6 Northumberland Street. Tel: 0632 617224. Newcastle-upon-Tyne. RE Computing, 12 Jesmond Road. Tel: 0632 815580.

#### WALES

WALES Aberdare. Inkey Computer Services, 70 Mill Street, The Square, Trecynon. Tel: 0685 881828. Aberystwyth. Aberdata at Galloways, 23 Pier Street. Tel: 0970 615522. Cardiff. Boots, 26 Queens Street & 105 Frederick Street. Tel: 0222 31291. Cardiff. P & P Computers, 41 The Hayes. Tel: 0222 26666. Swansea. Boots, 17 St Marys Arcade, The Quadrant Shopping Centre. Tel: 0792 43461. WARWICKSHIPF

WARWICKSHIRE Coventry, Coventry Micro Centre, 33 Far Gosford Street. Tel: 0203 58942. Coventry, JBC Micro Services, 200 Earlsdon Avenue, North Earlsdon. Tel: 0203 73813. Coventry, Laskys, Lower Precinct. Tel: 0203 27712. Tel: 0203 27712. Leamington Spa. IC Computers, 43 Russell Street. Tel: 0926 36244. Leamington Spa. Leamington Hobby Centre, 121 Regent Street. Tel: 0926 29211. Nuneaton. Micro City, 1a Queens Road. Tel: 0203 382049. Rugby. OEM Computer Systems, 9-11 Regent Street. Tel: 0788 70522. WEST MIDLANDS Birmingham. Boots, City Centre House, 16-17 New Street. Tel: 021-643 7582.

Birmingham. Laskys, 19-21 Corporation Street. Tel: 021-632 6303. Tel: 021-632 6303. Dudley. Central Computers, 35 Churchill Precinct. Tel: 0384 238169. Stourbridge. Walters Computer Systems, 12 Hagley Road. Tel: 0384 370811. Walsall. New Horizon, 1 Goodall Street. Tel: 0922 24821. West Bromwich. D S Peakman, 7 Queens Square. Tel: 021-525 7910. Wolverhampton. Laskys, 2 Wulfrum Square. 2 Wulfrum Square. Tel: 0902 714568.

#### YORKSHIRE

YORKSHIRE Bradford. Boots, 11 Darley Street. Tel: 0274 390891. Leeds. Boots, 19 Albion Arcade, Bond Street Centre. Tel: 0532 33551. Sheffield. Cole Brothers, Barkers Pool. Tel: 0742 75511. Sheffield. Laskys, 58 Leopold Street. Tel: 0742 750971. York. York Computer Centre, 7 Stonegate Arcade. 7 Stonegate Arcade. Tel: 0904 641862.

micronet

TOMMY'S TI

Tommy is Commodore User's resident know-all. Each month he burrows through a mountain of readers' mail and emerges with a handful of choice queries. The result, before you, is a wadge of priceless information and indispensable advice. There's even the odd useful tip as well.

Dear Tommy, I have just bought a 1520 printer/plotter and the Vic Type wordprocessing package but it will not work with the 1520. I've tried changing the program but it's in machine-code - big problem. Can I change the 1520's device number or do I need to buy another program.

ern 42

> Another problem is the subcommands involved in drawing with the plotter. Please could you explain them?

Regarding changing the device number of the 1520, it was covered in the review in the December issue. It involves adding a wire to the PCB so you will need a soldering iron (or a friend who can solder).

If you want a slightly better program to enable you to print directly on the plotter then try the following little program. It allows you to correct a line on the screen before sending it to the printer and you do not have to press Return at the end of each line (unless you want a new paragraph) although some long words may get wrapped round. To end M the program, type '@'. (For those who would like to try this on an 80-column printer, alter the '40' in lines 60 and 90 to '80' and alter '35' in line 90 to '75'. You will also have to change line 10 to device 4 only and delete line 15):

- 10 OPEN4,6: OPEN6, 6, 6
- 15 PRINT #6, 1
- 20 PRINT" [CLR]": P\$=""
- 30 GET A\$: IF A\$="" THEN 30 40 IF A\$="@" THEN PRINT: PRINT #4, P\$: CLOSE4:
- **CLOSE6: END** 50 IF A\$=CHR\$(20) THEN PRINT"[CUL] [CUL]"; : T=T-1: P\$=LEFT\$ (P\$, LEN
- (P\$)-1): GOTO 30 60 IF A\$=CHR\$(13) AND T<40 THEN PRINT
- 65 IF A\$=CHR\$(13) THEN PRINT #4, P\$: P\$="": T=0: GOTO 30
- 70 CH=ASC(A\$): IF CH < 32 OR (CH>93 AND CH<193) OR CH>218 THEN 30 80 PRINTA\$:: P\$=P\$+A\$:
- T = T + 1
- 90 IF (T>35 AND A\$="") OR T = 40 THEN A\$ = CHR\$(13): GOTO 60

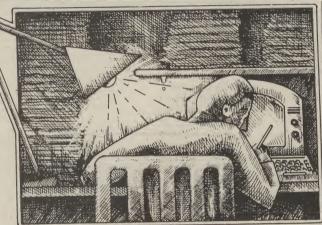

100 GOTO 30

As for the 'sub-commands', these move the pen relative to either a fixed start point or another point which you can specify. They can best be explained as follows:

- $\mathbf{H}-\mathbf{plotting} \,\, \mathbf{equivalent} \,\, \mathbf{of}$ HOME, moves the pen to the start point without drawing (Pen up)
  - sets a new point of origin where the pen is (called the relative origin)
- moves the pen to position X, Y with respect to the start point (Pen up)
- as 'M' but with the pen D down
- as 'M' but the X,Y are with respect to the relative origin instead of the start point (Pen up)
- as 'R' but with the pen down

If the *relative* origin is set at (50,0) then PRINT #1, "M"; 50; 150 will move the pen to (50,150) with respect to the start point whereas PRINT #1, "R"; 50; 150 will move it to (50,150) with respect to the relative origin which is the same as (100,150) with respect to the start point.

I hope that's not too confusing; the best way to learn is to try it out with a few simple programs.

Dear Tommy, I have tried everywhere to find out what the screen locations of the block graphics and colour for the 16K expanded Vic are. Please could you tell me? Also, could you tell me if

there is any way of storing a picture on to tape from the visual display unit, and recalling it from tape? By the way, could you also tell me if there is any method of disabling the Run/Stop key?

The screen and colour maps for the expanded Vic are at 4096-4607 and 37888-38399 respectively. As for storing information from the screen, the following code will do it in Basic:

- 1000 OPEN2, 1, 2, "SCREEN DATA"
- 1010 FOR A=0 TO 511
- 1020 PRINT # 2, PEEK (4096+A) 1030 PRINT # 2, PEEK (37888+A)
- **1040 NEXT A** 1050 CLOSE 2
- To read the screen back in, use the following:
- 2000 OPEN2, 1, 0, "SCREEN DATA"
- 2010 FOR A=0 TO 511
- 2020 INPUT # 2, SC: POKE 4096
- +A.SC 2030 INPUT # 2, CL: POKE 37888
- +A, CL2040 NEXT A
- 2050 CLOSE 2

These routines will not be particularly fast, since you would need to go into machine code for speed, but they will enable you to preserve a screen and recall it. Note that to use them you must ensure (for the 'save' at least) that the action of calling them does not put text on to the screen.

Therefore incorporate a line GET F\$: IF F\$=CHR\$ (133) THEN GOSUB 1000 somewhere in the main loop. Pressing fl will now cause the routine to store the program very carefully and then

screen. You must ensure that the tape recorder is already set up to record and press the play/record buttons before pressing fl, otherwise you will get the warning message on the screen which will be saved along with your masterpiece.

10mm

Lastly, POKE 808, 251 will disable the RUN/STOP key simple as that.

Dear Tommy, I am doing some development work with my Commodore 64 and 1541 disk drive for the manufacture of steel costings.

The contents of the program do not want to be available by listing on the printer or screen. Once the program is Run the 'Run/Stop' key has been disabled and I have made it cold start upon an error.

However, straight after loading, the program can still be listed; it needs to load and run in one operation. Is this possible for me to do?

This query gives me the chance to try out a short auto-run program that I have had in the back of my mind for ages. If you're sure noone is looking over your shoulder I'll show you how to do it. Write your main program as normal and debug it. When it is running perfectly, store it on the disk as P2 < DEL> < DEL>". With P2 loaded into the machine type the following in direct mode: PRINT PEEK (46); PEEK (45) and write down the two values that appear on the screen.

Now type NEW and then the following program:

10 POKE 46, X:POKE 45, Y:CLR (replace X and Y with the

values you wrote down) 20 PRINT "<CLR> <CUD4>

- <CUR5> PROGRAM
- LOADING -- PLEASE WAIT" 30 LOAD"P2 < DEL > < DEL > ".8 **40 END**

(The <DEL> <DEL> are added by closing the quotes, then pressing 'SHIFT INST' twice, followed by the delete key twice. This ensures that the main program has no name and so cannot be loaded directly from the disk. Check the

omy

type the following in direct mode use in a small business and you exactly as shown (replacing <CLR> by 'SHIFT CLR/HOME' of course):

POKE44, 0: POKE43, 198 < RETURN > POKE198, 0: POKE631, 82: POKE632, 85: POKE633, 78: POKE634, 13: POKE198, 4: ?"<CLR>": SAVE "P1", 8 < RETURN >

Ignore the Syntax Error you will get and turn off the machine immediately after saving the program as the start of Basic has been altered (note that if you make a mistake in any of the direct commands you will have to start again from scratch). To run the loader program, type LOAD "P1", 8, 1.

This will alter the start of memory to include the input buffer. By POKEing 'RUN' into this buffer we have ensured that it will be actioned as soon as the program is loaded, making the first program auto-run. This then sets the memory to the correct size and auto-runs the second program. Note that this method will NOT work with the cassette as the cassette buffer gets overwritten when you try to load the first program.

Dear Tommy, I have seen a number of ads for a 64K Ram card for the Vic 20. The reference guide says the maximum expansion is 32K. Can the Vic be enhanced to 64K or are there drawbacks?

If a 40/80 column card was also added, would this make the Vic 20 a viable wordprocessing/business computer comparable to the 64 (assuming the addition of other peripherals and software being available)?

access more than 27.5K from is no easy alternative in Basic. Basic or 34.5K from machine code. What these 64K RAM packs POKE44,24: POKE43,1: do is to give you alternative POKE642,24: POKE641,0: CLR: memory locations in the form of POKE6144,0 'pages' of memory that can be swopped in and out. They have character set use the following their uses, since some of them will code in your program: allow you to store more than one 10 FOR A=0 TO 1023 program in memory and switch 20 POKE 5120+A. between them at will, thus saving valuable time loading from tape. 30 NEXT A However, you still have to load 40 POKE 36869, PEEK(36869) the programs in initially unless the RAM also has some form of Note that the character set must 20 into a Commodore 64.

board, these can be extremely 1024 bytes, hence Basic has been useful if you want to use a Vic for moved to 6144; if you want more regular wordprocessing or stock than 64 characters you can move

don't want to upgrade to a bigger computer. While they will not give the memory of a 64, thus limiting the amount of data that can be stored at one time, this just means that disks are a must for serious use.

Software is available for such boards, but usually only from one company since each board works slightly differently and the software is usually written specifically for it. You will also require a monitor, since none of these boards will work with a standard TV.

These are just two of many queries relating to User Defined Graphics on the expanded Vic. One of the problems with redefining the character set on the Vic is that it can only be done within the original 5K RAM that is permanently in the machine. With the unexpanded or 3K Vic there is no problem since you can position the new character set under the screen memory and move the top of Basic down.

Unfortunately when the Vic goes over 8K RAM then the screen moves down below Basic, leaving no room for the character set. The only solution is to move the bottom of memory up and fit the new character set between the screen and start of Basic. Because you are now moving the start of Basic it is not possible to do it from within a Basic program.

What you need to do is write the program from the new start position, having altered it in direct mode, then save the program and reload it using the command LOAD"filename",1,1. However, unless you use a m/c loader program which alters the start of Basic pointers you will still have to do it by typing the commands The Vic cannot be expanded to before loading the program; there

To move the start of Basic type:

To move and relocate the

- PEEK(32768+A)
- OR13

battery back-up. What these RAM begin on a 1Kbyte boundary. packs will not do is to turn a Vic Since the screen starts at 4096, the next boundary is 5120. The With regards to a 40/80 column minimum character set requires accounts and spreadsheets, for the start of Basic even higher.

# Ad Index

| Adamsoft                     | 21          |
|------------------------------|-------------|
| Adventure International      |             |
| Anger                        |             |
| Anirog                       |             |
| Anirog                       | IFC & 49    |
| Audiogenic                   | OBC         |
| Beyond                       |             |
| Brother                      | 17          |
| Calco                        |             |
| Cheeta                       | 25          |
| Commodore                    | 2           |
| DACC                         | 40          |
| Deals for Readers            | 65 66 67 69 |
| Digital Integration          | 50          |
| Dorling Kindersley           | 75          |
| Electronic Aids              | 60          |
| Evesham Micros               |             |
| First Publishing             |             |
| Handic Software              |             |
| Holt Saunders                | 20 & 21     |
| Integrated Systems           | ·····       |
| Interface                    |             |
| Interface                    | 24          |
| J & J Gilmour                | 20          |
| Kosmos.                      |             |
| Llamasoft                    |             |
| MPS.                         |             |
| Melbourne House              | 33 & 57     |
| Micro-de-bug                 | 54          |
| Micronet                     | 82 82 01    |
| Midland Computers            | 60          |
| Mikrogen                     | 11          |
| Mirage                       | 16          |
| Mushroom Software            | 10          |
| New Generation               | 64          |
| Ocean                        | 10 8 11 60  |
| Oxford Computing             | FO          |
| SM1                          | 0           |
| Six 4 Supplies.              |             |
| Sixty 4 Plus                 |             |
| Sixty 4 Software             |             |
| Sophisticated Games          |             |
| System 3                     |             |
| Taskeat                      |             |
| Taskset<br>Ultimate          | IBC         |
| Ultimate<br>Whithy Computers |             |
| Whitby Computers             | 63          |
| Zoomsoft                     |             |
|                              |             |

Commodore User is published twelve times a year by EMAP Business and Computer Publications Ltd.

Subscriptions and Back Issues are handled by B.K.T. Subscription Services, Dowgate Works, Douglas Road, Tonbridge, Kent TN9 2TS: Telephone 0732-351216.

Annual subscription (UK) £12.00, (Eire) £IRL 17.00, (Europe) £18.00, (Rest of the World) £32.00

Printed by Garrod & Lotthouse Ltd, Crawley; Photosetting and reproduction by Bow-Towning Ltd, London EC1.

Material is accepted on an 'all rights' basis unless otherwise agreed. Enclose SAE if you want the return of original manuscripts and photographs.

All material © copyright Commodore User 1985 and contributors. No part of this issue may be reproduced in any form without the prior consent in writing of the publisher, other than short excerpts quoted for the purposes of review and duly credited. The publishes do not necessarily agree with the views expressed by contributors and assume no responsibility for errors in reproduction or interpretation in the subject matter of this magazine or any results arising therefrom.

COMMODORE USER

86

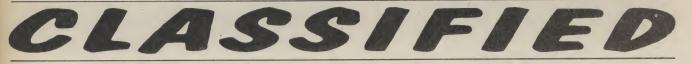

#### Vic-20 Word Processor. Victext.

21

45

46

49

3C

35

17

54

25

3

40

66

2

21

20

24

4

6

Powerful word proceso Facilities include:- Large text buffer, auto centre text, variable tab, insert, amend, delete, copy, move text, word count, right justify, etc. Fully menu driven with comprehensive easy-to-use instructions. Needs + 16K expansion min. Great value: cassette £6.95, disk £9.45.

Vic-20 Data File. Takes the place of any card index.

Facilities include:- save, loadfile, full sort, print all/part records, amend, delete records, memory remaining, etc. Needs +8K expansion min. Cassette £4.50. Both programs can be used with all direct connect Vic printers inc 1520 printer plotter. Fast delivery by first class mail. Send cheque/PO to: A&C Software, 75 Oakthorpe Gardens, Tividale, W Midlands B69 2LF.

#### Vic-20/CBM64 Software Hire

No membership feel Quality titles (eg Skyhawk, Jetpac Flight 015) from 50p per week. Already 500 delighted members Join them now. All games originals. Send 2 × 17p stamps for your Hirekit (please state which machine) VSH(CU), 242 Ransom Road,

Mapperley, Nottingham

Attention all Vic-20 and CBM64 users. Whether you're a dealer, user group, individual or software library, do you really know what commercial software there is for the Vic and the CBM64? Well it's taken us ages to come up with the document, it covers games, utilities, education, books and business software. It gives descriptions, hardware, price, independent ratings and suppliers with addresses etc. For delivery asop send cheque/PO for £5.00 UK or \$6.00 overseas to Cementis Information, Box 015.

Wanted 1541 disc drive with all leads and manuals for cash. Also software to swap or sell. Lots of titles. Such as Raid Over Moscow One on One, Count Down to Meltdown. Tel Grimsby 74584 and ask for Martin or send your list: 157 Crosby Road, Grimsby, South Humberside DN33 1L

CBM64 penballs wanted, to swap software and tips. Send letter (with list) to Tore Afdal, Florasv. 31, 1890 Rakkestad, Norway

#### **Commodore SX64**

Portable Business Computer for sale. 64K Ram. Integrated 5" screen. Single disc drive, \$850 MPS 801 Printer, \$250. 4 Business Software Packages \$150. Call Marlow (06284) 72320 Anytime or Marlow 71431 after 4pm.

CBM 64 owner Wants to swap software with European, Australian and American owners. Have many good tiles. Please write. (All letters answered). Send your lists to: Jonny Mikalsen, Box 124, 5460 Husnes, Norway.

### VIC-20 owners, interested in

languages (French, German Italian, Spanish)? If so send SAE to-M. Lenihan, 109, Clive Road, Fratton, Portsmouth, Hants, PO1 5JD for your free brochure. All software titles only \$3.00

#### For Sale interface for VIC 20 uses any standard computer còmpatible cassette recorder £10.00. Contact Matthew Metcalf, 2 Coalbank Road, Hetton le Hole. Telephone 265416

VIC-20 plus cassette recorder witchable 4-slot motherboard 16K RAM 3K super expander, manuals, magazines and games. Very good condition. £150 ring Jane an Cambridge 207767.

#### DRIVE A TRAIN

Drive in your own home, such famous trains as The Flying Scotsman, Cornish Riviera, Master Cutler and The Royal Scot. Exciting and addictive games for the rail and addictive gomes to the fail enthusiast and layman alike. **Our latest game** – ROYAL SCOT. From Euston to Crewe with a choice of motive power – class 87, Advanced Passenger Train and class 86. CORNISH RIVIERA. and class 86. CORNISH RIVIEIRA From Paddington to Exeter with a stop at Reading houled by H.S.T., class 47 or class 50. MASTER CUTLER. St. Pancros to Leicester fast or stopping (6 stations) behind Peak class 45, 47 or H.S.T. FLYING SCOTSMAN. A fast dash from Kings Cross to Doncaster behind the legendary Deltics, H.S.T. or Brush 47. All of the chave games

47. All of the above games available for the BBC 'B', CBM64

and Spectrum 48K price £7.50 each inc. P&P. Available from: DEE-KAY SYSTEMS (Dept CS) 18 Salford Close, Woodrow South, Redditch, Worcs B98 7UN.

ViC-20 software, maze gold (new) \$4.50, Arcadia \$2.00, Duck-shoot, Sub Hunt \$1.00, Cassette 50, \$5.00. Tel: (0504) 267901, after 6pm, write S. O'Neil, 12A Blighs Lane, Derry, Northern Ireland.

10 Disks unused, BASF, 40 track, single density. £16.C Commodore Macro Assembler, hardly used, £15.50. Ring Mark Asteris on Emsworth 5897, or write to 10A Park Crescent, Emsworth,

VIC-20 voice synthesiser 16K RAM Pack basic part 1 & 2 education programs, games + more, all for Steven Ballard, Birchetts Lodae, Stockland Green Speldhurst, Kent, or phone Langton 3173, now.

### CBM 64 software for sale:

Superbase 64 - £45, Easyscript £25, RS232 Interface for Smith-Corona TP-I printer £15, Grandmaster £5, Zaxxon £4, Forbidden Forest £4. Others. All ½ price Ring Albert (0865) 54084 (eves+w-end).

CBM64 software to swap. Titles include Up and Down, Ghostbus-ters, Bruce Lee, Pogo Joe, Popeye Cyruss, Sentinel, Mikro Assembler and many more. Ring Slough (Berks) 32762 and ask for Raj

Perfect condition Vic-20 not yet a year old, recently serviced, still under guarantee, sold with cassette deck, intro to basics and 54 games for just £100. Phone (01) 368-3873 after four o'clock, Monday to Thursiday.

#### Penpals wanted VIC20 to

exchange games programs ideas etc. Please write to Paul Hallas, 5 Beatrice Ave., Bebington, Merseyside L63 5JS.

Pen Pai wanted to swap games and tips for the CBM 64. Must be a boy, age between ten and thirteen. Write to A. Soord, 4 Westfield Close, Laverstock, Salisbury, Wilts., SP1 1SG. All letters answered)

64. software to swap. 100's titles, all types. Disk users please send list to Stephen Howard, 53 Valley View Road, Rochester, Kent or phone 0634 812833 for a fast reply

VIC-20 Penpal wanted 10 year old boy would like a penpal anywhere, but especially abroad. Write to Adrian Borg, 31 Knutsford Road, Moreton, Wirral, Merseyside 46 8TN

#### CBM64 VIC20 correspondents

required user group to user group also scitware exchange if possible

USA - C64 user group would like to ex-software and ideas with European groups or individuals Prefer disk, but will consider tape Respond to: Metro-Area Commodore Club, Box M Mendota, Minnesota, 5515O. U.S.A. Or call. (612) 778 8188

CBM-64 user in Southern Africa wishes to swap software with users anywhere in the world. Have over 300 titles. To: Stanley Levitt, 3 Waverley Road, Savoy, Johannesburg, 2192, South Africa

Italian CBM 64 owner wants to exchange programs on disk with owners in all the world. Please write to: Alberto Borgini, Via San Rocco 34, 21013 Gallarate (Varese), Italy

Unused easyscript disc plus manual, £50 or exchange for Superbase 64. Thomas, 23 Wordsworth Avenue, Cheltenham

VIC-20 starter pack. Things included: ViC Book plus 14 games, value £250, will sell for £120 o n.o Ian Marshall, Kilbirnie 683816.

VIC-20 for sale - computer alone all offers considered. Also Voo Doo Castle and Adventureland cartridges, \$6 each Many cassette VIC only Cheap prices. Phone O21 353 6383 games also for sale – unexpanded

VIC-20 starter pack, over 14C worth of software, introduction to basic 2; Quickshot 2, Joystick, altogether worth over £300. Yours for only £150 o.n.o. Telephone Coventry (0203) 360 950

VC-1525 Graphic Printer (as new) Suitable for paper width up to 10" 20 or 64 and complete with 'Simply Write' word processor for VIC2O. Also includes 'Buti-Plus' programming aid cartridge with 3K memory expansion and machinecode monitor. Bargain at £160 o.n.o. M. Shaw, 032 879339

CBM 64 good condition £180 Disc Drive 1541, £170. Easy Script plus 6 games on disc £40 Grandmaster Chess tape, £5 Games disc with many games. Sell separately or the lot, £390. Write to Matthews, 2, Spring Lane Cottage, Sonning Eye, Nr Reading, Berks RG4 OTZ

VIC20, (75) C2N. Recorder + £25 cassettes for only \$50. 3 cartridges, \$15, switchable 16k. RAM, \$30. Intro to Basic, \$8 or the lot for \$170.

VIC20 plus C2N cassette, 16k rampačk, over £100 software includiný Jet Pack, Pharaoh's Curse and more. Moths CSE Revision and intro to basic part 1. Phone Mike Bedworth 313650. Price £150

CBM 64 software for sale Cluedo Cassette) and Colossus Chess (disk), new at holf price £6 each Phone 0702 520624.

Commodore 1526 (MPS802) Dot Matrix. Printer bargain, £22 Commodore dual disk drive 3040

Slight fault. Offers to David, Tel. Hornchurch (040-24) 55733. Evenings and weekends

MPS801 Printer for VIC or CBM 64 unused condition, £140 Ring 0203 490527, evenings

Monitor — Audiogenic machine code monitor plus Centronics interface for the VIC 20 on cartridge! Normally £19.95. But only \$10.00 o.n.o. Contact Paul Bradley, 2 Jones Street, Birtley, Tyne and Wear.

87

CBM 64 Software Depth Charge, £3.90; Sooper Froot, £3.9 Arcadia, £4.00; Falcon Patrol £4.00; 64-tape. Computing No 1,2, £1.50 each; VIC20 Jetpack, £3.00; Cosmic Battle, £1.50; Crazy Kong, \$4.50. Maths 1, \$6.90. All original. Contact C. Duncan, 10 Chestnut Grove, B'ton, Northwich, Cheshire.

C64 software for sale. Manic Miner, Gridtrap, Beach Head, Hustler, Flight Path, £5 each or buy all together for £23. Phone ( $\bigcirc 348$ ) 872216 and ask for Stuart

Arrow 64 and Diary 64 cartridges watned also Stack Motherboard Details to L. Garratt, 98 Victoria Road, Eccleshill, Bradford BD2 2DD

CBM games for sale, \$2.50 Cartridges, £4.00; Utility, £4.00; 20 cassettes and Utility for £2.00. Send for free list (SAE). To S Findlay, 297 Blackwell, Carlisle, Cumbria CA2 4RW or Tel: 33694

CBM 64 software to sell American and British over 300 titles at reasonable rates. Popeye, Gyruss, Starwars. Phone 0462 59460 after 5pm or PO Box 27, Hitchin, Herts. Ask Ravinder

CBM 64, cassette unit. cover, programmers manuals. Software including Hobbit and book. Plus lots of Mags. Bargain at £200. Ring Seamus, 582-1158 (6pm-8pm)

Commodore 1520 printer plotter. as new. Only used once Still under guarantee. £169.99 new Bargain at £85. Gray, 35 Gordon Avenue, Prestatyn, Clwyd.

### 1520 Printer Plotter for sale

Excellent condition, under guarantee and complete including extra paper and pens only £65 inc p&p and insurance. Also CBM 64 software including Manic Miner, Twin Kingdom Valley, Stellar Triumph, Attack of Mutant Camels, Revenge of Mutant Camels, Wallie in Rhymeland, Quest of Merravid all originals just £4 each. Write: John Twiddy, 65 Holly Avenue, Wallsend, Tyne & Wear

VIC20 starter pack, 16K expansion programmers aid, Super expander. Code Monitor, Stack Motherboards, 8 games cartridges. tape software and utilities, \$50 of Books. £220 o.n.o. J. Adams 0274 682227

#### VIC 20 C2N recorder 16K,

switchable rampack, 20 games. All for £200. Tel: 0727 25597. Ask for Neil after 5pm

#### VIC20 8/16K Hi-Res Drawing

(without Super Expander).  $176 \times 160$  pixels. Draw (m/c), Point (m/c), Circle, Elipse, Spiral, Triangle Square, Joystick functions. Store Drawings on tape, 1520 printer, and in memory (16K). Tape with Machinecode Routines, Demo Programs, sample Drawings/Maps, plus instructions for £2.50 from. A. Blomberg, 134 Aldebury Road, Maidenhead SL( 7HE

#### VIC20 +8K Cassette Recorder Motherboard, Joystick

programmer's aid cartridge Sargon Chess, introduction to Basic Parts One and Two, Matrix, Vegas, Jackpot. Many other games and mags, £100 the lot. 01-651 1630.

Wanted CBM 64 and if possible C2N. Will pay about £120. Contact Simon Weaver, Wych Farm, Burton Road, Bridport, Dorset DT6 4PS.

VIC20 stack storeboard with 16K expansion and Vickit 2 VIC games including Defender, Invader Fall, Missile Commander, Frogger, Cosmaids, Asteroids, Gridrunner and Laserzone. Also an introductory to Basic Part 1 with tapes. Also other books for the VIC2O. Cost £14O new. New will offer £8O o.n.o. Tel. Scarborough (0723) 372275 for more details

#### CBM 64 software original game

programs. Must be cleared nand) average cost £8.00. Send S.A.E. for list (1= $\pm$ 6, 2= $\pm$ 11, 5= $\pm$ 25) to:- S. Butcher, Clarefoot, Moffat, Dumfriesshire, Scotland.

#### SX64 New, not suitable for

requirements. Will sacrifice for £490. Write: 7 Thorn Grove, Hale Cheshire WA15 9AW or phone O61

#### VIC20 starter pack plus £100

worth software, 7 cartridges, cassettes etc. Intro to Programming 1 and 2, sell for £100 o.n.o. K. Cruickshank, 46 College View, Esh Winning, Durham, DH7 9AB. Tel: 734

All brand new CBM64 computer, £150. Printer MPS802, £290. Disk drive 1541, £170 with software. Tel 01-886 3268, evenings

If you are a CBM64 user with disk drive you are invited to join Club64 the international user group. On joining every member may order free of charge 3 disks from our excellent software library. Annual membership . ... £12 UK and Ireland, £15 Mainland Europe and £20 all other countries. Further details from Brendan Conroy Club64, 85 Uppr. Drumcondra Road, Dublin 9, Ireland

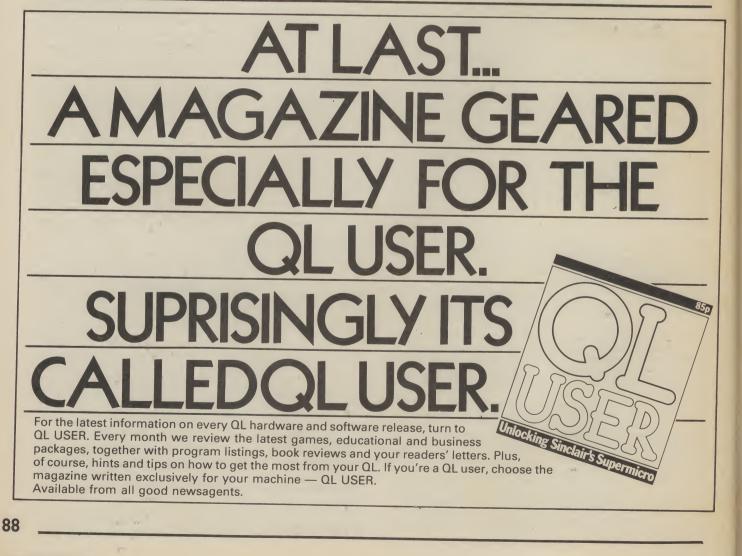

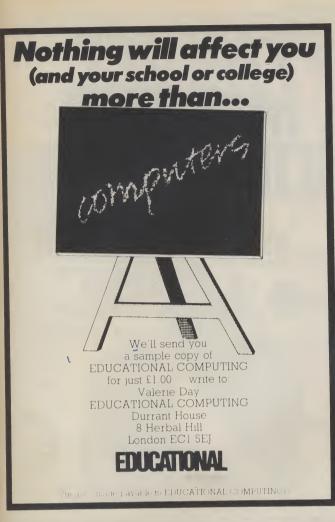

# DON'T VAT THE PRESS

There are strong reasons to believe the Chancellor of the Exchequer is planning to impose VAT on your magazine. Such a move would turn the clock back 130 years — the last tax on newspapers and journals was repealed in 1855. Since then 'No tax on knowledge' has been a principle agreed by all Governments, even in the darkest days of war.

A free Press is a tax-free Press. No Government should be given the power to impose financial pressure on a Press it may not like.

Tell your MP to say 'NO' to any tax on reading.

Issued by the Periodical Publishers Association, London

A large proportion of Learning To Cope is dedicated to software, with a catalogue listing all the specially designed programs for children and adults with specific needs. It also includes a comprehensive software reviews section which examines how programs can be used as teaching and learning aids across a wide range of subjects.

Computer applications are illustrated through case studies covering such topics as computers and the blind and how computers can help to stimulate mentally handicapped children.

Learning To Cope is the only publication which deals in depth with computers in special education. It offers practical advice and guidance as well as pages of useful information and contacts. It is something you cannot afford to miss if you are at all connected with the teaching of children and adults with special educational needs.

Please send me a copy of Learning To Cope – Computers in Special Education.

I enclose a cheque/postal order made payable to Educational Computing for  $\Omega$  (including P & P). Discounts are available on bulk orders — contact the editorial office on 01-251 6222 ext. 2475.

Name\_\_\_\_

Position\_\_\_\_\_ Establishment\_\_

Establishment\_

Address\_

#### Signed\_

Now please post to: Learning To Cope, Priory Court, 30–32 Farringdon Lane, London EC1R 3AU.

Learning To Cope is an annual publication compiled by journalists on Educational Computing with five years' experience in the field of education and high technology. The third issue of Learning To Cope deals with all aspects of computers in special education.

This issue gives information on the latest developments in hardware and special aids designed and adapted for physically and mentally handicapped children

and adults. The progress made with microelectronic devices helps create independence for all who use them.

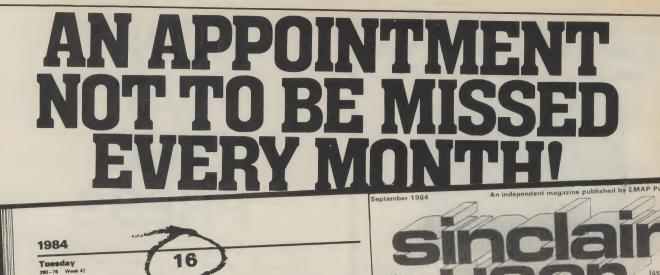

**Sinclair User** magazine hits the street on the 16th of every month packed with enough material to keep both you and your Sinclair machine fully occupied until the same time next month.

**Sinclair User** magazine, is devoted entirely to the Sinclair ZX81 and Spectrum. Everything you need to know about the latest peripherals and software releases, as well as letters, book reviews, program listings and competitions. Plus special sections for beginners business and education. We even have a special telephone 'hotline' for those problems that just can't wait.

No wonder **Sinclair User** is the UK's top selling Sinclair magazine.

Available from your newsagents now, only 85p

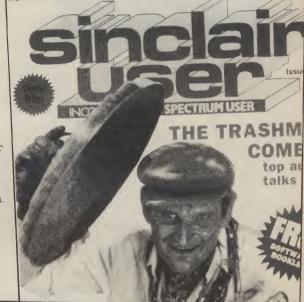

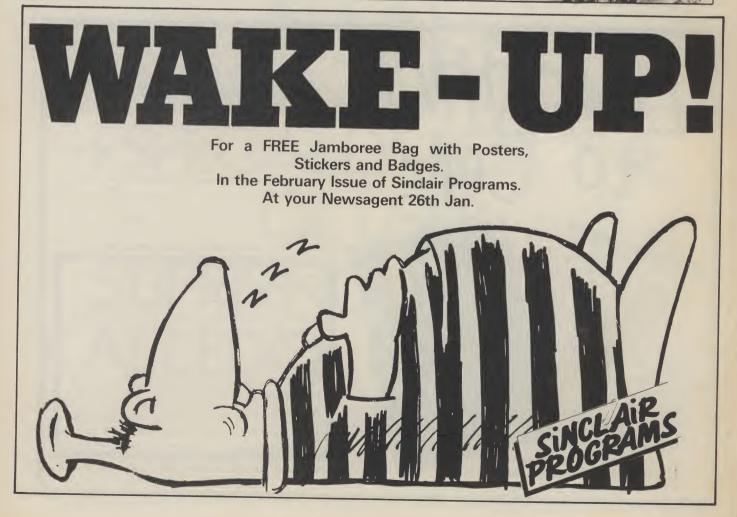

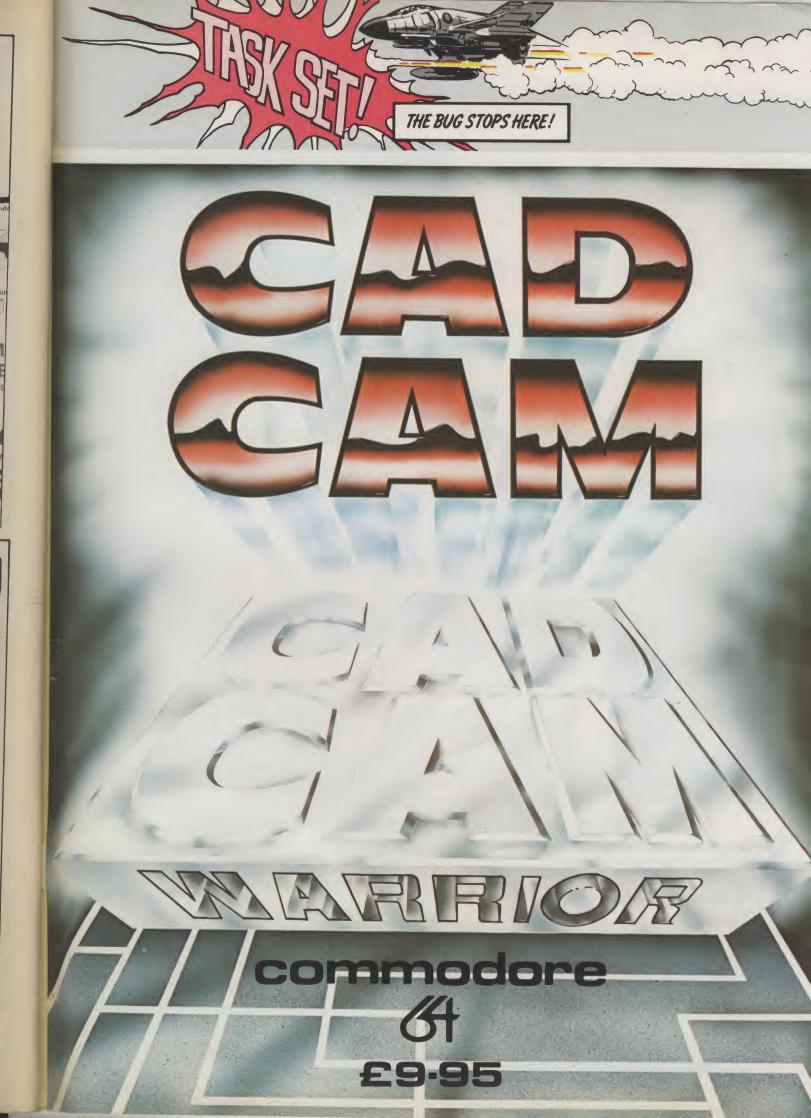

# 

# JUST PICTURE IT!

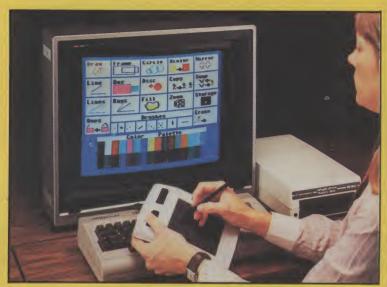

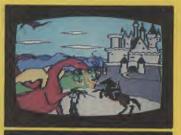

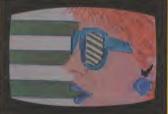

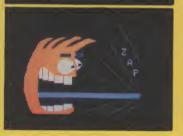

#### JUST PICTURE IT - BEING ABLE TO DRAW YOUR OWN HIGH RESOLUTION GRAPHIC DESIGNS ON YOUR COMPUTER SCREEN WITHOUT HAVING TO WRITE A PROGRAM ....!

#### Well, now you can - with the amazing Koala Pad from Audiogenic!

The Koala Pad touch tablet provides the direct link between you and your screen! It plugs into your Commodore 64 and lets you paint directly onto the screen with a selection of brush sizes and a choice of 16 colours and 16 shades from your software pallette.

But that's just the beginning - because every Koala Pad package includes the incredible Koala Painter software which makes it child's play to ...

- Fill outlines with a colour!
- Draw straight lines!
- Make frames!
- Draw circies!
- Plot radians from a point!
- Move objects around!

- Copy shapes!
- Create mirror images!
- Zoom in on an area!
- Swap shapes between two pictures!
- Save your pictures to disk or tape!

The program is controlled entirely from the tablet by moving a cursor arrow around to the different menu option. An optional Programmers Guide is also available to tell you how to incorporate Koala Pad pictures into your own programs.

Now you don't have to be an experienced programmer to produce real high resolution graphics on your computer - the Koala Pad from Audiogenic makes it as easy as a pencil and paper. Just picture

# Available with Cassette or Disk software for the **commodore** of From all good computer shops - or direct from Audiogenic - just fill in the coupon!

| Commodore 64 Disk or Cassette £79.95       | () Koala Pad                                  | Disk/Cassette*.lenclose cheque/P.O. for         |
|--------------------------------------------|-----------------------------------------------|-------------------------------------------------|
| <b>Whoala</b>                              | †Price subject<br>to change<br>without notice | Delete/complete     as applicable     Signature |
| Technologies Corporation                   |                                               | Mr/Mrs/Miss                                     |
| Exclusive distribution in U.K. and Eire by |                                               |                                                 |
| Audiogeni                                  |                                               | BOX 88, READING, BERKS                          |

#### an an an Arian An Arabakan an Arian An Arabakan an Arian An Arian an Arian Arian

inconstraint

The Complete Commodate Software Gaude in the most comprehe naive auftware party twee party of the Commodate and Mic 20

Although must of the pages of the Guide writer in 54 software them is plenty of information for Vic paragraphics well.

The gask is in idea i way of finding out wha it's available for your computer, how windoit toolin, and what companied a reperter thinks of J. Novey common hit type of software la statistical in the gask. Whithey are in software la statistical in the gask. Whithey contact the state of the software Count is the place to the transmission to an error wave of cave superior to the state. There we is have couple of cavegories of software that type is held by terms

Keep your Software Guide to a safe place. You will find a so invaluable reference

#### KEY TO SYMBOLS

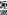

damped to be by you great the important information should prove if software it a glacon. The forent symbols are as if explanation of the software in the explanation of the software in the explanation of the software in the explanation of the software in the software in

The despaced flag symbol represents fast locid devices. Most good software for the Commodore 64 now uses are of their

consideration when brying software for your 64 as obviously a piece of software that taken an age to lead is destined to and up at the back of a destart

Star have been awarded to piezes of softwase that are required an closuries. You will find a few of these in every sectors.

Certain sectors have there own appendiated symbols. The effort after sectors have first first symbols. These shard for C = Graphene, T = Test, B = Beginzers, I = Integrated is to od A = Advanced.

#### PEOPLE

The Complete Construidance Software Guide was brought to you by

| Leavie Sarranee | Garnet       |
|-----------------|--------------|
|                 |              |
|                 |              |
|                 |              |
|                 |              |
|                 |              |
|                 |              |
|                 |              |
|                 | Shell Writer |
|                 |              |
|                 |              |
|                 |              |
|                 |              |
| CAC Typesetting | Phenosetting |
|                 |              |

#### CONTENTS

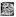

handred genere for the Vie 20 mm 64 Whatharut a the many. So platform, write shoot has up that takes poor frong whereit commit parmers - you will find alrebral

eaches our gamme accine. Steralation propriets have able been conversible a Fight. football, and hardpethal set even a singlely input card game annulation inited Strp Clar.

Adventure \_\_\_\_\_

\_\_\_\_\_Tage 16

There we never to advecture than publics of even, and the structured engineers and despin sciences to Cateria deviation perform recludes individually on a structure plant part at the Receivery With Research on a structure based on the classific Active COLENTRADES of the Second Posterior Structure, Active COLENTRADES of the Second Second Second Sec-Bability Accesses (Second Second Sec

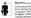

Taga :

et a printer for your 14. Non-solat a link fore and your brown weyfore biotisms separate. The baseney's of tweet if fore weight for for 64 birs been yold for askaling over the bot fore months. I

has exception rough of Karthans tool yet through the four with types of kanadas authors, - Word Processors: Data Berrs: Speed Eduction and Accounts account for over a result loannear, or plant work in our yet, on be using yet 40 towards 110 easier and more underflow.

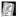

#### Prepresenting \_\_\_\_\_Page 27

he of every touche the enabled computer to regression but it is call of the best Three more a weakh of programmatic of the best with blacker the \$6.5000, the samplest of arms Designees to explicit called

Inspatential Pressi Ports and Logo These are shownedgi teels the Association, and more also: Your Software Ousie intervent programs

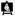

Education Page 20 The computer information and incrementary as an education tool Not and recently to peak have to program on but almost

elana ta bala yeu wek yeur biology (? el. leura Porack, orayon leaperer pror

he beinst geportug parts of the obseption builtons Descent of programme are included in this section, and a clear that proved many will be launched thin your. Find out what you which is not blocked out of the

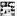

Leisarcast Page 36 The ann type of otherases. Software to one arrough the boars Our Monamon Inoctan Induction Information on wants spatial and an arrow and the spatial arrows and arrows a pack at parts for gamers, understea a pack at

1

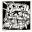

#### GAMES

The 64 is now established as the events's number one Core are the days when

arran ware beatched first on converted to the 64 wordhs bier - almost as an effor baohi. The best software bosses

Charitanters is the best can probably fixely of docume d others.

Hype don't find your all-With us many good corner.

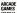

waapapert roat potents in

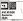

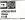

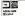

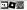

mandes - well work having arrangement. They can said a

Its haldy complex and

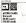

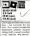

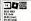

| •              |   | / |
|----------------|---|---|
| Anima<br>CT 55 | V | _ |

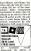

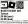

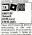

A mean most of the wells (and the wells) tamps applied to the other received for the brock is marrow sections and plate the mean marrow sections and plate apmarrow sections and plate apments. Vyraelly for some marrow to the permitted section.

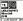

game where the code F1 to maxamped to badd a batel or as off-base wheel with the ballengther. Good off-bare romplement as intelligent proce Workhor as hard dearters and wearship.

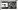

#### CAVE FIGHTER Bubble Doe

Array yearsoff to lass and ladge loop through 71 allow informed cover Olithe topper theor allows gath spectras. A jumpersent is associated equipment in array gath spectras. A jumpersent is associated equipment is array you insulating your head

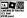

An elementation is very extent ing associativeness with a part country 20 Moleculate table energies within the technics, energy networks that induced enged sociat an per numb for free maps: seals which will also per ascent to for Kayytan technic when you could

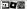

CHARTBUSTER Aliguta CLUS (com) (13.95 (dox)

Five good parate on the Hold Beager - platform three Logis Empire - blast the bless theo the ang planet. Kollen Well plat pose way through curve and pop light bodies I may Planet - dig bolies to imp yearance. Registerior - this is CENTEPEZE Extended

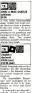

without coming death and destruction

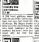

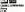

In the statement of the form the form the second second se

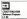

Catale weaking test our lashous through 26 sincular weakwring all, cantait with sharp ridges and prystar mens-pies. These are piest mens-pies. These are piest mens-pies. These are piest mens-pies through the unretry and mong it devides triple squares. Assesse

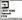

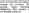

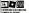

Vicular

An average/adversariase work over 200 characters to acculute through Keypy your protocolve collisions and the protocolve formers the weardout - pilot to here work are bank usupply and appear and puts research. Pertim to work out and form any through work out and form any through work

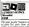

to grady final pools from plant forms and cafinal your mather adapt there there follows -"grady and goodles" sometfilest or design the whatling freede in both cases forecis matherabases forecase in

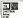

10) severes, with robot formations broading humans, wighting robot graphical cost in worseflar physical CAN in come has a provide the second branch of devid france such with offfactor functions, and works of factor functions, and works factor with such and factoring factors by singly and factoring to the second branch of a sum of the second branch of a sum of the second branch of a sum of the second branch of a sum of the second branch of a sum of the second branch of a sum of the second branch of a sum of the second branch of a sum of the second branch of the second branch of the se

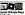

E 55 (ress) 5 12 55 (dek)

An existentiag electronic perball enteriors for 1-6 electron

Norve set dual fipper controls bumper ection reflevers multiple bell play and - if you get too oseend

All the sounds of a closely public succhase with some very special, special effects and outstanding supplies.

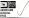

Activision's Decelfalce is what the partit spects situatifies how are therefore for their mine Graphically the passe is not confer to the social passe. Track and Park dars Goran's Develope that are Goran's Develope that are done to play assess Articles the accide variances the social

Like most spectra passes your wilk not thereash a complet of products before your hours instand the power II as and attochment for free or these Synthesis to break as a package because of the package because of the package because of the package because of the package because of the

Our choice for the bast Oleffox simulation for the

ag Fe math Asea Sek 114 55 De no weither dondthin retime: Companient in a wy bait performance in

viay bat I perfor the prophers in 107/ASSEAN Barrie with referen restands habitat path resumers and horobspins porting solds core time in rescue the homose

| 12     |     |  |
|--------|-----|--|
| 05741  | any |  |
|        |     |  |
| \$7.55 |     |  |

to screening characterian of a day of the proof spells by many the hump INFOT while non-which CAN provides to be develop BATHI FROM

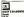

diamands displayed one of a

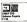

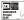

scars completes Mail sway

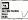

several threat of energy rolds discrets require sculing some, presently

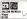

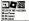

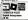

Of the two pames. Fighter

| FIRE BUEST |  |
|------------|--|
|            |  |
|            |  |

hyper and the set of the set of t and the

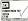

The soliter is different to

writing. MT is a secondable consis-

tics which her the rided

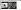

will give

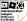

what CAN be down effective science would in a classy small superb lighting effects feech the STPLE by treating

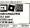

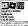

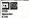

than ber Herell the scours

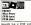

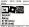

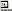

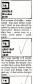

salter Ver slick present Omaga grid over detid gedee

| ••        | ЬX   |  |
|-----------|------|--|
| CUAN NAME | 3145 |  |
| 12.46     | -    |  |

| gvitereo<br>Technet | 1                      | 88    |
|---------------------|------------------------|-------|
|                     | UND0700                | 10.00 |
|                     | Taakset<br>F# 80 Janua |       |

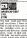

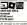

samplets the budding -- but

bodies can caase a lot at

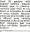

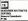

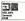

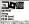

colour campletely dedging a

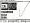

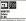

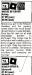

As establish characterist multi-term Boarts beareved a multi-term's Boarts is wrette if head, there's a established dog Romting actuals, the particular is welly toucky should you view as his hoursed. Rower head and there's history forces to nor betwee algorithms (Quality poor betwee algorithm) Quality

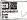

definitive tractment Accurate hypothic seaters which exhibits gravitation which thereing provide Work through they improve Work through they trappe spicious of access that they are the regist in a seater the hypothesis of the best enerties while bestating access that and condenses majomery are a design to be seen a seater a low of the best enerties while best enerties while best enerties of the best enerties of the best enerties of the best enerties of the best enerties of the best enerties of the best enerties of the best enerties of the best enerties of the best enerties of the best enerties of the best enerties of the best energy of the best energy of th

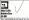

Six variations of pool to poovide endiess where insume too the news support, rag time make field. Does of any invocate population featuring all the probleme and insert of phymore exponentiated with the exhault piece. You don't new exponences of the real theory is caloure phys.

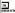

to be withen for the Stock Light Ride with allowance for a reputat The withing is a log orbin with our pairfaces trapped lights. Short the

udakina off of their bornes a facy race part then property repet the analyting party the with the stille.

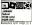

Ecospicy lost male is a any usural proc fiel hat you entering massed liste-

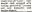

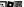

ET-POWER JACK

\$5 (cana)

Ever accreme of definite manuerversey domainded in you terpotent optic accurate populated by redirer sensition Wark your way from new side to the other, then back equilihaving packed up it fail pod Vortaally everything is deeth

Letinur

other in mobile coyellics fragene Willy must collect all the debuils from a borge believe in religen. One relate searching ALL of her west manufactuand source.strag many

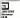

An Arabien relphs says with a based up on the first saves belowed by 2 feames of instasation, where differently prosector a captive way more and approach the religions is a fer-O K, on the first few entings

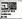

A WAR GAME focults to de Antector Grid Wer-ore small owner to be persien Color the types baild in the banks for a river creasing pather year awaky lake ty and artillary flam combecalized and four flam starbecalized conditions way becalized to measure and provide del is measured and provide del is measured and provide del is measu

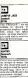

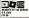

Here a your challes have now you shape up as a terminal in a sud better The yauges of history record for transple and failures as filestherer, bioargouary, Konned and Yan Kustenit better me

Europe and North Alivian Bot with a ninue dission energy at this proceed in comrand the host of an eight and a different elery to write U.S. Gold here: whence

Page way gammi which can allow you to an overlin bittery Kaladar of the Desert pitchel tha Estim Fortree of Mendgammer applient the wight of Barranel and his Passer Gividees in the Impackary North African campeign of 1941

Battle for Nucroundy comnectors on D-Day Jone Gil put and re-ensuit for Aller bates attained to attain differed Alleric Well

Tiggree to the Server reconstructs the dension Nallis of the Folge solid 2014 the Pittmer Telefonsee of You Rundword by one last putfile in a despensio led to helt Deerbourset and constant Allish Line.

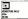

Evider-powered flight is court may, the obtained is the program make it is to be due could be a state of the data program make it is to be due could be obtained in the real up. Example the solid to the non-operative makes you are perpend to put to a twint reacting

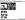

A black somer will kept thereither a bring loss room to move About a precision to mountail with the version ferences on a bang the hervels aroun they a kept out of the twen and reciding plot. These avoids specing source to the This result, destroy them a later

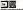

ISNO STAIKES BACK

5. wordby separal is the standbloped resolution. This time (CHNE) has moved as a hearoand to represent the standard means expect to best near howmeans expect to best near howling sinces the facility constraints ing sinces the facility constraints ing sinces the facility constraints backy however a standard meanted and aread has for prefile and aread has for prefile.

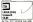

As the VID, WHICH DE WILL sense: Gethend multicolour prephere and a longer pool at pression to denow upon. Combine inted for the attracting pools aco This pame allower for a company of the sense of the traversion of a play – the comlocat ow playme the blacare otherwise framework will result. This response well be beare otherwise framework will result.

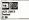

Halp jones doops his batis follow and speek off him a holy-the where he can play video games There's micro in most of the H reserve for going hot Say Chank & Co.

Depleting. Drvl.

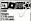

rates at the and raility

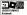

24 \$5 (cast)

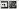

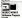

cheedo plations game

with opinish trip over the Chran man, collecting the local in

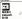

| 10.   |  |
|-------|--|
| - N.  |  |
| MATL  |  |
| 10 70 |  |
|       |  |

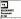

comic pilytish Almont

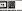

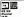

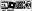

endom chips to manpa or the mayble larce while will each stress. From

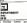

scauged tallate. One moon is wild or reflect the internal

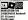

Sou can be any and or a God out who kided one of the

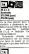

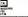

their radar posts and suppling

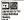

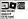

defending abilities will be

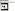

Try and to be the kelly creet whiters in the higher levels

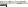

STREET, SALEY SA

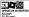

three boars

| •• | 388  |
|----|------|
|    | 1902 |
|    |      |
|    |      |
|    |      |

CONTRACTOR OF THE PARTY OF

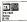

| ••••   |  |
|--------|--|
| PENDEN |  |
|        |  |
|        |  |

| 1.0        |
|------------|
|            |
|            |
| Super Seft |

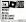

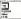

You use the may doubland

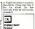

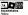

tellibly costant

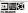

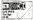

with your lipid-event, of your dialog demonstel how and term and loss pitch jump dialogy can be with a more biornisis of a finding reglected metals for support socially. Now the shapping of dialogical frameworks and applies for second and the second dialogical frameworks and the second dialogical for the biophysical of the biophysical field in the biophysical for the biophysical field of the biophysical for the biophysical for the biophysical

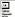

You are manding to a scheet of As paper probaby as a rapheness. On other side of the sheet in a balls of TIPPER and COUX look services revel context for sheet of the space theory explosition. You may show as from and unset the pair instell tasks of the start pair instell tasks of the start pair instell tasks of the start pair instell tasks of the start pair instell tasks of the start pair instell tasks of the start start and the start of the start pair instell tasks of the start start and the start instellation of the start instellation of the start red. tay paper the not entern with different colours to

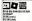

The Rouged age set of a capity This these they've back the officials Documentry Meebles - The programmed to sense childrenton, and only you to

Soi have to destroy als furtories Your telanath is fastbut veltansMa. The Neugelage are writing with uwapase position cover seen before

"Bald On Dangellag Roy Instrume realistic balancesh contant a 330" serialing scenario and a parada for the states with processport account of the state

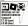

Encoded names observation. Split and jump your way through 42 waves of many treebares. After following a set distance through the desert, the sent odd holds roll in plex year shiftd strength is apped. Frends firing inception and desking in computery with day mapped paid to veryfig stark fermitions.

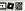

ESALM OF IMPOSSIBILITY

13 55 (cesa)

You'l good a friend to get you to the despent part of the derived designs in this saint.

Al sorts of cases or out to strate - restors alcatepiders ambors and packs of 'saly

"These are 32 (heaty-forsame) dampoon 320 dilayed rooms, four skill levels and a hear elever mode.

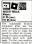

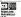

Exemplety massed would track in this scenic obvisive: Relieve pow righting how there have a vision how there have a vision many specked with magneticity many specked with magnetic many specked with and heave of type, through and heave of

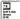

Plenty of good musics. But stop the scinal game eithely thewardsd any shunges to get part screes non - it may be possible but produces known how for theory yes we peteril lows the codents and eating stores the side. Can append the side. Can append the side of the second second se

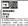

leventie with aix colourvaled sectory fiteday termina (FD case methor share coof city, mass and power base fited secold way plife coefficial pulsables sector

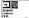

A very large tongue us a mean check shool on up. Recet too autorisantic games workers aryon a papy surface of a hostila abase. On your inter-

captur to shall them from the walrefest applies die 84 eeu munder WE beg wich die beste sleht We town - die sisten is configuous favilies un av a toorfiguous favilie stool.

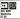

from A, very ecceleration issues and the managery to their or building very calculate insearcy in pour disorder building to have any year are away building to have any year are away building to have any year are any building to have any year any any pour to provide the second second control or any second second second control or any second second second control or any second second second second measure. Exception second measure Explosion second second by the players

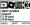

CRAZE - if they per the final seventhal non-match, you must to replete visal shiddle nonkeep loady and sould together fixe and bload bookly allows to press by and werk over you doners's nervelling archive; peron CINARCE CARDIERS on transporting energy to a Pendelb PLANET UPTER Of theges load with occur of the state

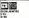

I you INDEXT on britating forms of the Yook theo bay II therwise stam steer I found is responsible to tadge where I was a minimum to the faceurmedice would improve this function EUT when is could function EUT when is could

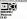

Convertig on provide a spatiage of the point which a spatiage they note upont from the stanfactor erders. Xotto ground weath and sumptions other hispings do not detect from the all important test. From it block contributions of plant

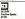

A much from any, then a characteristic for the stage way to be been without the relative photon theory of the second restriction and the relation where photon is shown of the second restrictions against the complex second relative to the complex second relative to the complex se

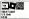

A detail flight simulator rate for the Commodex 6 which because for bod selling program of its type in the Collectionts.

Effort review, the player can see the plane he is Tyling welding it much easier to intro how up play the game and new welds. Orientee you were reserved Unlike the angleshy of Highl days, take Wight's graphics are secondary, obcours the other to easier as with the lock of

The spines prated burdless.

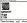

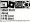

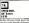

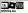

pel from dimensional graphics, but fire any has from

Eagle, na rediate arrelations

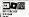

| •• |  |
|----|--|
|    |  |
|    |  |
|    |  |
|    |  |

a estima - beck sustance and providently containing wear

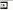

formation of spece cert as

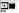

F3 55 (ent)

dustuale lass the guard

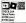

| •            |  |
|--------------|--|
| STRIKE FORCE |  |
|              |  |
|              |  |

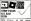

ull his toks and elapher

inkes several hours to

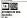

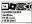

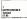

An endopedial "solution to the aquative "game with two nonploan is present, it is each that they are joined by colleagues to the latter shapes. Sight apparts pilds to perform on The help you, the first horner consists acceptorary hole in the goals to determine your previous.

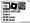

Keep the water Develop Dramph the place to UII the barrel. Exceed the planeter to UI preserve have been the near part to character that the place of the to fail with the place dropper. Buy mirrate the distribution before they interact on the interaction from the second.

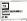

while teleprote, telemeansait This models the angless expressions pluth light according to bothing race hearching receives release ing several motions does with space accugates toolst the space accugates toolst the length failed result of the length All stages display toward attractory.

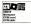

Pice books of reprices () typers) services it is a Galaxines red adjust the top notes residents were the abuilt order will were you down evanety? but have mean black to reddry? from Any mean-black that prohave been finds to intensing laps on an supporter maintain past movements. Non stop werfore.

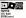

#### 34 55 (dek)

Every there is a start of continues to a start of continues. To start of continues to start of start of the start of the list as you pauge out in list as you pauge out in the start of the list of the list as you pauge out in the list of the list of list as you pauge out in the list of the list of the list of the list of list as a list of list of list of the list of list of the list of list of the list of list of the list of list of

1422 Datalia Dana

Fight bags and financy sprine in ten expanses finance before the advance, wells create profront problem from a territy new theory is as in a next time. Ecosynthic action to committed areport is a very well generated program.

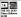

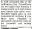

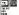

Role the classocal ratios and sprare the quarkies robots but you might will between of foling pasts. The only trictybe is the flaking of great from the more mixture at section the

to hall from the ording Availleg the silies incustre in a colevent as you tooks for the adapt the helj of your space alog. Decary and petiets

| 22 | ELCOPER. |
|----|----------|
| 50 | eer Sek  |

A 3D peak beak must wheeh prin peak memori manchang pile well for accommonal ICONEX variety pervaling you with temporary ascondency must due accordency for -MUNCES MAN in perspective, Codd maker you draw they. Codd maker you draw

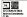

At the coversels, ledge gat intra-later out one perspective tools combet. Locking the immediate integer of an outand-out recode estime shootog estimations genera with genetic familiarity. Switch het were may and fad-fromat mode end choose herwene four mage calculation and laters for mage calculation and laters At very coefficiels and laters A very coefficiels and laters A very coefficiels integed at proferinging a 30 hears basis maps latersmit readouts, of context.

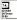

Elevie year per beref to obtain the right trajectory of fare pric in opporchition of bulletion of perform the bankot travelling across the bankot travelling across the bankot travelling across the formal reflector of their

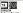

A REAL PROPERTY AND

Propel the decay startile cost hereage the network of platfames publicly builders unto beinfung allow. The may provide may live abolite it may reaching will vestpack the about Keck accessful of anison belower in a different way belower protection code transf.

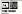

TT has dealed to explore a provide them are t expense abstrated whereas each of which oblaws TL to collect table forward space her same will you have conserved the consists dealers of the hyperiot. The forward transformer is a whole as a next method of the charber by parent complete plan groups while an idealer of the same of the state transformer is a state of the same transformer. In the

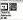

Ka. Accordinately program. New Accordinately program. 2016 interply you counted the BHC Blobb is an annual in stag BHC object is an annual in stag BHC object is an annual in stag. New You want to stag. Recomnected as 's counted and second as 's counted and second as 's counted and internet'. Knowynes will believe Hi s pleses of each - HD florg Th

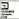

identities the investment laters as a destinance you must follow be gettinger von dispersion procedurenty nucl house their cocentrage and phones their cocentrage and phones their cobins with for bound-bollow. The same movem on the form of the same part is movem on the form of the bollow to some dispersion reveal a some more than the form of the the same and their vessel. In an accurate game down of the best ments of the

A next of 3D Galaxies with toppeable measure followed by a shower of colored meteors. Lize to your gen-

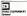

services and evendues

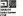

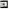

Sten of the fixed themas (role

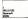

hald as here un the birate his

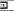

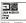

mood jokes, them: A high FOR THE VIC - 616

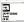

degree of DEProveman a thoice of lowthic modes

The base and version Dasgoow?

scroking. shedryn

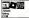

Venture through amplean paragenerys shorting and franks and antibles the all been collected you have to the sid of facey Sourceore

| 10       |  |
|----------|--|
| 710.0584 |  |
|          |  |
| £8,95    |  |
|          |  |

disposal scroling. Pilot your programmer has chosen in

chair aging

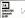

shots at ineventions of allene excession of loant

and DEFENDER perspective prophered up to pro-achievable frames and or regarding any up on anyon of Affer the online space condition plan minor to tangle with: Republic Service in this power industry. Very app you per to conduct the plant senses bombs of service. Not convicting characters.

| ••        |  |
|-----------|--|
| ALPHOIDS. |  |
| Fank      |  |
| 45.88     |  |

CONTRACTOR

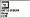

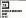

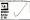

| _        |  |
|----------|--|
|          |  |
|          |  |
| source . |  |
| 63.85    |  |

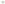

openers of the king green monde shake of your pur-ments of the king green monde shake of your pur-RUNCD's Shart of with two many and report Decomposition

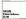

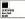

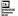

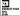

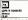

rare moves or spoor-of-ray the kiness has its appendix source-signified Thispane will shockwood bets the dear did assessing the back VEC Very last card the VEC counting VEC Make for the Hit to good

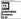

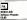

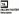

through 6 onlogiful stopes in this SCEAMELS shire passes owing the propriate camps whereics, rowingers, bobbleg

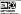

| FIRE GALAXY |  |
|-------------|--|
|             |  |
| £1 \$5      |  |

expended-acress hobbing seasons. Antron Liveria SCAMELE - >

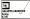

Pomalions of plant bewire fits

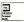

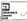

Cannot to the overa buffers or to the same . Obviously CES-cooled by calibring drops of same . Obviously CES-front of the calibring drops of TLPECO save list Mater the

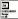

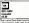

scatha views - direction scoutpany your allata a

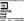

landam for our

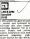

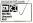

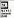

searchal accountry for neur

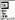

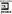

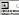

Dudar of exits features the should be refreaking Regs of

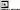

| F |              |
|---|--------------|
|   | 1 a 1        |
|   |              |
|   | EAFICA PUNCH |
|   |              |
|   |              |

nevy around patches of the Fill

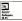

Odds and find - to save the magnetic interesting other halvester God fie logge bill then to then. Not as much as

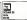

where of arran Me Some of the postplatform out of the antinery Suitable screens | dep't think these is thellenging, original program

| SNRA<br>Samis     | WALE                          |
|-------------------|-------------------------------|
| Sum/ce<br>rubbleb | l'a version la<br>Two dages o |
| ligged            | 454                           |

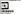

100

| -        |   |
|----------|---|
|          |   |
| SHACKMAN |   |
| Ten Ma   |   |
|          | _ |

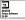

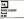

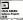

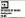

change hor with the street

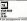

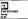

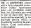

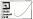

As FE, prib-paining years. when you will be housed by Adams who seepred by ay to 6 open bugs to you. Colonal Garne on a major

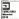

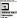

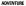

Den an sa many advertise tenes available for the Commoders 64, both toxt and

graphics that they deserve a sos will see. Hera's what the

- 100
- marines
- anale
- becipter level
- international level
- advanced local

The breitschild of Scott and age, concen-

the obstinue but on the

normally expect, is highly

65.00/\$15.58

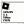

Townini playing for any in by Michael Crichton knownierminers, and foregal i subser of The Arstromete Sinks of the Alexandro they propher, although from the second the second second ARCOM OF CEATS

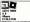

and combine to

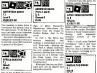

conter of the titlesh floats

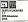

beneficit until he behind an object of his own

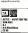

Tes are a young Astro con-

No May the sale of an electric box station

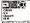

prove can be reached of potent in your assembling from the potent interfalle average is shown as the samplets with response and proper but standardy described the latter is chown you are over the main the chown you are over the main the same potent of the factor of the same potent of the same potent factor of the same potent of the same potent factor of the same potent of the same potent factor of the same potent of the same potent factor of the same potent of the same potent factor of the same potent of the same potent factor of the same potent of the same potent of the same factor of the same potent of the same potent of the same potent factor of the same potent of the same potent of the same potent of the same potent of the same potent factor of the same potent of the same potent of the same poten

As emploit pure with lags of reprice and response Officer is one of the best hyperclass Adventure from the hepboard of Brite langerth

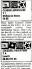

panemówice Justanyou Deuphysei i pol them, andienły ysu na in

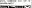

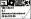

One of Scroth-new Investment this is the classes Descholing gener Sleep too much san pourvell weiter ap wells some very many hits. Penetysis the larger manager of an id musising, another with damising, another with damisake, and then plan you within

Initially it all approve fourty every - but they is a time milplene for anarything, and time

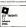

A complex passe in typical influence spin. by Michael Euriya author of Seapended and Linfald A alon drive propositional to locate here and eventiles of Handares Mikbined pro-matt with intraporand deception in a provi with

Out-threads in a thread time advantance in one, for depending upon which shop you come norms, the whole pint of the genes changes. Norms of these changes are income too obvious - her threags canceland at you work?

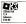

A murder has been committed

As a detective inspector proavaidants the evidence encpaction the respects in the reliking of an old creating leases.

This is a closely wheelpoint but is, permit of the goalty party howard. If a contenmension compute the year or petting tax there for controls, you might had be next vertical.

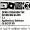

Constitution
 Constitution
 Constitution
 Constitution
 Constitution
 Constitution
 Constitution
 Constitution
 Constitution
 Constitution
 Constitution
 Constitution
 Constitution
 Constitution
 Constitution
 Constitution
 Constitution
 Constitution
 Constitution
 Constitution
 Constitution
 Constitution
 Constitution
 Constitution
 Constitution
 Constitution
 Constitution
 Constitution
 Constitution
 Constitution
 Constitution
 Constitution
 Constitution
 Constitution
 Constitution
 Constitution
 Constitution
 Constitution
 Constitution
 Constitution
 Constitution
 Constitution
 Constitution
 Constitution
 Constitution
 Constitution
 Constitution
 Constitution
 Constitution
 Constitution
 Constitution
 Constitution
 Constitution
 Constitution
 Constitution
 Constitution
 Constitution
 Constitution
 Constitution
 Constitution
 Constitution
 Constitution
 Constitution
 Constitution
 Constitution
 Constitution
 Constitution
 Constitution
 Constitution
 Constitution
 Constitution
 Constitution
 Constitution
 Constitution
 Constitution
 Constitution
 Constitution
 Constitution
 Constitution
 Constitution
 Constitution
 Constitution
 Constitution
 Constitution
 Constitution
 Constitution
 Constitution
 Constitution
 Constitution
 Constitution
 Constitution
 Constitution
 Constitution
 Constitution
 Constitution
 Constitution
 Constitution
 Constitution
 Constitution
 Constitution
 Constitution
 Constitution
 Constitution
 Constitution
 Constitution
 Constitution
 Constitution
 Constitution
 Constitution
 Constitution
 Constitution
 Constitution
 Constitution
 Constitution
 Constitution
 Constitution
 Constation
 Constation
 Constit
 Constitution
 Constituti

 Yoar addente poi is the thepin of the color of the diserve/gers anne and enrates you will receive new energy fermilier characters. For your must have a suffice revey 20 monors, or you are deal? Furth red kin-facture (in-best)?

| DUNDEON ADVENTIONE |
|--------------------|
|                    |
|                    |
| CE 50/CTI 50       |
|                    |
|                    |
|                    |

the Risck Tower could mail

With 200 locations to explore and 200 objects to help subtro lander yes in your program to your goal Dampere. Adventure is rich to ractory and overfaming with problems for you to object

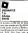

type and the second second sec

game from informer. Exchanges for follows on the trailition and ingends of Zack, and the formula of the formula of the formula

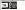

ESCAPE FROM PELSAR 7 6.1

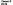

Alone in a plantic speet despite, you man competent the shutdeenth - if you can marker with list the available and speakawas. that has hamping decound post follow other monitors. And you are the out forward in the set

Pulsar 7 is the fifth in the Medacome Africation artist

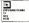

On a applag scholar, pom plane burde toto fleren and pour land on a manieriera bland by pareclasts. New will pour mage?

muider diagnize and the ben-

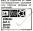

The solventees is an exact the last to make the hear pecase to make the hear pelastage without by her holded understand place in a filformer set, and you have to diformer set, and you have to diformer set, and you have to diformer set, and you have to diformer set, and you have to diformer set.

Equility combines fast and original graphics with spectocular use of the Commotors assault system.

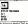

must morpe the densit leads with the Ensemid known as finite. There's name straty trainy problem to active and none excellent prophets to page at which you poster

Eps of the Bass woo e pfin form Advantues plot competlos to magenese and west on to become Astall less advestiget to date

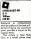

City, is a world where even swring a book subsequently likeged. The take of course is the burning toeperature of sport.

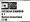

a family heldson has been

increase this priver. Nowe puts receiven this and rescars fluctuation increases to and rescars fluctuation based on the second second second parvisous a data prior to converse difficult in and not impressible for an administration of marked for an administration of marked for an administration of marked for an administration of marked for an administration of marked for an administration of marked for an administration of marked for an administration of marked for an administration of marked for an administration of marked for administration of the formation of marked for a formation of the formation of the for

experience this is a weldesigned and executor adventure

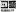

EXPERIMEN

Channel 8

68.85

serious of a dying room of oper-intelligent longs from the screate the survey on the og death, which is prover one ins servey you must become

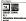

This is a cleanic beamwyreflecting adventure, but at his a mynarchandy deserted Western rown. There a some mighty myntercost problems to other into

Have do you levels IN to the sall? What are the shouly galage-of in the refloce of shoul? How the you free of safe without taking yourself with IT South Adents at his hard.

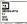

A Distance seeing passwhere seeas very floques design happen. A silver be hidden within a log1 A pass without an Mentifable farmer Golden Apple is well within her backhore flore.

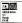

Explore the old minder souths and find increase. That is the theme behind this toot-only observations from Samp

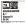

The first in the Mysterman Adventure series from Brits Howard, angleadly written for the THS-oil before the CBM 44 and Verwere Bought

Reserve the Galden Intan or patienties artificit, if you can note soon very ticky probings on-roots Fooding erste samp to be severaged the middermark.

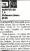

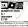

harusa hald captive and when them in the works, submitting processors and its way. A pool plot walk acase encoffered supplies had they not showinducingly show The phoneling of contentials the low way provides may supplied by when you speak to one of the characteries.

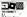

A 15

uthant can be used thet inclustratedy locoser? Besed on the book, and poolaged with the book the standard was not of the way from dynamics in deriver colour graphics. Take These is how not off poo to

Eldded with bugs. Habbet,

THE MULE

Neerby every small high lain fraging how and a which and it goal laws, have a joar channel has life with a erry as peemad bareing problem in the the field Queerpole develop kind on blarrel Danie channelers, and writes he foot follows:

The mean problem is how to separate a biogenic from an energy age, but before you can do that there are whole fur more to per through 1

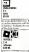

This is a presented explosive the adventure, bear with their offinnance that only followers one import to a plane if built of languand plate is no first the bloodering adventure, include a supoperty resume being/pplate which wylighter previous class of the one describes them.

Add to that a developing supplier colong, and you have a first close highly extention

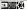

KING ANTHEN'S QUEST

Fill MeeEablest

A prespective problem adverse base in the same series on Arrise -Huard for the face God. In Sile rate, no. King: Arthur & Complete your work force your loaded on real land) that cover it with a thirds blanker of while control on present or fronts.

| 14                  |
|---------------------|
| ATTANT AND THE GARK |
|                     |
|                     |
| C545                |

Khoriz testsch arrough through these and appens, asing bis into the concept factory fabric of the assessme life must be destroyed, but doing so is no core task

The programme on Detconverters had indextanately in these legiting that its fiftline undersolg, with a difficult woorkney and a FLEARE EXCENSIVE message if it doesn't underminal a conversal. Kharis in obscure nod difficult to get to when with

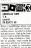

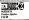

An impassive list of one Mentons follows the sames of the term who weak Machiela The gover or a fear parts, and you make on the role of Machiela or and the role of Machiela Loby Machiela decording spon the part, and space the observer.

The point is no closely and accuratly that to the ploy holdsh comes with the ploy legist that a ployer who dampleton the observative will anyightly and up with an leforth hereinford any barberts.

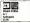

Explore the language meaning of Grif you followershowns in fire workers of TheoryProcess, to meaning the consideration of sociality of the consideration of theory of the constraints of the followershows of load and prod.

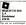

whom powerating const information in its the where induction of the involution. Music Yaw could a plene to block and loop you stor to the rath brock on you stor you'r search in ermerel

The piak is very drang, more as this can be described here and the gens is asheared by some spectrucker anyphics on

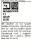

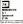

Case of theory passes while the plengt to ready well well to where loc largency. Proyed on a locmention servers from largence and Energy. Proyed on a locmention servers from largence and there have an a difficult vacabulary, a long local, and a long data-oned from the

some homeown him that office the had points

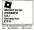

then we down this after reput whether with test set reput hot tox coput joynes, operated selectors many whether percent of the site ship 22stdemant where is nonder has been consulted in they by pyrick.

Yan shanne wheek tay to be, the GBM-64 docales whee been hears done newsy with so it's different each time. You here, the you seeks, New York to come up with an avent

| NYSTIN & MURRAY          |  |
|--------------------------|--|
| MANOR<br>G I             |  |
| Savem Seltware<br>CII 50 |  |

There's isomething ethicine process on the bidence and c process of the bidence rank of words, and put the right alone then you enable to low the probidence and computer the probidence and computer the proposed of the second second proposed of the second second proposed of the second second secon

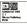

The is based on the Orweld Bestehic sience by Michael Micorcick, and progressing In Shada

In Numed you have a small light slowing and monith fore and water for til days. In the time yes must are the world Now only instructions for the minimo are Threstothe Cold?

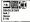

An entranied group is when you first chance poor spanshiped and then more a fifth follow through a network to turneds and enves in search to 3. You must reflect to the search to humanow it must be

Apart from increment, cattractices are entered by logis largeletics. The case apoint changes every line you loss

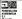

15 15

 Mystences Advanture In ekith the player travels unto be realize all sceneral replicaage so reasons of the holders scenered the legende. Gauto-

provers must be overcome in named initiation and

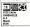

biginally known as Peliprice's Dany and Operation defras, and first writers for the 5 freed Despise, these passes are non-been combined in a way cannot produce the Pel-Sommodom under the Pel-Sommodom under the Pel-Net Statistics and the

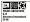

The record and event of the original Scott Adams series 2 Physic pop start is your lieft dee lief, and under your way, if you can alsolver how, in Press Michael Scott pop will decover what

you have to do to much frommer inlead and with the remember problematic active in semi-problematic active in semi-problematic of the increment there.

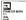

A sensition adventure destaning a slowy sline and your alternit is seinger for planet Nor or interesting of a sounde Fundlarity wats dury has registion an adventage on you new the samework documpletion of this adventure.

| D      |  |
|--------|--|
| T, A   |  |
| £34.95 |  |

A person roleing shored the action patient solary Foloadata, pus, how to make a desidephylog screpp cally to lead in its tillion world, where it the lass are werken, in an allen ougan Desightweing files in one of the policians, has no er wided on bindered by a witter behavioral physical allel frieds in the humorest relations of the policians.

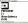

how debies of the Chappened log most he paid and the troopy is doesn't the research his in the netwoy for Pub Jacob, and a thirsty some it as the Andeant at the output - how to you provide the research of the

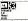

6. very assail text adventors with some very lingical rentes true location to location. The roliferer net simple and leath tornes welloud waping fill minimizeded.

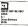

M: m, nl = 3h those inspire from the Money Python Pilms II you like your shuddenne pheads in pass they you'll sheftnare inthis ensu--instituwerred. A is not an every so wered, by it not, an

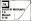

suffact a still of approve and Not a permit alterna press as

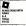

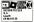

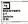

Show response pour versis indicas in source, of treasure and measurements descriptions in the states. Will yet be able where its make this a same in their theory. Mill yets provide

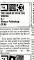

Adventure International

or the more

- 12/2

Wel some like a deper-ARCH FOR KING

PROVEN S MINES

Adverture Intentations

the TV secole chierten

require different softents

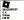

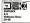

double murder her been

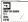

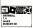

An administra full of othersphere to which the form things with deadly hypodes Maintrainty

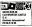

correlay on the hall add FVE vou could rain a prove l

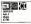

and must success First you world free from roll covers or

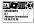

paper to mark agent can if the Ducy Dagle? Hydromen

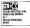

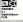

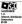

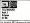

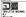

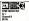

machine inits the machine stately to effect a resourt

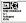

of hoarding, cash-silve the

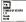

problem easily on an the short.

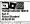

while your which you must characters wanter around the

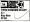

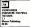

Colin Kapp is indigited in th

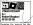

Working of commands one to a little difficult but the plot

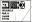

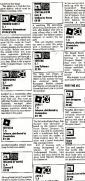

Cananaders

(11.65

the states tortho current reson.

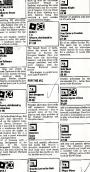

Graphic advertises for the securated Vo - a different at and only adverture - very

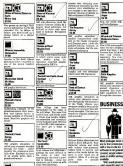

a Carso of the Watness? 

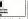

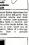

That man South Arlama again

MK expansion. Clever Mile Magic has the classificated

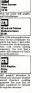

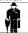

Nort andward lated being with a two ca the Vic. Pet activate is not servedly covered, except where the same or piniler packages are evaletie.

which is difficult with a fail-

held is memory to be printed.

conferred purchase any how

Web soundsheats were large numbers of colts. columns, may be affect be

Accounts sarkages encoded searched mobilement summers for the builder may be herd for the untationed to compte, and the names packages may not satisfy accountents or the inlend Revenue or HM Caretorns & Expan.

NOPROCESSORS

Coldenn vertice of your

the to see what they're get. Fackage a expension because

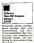

anod edites includes and fash. I's a rafter candor

| IBIL Int 2.6 |
|--------------|
|              |
|              |
|              |

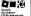

formating scores displa

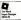

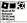

characters, musicismy near

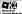

not

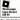

Second 1 committed display, impli-

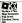

walls, pool

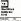

Probably the observe introduction to 167, but has temory (ankeble weeks thempty is \$5 hims by \$

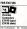

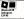

mail premi maximum page complex

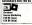

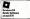

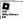

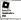

presented control to any second of provident in written field

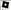

3 St Catherine's Drive

parters assability includes

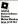

behave first it can readi, with scround con Alex swellthis for

Although supplies from Scen- 19 characters per field, else

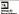

Makes Mawkeep

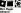

res Steverti

Cartifien workers and the new

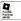

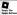

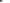

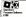

Very powerful programmation information retrieval utility Measurem 2000 cells Up to 1020 showster reversed becomental/versitial (200 mass tills, with 227 fields and reast on sheet). No-concernan-Home applications. Nords takent overful usady to get the most could

tera 1981 Cementar

ord Salbaran ere sie tranni 115 55 (00) birninisty and surgically

Leck spondarses Loca of

DAD THE WIC

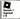

creation a being program for

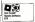

new bable for the Light man

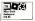

Madeura 27 calls hormered

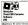

veror messages, holy services

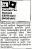

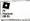

withthe as hele accesse dick

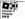

In ability to deploy for ere. ACCOUNT PACKADER

out ages and parametersy

| 5.0 | 1                                |
|-----|----------------------------------|
|     |                                  |
| 100 | elebert Celculator<br>Connectors |
| £14 | 8                                |

accession for cased niced sheet licking Names

| £95 25 |
|--------|

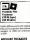

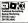

strund. Includes analysis propose for All In is subject to change even at supject to change integrates with identifically proved Pinal Accounts

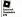

pric, pros profit margin and

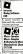

Apparters

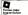

faith Mapped teen pupplar Newly-released double peo-

nappiler occurre rive upon

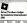

Cash Sow, daily book increase including subcerti-

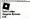

subject from popula

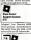

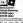

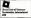

Numberstein Analysis and

repolics.

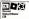

the names for the non-

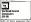

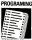

SSEMBI FR

Assembler is the most depot on writing is actual hinger manufam Assemblies unes ended (annamided) by a sambler) sato marihina medic to the processor they

Commodore muchines sur 5/07 (Mir.) and \$510 (54) second in the second second second wheth dentcel Both here en identical ant of 58 wictogracespor methodions. each having a valuety of addressing modes

FOR THE 64

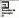

public ...

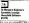

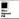

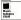

intraces printer. Attant at EXTENSIONS TO BASIC

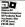

requiring two machine work

## FOR THE M

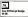

stronged to althe desired

## FOR THE VIC

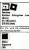

obleasing solution and Not I contains commands for

and fid is mitomuch lacking pesitulation orachers and forlidies to make your provides these much required why there's so many around FOR THE 84

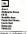

allowing feature of the Drughton 15640 second Greatics Search and Drilling

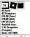

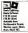

A fully structured extension defined with part-selectable dimensions. Sprites can be mendiad error mirrored. enlaged arisymted

# and if fait and

address on casette, Regin The full molement

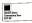

Basic compares to recer work well as Basic 1V and preprint any disbots of Danie were Tackid Mechan redu Identification of cambros and manace Berley Sork Keyn Swega as well correct free and Disk screep sol data compenthe indusion of easy investory size. Mailaids accounts text property of the property and the second states and the second second secon settorened. The package is other fasteres are also reasoning and from Whitter included Tores the Minister in

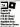

he called from within your

| Hain CBS           |  |
|--------------------|--|
|                    |  |
|                    |  |
| Available from     |  |
| 250 255 Dorty Read |  |
|                    |  |

Appeal a product and an mandatalants comprehensive commands molada

| 0               |
|-----------------|
|                 |
| Colce Software  |
|                 |
| Anadalala from  |
|                 |
| Kingsins Hel,   |
| Senan, \$72 787 |
|                 |

mands this works as poporties development variants rather

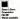

Alide as pages 124 command

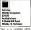

ycome and an authorages comprehensive

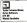

manual Similar is ACChe without fast tops utility Per with almost 50 cates com- Masy a complete program the utilitie treatment of

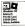

Adds 10 consensus to visc-

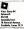

# FOR THE VIC

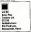

# COMAL

Comel was once thought of an a serious contander to Basic because it is easy to leave yot structured and fluoriton able to produce more understandable program listings Comal wat 72n and mached a standard in 1982. The first commercial majementation for the

alishis scen so ramides meanture rable domain

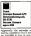

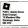

next and \$2 the above of finan

# FORTH

Like Bang, Forth is a high ivel programming language But unlike Einer, if is not entergented or "sun-brac", but complet, as executive of the starting has be let as it cans the control book book and the completion ences is also

Forthis a structured from any nach and the use to-trart look. Forth can accurach the speed of neches.role

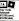

| 54.70  |  |
|--------|--|
| (73.05 |  |

formal conform mecuale or

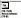

As allowed to topposed meaus) is damppointingly

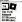

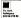

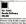

complete

PASCAL

**Poscal is probably the most** popular programming language next to Basic had its software its a compiled language which meets it minimum of shared order ton which the computer actually understands) from the source code. So it runs much faster then an interpreted language law Rugic Pescal has been durated is at "elecent lenguage because it lends itief to stractured programming techniques. It to meniable only for the 84

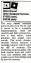

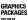

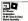

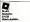

.....

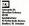

machine code stilling which

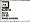

utilities opyoring

The sound section of the past tod disvalle from the terrboard. buildent sufficient will a manufacture New to follow othese facilities from high warrant anarma

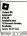

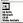

fare includes the exective

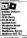

With costs Wannessends and

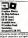

tage comments retailes of puplis

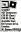

topil or a street from it a

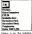

bit man'. No rates hardware requirements Extra fooMine lockete Pen Broch and Tax A reseprehease graphics mades Derved Strught less, defen under which show the pre-sed Break File Discuss

| Passesses       |  |
|-----------------|--|
| (17.85-(Gees)   |  |
| Miduly Avadable |  |

A Daubas reshort with a included in the neurone, into matches are easily multiple

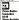

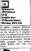

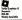

or the assess by controlling a und canver the investor and theirly, discovery or by dat. The Tasks in this measure laviable spart from a print

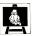

FDUCATIO SOFTWAR

ducational authenate for very rouns children has becan to mushmom for the Commodern 54 after a faiterro gint. most angled software should restain absorbt of pageview a restance amount of make use of the 54's supprise reachers and smith canableins. But not a case and DSS events research

FOR THE M

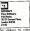

wheel children is which they fight absorber and bed a plane back to its banger

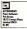

Fire programs for 13 year olds

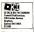

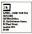

| **                                |  |
|-----------------------------------|--|
| Riffing<br>Piper Salturary        |  |
| Pan Beeks.<br>18/21 Carego Ploce, |  |
| £1.05                             |  |

street gate to fait the detabare controlet works

| ••                  |
|---------------------|
| <b>ALECHZUETER</b>  |
| Lyon Press Software |
| Gelden Saners.      |
| tarides Squees,     |
| 11-122 DR281        |
| 1 55                |
|                     |

For the under sights, fully proknowings pecks Lively statistics Property of the party of the pa

| ••                        |     |
|---------------------------|-----|
| RIME A UNBER              | UMP |
| Longram Sultava           | п,  |
| Ewat Mill                 |     |
| Harles,<br>Louis (MOD 2 H |     |
| 1111 CM 20 23             |     |

Quak year alde this is a mathe displayed under ground

Albedre

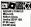

of 18 shotes to below. roftware, plas & sveriege to simplify

| -                |
|------------------|
|                  |
|                  |
| 44A Queen Street |
|                  |
| Herts 554 STS.   |
| 63.85            |

special standard, primaryon Lois of focumentition

| ESILINGN 64<br>Stadio Sobinan,<br>Jacon Rosk,<br>Consbarragh<br>Last Societ THI 202<br>(05228 62323)<br>(222 10 |
|----------------------------------------------------------------------------------------------------|
| huphins package to<br>implifies the gas of the<br>pater's risideri gang                                         |

can be linked together and

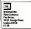

er Lot yet neve is chorn evolution, is Lot en Land.

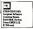

Exam revince parks for O Stera and Odde any the nuclear couldant a

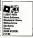

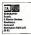

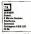

a man of difference and pro-

| OFT READY TO READ                           |
|---------------------------------------------|
| Commeders Business                          |
| Meeledes (BR) 136                           |
| 1 Burbers Road.<br>Welden Indentral Fetete. |
| Certin Certin                               |
| Barthesi's ANT/ SXX                         |
| 05 38 299 2021                              |
| 12.59                                       |
|                                             |

space of learning letters and

| CONTERN THE                              |
|------------------------------------------|
| CONTER & THE<br>XRYFTORTER               |
| CON (UN) LOL                             |
| Challeselt Ltd.                          |
|                                          |
| 27 Willoweles Reed.<br>Westerlas WIG 72F |
|                                          |
| (8965 55 892)                            |
|                                          |

WM and 1857 thromoth press outling and place

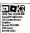

that avotes children in a This program takes not not she around thistory is a two propert takes put have

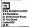

|      | ٦.       |  |
|------|----------|--|
|      | 4        |  |
|      |          |  |
| fer# |          |  |
|      | a al a a |  |
|      |          |  |
|      |          |  |
|      | nehe     |  |
|      |          |  |

with travelations, graphs

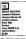

the computer - is the lows of added as or alread in your management, works is included, of composition

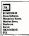

showing the writers of wir

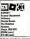

wild ify and conservation is a travitate

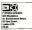

stam which saables counting orabol very such.

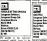

checked against ha most build op words, or make a new works fincluder a built-to 10.000 word decionary) instances for a word depends on

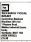

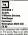

othow backboors and a

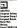

Frontil Indiana from the work

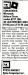

who 1922 1/10 07367 43351 a 9

lates the Landos Stack Exclusion With each round th

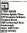

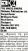

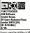

additional shalleness and

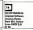

methe spece able speeds

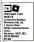

This graphic package really makes are of the high results

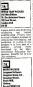

with the hold-in

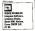

Widowsies Fast Arcenter WEG 707

Merceler WEI 107 10905 551521 Fer the expended VIC-23

hand of renferstanding, and

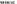

1112 09/14 with HIC.20 tem CB Commeders Revises1 Bechinge (IK) Ind 1 Binitars Road Northests AMUT 125 (3536235252)

Six programs which also innumber catcapts. The prograndes calification. The pro-

uniering. Pixle Add: Pixe representation of the second state of the second state of the seco involving addition or subject then All the programs are a package will not let you pre-

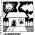

veries not all the software returner the narkages ft make music, help visu to overse publicits as estaceouty and defines

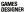

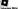

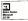

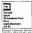

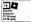

of the Dres Club and Indian

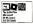

Diel program that comes with

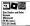

### SOR THE MIT

| 74     |
|--------|
|        |
|        |
| C10.55 |

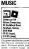

| 70               |  |
|------------------|--|
| Multistand South |  |
| Romit Safavara   |  |
|                  |  |

which toggies between spearal efficiency panel. 5

Repeatings of a loop available starple peckage

| Munic System      |
|-------------------|
| St. Feber a Squar |
| E24.05            |

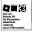

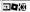

15 Norwest Annue

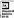

.

.

and the second second second second second second second second second second second second second second second